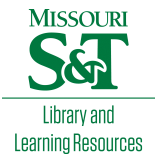

## [Scholars' Mine](https://scholarsmine.mst.edu/)

[Doctoral Dissertations](https://scholarsmine.mst.edu/doctoral_dissertations) **Student Theses and Dissertations Student Theses and Dissertations** 

Spring 2012

# Lifetime prediction and confidence bounds in accelerated degradation testing for lognormal response distributions with an Arrhenius rate relationship

Steven Michael Alferink

Follow this and additional works at: [https://scholarsmine.mst.edu/doctoral\\_dissertations](https://scholarsmine.mst.edu/doctoral_dissertations?utm_source=scholarsmine.mst.edu%2Fdoctoral_dissertations%2F2201&utm_medium=PDF&utm_campaign=PDFCoverPages)

Part of the [Applied Mathematics Commons](http://network.bepress.com/hgg/discipline/115?utm_source=scholarsmine.mst.edu%2Fdoctoral_dissertations%2F2201&utm_medium=PDF&utm_campaign=PDFCoverPages)

Department: Mathematics and Statistics

## Recommended Citation

Alferink, Steven Michael, "Lifetime prediction and confidence bounds in accelerated degradation testing for lognormal response distributions with an Arrhenius rate relationship" (2012). Doctoral Dissertations. 2201.

[https://scholarsmine.mst.edu/doctoral\\_dissertations/2201](https://scholarsmine.mst.edu/doctoral_dissertations/2201?utm_source=scholarsmine.mst.edu%2Fdoctoral_dissertations%2F2201&utm_medium=PDF&utm_campaign=PDFCoverPages)

This thesis is brought to you by Scholars' Mine, a service of the Missouri S&T Library and Learning Resources. This work is protected by U. S. Copyright Law. Unauthorized use including reproduction for redistribution requires the permission of the copyright holder. For more information, please contact [scholarsmine@mst.edu](mailto:scholarsmine@mst.edu).

## LIFETIME PREDICTION AND CONFIDENCE BOUNDS IN ACCELERATED DEGRADATION TESTING FOR LOGNORMAL RESPONSE DISTRIBUTIONS WITH AN ARRHENIUS RATE RELATIONSHIP

by

## STEVEN MICHAEL ALFERINK

### A DISSERTATION

## Presented to the Faculty of the Graduate School of the

## MISSOURI UNIVERSITY OF SCIENCE AND TECHNOLOGY

In Partial Fulfillment of the Requirements for the Degree

## DOCTOR OF PHILOSOPHY

in

## APPLIED MATHEMATICS

2012

Approved by

V.A. Samaranayake, Advisor Akim Adekpedjou Robert Paige Xuerong Wen Jeffrey King

© 2012

## STEVEN MICHAEL ALFERINK

ALL RIGHTS RESERVED

#### **ABSTRACT**

<span id="page-3-0"></span>Determining the lifetime of a product is an important component of quality assurance. Traditional life testing methods are infeasible for products that have been designed to have a very long lifetime because they require a lengthy testing period. An alternative method is accelerated degradation testing, where a response variable determining the usability of the product is measured over time under multiple accelerating stress levels. The resulting data are then used to predict the life distribution of the product under the design stress level. In this dissertation, several methods are proposed and studied for obtaining prediction bounds for the lifetime of a future product and confidence bounds for the mean lifetime of a product using accelerated degradation testing.

The proposed model assumes that products are subjected to a constant accelerating stress. The response variable is measured once for each product, and failure occurs when the response variable crosses a predefined threshold. The model assumes the natural logarithm of the response variable has a normal distribution with a mean that follows an Arrhenius rate relationship and a standard deviation whose natural logarithm follows a quadratic function of the time.

Three methods are presented for obtaining prediction bounds for the lifetime of a future product at the design stress level. These methods use the maximum likelihood, model-based bootstrap, and maximum likelihood predictive density approaches. Two methods are presented for obtaining confidence bounds for the mean lifetime of a product at the design stress level. These techniques represent the delta method and three different variations of the model-based nonparametric bootstrap approach.

The performance of the various methods for obtaining lifetime prediction and confidence bounds are studied using a Monte Carlo simulation study. The results identify several promising approaches.

#### **ACKNOWLEDGEMENTS**

<span id="page-4-0"></span>I would like to thank my advisor, Dr. V. A. Samaranayake, for all of his advice, support, and patience during this long experience. I would also like to thank my committee members, Dr. Akim Adekpedjou, Dr. Robert Paige, Dr. Xuerong Wen, and Dr. Jeffrey King for their help and support as well as Dr. Leon Hall for his gentle words of encouragement. In addition, I want to acknowledge two former professors, Dr. Gaoxiong Gan and Dr. Gary Gadbury, for making statistics a challenging, yet rewarding, field of study. Finally, I would like to thank all of my friends and family who provided support and encouragement during my long endeavor. This specifically includes my two sons, who have demonstrated the boundless energy and curiosity needed to complete my degree in "letters and numbers."

## **TABLE OF CONTENTS**

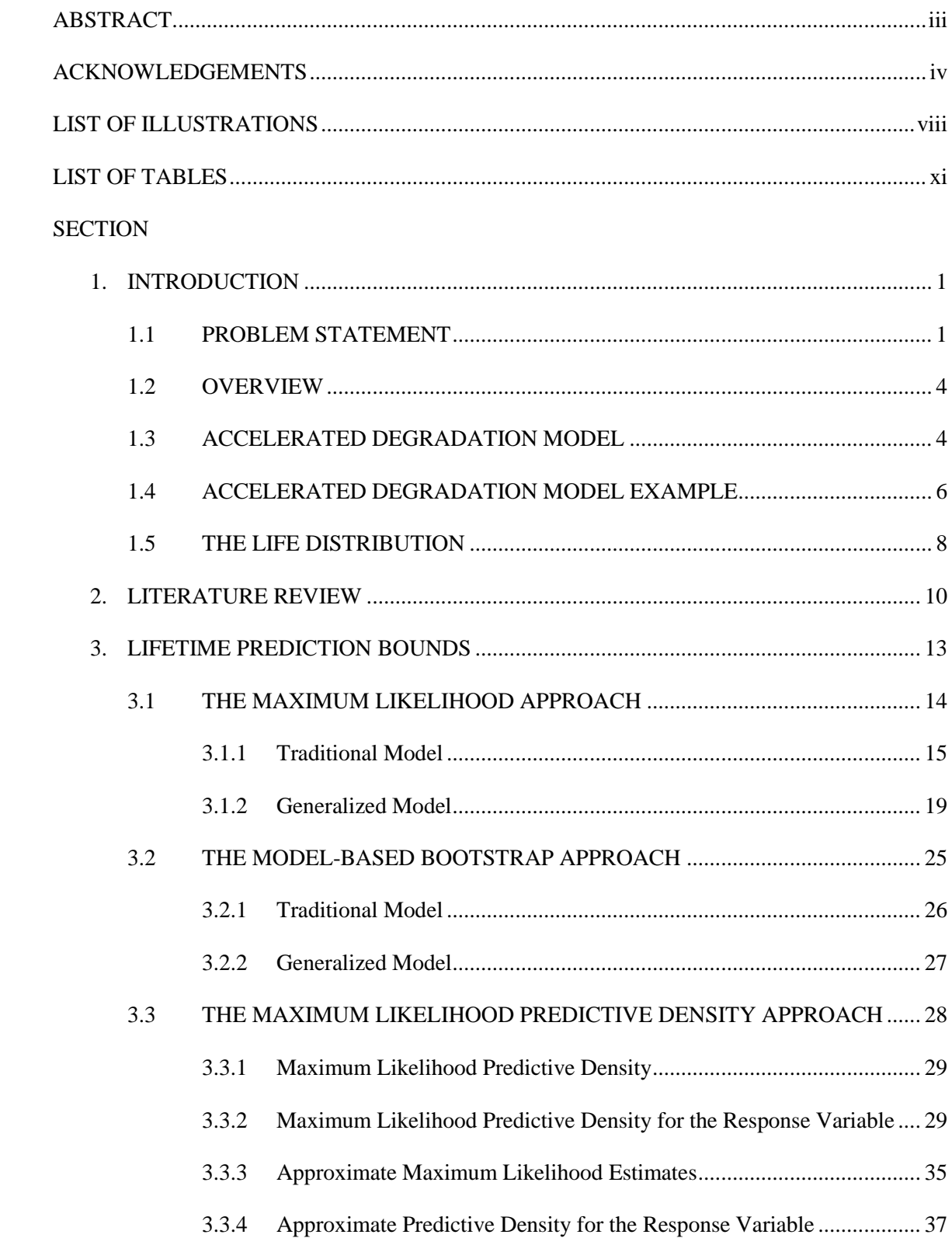

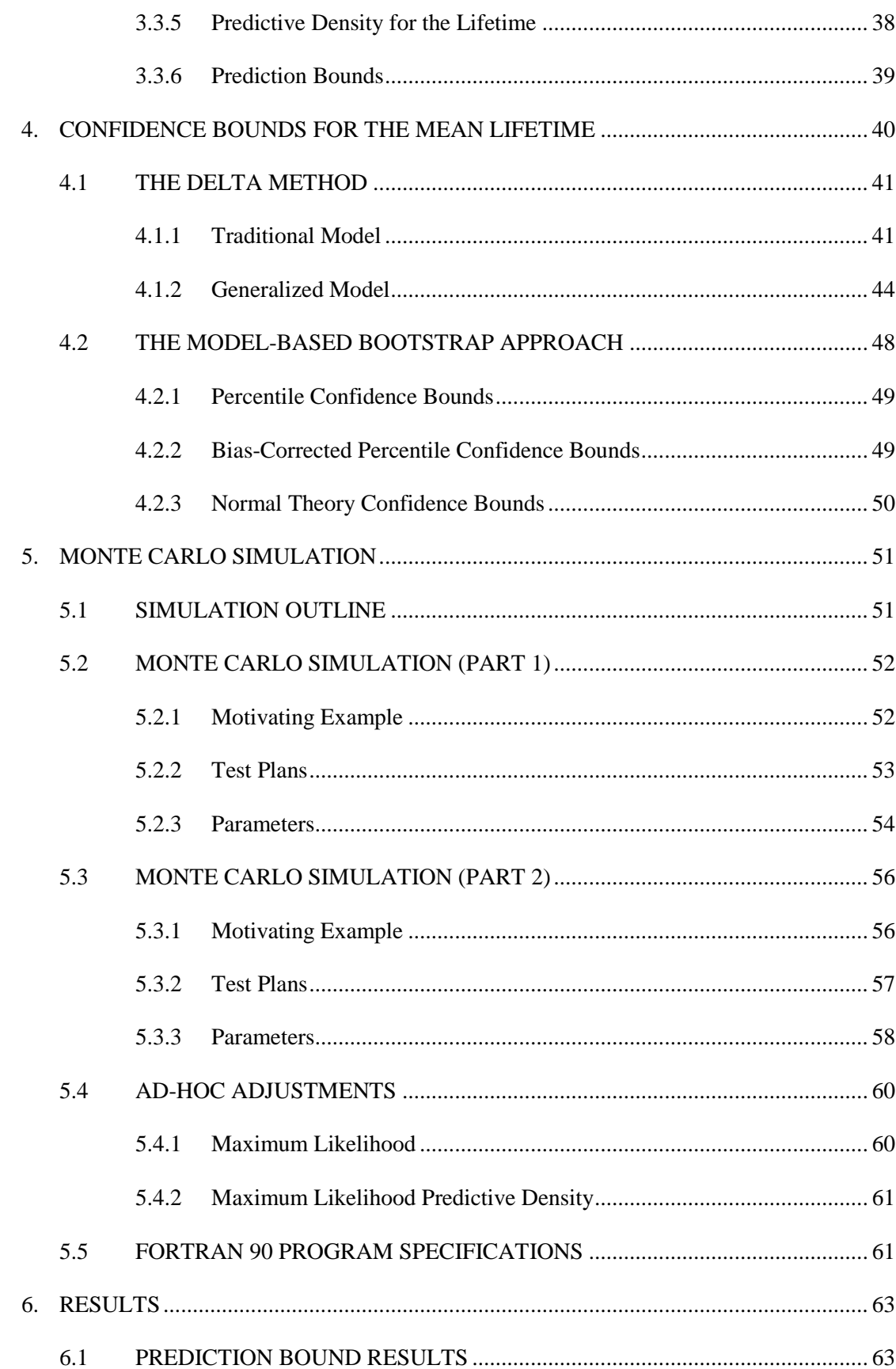

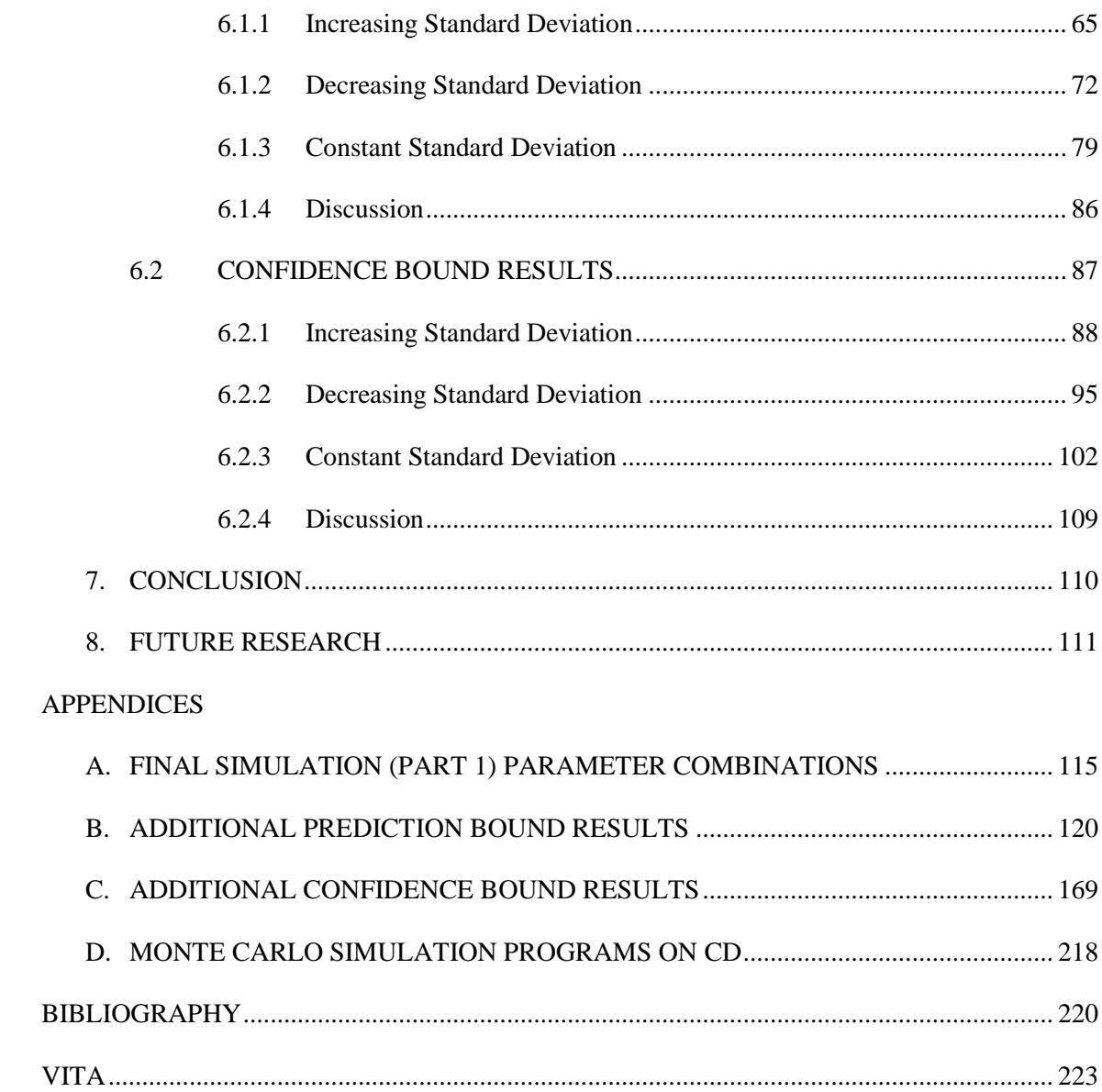

## **LIST OF ILLUSTRATIONS**

<span id="page-8-0"></span>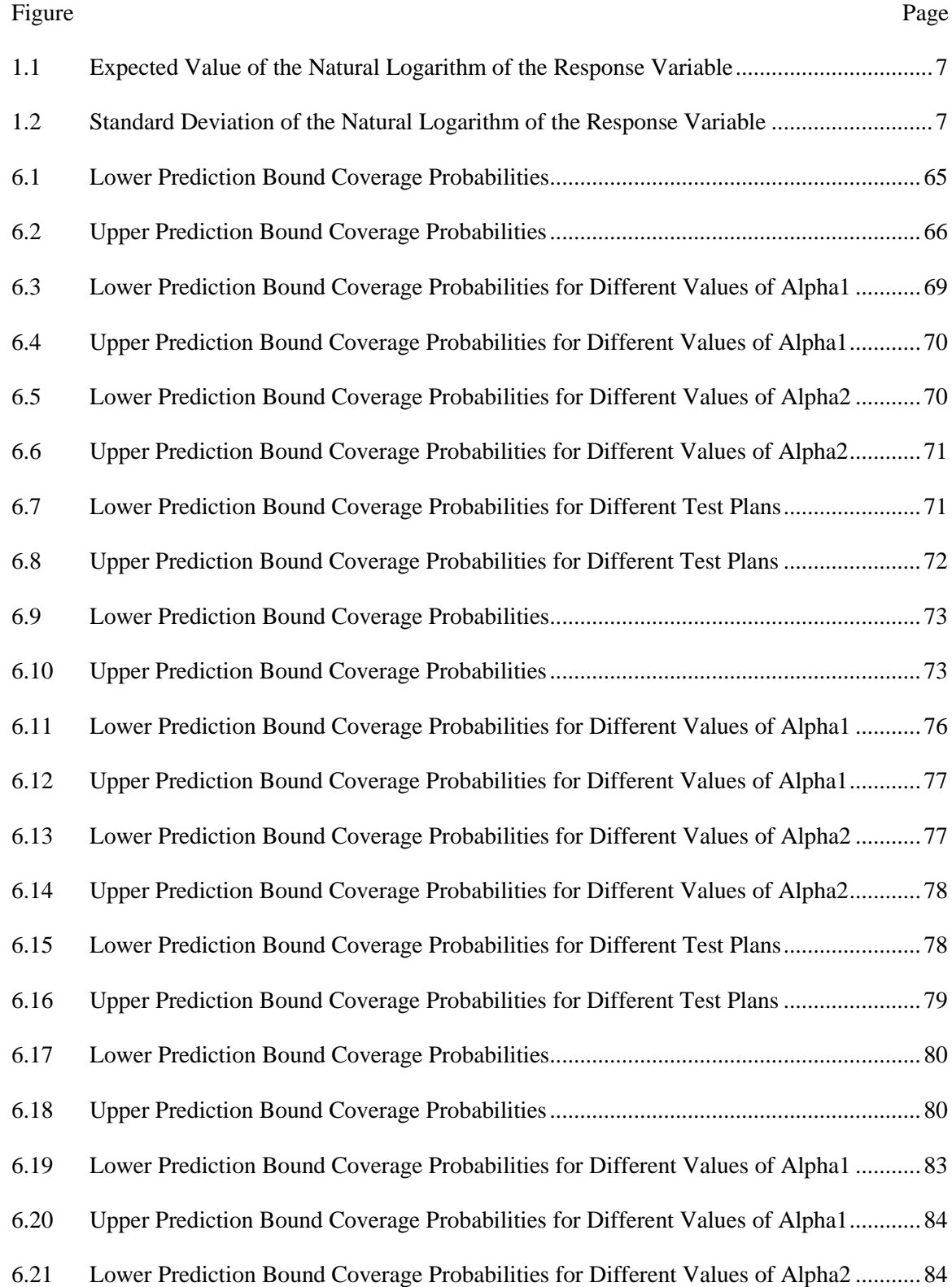

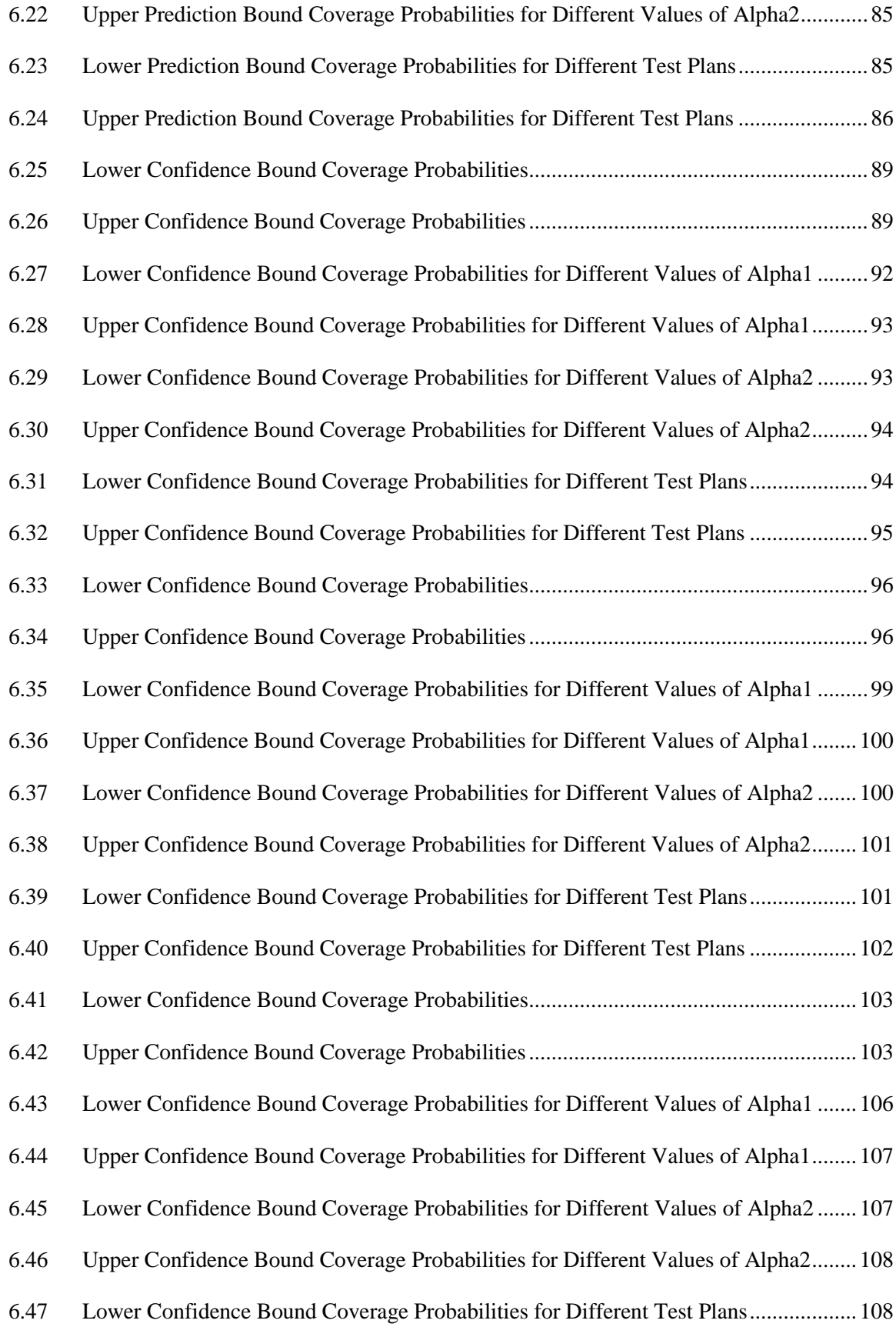

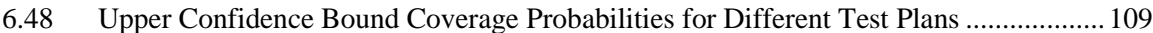

## **LIST OF TABLES**

<span id="page-11-0"></span>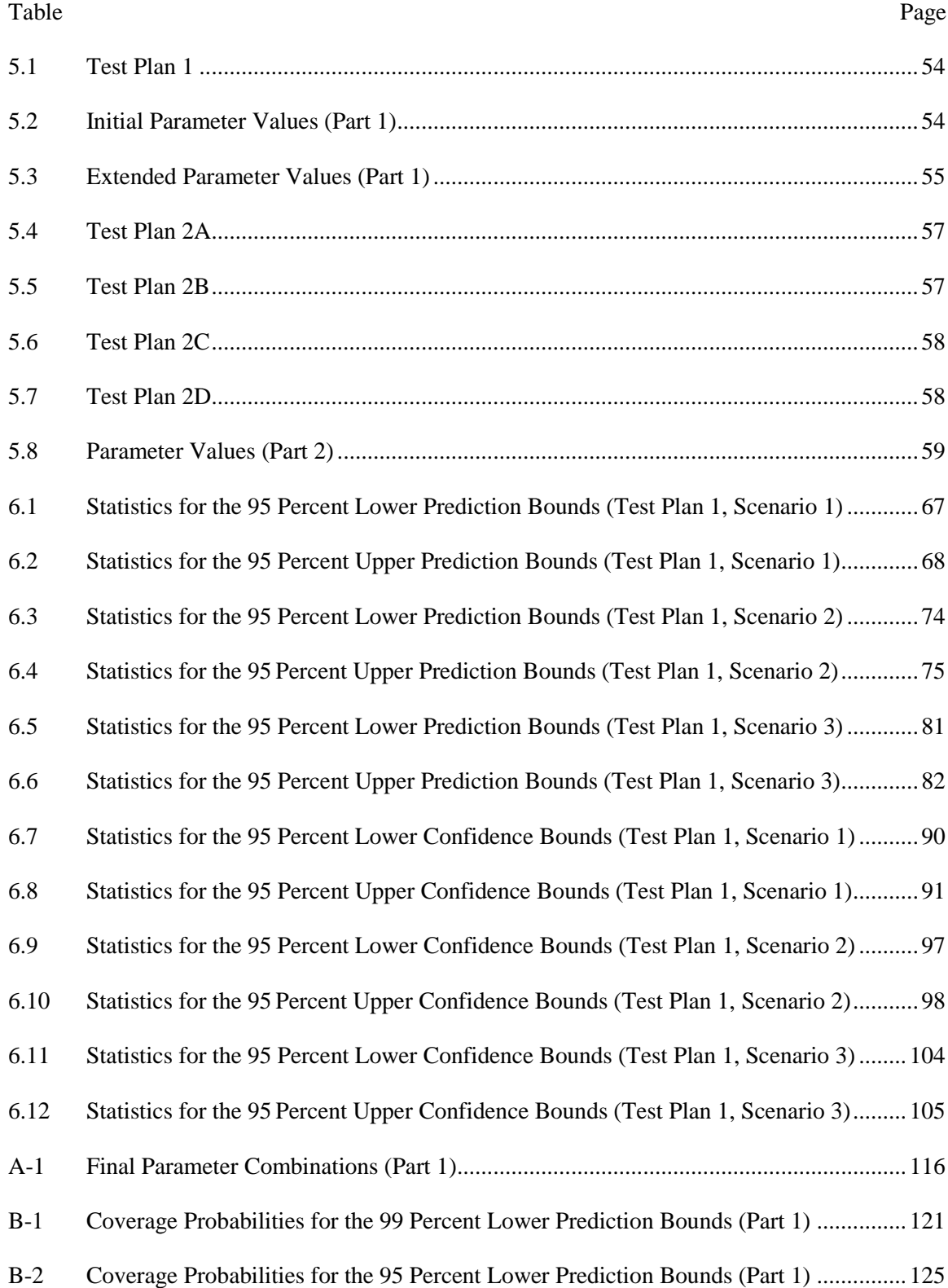

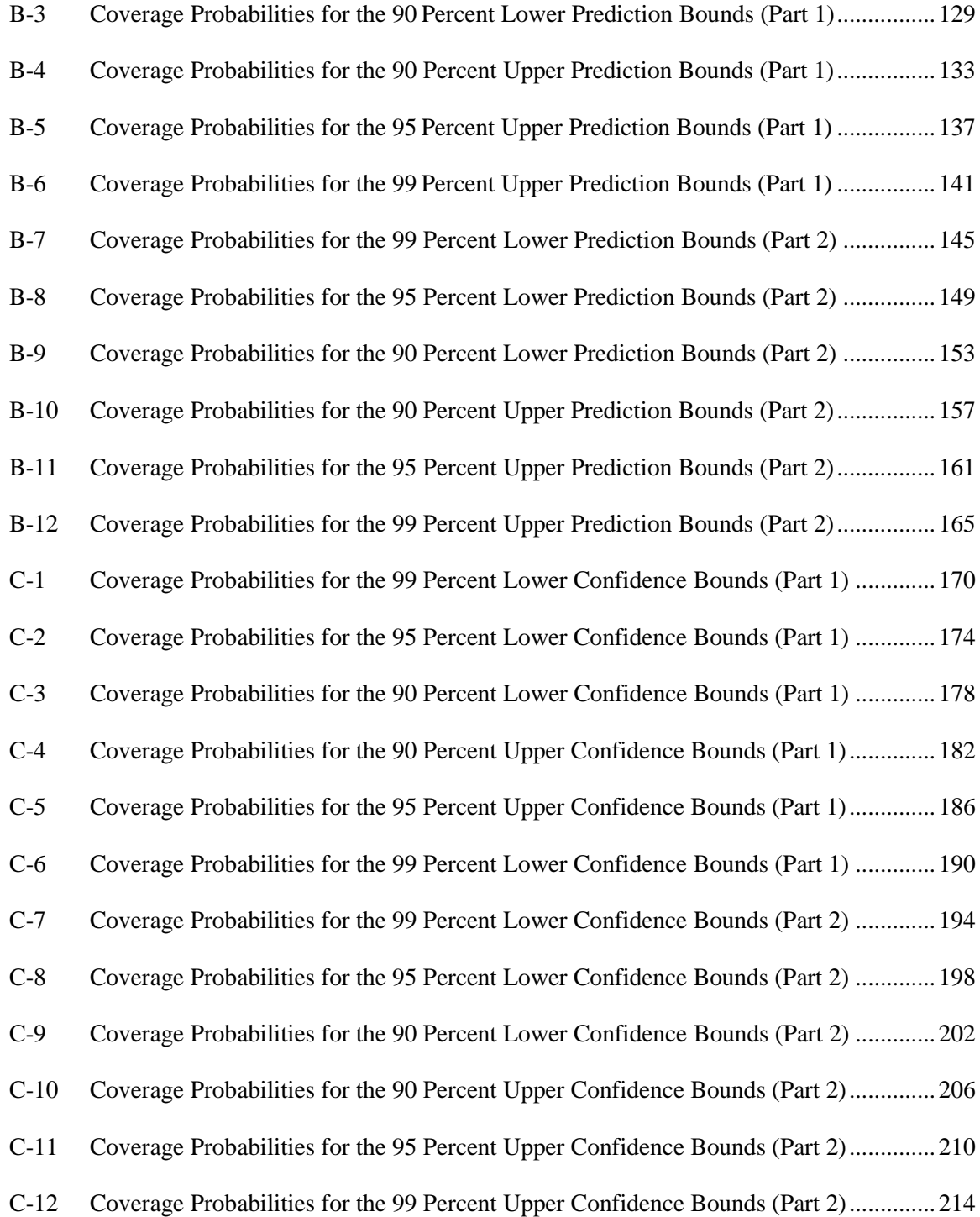

#### **1. INTRODUCTION**

#### <span id="page-13-2"></span><span id="page-13-1"></span><span id="page-13-0"></span>**1.1 PROBLEM STATEMENT**

Determining the usable lifetime of a product under design (nominal use) conditions is an important component of quality assurance. Since many products are designed to have a long lifetime under nominal use conditions, the life distribution is often estimated using accelerated life testing. Accelerated life testing examines the time to failure of products subjected to accelerating stresses. Models are used to relate parameters of the life distribution under nominal use conditions to the accelerating stresses. One of the limitations of accelerated life testing is the need to observe failures, which may be infeasible for products that have been designed for a very long lifetime under nominal use conditions because failures may not occur during the test period even under reasonably high levels of the accelerating stresses.

As an alternative, accelerated degradation testing examines the response of products subjected to accelerating stresses as they age. Models are used to relate parameters of the response variable distribution to the accelerating stresses and time. In many cases, the models can be used to define the life distribution of the product under nominal use conditions. One of the primary benefits of accelerated degradation testing is the ability to produce results quickly without waiting for many, if any, failures to occur.

In this dissertation, three methods are presented for obtaining prediction bounds for the lifetime of a future product at the design stress level and two methods are presented for obtaining confidence bounds for the mean lifetime at the design stress level. The first two methods for obtaining prediction bounds extend existing techniques to the case where the standard deviation of the response variable is a function of the accelerating stress and time, while the third method provides a new approach. Both methods for obtaining confidence bounds extend existing techniques.

First, the maximum likelihood approach is presented for obtaining prediction bounds. The maximum likelihood approach is a common technique for analyzing accelerated degradation test data. This technique is presented in detail, for example, in Nelson (1990) and Meeker and Escobar (1998) for the traditional homoscedastic (constant variance) model. The maximum likelihood approach is a naive approach that replaces the unknown parameters in a distribution with their maximum likelihood estimates. In this dissertation, the maximum likelihood approach is reviewed for the traditional constant variance model and then extended for a generalized heteroscedastic (non-constant variance) model. Bjørnstad (1990) refers to the maximum likelihood approach as the estimative approach to prediction.

Second, the model-based bootstrap approach is presented for obtaining prediction bounds. The bootstrap is a common technique for obtaining confidence bounds for the mean lifetime or a lifetime percentile. The model-based nonparametric bootstrap technique generates an empirical distribution for the quantity of interest by repeatedly resampling the standardized residuals from the fitted model with replacement. In this dissertation, the model-based bootstrap approach is extended to obtain prediction bounds. This technique is also presented for the traditional constant variance model and the generalized non-constant variance model. The approach presented for the traditional model uses standard bootstrap analysis techniques, while the approach presented for the generalized model uses an improved bootstrap analysis technique that applies a variance inflation factor to account for the deflation of the variance of the residuals due to the resampling. Very little literature exists for the application of the model-based bootstrap approach for obtaining prediction bounds in accelerated degradation testing.

Third, a new approach is developed for obtaining prediction bounds that is based on the maximum likelihood predictive density technique first proposed by Lejeune and Faulkenberry (1982). The maximum likelihood predictive density technique uses the maximum likelihood approach with the observed responses and a future unobserved response to obtain a predictive density for the response variable. An approximation is made that allows a simplification of the

predictive density into a recognizable probability distribution. The approximate predictive density for the response variable is then used to obtain a predictive density for the lifetime of a future product at the design stress level. The percentiles of this predictive density are used as prediction bounds for the lifetime of a future product at the design stress level. Bjørnstad (1990) refers to the maximum likelihood predictive density as a profile predictive likelihood.

Next, the delta method is presented for obtaining confidence bounds. The delta method is a technique for obtaining approximate expected values, variances, and covariances of functions of parameter estimators. The delta method can also be used to obtain approximate asymptotic distributions for functions of maximum likelihood estimators. In this dissertation, the delta method is presented for obtaining an approximate asymptotic distribution for the mean lifetime at the design stress level. This technique is presented for the traditional constant variance model and the generalized non-constant variance model.

Finally, the model-based bootstrap approach is presented for obtaining confidence bounds. As noted before, the bootstrap technique is a common technique for obtaining confidence bounds for the mean lifetime or a lifetime percentile. Meeker and Escobar (1998) and Meeker, Escobar, and Lu (1998) present the bias-corrected percentile method for obtaining confidence bounds using a parametric bootstrap approach for the traditional constant variance model. In this dissertation, the percentile, bias-corrected percentile, and normal theory methods are reviewed for obtaining confidence bounds using a model-based nonparametric bootstrap approach for the traditional constant variance and the generalized non-constant variance models. A simple adjustment is made to the percentile method to adjust for bias.

The objective of this dissertation is to propose and study several methods for obtaining lifetime prediction and confidence bounds for both homoscedastic and heteroscedastic models. The performance of the various methods is compared using a Monte Carlo simulation study.

### <span id="page-16-0"></span>**1.2 OVERVIEW**

This dissertation is organized as follows. The remainder of this section provides the generalized non-constant variance model under consideration and demonstrates how to use the model to derive a life distribution. Section [2](#page-22-0) describes the applicable literature for accelerated degradation testing, the bootstrap method, and the maximum likelihood predictive density technique. Sectio[n 3](#page-25-0) presents the three methods for obtaining prediction bounds for the lifetime of a future unit at the design stress level. Section [4](#page-52-0) presents the two methods for obtaining confidence bounds for the mean lifetime at the design stress level. Sectio[n 5](#page-63-0) describes the Monte Carlo simulation study that was performed, and Section [6](#page-75-0) discusses the results of the simulation. Sectio[n 7](#page-122-0) provides the conclusions for this dissertation. Finally, Section [8](#page-123-0) provides areas for future research.

#### <span id="page-16-1"></span>**1.3 ACCELERATED DEGRADATION MODEL**

The accelerated degradation model under consideration assumes that multiple products are subjected to a constant accelerating stress, where the accelerating stress has two or more levels. The response variable for each product is measured only once, and failure is assumed to occur when the response variable crosses a predefined threshold. The model assumes the natural logarithm of the response variable has a normal distribution with a mean that follows an Arrhenius rate relationship and a standard deviation whose natural logarithm follows a quadratic function of the (possibly transformed) time. This model is a generalization of the traditional model that assumes a constant standard deviation for the natural logarithm of the response variable. Under the given model, it can be shown that the life distribution of a product at the design stress also has a normal distribution.

The accelerated degradation model under consideration can be formalized using the following notation. Let  $X(t_{ijk})$  denote the natural logarithm of the observed response variable

from a product subjected to a constant accelerating stress  $V_i$  and measured at time  $t_{ij}$ , where  $i = 1, ..., m; \; j = 1, ..., n$ ; and  $k = 1, ..., \eta$ <sub>ij</sub>. Here  $m \ge 2$  denotes the number of accelerating stress levels,  $n_i$  denotes the number of measurement times at each accelerating stress level, and *ij* denotes the number of replications at each stress level/measurement time combination. Let  $Z(t)$  denote the natural logarithm of a future unobserved response variable for a product subjected to the design stress  $V_0$  and measured at time t. Finally, let  $\mu(V_i, t_{ij})$  and  $\sigma(V_i, t_{ij})$ denote the mean and standard deviation, respectively, of the natural logarithm of the response variable for a product subjected to an accelerating stress  $V_i$  and measured at time  $t_{ij}$ .

The accelerated degradation model under consideration contains the following assumptions:

- 1.  $X(t_{ijk}) \underset{ind}{\sim} N(\mu(V_i, t_{ij}), \sigma^2(V_i, t_{ij})).$
- 2.  $Z(t) \sim N(\mu(V_0, t), \sigma^2(V_0, t))$  and Z is independent of the X's.
- 3.  $\mu(V_i, t_{ij}) = \alpha_0 \alpha_1 t_{ij} e^{\alpha_2 V_i}$  where  $\alpha_2 > 0$ .
- 4.  $\ln(\sigma(V_i, t_{ii})) = \beta_0 + \beta_1 V_i t_{ii} + \beta_2 V_i t_{ii}^2$ .  $\ln(\sigma(V_{i}, t_{ij})) = \beta_{0} + \beta_{1} V_{i} t_{ij} + \beta_{2} V_{i} t_{ij}^{2}$
- 5. The accelerating stress is transformed such that  $0 = V_0 < V_1 < \ldots < V_m$ .
- 6. The measurement times may be transformed so long as  $t_{ij} > t_{ik} \Rightarrow \tau(t_{ij}) > \tau(t_{ik})$ .
- 7.  $\mu_0$  is a predefined failure threshold.
	- a. When  $\alpha_1 > 0$ , failure occurs when  $X(t_{ijk}) \leq \mu_0$ .
	- b. When  $\alpha_1 < 0$ , failure occurs when  $X(t_{ijk}) \geq \mu_0$ .

In this dissertation, the following notation is used:  $X_{ijk} = X(t_{ijk}), X_i = (X_{i11},...,X_{in,n}y_i)$ ,  $X = (X_1, \ldots, X_m)'$ ,  $x_i = (x_{i1}, \ldots, x_{i n_i n_j})'$ , and  $x = (x_1, \ldots, x_m)'$ . Furthermore, it is assumed without loss of generality that  $\alpha_1 > 0$ . Finally, it is noted that the constant variance model is a special case of the generalized non-constant variance model under consideration where  $\beta_1 = \beta_2 = 0$ .

#### <span id="page-18-0"></span>**1.4 ACCELERATED DEGRADATION MODEL EXAMPLE**

Figures [1.1](#page-19-0) and [1.2](#page-19-1) display an example of the accelerated degradation model described above. The parameters for this example are based, in part, on the Adhesive Bond B example provided by Escobar, Meeker, Kugler, and Kramer (2003). This example is described in more detail in Section [5.2.1.](#page-64-1)

Figure [1.1](#page-19-0) shows the expected value of the natural logarithm of the response variable as a function of time for different levels of the accelerating stress. This figure demonstrates that the expected value is equal for all levels of the accelerating stress at time  $t = 0$ . This figure also demonstrates that the rate of degradation increases with the accelerating stress level. Failure is assumed to occur when the natural logarithm of the response variable falls below  $\mu_{0}$ , which is denoted by the solid line.

Figure [1.2](#page-19-1) shows the natural logarithm of the standard deviation of the natural logarithm of the response variable as a function of time for different levels of the accelerating stress. This figure demonstrates that the standard deviation is also equal for all levels of the accelerating stress at time  $t = 0$ . This figure also demonstrates how an increased exposure to the accelerating stress (either an increase in the exposure time or an increase in the accelerating stress level) affects the standard deviation of the response distribution. The vertical line denotes the maximum measurement time from the example.

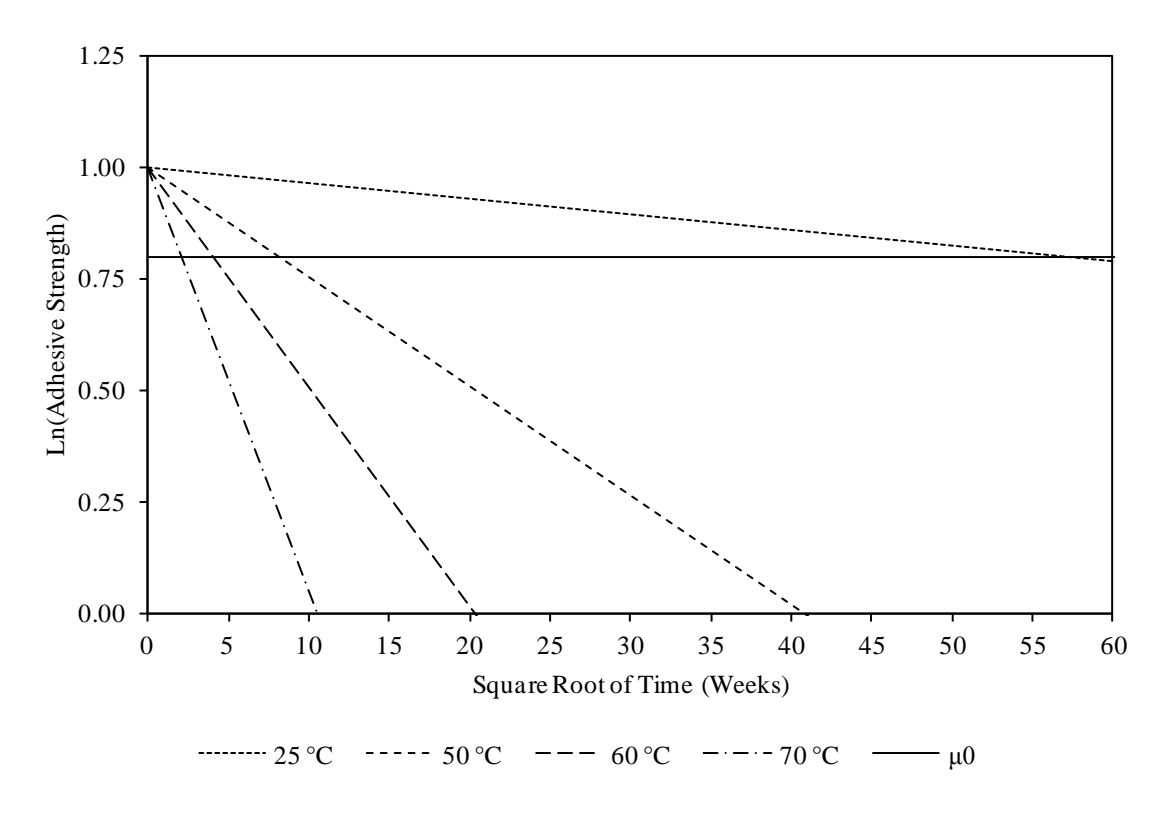

<span id="page-19-0"></span>Figure 1.1 Expected Value of the Natural Logarithm of the Response Variable

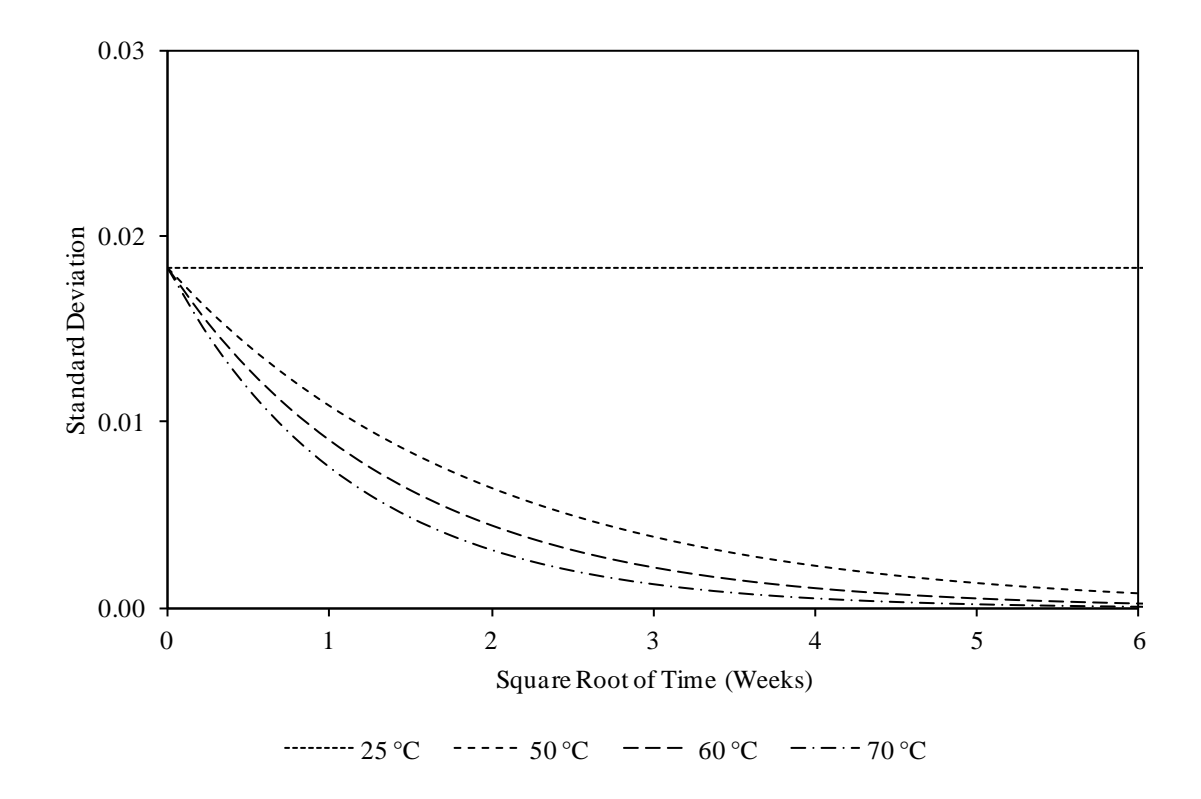

<span id="page-19-1"></span>Figure 1.2 Standard Deviation of the Natural Logarithm of the Response Variable

#### <span id="page-20-0"></span>**1.5 THE LIFE DISTRIBUTION**

Let T denote the lifetime of a product subjected to the design stress level. Let F denote the cumulative distribution function for the random variable  $T$  and  $\Phi$  denote the standard normal cumulative distribution function. Then the probability that a product subjected to the design stress fails by time *t* is given by

$$
F(t) = P(T \le t) = P(Z(t) \le \mu_0) = \Phi\left(\frac{\mu_0 - \alpha_0 + \alpha_1 t}{e^{\beta_0}}\right) = \Phi\left(\frac{t - (\alpha_0 - \mu_0)/\alpha_1}{e^{\beta_0}/\alpha_1}\right).
$$
(1.1)

Then *T* also has a normal distribution with the following mean and standard deviation:

$$
\mu_{\text{life}} = \frac{\alpha_0 - \mu_0}{\alpha_1} \text{ and } \tag{1.2}
$$

$$
\sigma_{\text{life}} = \frac{e^{\beta_0}}{\alpha_1}.
$$
\n(1.3)

Let  $z_p$  denote the 100 $p^{th}$  percentile of the standard normal distribution and let  $t_p$  denote the  $100p^{th}$  percentile of F. Then the percentiles of the life distribution at the design stress level are given by

$$
t_p = \frac{\alpha_0 - \mu_0}{\alpha_1} + z_p \frac{e^{\beta_0}}{\alpha_1}.\tag{1.4}
$$

Let  $t_{p, pred}$  denote the  $100p^{th}$  prediction bound for the lifetime of a future product subjected to the design stress level and  $t_{p,conf}$  denote the  $100p^{th}$  confidence bound for the mean lifetime at the design stress level. Then the prediction bounds and confidence bounds are defined by the following equations:

$$
P(T \le t_{p, pred}) = p \text{ and } (1.5)
$$

$$
P(\mu_{\text{life}} \le t_{p,\text{conf}}) = p. \tag{1.6}
$$

In practice, the prediction bounds are estimated by the percentiles of the estimated life distribution.

As noted above, several methods are presented for obtaining lifetime prediction and confidence bounds for both the traditional constant variance model and a generalized nonconstant variance model. The constant variance model is simply a special case of the generalized model where  $\beta_1 = \beta_2 = 0$ . It can be shown that the life distribution at the design stress level for this special case is the same as the life distribution for the generalized model. This equivalence is not true, however, for the life distribution at any other stress level.

#### **2. LITERATURE REVIEW**

<span id="page-22-0"></span>While the literature on traditional accelerated life testing is quite extensive, publications on accelerated degradation testing are relatively sparse in comparison. Nelson (1990); Meeker and Escobar (1998); Meeker, Escobar, and Lu (1998); and Escobar and Meeker (2006) provide an overview of the commonly used accelerated degradation models and analysis techniques. These analysis techniques include the maximum likelihood approach, parametric bootstrap approach, and the delta method.

Nelson (1981, 1990) describes an analysis of the dielectric breakdown strength of insulation specimens. Escobar, Meeker, Kugler, and Kramer (2003) describe an analysis of the strength of an adhesive bond referred to as "Adhesive Bond B." The Adhesive Bond B example serves as a basis for the accelerated degradation model parameters and test plans used in this dissertation. Shi, Escobar, and Meeker (2009) provide optimal and compromise test plans for the Adhesive Bond B accelerated degradation test.

The previous references describe analyses of accelerated destructive degradation tests where the performance of each specimen was measured only once. Several authors describe analyses for accelerated degradation tests involving repeated measurements. Carey and Koenig (1991) describe an analysis of the propagation delay of an integrated logic family. Lu, Park, and Yang (1997) describe an analysis of the degradation of metal-oxide-semiconductor field-effect transistors (MOSFETs). Meeker and Escobar (1998) and Meeker, Escobar, and Lu (1998) describe an analysis of the power drop for an integrated circuit device referred to as "Device-B" from an accelerated degradation test where the power output was measured multiple times for each device. Shiau and Lin (1999) also provide a nonparametric analysis of the light output from light-emitting diodes.

Efron (1979) originally introduced the bootstrap technique. Efron and Gong (1983) and Efron (1985) describe the bias-corrected percentile method, which is a commonly used bootstrap method for analyzing accelerated degradation test data. In particular, Meeker and Escobar (1998) and Meeker, Escobar, and Lu (1998) describe the use of the bias-corrected percentile method for obtaining confidence bounds from accelerated degradation test data. Efron (1987) describes an improved bootstrap method referred to as the bias-corrected and accelerated, or  $BC_a$ , method.

DiCiccio and Efron (1996) survey the various bootstrap methods for producing confidence intervals and discuss the use of bootstrap calibration to improve their coverage probability. Davison and Hinkley (1997) provide an overview of the various bootstrap techniques and note (p. 22) that the variance of the mean under the bootstrap distribution is less than the usual result for the estimated variance of the mean. Efron (1981) also notes that the bootstrap estimate of variance is biased downward for linear statistics. Mukhopadhyay and Samaranayake (2010) extend this concept and demonstrate that the sample variance of bootstrapped residuals is lower than the sample variance of the original residuals.

Lejeune and Faulkenberry (1982) first introduced the maximum likelihood predictive density technique. Jayawardhana and Samaranayake (2002, 2003) use a method based on the maximum likelihood predictive density technique to obtain lower prediction bounds for a Weibull life distribution with an inverse power relationship using accelerated life tests with a single accelerating stress. Jayawardhana and Samaranayake (2003) use a similar method to obtain lower prediction bounds for an exponential life distribution with an inverse power relationship using accelerated life tests with two accelerating stresses. Jayawardhana (2008) extends these results to obtain lower prediction bounds for a Weibull life distribution with an inverse power relationship using accelerated life tests with two accelerating stresses. Alferink and Samaranayake (2011) use similar concepts to obtain prediction bounds in accelerated degradation testing for lognormal response distributions with the Arrhenius rate relationship. The authors assume that the natural logarithm of the standard deviation of the natural logarithm of the response variable follows a linear function of the accelerating stress, but is independent of time.

Bjørnstad (1990) provides an overview of the different types of predictive likelihood techniques. Hall, Peng, and Tajvidi (1999) propose bootstrap calibration to increase the coverage accuracy of most prediction intervals obtained using naïve or predictive likelihood approaches.

#### **3. LIFETIME PREDICTION BOUNDS**

<span id="page-25-0"></span>In this section, three methods are presented for obtaining prediction bounds for the lifetime of a future product at the design stress level. The first two methods extend existing techniques to the case where the standard deviation of the response variable is a function of the accelerating stress and time, while the third method provides a new approach. As described in Section [1.5,](#page-20-0) the  $100p^{th}$  prediction bound for the lifetime of a future product at the design stress level is defined by

$$
P(T \le t_{p, pred}) = p. \tag{3.1}
$$

The first method presented is the maximum likelihood approach. The maximum likelihood approach is a common technique for analyzing accelerated degradation test data. This technique is described in detail by Nelson (1990) and Meeker and Escobar (1998) for the traditional constant variance model. This technique is a naive approach that replaces the unknown parameters in a distribution with their maximum likelihood estimates. In this section, the maximum likelihood approach is reviewed for the traditional constant variance model and then extended for the generalized non-constant variance model. Bjørnstad (1990) refers to the maximum likelihood approach as the estimative approach to prediction.

The second method presented is the model-based bootstrap approach. The bootstrap technique is a common technique for obtaining confidence bounds for the mean lifetime or a lifetime percentile. The model-based nonparametric bootstrap technique generates an empirical distribution for the quantity of interest by repeatedly resampling the standardized residuals from the fitted model with replacement. In this section, the model-based bootstrap approach is extended to obtain prediction bounds. This technique is also presented for the traditional constant variance model and the generalized non-constant variance model. The approach presented for the traditional model uses standard bootstrap analysis techniques, while the approach presented for the generalized model uses an improved bootstrap analysis technique that applies a variance inflation factor to account for the deflation of the variance of the residuals due to the resampling.

The third method presented is a new approach based on the maximum likelihood predictive density technique first proposed by Lejeune and Faulkenberry (1982). The maximum likelihood predictive density technique uses the maximum likelihood estimates based on the observed responses and a future unobserved response to obtain a predictive density for the response variable. An approximation is made that allows a simplification of the predictive density into a recognizable probability distribution. The approximate predictive density for the response variable is then used to obtain a predictive density for the lifetime of a future product at the design stress level. The percentiles of this predictive density are used as prediction bounds for the lifetime of a future product at the design stress level. Bjørnstad (1990) refers to the maximum likelihood predictive density as a profile predictive likelihood.

### <span id="page-26-0"></span>**3.1 THE MAXIMUM LIKELIHOOD APPROACH**

The maximum likelihood approach is a common technique for analyzing accelerated degradation test data. This technique is a naive approach that replaces the unknown parameters in a distribution with their maximum likelihood estimates. The percentiles of the estimated life distribution are used as prediction bounds for the lifetime of a future product at the design stress level. In this section, the maximum likelihood approach is first reviewed for the traditional constant variance model and then extended for the generalized non-constant variance model.

<span id="page-27-0"></span>**3.1.1 Traditional Model**. The maximum likelihood approach is often used with the traditional constant variance model. It may be assumed that this constant variance is given by  $\ln(\sigma(V_i, t_{ij})) = \beta_0$ . Then the joint probability density of X is given by

$$
f(x) = \sqrt{2\pi} \int_{-i=1}^{-\sum_{j=1}^{m} \sum_{j=1}^{n_j} \eta_{ij}} \exp\left(-\beta_0 \sum_{i=1}^{m} \sum_{j=1}^{n_i} \eta_{ij}\right) \times \exp\left(-\frac{1}{2} e^{-2\beta_0} \sum_{i=1}^{m} \sum_{j=1}^{n_i} \sum_{k=1}^{n_j} x_{ijk} - \alpha_0 + \alpha_1 t_{ij} e^{\alpha_2 V_i^2}\right).
$$
\n(3.2)

The likelihood and log likelihood functions are given by

$$
L(\alpha_0, \alpha_1, \alpha_2, \beta_0 | x) = \sqrt{2\pi} \left[ -\sum_{i=1}^m \sum_{j=1}^{n_i} \eta_{ij} \exp\left(-\beta_0 \sum_{i=1}^m \sum_{j=1}^{n_i} \eta_{ij}\right) \times \exp\left(-\frac{1}{2} e^{-2\beta_0} \sum_{i=1}^m \sum_{j=1}^{n_i} \sum_{k=1}^{n_j} \sum_{k=1}^{n_j} x_{ijk} - \alpha_0 + \alpha_1 t_{ij} e^{\alpha_2 V_i^2} \right)
$$
(3.3)

and

$$
\ln(L(\alpha_0, \alpha_1, \alpha_2, \beta_0 \mid x)) = -\frac{1}{2} \ln(2\pi) \sum_{i=1}^m \sum_{j=1}^{n_i} \eta_{ij} - \beta_0 \sum_{i=1}^m \sum_{j=1}^{n_i} \eta_{ij} -\frac{1}{2} e^{-2\beta_0} \sum_{i=1}^m \sum_{j=1}^{n_i} \sum_{k=1}^{n_j} x_{ijk} - \alpha_0 + \alpha_1 t_{ij} e^{\alpha_2 V_i}^2.
$$
\n(3.4)

The maximum likelihood estimates are obtained by setting the partial derivatives of the log likelihood function equal to zero and solving for the parameters. This leads to the following system of maximum likelihood equations:

$$
\frac{\partial}{\partial \alpha_0} \ln(L) = 0 = e^{-2\beta_0} \sum_{i=1}^m \sum_{j=1}^{n_i} \sum_{k=1}^{\eta_{ij}} x_{ijk} - \alpha_0 + \alpha_1 t_{ij} e^{\alpha_2 V_i} \quad , \tag{3.5}
$$

$$
\frac{\partial}{\partial \alpha_1} \ln(L) = 0 = -e^{-2\beta_0} \sum_{i=1}^m \sum_{j=1}^{n_i} \sum_{k=1}^{n_{ij}} t_{ij} e^{\alpha_2 V_i} x_{ijk} - \alpha_0 + \alpha_1 t_{ij} e^{\alpha_2 V_i} , \qquad (3.6)
$$

$$
\frac{\partial}{\partial \alpha_2} \ln(L) = 0 = -e^{-2\beta_0} \sum_{i=1}^m \sum_{j=1}^{n_i} \sum_{k=1}^{n_{ij}} \alpha_i V_i t_{ij} e^{\alpha_2 V_i} \quad x_{ijk} - \alpha_0 + \alpha_1 t_{ij} e^{\alpha_2 V_i} \quad \text{and} \tag{3.7}
$$

$$
\frac{\partial}{\partial \beta_0} \ln(L) = 0 = -\sum_{i=1}^m \sum_{j=1}^{n_i} \eta_{ij} + e^{-2\beta_0} \sum_{i=1}^m \sum_{j=1}^{n_i} \sum_{k=1}^{\eta_{ij}} x_{ijk} - \alpha_0 + \alpha_1 t_{ij} e^{\alpha_2 V_i}^2.
$$
 (3.8)

It is apparent that this system of maximum likelihood equations is nonlinear and no easy closed-form solution exists for the parameters. Therefore, the maximum likelihood estimates must be obtained using numerical methods. Since many commercially available software packages are designed to minimize functions, it is often more convenient to calculate the maximum likelihood estimates by minimizing the negative log likelihood function in lieu of maximizing the log likelihood function.

The performance of the numerical methods can be improved by specifying initial parameter values that are relatively close to the actual values. The failure to provide adequate initial parameter values can lead to erroneous results or program crashes. The following algorithm is proposed for calculating initial values for the model parameters. This algorithm requires that there exist at least two accelerating stress levels with multiple products subjected to that accelerating stress level.

Let  $\tilde{m}$  denote the number of stress levels with multiple products subjected to that accelerating stress level and let  $\tilde{n}$  denote the number of pairs of stress levels with multiple products subjected to that accelerating stress level. Then the following algorithm calculates initial values for the model parameters.

1. Fit the natural logarithm of the response values with a separate linear regression model using least squares for each accelerating stress level with multiple products subjected to that accelerating stress level. Then,

$$
X(t_{ijk}) = \gamma_{0i} + \gamma_{1i} t_{ij} + \varepsilon_{ijk}, \qquad (3.9)
$$

where  $i = 1, ..., \tilde{m}$ ;  $j = 1, ..., n$ <sub>i</sub>;  $k = 1, ..., \eta$ <sub>ij</sub>; and  $\varepsilon_{ijk} \sim N(0, \sigma^2)$ . Note that

$$
\gamma_{0i} = \alpha_0 \text{ and } \tag{3.10}
$$

$$
\gamma_{1\ i} = -\alpha_1 e^{\alpha_2 V_i}.\tag{3.11}
$$

2. Calculate an initial value for  $\beta_0$ . Let  $\hat{\sigma}_i^2$  denote the mean squared error from each linear regression model. An initial value for  $\beta_0$  is calculated by taking the average

$$
\hat{\beta}_0 = \frac{1}{\tilde{m}} \sum_{i=1}^{\tilde{m}} \ln(\hat{\sigma}_i). \tag{3.12}
$$

3. Calculate an initial value for  $\alpha_2$ . Using Equation (3.11), an estimate of  $\alpha_2$  is calculated for each pair of accelerating stress levels with multiple products subjected to that accelerating stress level by

$$
\hat{\alpha}_{2_{k}} = \frac{1}{V_i - V_j} \ln \left( \left| \frac{\hat{\gamma}_{1_{k}}}{\hat{\gamma}_{1_{k}}} \right| \right),\tag{3.13}
$$

where  $i = 1, ..., \tilde{m} - 1$ ;  $j = i + 1, ..., \tilde{m}$ ; and  $k = 1, ..., \tilde{n}$ . An initial value for  $\alpha_2$  is then calculated by taking the average

$$
\hat{\alpha}_2 = \frac{1}{\tilde{n}} \sum_{k=1}^{\tilde{n}} \hat{\alpha}_{2_k}.
$$
\n(3.14)

4. Calculate initial values for  $\alpha_0$  and  $\alpha_1$ . Using Equations (3.5) and (3.6), the maximum likelihood estimates for  $\alpha_0$  and  $\alpha_1$  satisfy the following pair of equations

$$
\begin{array}{l} a_{\bf 1}\hat{\alpha}_{\bf 0}-b_{\bf 1}\hat{\alpha}_{\bf 1}=d_{\bf 1}\text{ and}\\ \\ a_{\bf 2}\hat{\alpha}_{\bf 0}-b_{\bf 2}\hat{\alpha}_{\bf 1}=d_{\bf 2}, \end{array}
$$

$$
\begin{array}{ll} \text{where} & a_1=\sum\limits_{i=1}^{m}\sum\limits_{j=1}^{n_i}\eta_{ij},\;\; a_2=\sum\limits_{i=1}^{m}\sum\limits_{j=1}^{n_i}\eta_{ij}t_{ij}e^{\hat{\alpha}_2 V_i},\\ & b_1=\sum\limits_{i=1}^{m}\sum\limits_{j=1}^{n_i}\eta_{ij}t_{ij}e^{\hat{\alpha}_2 V_i},\;\; b_2=\sum\limits_{i=1}^{m}\sum\limits_{j=1}^{n_i}\eta_{ij}t_{ij}^2e^{2\hat{\alpha}_2 V_i},\\ & d_1=\sum\limits_{i=1}^{m}\sum\limits_{j=1}^{n_i}\sum\limits_{k=1}^{n_{ij}}x_{ijk},\;\text{and}\;\; d_2=\sum\limits_{i=1}^{m}\sum\limits_{j=1}^{n_i}\sum\limits_{k=1}^{n_{ij}}x_{ijk}t_{ij}e^{\hat{\alpha}_2 V_i}.\end{array}
$$

Initial values for  $\alpha_0$  and  $\alpha_1$  are calculated by solving this system of equations using the initial value for  $\alpha_2$ . The solution to this system of equations is given by

$$
\hat{\alpha}_0 = b_1 a_2 - a_1 b_2^{-1} b_1 d_2 - b_2 d_1 \quad \text{and} \tag{3.15}
$$

$$
\hat{\alpha}_1 = b_1 a_2 - a_1 b_2^{-1} a_1 d_2 - a_2 d_1 . \tag{3.16}
$$

Using these initial values, the maximum likelihood estimates are obtained by numerically maximizing the log likelihood function or minimizing the negative log likelihood function. The maximum likelihood estimates are substituted into the life distribution, producing an estimated

life distribution at the design stress level. The percentiles of this estimated life distribution are used as prediction bounds for the lifetime of a future product at the design stress level.

Let  $\hat{\alpha}_0, \hat{\alpha}_1$ , and  $\hat{\beta}_0$  denote the maximum likelihood estimates of  $\alpha_0, \alpha_1$ , and  $\beta_0$ . Using Equation (1.4), the lifetime prediction bounds are given by

$$
\hat{t}_p = \frac{\hat{\alpha}_0 - \mu_0}{\hat{\alpha}_1} + z_p \frac{e^{\hat{\beta}_0}}{\hat{\alpha}_1}.
$$
\n(3.17)

<span id="page-31-0"></span>**3.1.2 Generalized Model**. The maximum likelihood approach can be extended to the generalized non-constant variance model. For this model, the joint probability density of *X* is given by

$$
f(x) = \sqrt{2\pi} \int_{-i}^{-\sum_{i=1}^{m} \sum_{j=1}^{n_i} \eta_{ij}} \exp\left(-\beta_0 \sum_{i=1}^{m} \sum_{j=1}^{n_i} \eta_{ij} - \beta_1 \sum_{i=1}^{m} \sum_{j=1}^{n_i} V_i \eta_{ij} t_{ij} - \beta_2 \sum_{i=1}^{m} \sum_{j=1}^{n_i} V_i \eta_{ij} t_{ij}^2\right) \times \exp\left(-\frac{1}{2} \sum_{i=1}^{m} \sum_{j=1}^{n_i} \sum_{k=1}^{n_j} e^{-2\beta_0 - 2\beta_1 V_i t_{ij} - 2\beta_2 V_i t_{ij}^2} x_{ijk} - \alpha_0 + \alpha_1 t_{ij} e^{\alpha_2 V_i^2}\right).
$$
\n(3.18)

The likelihood and log likelihood functions are given by

$$
L(\alpha_0, \alpha_1, \alpha_2, \beta_0, \beta_1, \beta_2 | x) = \sqrt{2\pi} \sum_{i=1}^{-\sum_{j=1}^{m} \sum_{j=1}^{n_i} \eta_{ij}} \exp\left(-\beta_0 \sum_{i=1}^{m} \sum_{j=1}^{n_i} \eta_{ij}\right) \times \exp\left(-\beta_1 \sum_{i=1}^{m} \sum_{j=1}^{n_i} V_i \eta_{ij} t_{ij} - \beta_2 \sum_{i=1}^{m} \sum_{j=1}^{n_i} V_i \eta_{ij} t_{ij}^2\right) \times \exp\left(-\frac{1}{2} \sum_{i=1}^{m} \sum_{j=1}^{n} \sum_{k=1}^{n_j} e^{-2\beta_0 - 2\beta_1 V_i t_{ij} - 2\beta_2 V_i t_{ij}^2} x_{ijk} - \alpha_0 + \alpha_1 t_{ij} e^{\alpha_2 V_i} \right)
$$
\n(3.19)

and

$$
\ln(L(\alpha_0, \alpha_1, \alpha_2, \beta_0, \beta_1, \beta_2 | x)) = -\frac{1}{2} \ln(2\pi) \sum_{i=1}^m \sum_{j=1}^{n_i} \eta_{ij}
$$
  

$$
- \beta_0 \sum_{i=1}^m \sum_{j=1}^{n_i} \eta_{ij} - \beta_1 \sum_{i=1}^m \sum_{j=1}^{n_i} V_i \eta_{ij} t_{ij} - \beta_2 \sum_{i=1}^m \sum_{j=1}^{n_i} V_i \eta_{ij} t_{ij}^2
$$
  

$$
- \frac{1}{2} \sum_{i=1}^m \sum_{j=1}^{n_i} \sum_{k=1}^{n_j} e^{-2\beta_0 - 2\beta_1 V_i t_{ij} - 2\beta_2 V_i t_{ij}^2} x_{ijk} - \alpha_0 + \alpha_1 t_{ij} e^{\alpha_2 V_i} \sum_{i=1}^m \sum_{j=1}^{n_i} V_i \eta_{ij} t_{ij}^2
$$
 (3.20)

The maximum likelihood estimates are obtained by setting the partial derivatives of the log likelihood function equal to zero and solving for the parameters. This leads to the following system of maximum likelihood equations:

$$
\frac{\partial}{\partial \alpha_0} \ln(L) = 0 = e^{-2\beta_0} \sum_{i=1}^m \sum_{j=1}^{n_i} \sum_{k=1}^{\eta_{ij}} e^{-2\beta_1 V_i t_{ij} - 2\beta_2 V_i t_{ij}^2} x_{ijk} - \alpha_0 + \alpha_1 t_{ij} e^{\alpha_2 V_i} , \qquad (3.21)
$$

$$
\frac{\partial}{\partial \alpha_{1}} \ln(L) = 0 = -e^{-2\beta_{0}} \sum_{i=1}^{m} \sum_{j=1}^{n_{i}} \sum_{k=1}^{n_{ij}} e^{-2\beta_{1}V_{i}t_{ij} - 2\beta_{2}V_{i}t_{ij}^{2}} t_{ij} e^{\alpha_{2}V_{i}} \quad x_{ijk} - \alpha_{0} + \alpha_{1}t_{ij} e^{\alpha_{2}V_{i}} , \qquad (3.22)
$$

$$
\frac{\partial}{\partial \alpha_{2}} \ln(L) = 0 = -e^{-2\beta_{0}} \sum_{i=1}^{m} \sum_{j=1}^{n_{i}} \sum_{k=1}^{n_{j}} e^{-2\beta_{i} V_{i} t_{ij} - 2\beta_{2} V_{i} t_{ij}^{2}} \alpha_{1} V_{i} t_{ij} e^{\alpha_{2} V_{i}} \quad x_{ijk} - \alpha_{0} + \alpha_{1} t_{ij} e^{\alpha_{2} V_{i}} \quad (3.23)
$$

$$
\frac{\partial}{\partial \beta_0} \ln(L) = 0 = -\sum_{i=1}^m \sum_{j=1}^{n_i} \eta_{ij} + e^{-2\beta_0} \sum_{i=1}^m \sum_{j=1}^{n_i} \sum_{k=1}^{n_{ij}} e^{-2\beta_1 V_i t_{ij} - 2\beta_2 V_i t_{ij}^2} x_{ijk} - \alpha_0 + \alpha_1 t_{ij} e^{\alpha_2 V_i} \nbrace{2.24}
$$

$$
\frac{\partial}{\partial \beta_{1}} \ln(L) = 0 = -\sum_{i=1}^{m} \sum_{j=1}^{n_{i}} V_{i} \eta_{ij} t_{ij} + e^{-2\beta_{0} \sum_{i=1}^{m} \sum_{j=1}^{n_{i}} \sum_{k=1}^{n_{j}} e^{-2\beta_{1} V_{i} t_{ij} - 2\beta_{2} V_{i} t_{ij}^{2}}} V_{i} t_{ij} \quad x_{ijk} - \alpha_{0} + \alpha_{1} t_{ij} e^{\alpha_{2} V_{i}}^{2},
$$
\n(3.25)

$$
\frac{\partial}{\partial \beta_2} \ln(L) = 0 = -\sum_{i=1}^m \sum_{j=1}^{n_i} V_i \eta_{ij} t_{ij}^2 + e^{-2\beta_0 \sum_{i=1}^m \sum_{j=1}^{n_i} \sum_{k=1}^{n_j} e^{-2\beta_1 V_i t_{ij} - 2\beta_2 V_i t_{ij}^2}} V_i t_{ij}^2 \quad x_{ijk} - \alpha_0 + \alpha_1 t_{ij} e^{\alpha_2 V_i}^2.
$$
\n(3.26)

It is apparent that this system of maximum likelihood equations is nonlinear and no easy closed-form solution exists for the parameters. Therefore, the maximum likelihood estimates

must be obtained using numerical methods. Since many commercially available software packages are designed to minimize functions, it is often more convenient to calculate the maximum likelihood estimates by minimizing the negative log likelihood function in lieu of maximizing the log likelihood function.

The performance of the numerical methods can be improved by specifying initial parameter values that are relatively close to the actual values. The failure to provide adequate initial parameter values can lead to erroneous results or program crashes. This problem is more pronounced for the generalized non-constant variance model.

The following two algorithms are proposed for calculating initial values for the model parameters. These algorithms use the same method to estimate  $\alpha_0, \alpha_1$ , and  $\alpha_2$ , but they use different methods to estimate  $\beta_0$ ,  $\beta_1$ , and  $\beta_2$ . For both algorithms, let  $\hat{\sigma}_{ij}$  denote the estimated standard deviation for all stress/time combination with multiple replications. That is,

$$
\hat{\sigma}_{ij} = \sqrt{\frac{1}{\eta_{ij} - 1} \sum_{k=1}^{\eta_{ij}} X_{ijk} - \bar{X}_{ij}^2}
$$
\n(3.27)

for any *i*, *j* such that  $\eta_{ij} > 1$  where  $\bar{X}_{ij} = \frac{1}{N} \sum X_{ijk}$ . 1  $1 \nightharpoonup^{\eta_{ij}}$  $\frac{1}{\eta_{ij}}\sum_{k=1}^{N}\frac{1}{\lambda_{ijk}}$  $\bar{X}_{ii} = \frac{1}{\sqrt{2}} \sum_{i=1}^{N} X_i$ 

The first algorithm requires that there exists at least one accelerating stress level with multiple replications at three or more measurement times. Let  $\tilde{m}$  denote the number of stress levels with multiple replications at three or more measurement times. For the first algorithm, fit the natural logarithm of the estimated standard deviations with a separate linear regression model using least squares for each accelerating stress level with multiple replications at three or more measurement times. Then,

$$
\ln(\hat{\sigma}_{ij}) = \beta_{0i} + \beta_{1i} V_i t_{ij} + \beta_{2i} V_i t_{ij}^2 + \varepsilon_{ij}
$$
\n(3.28)

for  $i = 1, ..., \tilde{m}$  and any  $i, j$  such that  $\eta_{ij} > 1$ . Note that the distribution of  $\varepsilon_{ij}$  is unspecified and does not affect this algorithm. Therefore, it can be assumed without loss of generality that  $\mathcal{L}_{ij} \sim N(0, \eta^2)$ . Initial values for  $\beta_0, \beta_1$ , and  $\beta_2$  are calculated by taking the averages

$$
\hat{\beta}_0 = \frac{1}{\tilde{m}} \sum_{i=1}^{\tilde{m}} \hat{\beta}_{0i}, \qquad (3.29)
$$

$$
\hat{\beta}_1 = \frac{1}{\tilde{m}} \sum_{i=1}^{\tilde{m}} \hat{\beta}_1, \quad \text{and} \tag{3.30}
$$

$$
\hat{\beta}_2 = \frac{1}{\tilde{m}} \sum_{i=1}^{\tilde{m}} \hat{\beta}_2 \tag{3.31}
$$

The second algorithm only requires that there exist at least three stress/time combinations with multiple replications. These combinations are not restricted to the same accelerating stress level. For the second algorithm, fit the natural logarithm of the estimated standard deviations with one linear regression model using least squares. Then,

$$
\ln(\hat{\sigma}_{ij}) = \beta_0 + \beta_1 V_i t_{ij} + \beta_2 V_i t_{ij}^2 + \varepsilon_{ij}
$$
\n(3.32)

for any  $i, j$  such that  $\eta_{ij} > 1$ . Note that the distribution of  $\varepsilon_{ij}$  is unspecified and does not affect this algorithm. Therefore, it can be assumed without loss of generality that  $\varepsilon_{ij} \sim N(0, \eta^2)$ . Initial values for  $\beta_0$ ,  $\beta_1$ , and  $\beta_2$  are obtained from the linear regression analysis.

After obtaining initial values for  $\beta_0$ ,  $\beta_1$ , and  $\beta_2$ , the two algorithms use an identical method to obtain the remaining initial values for  $\alpha_0, \alpha_1$ , and  $\alpha_2$ . The remaining steps closely resemble the algorithm used to develop initial parameter values for the constant variance model.

Let  $\tilde{m}$  denote the number of stress levels with multiple products subjected to that accelerating stress level and let  $\tilde{n}$  denote the number of pairs of stress levels with multiple products subjected to that accelerating stress level. Then the following steps calculate initial values for the remaining parameters.

1. Fit the natural logarithm of the response values with a separate linear regression model using least squares for each accelerating stress level with multiple products subjected to that accelerating stress level. Then,

$$
X(t_{ijk}) = \gamma_0 + \gamma_1 t_{ij} + \varepsilon_{ijk}, \qquad (3.33)
$$

where 
$$
i = 1, ..., \tilde{m}
$$
;  $j = 1, ..., n_i j$ ;  $k = 1, ..., \eta_{ij}$ ; and  $\varepsilon_{ijk} \sim N(0, \sigma_{ijk}^2)$ . Note that

$$
\gamma_{0i} = \alpha_0 \text{ and } \tag{3.34}
$$

$$
\gamma_{1\ i} = -\alpha_1 e^{\alpha_2 V_i}.\tag{3.35}
$$

2. Calculate an initial value for  $\alpha_2$ . Using Equation (3.35), an estimate of  $\alpha_2$  is calculated for each pair of accelerating stress levels with multiple products subjected to that accelerating stress level by
$$
\hat{\alpha}_{2_k} = \frac{1}{V_i - V_j} \ln \left( \left| \frac{\hat{\gamma}_{1_{i}}}{\hat{\gamma}_{1_{j}}} \right| \right),\tag{3.36}
$$

where  $i = 1, ..., \tilde{m} - 1$ ;  $j = i + 1, ..., \tilde{m}$ ; and  $k = 1, ..., \tilde{n}$ . An initial value for  $\alpha_2$  is then calculated by taking the average

$$
\hat{\alpha}_2 = \frac{1}{\tilde{n}} \sum_{k=1}^{\tilde{n}} \hat{\alpha}_{2-k}.
$$
\n(3.37)

3. Calculate initial values for  $\alpha_0$  and  $\alpha_1$ . Using Equations (3.21) and (3.22), the maximum likelihood estimates for  $\alpha_0$  and  $\alpha_1$  satisfy the following pair of equations

$$
\begin{array}{l} a_{\!\scriptscriptstyle 1} \hat{\alpha}_{\!\scriptscriptstyle 0} - b_{\!\scriptscriptstyle 1} \hat{\alpha}_{\!\scriptscriptstyle 1} = d_{\!\scriptscriptstyle 1} \text{ and}\\ \\ a_{\!\scriptscriptstyle 2} \hat{\alpha}_{\!\scriptscriptstyle 0} - b_{\!\scriptscriptstyle 2} \hat{\alpha}_{\!\scriptscriptstyle 1} = d_{\!\scriptscriptstyle 2}, \end{array}
$$

$$
\begin{array}{llll} \text{where} & \displaystyle a_1=\sum_{i=1}^m \sum_{j=1}^{n_i} \eta_{ij} e^{-2\hat{\beta}_1 V_i t_{ij} - 2\hat{\beta}_2 V_i t_{ij}^2}, \ \ a_2=\sum_{i=1}^m \sum_{j=1}^{n_i} \eta_{ij} t_{ij} e^{\hat{\alpha}_2 V_i - 2\hat{\beta}_1 V_i t_{ij} - 2\hat{\beta}_2 V_i t_{ij}^2}, \\ & \displaystyle b_1=\sum_{i=1}^m \sum_{j=1}^{n_i} \eta_{ij} t_{ij} e^{\hat{\alpha}_2 V_i - 2\hat{\beta}_1 V_i t_{ij} - 2\hat{\beta}_2 V_i t_{ij}^2}, \ \ b_2=\sum_{i=1}^m \sum_{j=1}^{n_i} \eta_{ij} t_{ij}^2 e^{2\hat{\alpha}_2 V_i - 2\hat{\beta}_1 V_i t_{ij} - 2\hat{\beta}_2 V_i t_{ij}^2}, \\ & \displaystyle d_1=\sum_{i=1}^m \sum_{j=1}^{n_i} \sum_{k=1}^{\eta_{ij}} x_{ijk} e^{-2\hat{\beta}_1 V_i t_{ij} - 2\hat{\beta}_2 V_i t_{ij}^2}, \ \text{and} \ \ d_2=\sum_{i=1}^m \sum_{j=1}^{n_i} \sum_{k=1}^{\eta_{ij}} x_{ijk} t_{ij} e^{\hat{\alpha}_2 V_i - 2\hat{\beta}_1 V_i t_{ij} - 2\hat{\beta}_2 V_i t_{ij}^2}. \end{array}
$$

Initial values for  $\alpha_0$  and  $\alpha_1$  are calculated by solving this system of equations using the initial values for  $\alpha_2$ ,  $\beta_1$ , and  $\beta_2$ . The solution to this system of equations is given by

$$
\hat{\alpha}_0 = b_1 a_2 - a_1 b_2^{-1} b_1 d_2 - b_2 d_1 \quad \text{and} \tag{3.38}
$$

$$
\hat{\alpha}_1 = b_1 a_2 - a_1 b_2^{-1} a_1 d_2 - a_2 d_1 \tag{3.39}
$$

Using these initial values, the maximum likelihood estimates are obtained by numerically maximizing the log likelihood function or minimizing the negative log likelihood function. The maximum likelihood estimates are substituted into the life distribution, producing an estimated life distribution at the design stress level. The percentiles of this estimated life distribution are used as prediction bounds for the lifetime of a future product at the design stress level.

Let  $\hat{\alpha}_0, \hat{\alpha}_1$ , and  $\hat{\beta}_0$  denote the maximum likelihood estimates of  $\alpha_0, \alpha_1$ , and  $\beta_0$ . Using Equation (1.4), the lifetime prediction bounds are given by

$$
\hat{t}_p = \frac{\hat{\alpha}_0 - \mu_0}{\hat{\alpha}_1} + z_p \frac{e^{\hat{\beta}_0}}{\hat{\alpha}_1}.
$$
\n(3.40)

# **3.2 THE MODEL-BASED BOOTSTRAP APPROACH**

The bootstrap technique is another approach for analyzing accelerated degradation test data. The bootstrap technique is a common technique for obtaining confidence bounds for the mean lifetime or a lifetime percentile. The model-based nonparametric bootstrap technique generates an empirical distribution for the quantity of interest by repeatedly resampling the standardized residuals from the fitted model with replacement. In this section, the model-based bootstrap approach is extended to obtain prediction bounds. This technique is first presented for the traditional constant variance model and then extended for the generalized non-constant variance model. The approach presented for the traditional model uses standard bootstrap analysis techniques, while the approach presented for the generalized model uses an improved

bootstrap analysis technique that applies a variance inflation factor to account for the deflation of the variance of the residuals due to the resampling.

<span id="page-38-0"></span>**3.2.1 Traditional Model**. The model-based bootstrap approach is often used with the traditional constant variance model. It may be assumed that this constant variance is given by  $ln(\sigma(V_i, t_{ij})) = \beta_0$ . Then the accelerated degradation model can be written as

$$
X(t_{ijk}) = \alpha_0 - \alpha_1 t_{ij} e^{\alpha_2 V_i} + \varepsilon_{ijk},
$$
\n(3.41)

where  $\varepsilon_{ijk} \sim N(0, e^{2\beta_0})$ .

The model-based bootstrap approach uses the maximum likelihood technique to estimate the model parameters. The maximum likelihood approach for the traditional model is discussed in detail in Section [3.1.1.](#page-27-0) The maximum likelihood estimates are used to calculate the residuals from the fitted model, and the residuals are then standardized by dividing them by their estimated standard deviation.

A set of bootstrap error variables  $e_{ijk}^*$  is generated by resampling the standardized residuals with replacement and then multiplying them by their estimated standard deviation. The bootstrap error variables are then used to generate the following bootstrap sample

$$
X^*(t_{ijk}) = \hat{\alpha}_0 - \hat{\alpha}_1 t_{ij} e^{\hat{\alpha}_2 V_i} + e^*_{ijk}.
$$
\n(3.42)

New maximum likelihood estimates are calculated for each bootstrap sample. A single prediction for the lifetime of a future product at the design stress level is generated using the estimated life distribution obtained from the bootstrap sample maximum likelihood estimates.

Overall model-based bootstrap prediction bounds are then obtained using the percentiles of the empirical distribution of the generated predictions.

<span id="page-39-0"></span>**3.2.2 Generalized Model**. The model-based bootstrap approach can also be extended to the generalized non-constant variance model. Then the accelerated degradation model can be written as

$$
X(t_{ijk}) = \alpha_0 - \alpha_1 t_{ij} e^{\alpha_2 V_i} + \varepsilon_{ijk},
$$
\n(3.43)

where  $\varepsilon_{ijk} \underset{ind}{\sim} N(0, e^{2\beta_0 + 2\beta_1 V_i t_{ij} + 2\beta_2 V_i t_{ij}^2}).$ 

The model-based bootstrap approach uses the maximum likelihood technique to estimate the model parameters. The maximum likelihood approach for the generalized model is discussed in detail in Section [3.1.2.](#page-31-0) The maximum likelihood estimates are used to calculate the residuals from the fitted model, and the residuals are then standardized by dividing them by their estimated standard deviation.

Mukhopadhyay and Samaranayake (2010) show that the sample variance of bootstrapped residuals is lower than the sample variance of the original residuals. Therefore, the standard bootstrap analysis technique can be improved by applying a variance inflation factor to the residuals to increase the sample variance of the bootstrap sample. The variance inflation factor is a relatively small adjustment for most samples, but it can be significant for small samples. The variance inflation factor is given by

$$
k = \left(\frac{\sum_{i=1}^{m} \sum_{j=1}^{n_i} \eta_{ij}}{\sum_{i=1}^{m} \sum_{j=1}^{n_i} \eta_{ij}}\right)^{1/2}.
$$
\n(3.44)

A set of bootstrap error variables  $e_{ijk}^*$  is generated by resampling the standardized residuals with replacement and then multiplying them by their estimated standard deviation and the variance inflation factor. The bootstrap error variables are then used to generate the following bootstrap sample

$$
X^*(t_{ijk}) = \hat{\alpha}_0 - \hat{\alpha}_1 t_{ij} e^{\hat{\alpha}_2 V_i} + e^*_{ijk}.
$$
\n(3.45)

New maximum likelihood estimates are calculated for each bootstrap sample. A single prediction for the lifetime of a future product at the design stress level is generated using the estimated life distribution obtained from the bootstrap sample maximum likelihood estimates. Overall model-based bootstrap prediction bounds are then obtained using the percentiles of the empirical distribution of the generated predictions.

### **3.3 THE MAXIMUM LIKELIHOOD PREDICTIVE DENSITY APPROACH**

A new approach based on the maximum likelihood predictive density technique provides a third technique for analyzing accelerated degradation test data. The maximum likelihood predictive density technique uses the maximum likelihood approach with the observed responses and a future unobserved response to obtain a predictive density for the response variable. An approximation is made that allows a simplification of the predictive density into a recognizable probability distribution. The approximate predictive density for the response variable is then used to obtain a predictive density for the lifetime of a future product at the design stress level. The percentiles of this predictive density are used as prediction bounds for the lifetime of a future product at the design stress level.

**3.3.1 Maximum Likelihood Predictive Density**. Lejeune and Faulkenberry (1982) were interested in a solution to the prediction problem, which they characterized as the problem of making inferences on a random sample  $Y_1, \ldots, Y_m$  given independent observations  $X_1, \ldots, X_n$ drawn from the same distribution. The authors referred to  $X_1, \ldots, X_n$  as the past outcomes and  $Y_1, \ldots, Y_m$  as the future outcomes. The authors were primarily interested in obtaining a predictive density for *Z*, a statistic based on the future outcomes. The authors proposed

$$
\hat{f}(z) = k(x) \sup f(x; \theta) g(z; \theta)
$$
\n(3.46)

as a predictive density for Z, where  $f(x; \theta)$  is the probability density function of  $X_1, \ldots, X_n$ ,  $g(z; \theta)$  is the probability density function of Z,  $\Theta$  is the parameter space of the unknown parameter  $\theta$ , and  $k(x)$  is a normalizing constant whose existence was assumed. Namely, Lejeune and Faulkenberry proposed a predictive density for *Z* where the unknown parameter in the joint distribution is replaced with its maximum likelihood estimate determined from the past outcomes and the future outcomes. In this dissertation, the statistic  $Z$  is the value of a single future unobserved response.

**3.3.2 Maximum Likelihood Predictive Density for the Response Variable**. The maximum likelihood predictive density technique uses the maximum likelihood approach with the observed responses and a future unobserved response to obtain a predictive density for the response variable. First, the joint probability density function of  $X$  and  $Z$  is used to calculate maximum likelihood estimates of the parameters. The joint probability density function of *X* and *Z* is given by

$$
f(x, z) = \sqrt{2\pi} \left[ \sum_{i=1}^{m} \sum_{j=1}^{n_i} \eta_{ij} + 1 \right] \exp\left(-\beta_0 \left( \sum_{i=1}^{m} \sum_{j=1}^{n_i} \eta_{ij} + 1 \right) \right] \times
$$
  
\n
$$
\exp\left(-\beta_1 \sum_{i=1}^{m} \sum_{j=1}^{n_i} V_i \eta_{ij} t_{ij} - \beta_2 \sum_{i=1}^{m} \sum_{j=1}^{n_i} V_i \eta_{ij} t_{ij}^2 \right) \times
$$
  
\n
$$
\exp\left(-\frac{1}{2} \sum_{i=1}^{m} \sum_{j=1}^{n_i} \sum_{k=1}^{n_j} e^{-2\beta_0 - 2\beta_1 V_i t_{ij} - 2\beta_2 V_i t_{ij}^2} \left( \sum_{ijk} -\alpha_0 + \alpha_1 t_{ij} e^{\alpha_2 V_i} \right) \right) \times
$$
  
\n
$$
\exp\left(-\frac{1}{2} e^{-2\beta_0} \left( -\alpha_0 + \alpha_1 t \right) \right).
$$
\n(3.47)

The likelihood and log likelihood functions are given by

$$
L(\alpha_{0}, \alpha_{1}, \alpha_{2}, \beta_{0}, \beta_{1}, \beta_{2} | x, z) = \sqrt{2\pi} \left[ \sum_{i=1}^{m} \sum_{j=1}^{n_{i}} \eta_{ij} + 1 \right] \exp\left(-\beta_{0} \left( \sum_{i=1}^{m} \sum_{j=1}^{n_{i}} \eta_{ij} + 1 \right) \right] \times \exp\left(-\beta_{1} \sum_{i=1}^{m} \sum_{j=1}^{n_{i}} V_{i} \eta_{ij} t_{ij} - \beta_{2} \sum_{i=1}^{m} \sum_{j=1}^{n_{i}} V_{i} \eta_{ij} t_{ij}^{2} \right) \times \exp\left(-\frac{1}{2} \sum_{i=1}^{m} \sum_{j=1}^{n_{i}} \sum_{k=1}^{n_{ij}} e^{-2\beta_{0} - 2\beta_{1} V_{i} t_{ij} - 2\beta_{2} V_{i} t_{ij}^{2}} \mathbf{C}_{ijk} - \alpha_{0} + \alpha_{1} t_{ij} e^{\alpha_{2} V_{i}} \mathbf{C}_{ijk} \right) \times \exp\left(-\frac{1}{2} e^{-2\beta_{0}} \mathbf{C} - \alpha_{0} + \alpha_{1} t \mathbf{C}_{ijk} \right)
$$
\n(3.48)

and

$$
\ln(L(\alpha_0, \alpha_1, \alpha_2, \beta_0, \beta_1, \beta_2 \mid x, z)) = -\frac{1}{2} \ln(2\pi) \left( \sum_{i=1}^m \sum_{j=1}^{n_i} \eta_{ij} + 1 \right) - \beta_0 \left( \sum_{i=1}^m \sum_{j=1}^{n_i} \eta_{ij} + 1 \right) - \beta_0 \left( \sum_{i=1}^m \sum_{j=1}^{n_i} \eta_{ij} + 1 \right) - \beta_0 \sum_{i=1}^m \sum_{j=1}^n V_i \eta_{ij} t_{ij} - \beta_2 \sum_{i=1}^m \sum_{j=1}^{n_i} V_i \eta_{ij} t_{ij}^2 - \frac{1}{2} \sum_{i=1}^m \sum_{j=1}^n \sum_{k=1}^n e^{-2\beta_0 - 2\beta_1 V_i t_{ij} - 2\beta_2 V_i t_{ij}^2} x_{ijk} - \alpha_0 + \alpha_1 t_0 e^{\alpha_2 V_i} \right)
$$
\n(3.49)

The maximum likelihood estimates are obtained by setting the partial derivatives of the log likelihood function equal to zero and solving for the parameters. This leads to the following system of maximum likelihood equations:

$$
\frac{\partial}{\partial \alpha_0} \ln(L) = 0 = e^{-2\beta_0} \sum_{i=1}^m \sum_{j=1}^{n_i} \sum_{k=1}^{n_{ij}} e^{-2\beta_1 V_i t_{ij} - 2\beta_2 V_i t_{ij}^2} x_{ijk} - \alpha_0 + \alpha_1 t_{ij} e^{\alpha_2 V_i} +
$$
\n(3.50)\n  
\n
$$
e^{-2\beta_0} z - \alpha_0 + \alpha_1 t
$$

$$
\frac{\partial}{\partial \alpha_1} \ln(L) = 0 = -e^{-2\beta_0} \sum_{i=1}^m \sum_{j=1}^{n_i} \sum_{k=1}^{n_{ij}} e^{-2\beta_1 V_i t_{ij} - 2\beta_2 V_i t_{ij}^2} t_{ij} e^{\alpha_2 V_i} \quad x_{ijk} - \alpha_0 + \alpha_1 t_{ij} e^{\alpha_2 V_i} -
$$
\n
$$
e^{-2\beta_0} t \quad z - \alpha_0 + \alpha_1 t \quad ,
$$
\n(3.51)

$$
\frac{\partial}{\partial \alpha_2} \ln(L) = 0 = -e^{-2\beta_0} \sum_{i=1}^m \sum_{j=1}^{n_i} \sum_{k=1}^{n_j} e^{-2\beta_1 V_i t_{ij} - 2\beta_2 V_i t_{ij}^2} \alpha_1 V_i t_{ij} e^{\alpha_2 V_i} \quad x_{ijk} - \alpha_0 + \alpha_1 t_{ij} e^{\alpha_2 V_i} \quad , \tag{3.52}
$$

$$
\frac{\partial}{\partial \beta_{0}} \ln(L) = 0 = -\left(\sum_{i=1}^{m} \sum_{j=1}^{n_{i}} \eta_{ij} + 1\right) +
$$
\n
$$
e^{-2\beta_{0}} \sum_{i=1}^{m} \sum_{j=1}^{n_{i}} \sum_{k=1}^{n_{ij}} e^{-2\beta_{1}V_{i}t_{ij} - 2\beta_{2}V_{i}t_{ij}^{2}} x_{ijk} - \alpha_{0} + \alpha_{1}t_{ij}e^{\alpha_{2}V_{i}}^{2} +
$$
\n
$$
e^{-2\beta_{0}} z - \alpha_{0} + \alpha_{1}t^{2},
$$
\n(3.53)

$$
\frac{\partial}{\partial \beta_1} \ln(L) = 0 = -\sum_{i=1}^m \sum_{j=1}^{n_i} V_i \eta_{ij} t_{ij} + e^{-2\beta_0 \sum_{i=1}^m \sum_{j=1}^{n_i} \sum_{k=1}^{n_j} e^{-2\beta_i V_i t_{ij} - 2\beta_2 V_i t_{ij}^2}} V_i t_{ij} \quad x_{ijk} - \alpha_0 + \alpha_1 t_{ij} e^{\alpha_2 V_i}^2,
$$
\n(3.54)

$$
\frac{\partial}{\partial \beta_2} \ln(L) = 0 = -\sum_{i=1}^m \sum_{j=1}^{n_i} V_i \eta_{ij} t_{ij}^2 +
$$
\n
$$
e^{-2\beta_0} \sum_{i=1}^m \sum_{j=1}^{n_i} \sum_{k=1}^{n_j} e^{-2\beta_1 V_i t_{ij} - 2\beta_2 V_i t_{ij}^2} V_i t_{ij}^2 x_{ijk} - \alpha_0 + \alpha_1 t_{ij} e^{\alpha_2 V_i}^2.
$$
\n(3.55)

It is apparent that this system of maximum likelihood equations is nonlinear and no easy closed-form solution exists for the full set of parameters. However, it is possible to obtain a closed-form solution for the maximum likelihood estimates of  $\alpha_0$  and  $\alpha_1$  in terms of the other maximum likelihood estimates. Using Equations (3.50) and (3.51), the maximum likelihood estimates of  $\alpha_0$  and  $\alpha_1$  satisfy the following pair of equations

$$
a_{\rm l}\hat{\alpha}_{\rm o}-b_{\rm l}\hat{\alpha}_{\rm l}\,=d_{\rm l}\,\text{ and }\,
$$

$$
a_2\hat{\alpha}_{\scriptscriptstyle 0}^{\phantom{\dag}} - b_2\hat{\alpha}_{\scriptscriptstyle 1}^{\phantom{\dag}} = d_{\scriptscriptstyle 2}^{\phantom{\dag}},
$$

$$
\begin{array}{llll} \text{where} & a_1=\sum_{i=1}^{m}\sum_{j=1}^{n_i}\eta_{ij}e^{-2\hat{\beta}_1V_it_{ij}-2\hat{\beta}_2V_i t_{ij}^2}+1, \ \ a_2=\sum_{i=1}^{m}\sum_{j=1}^{n_i}\eta_{ij}t_{ij}e^{\hat{\alpha}_2V_i-2\hat{\beta}_1V_it_{ij}-2\hat{\beta}_2V_i t_{ij}^2}+t,\\ & b_1=\sum_{i=1}^{m}\sum_{j=1}^{n_i}\eta_{ij}t_{ij}e^{\hat{\alpha}_2V_i-2\hat{\beta}_1V_it_{ij}-2\hat{\beta}_2V_i t_{ij}^2}+t, \ \ b_2=\sum_{i=1}^{m}\sum_{j=1}^{n_i}\eta_{ij}t_{ij}^2e^{2\hat{\alpha}_2V_i-2\hat{\beta}_1V_it_{ij}-2\hat{\beta}_2V_i t_{ij}^2}+t^2,\\ & d_1=\sum_{i=1}^{m}\sum_{j=1}^{n_i}\sum_{k=1}^{n_j}x_{ijk}e^{-2\hat{\beta}_1V_it_{ij}-2\hat{\beta}_2V_i t_{ij}^2}+z, \ \ \text{and} \ \ d_2=\sum_{i=1}^{m}\sum_{j=1}^{n_i}\sum_{k=1}^{n_j}x_{ijk}t_{ij}e^{\hat{\alpha}_2V_i-2\hat{\beta}_1V_it_{ij}-2\hat{\beta}_2V_i t_{ij}^2}+zt. \end{array}
$$

The solution to this system of equations is given by

$$
\hat{\alpha}_{0} = C^{-1}b_{1}\left(\sum_{i=1}^{m}\sum_{j=1}^{n_{i}}\sum_{k=1}^{n_{ij}}x_{ijk}t_{ij}e^{\hat{\alpha}_{2}V_{i}-2\hat{\beta}_{1}V_{i}t_{ij}-2\hat{\beta}_{2}V_{i}t_{ij}^{2}} + zt\right) - C^{-1}b_{2}\left(\sum_{i=1}^{m}\sum_{j=1}^{n_{i}}\sum_{k=1}^{n_{j}}x_{ijk}e^{-2\hat{\beta}_{1}V_{i}t_{ij}-2\hat{\beta}_{2}V_{i}t_{ij}^{2}} + z\right) \\
= C^{-1}\left(\sum_{i=1}^{m}\sum_{j=1}^{n_{i}}\eta_{ij}t_{ij}e^{\hat{\alpha}_{2}V_{i}-2\hat{\beta}_{1}V_{i}t_{ij}-2\hat{\beta}_{2}V_{i}t_{ij}^{2}} + t\right)\left(\sum_{i=1}^{m}\sum_{j=1}^{n_{i}}x_{ijk}t_{ij}e^{\hat{\alpha}_{2}V_{i}-2\hat{\beta}_{1}V_{i}t_{ij}-2\hat{\beta}_{2}V_{i}t_{ij}^{2}} + zt\right) - C^{-1}\left(\sum_{i=1}^{m}\sum_{j=1}^{n_{i}}\eta_{ij}t_{ij}^{2}e^{2\hat{\alpha}_{2}V_{i}-2\hat{\beta}_{1}V_{i}t_{ij}-2\hat{\beta}_{2}V_{i}t_{ij}^{2}} + t^{2}\right)\left(\sum_{i=1}^{m}\sum_{j=1}^{n_{i}}\sum_{k=1}^{n_{j}}x_{ijk}e^{-2\hat{\beta}_{1}V_{i}t_{ij}-2\hat{\beta}_{2}V_{i}t_{ij}^{2}} + z\right)
$$
\n(3.56)

and

$$
\begin{array}{lcl} \hat{\alpha}_{1} & = & C^{-1} a_{1} \Biggl( \sum_{i=1}^{m} \sum_{j=1}^{n_{i}} \sum_{k=1}^{n_{j}} x_{i j k} t_{i j} e^{\hat{\alpha}_{2} V_{i} - 2 \hat{\beta}_{1} V_{i} t_{i j} - 2 \hat{\beta}_{2} V_{i} t_{i j}^{2}} + z t \Biggr) - \\ & & \\ & & \\ C^{-1} a_{2} \Biggl( \sum_{i=1}^{m} \sum_{j=1}^{n_{i}} \sum_{k=1}^{n_{j}} x_{i j k} e^{- 2 \hat{\beta}_{1} V_{i} t_{i j} - 2 \hat{\beta}_{2} V_{i} t_{i j}^{2}} + z \Biggr) \\ \\ & = & C^{-1} \Biggl( \sum_{i=1}^{m} \sum_{j=1}^{n_{i}} \eta_{i j} e^{- 2 \hat{\beta}_{1} V_{i} t_{i j} - 2 \hat{\beta}_{2} V_{i} t_{i j}^{2}} + 1 \Biggl) \Biggl( \sum_{i=1}^{m} \sum_{i=1}^{n_{i}} \sum_{k=1}^{n_{j}} x_{i j k} t_{i j} e^{\hat{\alpha}_{2} V_{i} - 2 \hat{\beta}_{1} V_{i} t_{i j} - 2 \hat{\beta}_{2} V_{i} t_{i j}^{2}} + z t t_{i j} \Biggr) \Biggl( \sum_{i=1}^{m} \sum_{j=1}^{n_{i}} \sum_{k=1}^{n_{j}} x_{i j k} t_{i j} e^{\hat{\alpha}_{2} V_{i} - 2 \hat{\beta}_{1} V_{i} t_{i j}} + z t t_{i j} \Biggr) \Biggr) \Biggr\} \end{array}
$$

$$
= C^{-1} \Bigg( \sum_{i=1}^{m} \sum_{j=1}^{n_i} \eta_{ij} e^{-2\hat{\beta}_1 V_i t_{ij} - 2\hat{\beta}_2 V_i t_{ij}^2} + 1 \Bigg) \Bigg( \sum_{i=1}^{m} \sum_{j=1}^{n_i} \sum_{k=1}^{n_i} x_{ijk} t_{ij} e^{\hat{\alpha}_2 V_i - 2\hat{\beta}_1 V_i t_{ij} - 2\hat{\beta}_2 V_i t_{ij}^2} + zt \Bigg) - C^{-1} \Bigg( \sum_{i=1}^{m} \sum_{j=1}^{n_i} \eta_{ij} t_{ij} e^{\hat{\alpha}_2 V_i - 2\hat{\beta}_1 V_i t_{ij} - 2\hat{\beta}_2 V_i t_{ij}^2} + t \Bigg) \Bigg( \sum_{i=1}^{m} \sum_{j=1}^{n_i} \sum_{k=1}^{n_i} x_{ijk} e^{-2\hat{\beta}_1 V_i t_{ij} - 2\hat{\beta}_2 V_i t_{ij}^2} + z \Bigg),
$$
\n(3.57)

where

$$
\begin{array}{lcl} C&=&\Bigg(\displaystyle\sum_{i=1}^{m}\sum_{j=1}^{n_{i}}\eta_{ij}t_{ij}e^{\hat{\alpha}_{2}V_{i}-2\hat{\beta}_{1}V_{i}t_{ij}-2\hat{\beta}_{2}V_{i}t_{ij}^{2}}+t\Bigg)^{2} &\\&=&\Bigg(\displaystyle\sum_{i=1}^{m}\sum_{j=1}^{n_{i}}\eta_{ij}e^{-2\hat{\beta}_{1}V_{i}t_{ij}-2\hat{\beta}_{2}V_{i}t_{ij}^{2}} &+1\Bigg)\Bigg(\displaystyle\sum_{i=1}^{m}\sum_{j=1}^{n_{i}}\eta_{ij}t_{ij}^{2}e^{2\hat{\alpha}_{2}V_{i}-2\hat{\beta}_{1}V_{i}t_{ij}-2\hat{\beta}_{2}V_{i}t_{ij}^{2}} &+t^{2}\Bigg). \end{array}
$$

Using the method proposed by Lejeune and Faulkenberry, the maximum likelihood predictive density for the response variable is obtained by substituting the maximum likelihood estimates into Equation (3.47), yielding

$$
\hat{f}(z) = k_0(x) \exp\left(-\hat{\beta}_0 \left(\sum_{i=1}^m \sum_{j=1}^{n_i} \eta_{ij} + 1\right) - \hat{\beta}_1 \sum_{i=1}^m \sum_{j=1}^{n_i} V_i \eta_{ij} t_{ij} - \hat{\beta}_2 \sum_{i=1}^m \sum_{j=1}^{n_i} V_i \eta_{ij} t_{ij}^2\right) \times \exp\left(-\frac{1}{2} e^{-2\hat{\beta}_0} \sum_{i=1}^m \sum_{j=1}^{n_i} \sum_{k=1}^{n_{ij}} e^{-2\hat{\beta}_1 V_i t_{ij} - 2\hat{\beta}_2 V_i t_{ij}^2} x_{ijk} - \hat{\alpha}_0 + \hat{\alpha}_1 t_{ij} e^{\hat{\alpha}_2 V_i^2}\right) \times \exp\left(-\frac{1}{2} e^{-2\hat{\beta}_0} \sum_{i=1}^m \hat{\xi}_1 - \hat{\alpha}_0 + \hat{\alpha}_1 t \sum_{j=1}^m \hat{\xi}_2 - \hat{\alpha}_0 + \hat{\alpha}_1 t \sum_{j=1}^m \hat{\xi}_3 - \hat{\alpha}_0 + \hat{\alpha}_1 t \sum_{j=1}^m \hat{\xi}_3 - \hat{\alpha}_0 + \hat{\alpha}_1 t \sum_{j=1}^m \hat{\xi}_3 - \hat{\alpha}_0 + \hat{\alpha}_0 + \hat{\alpha}_1 t \sum_{j=1}^m \hat{\xi}_3 - \hat{\alpha}_0 + \hat{\alpha}_0 + \hat{\alpha}_1 t \sum_{j=1}^m \hat{\xi}_3 - \hat{\alpha}_0 + \hat{\alpha}_0 + \hat{\alpha}_1 t \sum_{j=1}^m \hat{\xi}_3 - \hat{\alpha}_0 + \hat{\alpha}_0 + \hat{\alpha}_1 t \sum_{j=1}^m \hat{\xi}_3 - \hat{\alpha}_0 + \hat{\alpha}_0 + \hat{\alpha}_0
$$

Here  $\hat{\alpha}_2$ ,  $\hat{\beta}_0$ ,  $\hat{\beta}_1$ , and  $\hat{\beta}_2$  denote the currently unspecified maximum likelihood estimates of  $\beta_2$ ,  $\beta_0$ ,  $\beta_1$ , and  $\beta_2$ . Note that  $\hat{\alpha}_2$ ,  $\hat{\beta}_0$ ,  $\hat{\beta}_1$ , and  $\hat{\beta}_2$  are functions of the observed data X and the future observation *Z*. Using Equation (3.53), the maximum likelihood predictive density function simplifies to

$$
\hat{f}(z) = \hat{k}(x) \exp\left(-\hat{\beta}_{1} \sum_{i=1}^{m} \sum_{j=1}^{n_{i}} V_{i} \eta_{ij} t_{ij} - \hat{\beta}_{2} \sum_{i=1}^{m} \sum_{j=1}^{n_{i}} V_{i} \eta_{ij} t_{ij}^{2}\right) \times \left(\sum_{i=1}^{m} \sum_{j=1}^{n_{i}} \sum_{k=1}^{n_{j}} e^{-2\hat{\beta}_{1} V_{i} t - 2\hat{\beta}_{2} V_{i} t_{ij}^{2}} \xi_{ijk}^{2} + \xi_{0}^{2}\right)^{-\frac{1}{2}\left[\sum_{i=1}^{m} \sum_{j=1}^{n_{i}} \eta_{ij} + 1\right]},
$$
\n(3.59)

where  $\hat{k}(x) = k_0(x) \left( \sum_{i=1}^m \sum_{j=1}^{n_i} \eta_{ij} + 1 \right)^{\frac{1}{2} \left[ \sum_{i=1}^m \sum_{j=1}^{n_i} \eta_{ij} + 1 \right]} \exp \left( -\frac{1}{2} \left( \sum_{i=1}^m \sum_{j=1}^{n_i} \eta_{ij} + 1 \right) \right),$  $\hat{k}(x) = k_0(x) \Biggl( \sum_{i=1}^{m}\sum_{j=1}^{n_i}\eta_{ij} + 1 \Biggr)^{\!\!\frac{1}{2}\!\!\left[\sum\limits_{i=1}^{m}\sum\limits_{j=1}^{n_i}\eta_{ij} + 1\right]}\exp\Biggl(-\frac{1}{2}\!\!\left(\sum_{i=1}^{m}\sum\limits_{j=1}^{n_i}\eta_{ij} + 1\!\right)$  $\sum_{i=1}^{m} \frac{n_i}{2} \left( \sum_{i=1}^{m} \sum_{j=1}^{n_i} \eta_{ij} + 1 \right)$   $\left( \prod_{i=1}^{m} \sum_{j=1}^{n_i} \eta_{ij} \right)$  $\hat{k}(x) = k_0(x) \left( \sum_{i=1}^m \sum_{j=1}^{n_i} \eta_{ij} + 1 \right)^{\frac{1}{2} \left[ \sum_{i=1}^m \sum_{j=1}^{n_i} \eta_{ij} + 1 \right]} \exp\left(-\frac{1}{2} \left( \sum_{i=1}^m \sum_{j=1}^{n_i} \eta_{ij} \right) \right)$ 

$$
\xi_{ijk} = x_{ijk} - \hat{\alpha}_0 + \hat{\alpha}_1 t_{ij} e^{\hat{\alpha}_2 V_i}, \text{ and}
$$
  

$$
\xi_0 = z - \hat{\alpha}_0 + \hat{\alpha}_1 t.
$$

The maximum likelihood predictive density function for the response variable can be further simplified using

$$
\xi_{ijk} = W_{ijk} + k_{ijk} z \text{ and } \tag{3.60}
$$

$$
\xi_0 = W_0 + k_0 z,\tag{3.61}
$$

where  $k_{ijk}(t) = C^{-1}$   $b_2 - b_1 t - a_2 - a_1 t$   $t_{ij}e^{\hat{\alpha}_2 V_i}$ , <sup>1</sup>  $b_2 - b_1 t - a_2 - a_1 t$  **t**,  $k_0(t) = 1 + C^{-1}$   $b_2 - b_1 t - a_2 - a_1 t$  t  $\begin{array}{cc} \hbox{ \it i = 1 \;\; \it j = 1\;\; \it k = 1 \ \it i = 1 \;\; \it k = 1 \ \end{array} \ \hbox{ \it i = 1 \;\; i = 1 \;\; k = 1 \;\; k = 1 \;\; k = 1 \;\; k = 1 \;\; k = 1 \;\; k = 1 \;\; k = 1 \;\; k = 1 \;\; k = 1 \;\; k = 1 \;\; k = 1 \;\; k = 1 \;\; k = 1 \;\; k = 1 \;\; k = 1 \;\; k = 1 \;\; k = 1 \;\; k = 1 \;\; k = 1 \;\; k = 1 \;\; k =$  $\begin{array}{cc} \n^1 & h = a.t. \, e^{\hat{\alpha}_2 V_i} & \sum^m \sum^{n_i} \sum^{n_{ij}} x_{\cdot \cdot \cdot} e^{-2\hat{\beta}_1 V_i t_{ij} - 2\hat{\beta}_2 V_i t_{ij}^2} \end{array}$  $\begin{aligned} \hat{u}_2 \, - \, a_2 t_{ij} e^{\hat{\alpha}_2 V_i} \, \, \sum_{i=1}^m \sum_{j=1}^{n_i} \sum_{k=1}^{n_{ij}} x_{ijk} e^{-2\hat{\beta}_1 V_i t_{ij} - 2\hat{\beta}_2 V_i t_{ij}^2} \end{aligned}$  $\begin{aligned} \mathcal{L}_1 - a_1 t_{ij} e^{\hat{\alpha}_2 V_i} &\sum_{i=1}^m \sum_{j=1}^{n_i} \sum_{k=1}^{n_{ij}} x_{ijk} t_{ij} e^{\hat{\alpha}_2 V_i - 2 \hat{\beta}_1 V_i t_{ij} - 2 \hat{\beta}_2 V_i t_{ij}^2} \end{aligned}$  $W_{ijk}$  =  $x_{ijk} + C^{-1}$   $b_2 - a_2 t_{ij} e^{\dot{\alpha}_2 V_i}$   $\sum_{i=1}^m \sum_{j=1}^{n_i} \sum_{k=1}^{n_{ij}} x_{ijk} e^{\dot{\alpha}_2 V_i}$  $\begin{array}{ccc} \mathcal{L}_{ijk} & \mathcal{L}_{ij} & \mathcal{L}_{ij} \ \mathcal{C}^{-1} & b_{1}^{} & -a_{1}^{} t_{ij}^{} e^{\hat{\alpha}_{2}^{} V_{i}^{}} & \displaystyle \sum_{i=1}^{m} \sum_{j=1}^{n_{i}} \sum_{k=1}^{n_{j}} x_{ijk}^{} t_{ij}^{} e^{i\theta_{2}^{} V_{i}^{}} & & \end{array}$ 

$$
\begin{array}{lll} W_0 & = & C^{-1} & b_2-a_2t & \displaystyle\sum_{i=1}^m \sum_{j=1}^{n_i} \sum_{k=1}^{n_{ij}} x_{ijk} e^{-2\hat{\beta}_\mathrm{i} V_i t_{ij}-2\hat{\beta}_\mathrm{j} V_i t_{ij}^2} & \\ & & C^{-1} & b_1-a_1t & \displaystyle\sum_{i=1}^m \sum_{j=1}^{n_i} \sum_{k=1}^{n_{ij}} x_{ijk} t_{ij} e^{\hat{\alpha}_\mathrm{j} V_i-2\hat{\beta}_\mathrm{l} V_i t_{ij}-2\hat{\beta}_\mathrm{j} V_i t_{ij}^2}.\end{array}
$$

Using Equations (3.60) and (3.61), the maximum likelihood predictive density function for the response variable can be written as

$$
\hat{f}(z) = \hat{k}(x) \exp\left(-\hat{\beta}_1 \sum_{i=1}^m \sum_{j=1}^{n_i} V_i \eta_{ij} t_{ij} - \hat{\beta}_2 \sum_{i=1}^m \sum_{j=1}^{n_i} V_i \eta_{ij} t_{ij}^2\right) \times \left[\sum_{i=1}^m \sum_{j=1}^{n_i} \sum_{k=1}^{n_j} e^{-2\hat{\beta}_1 V_i t_{ij} - 2\hat{\beta}_2 V_i t_{ij}^2} (W_{ijk} + k_{ijk} z)^2 + (W_0 + k_0 z)^2\right]^{-\frac{1}{2} \left[\sum_{i=1}^m \sum_{j=1}^{n_i} \eta_{ij} + 1\right]}.
$$
\n(3.62)

Let 
$$
A_0 = \sum_{i=1}^m \sum_{j=1}^{n_i} \sum_{k=1}^{\eta_{ij}} e^{-2\hat{\beta}_1 V_i t_{ij} - 2\hat{\beta}_2 V_i t_{ij}^2} W_{ijk}^2 + W_0^2,
$$
\n(3.63)

$$
A_{1} = \sum_{i=1}^{m} \sum_{j=1}^{n_{i}} \sum_{k=1}^{n_{ij}} e^{-2\hat{\beta}_{1}V_{i}t_{ij} - 2\hat{\beta}_{2}V_{i}t_{ij}^{2}} W_{ijk} k_{ijk} + W_{0}k_{0}, \text{ and}
$$
\n(3.64)

$$
A_2 = \sum_{i=1}^m \sum_{j=1}^{n_i} \sum_{k=1}^{n_{ij}} e^{-2\hat{\beta}_1 V_i t_{ij} - 2\hat{\beta}_2 V_i t_{ij}^2} k_{ijk}^2 + k_0^2.
$$
\n(3.65)

Then the maximum likelihood predictive density for the response variable can be written as

$$
\hat{f}(z) = \hat{k}(x) \exp\left(-\hat{\beta}_1 \sum_{i=1}^m \sum_{j=1}^{n_i} V_i \eta_{ij} t_{ij} - \hat{\beta}_2 \sum_{i=1}^m \sum_{j=1}^{n_i} V_i \eta_{ij} t_{ij}^2\right) A_0 + 2A_1 z + A_2 z^2 \left[\sum_{i=1}^{m} \sum_{j=1}^{n_i} \eta_{ij} + 1\right].
$$
 (3.66)

**3.3.3 Approximate Maximum Likelihood Estimates**. Equation (3.66) provides the maximum likelihood predictive density for the response variable. As noted above,  $\hat{\alpha}_2$ ,  $\hat{\beta}_0$ ,  $\hat{\beta}_1$ , and  $\hat{\beta}_2$  are functions of the observed data X and the future observation Z. Then  $A_0$ ,  $A_1$ , and  $A_2$  are also functions of the future observation Z. It can easily be seen that  $\hat{f}(z)$  is not in the form of any recognizable probability density function and calculation of the density function requires numerical techniques.

An approximation is made that replaces the actual maximum likelihood estimates with approximations that are functions of only the observed data. This approximation allows the maximum likelihood predictive density function for the response variable to be simplified into a recognizable probability density function.

Three different methods are provided for approximating the maximum likelihood estimates. The first two methods begin by estimating the standard deviation of the natural logarithm of the response variable for all stress/time combinations with multiple replications. The different methods are summarized below.

- 1. The first method is identical to the first algorithm provided in Section [3.1.2.](#page-31-0) This method fits the natural logarithm of the estimated standard deviations with a separate linear regression model using least squares for each accelerating stress level with multiple replications at three or more measurement times. Approximate maximum likelihood estimates for  $\beta_0$ ,  $\beta_1$ , and  $\beta_2$  are calculated using Equations (3.29), (3.30), and (3.31). This method then fits the natural logarithm of the response values with a separate linear regression model using least squares for each accelerating stress level with multiple products subjected to that accelerating stress level. An approximate maximum likelihood estimate of  $\alpha_2$  is calculated using Equations (3.36) and (3.37). This method requires that there exists at least one accelerating stress level with multiple replications at three or more measurement times.
- 2. The second method is identical to the second algorithm provided in Section [3.1.2.](#page-31-0) This method fits natural logarithm of the estimated standard deviations with one linear regression model using least squares. Approximate maximum likelihood estimates for  $\beta_0$ ,  $\beta_1$ , and  $\beta_2$  are obtained directly from the regression analysis. This method then fits the natural logarithm of the response values with a separate linear regression model using least squares for each accelerating stress level with multiple products subjected to that accelerating stress level. An approximate maximum likelihood estimate of  $\alpha_{2}$  is calculated using Equations (3.36) and (3.37). This method only requires that there exist at least three stress/time combinations with multiple replications.
- 3. The third method uses the maximum likelihood approach presented in Sectio[n 3.1.2.](#page-31-0) This method uses numerical methods to obtain maximum likelihood estimates of  $\alpha_2$ ,  $\beta_0$ ,  $\beta_1$ , and  $\beta_2$  that are functions of only the observed data. These estimates are then used as

approximate maximum likelihood estimates for the maximum likelihood predictive density technique.

Each method provides slightly different approximations for the maximum likelihood estimates. The relative performance of these different approximations in obtaining prediction bounds is compared using Monte Carlo simulations.

**3.3.4** Approximate Predictive Density for the Response Variable. Let  $\tilde{\alpha}_2$ ,  $\tilde{\beta}_0$ ,  $\tilde{\beta}_1$ ,

and  $\tilde{\beta}_2$  denote the approximate maximum likelihood estimates obtained using any of the three methods described above. Let  $\tilde{A}_0$ ,  $\tilde{A}_1$ , and  $\tilde{A}_2$  denote the values obtained by substituting  $\tilde{\alpha}_2$ ,  $\tilde{\beta}_0$ ,  $\hat{\beta}_1$ , and  $\hat{\beta}_2$  into Equations (3.63) through (3.65). An approximate maximum likelihood predictive density for the response variable is obtained by substituting the approximate maximum likelihood estimates into Equation (3.66). This density function can be written as

$$
\tilde{f}(z) = \tilde{k}(x) \tilde{A}_0 + 2\tilde{A}_1 z + \tilde{A}_2 z^2 \left. \frac{-\frac{1}{2} \left[ \sum_{i=1}^{m} \sum_{j=1}^{n_i} \eta_{ij} + 1 \right]}{2} \right], \tag{3.67}
$$

$$
\text{where }\quad \tilde{k}(x) \;\; = \;\; \hat{k}(x)\exp\Biggl(-\tilde{\beta}_1\sum_{i=1}^m\sum_{j=1}^{n_i}V_i\eta_{ij}t_{ij} \; - \tilde{\beta}_2\sum_{i=1}^m\sum_{j=1}^{n_i}V_i\eta_{ij}t_{ij}^2\Biggr).
$$

It can be shown that  $\tilde{A}_0 \tilde{A}_2 - \tilde{A}_1^2 > 0$ . Then the approximate maximum likelihood predictive density function for the response variable can be written as

$$
\tilde{f}(z) = \tilde{k}(x) \ 1 + \ \tilde{A}_0 \tilde{A}_2 - \tilde{A}_1^2 \ ^{-1} \tilde{A}_2^2 \ \tilde{A}_1 \tilde{A}_2^{-1} + z \ ^{-2} \frac{1}{2} \left[ \sum_{i=1}^m \sum_{j=1}^{n_i} \eta_{ij} + 1 \right]. \tag{3.68}
$$

Using the transformation 
$$
\tau = \tau(z) = \left(\sum_{i=1}^{m} \sum_{j=1}^{n_i} \eta_{ij}\right)^{1/2} \tilde{A}_{0} \tilde{A}_{2} - \tilde{A}_{1}^{2} \xrightarrow{-1/2} \tilde{A}_{2} \tilde{A}_{1} \tilde{A}_{2}^{-1} + z
$$
, the

approximate maximum likelihood predictive density function becomes

$$
\tilde{f}(\tau) = k(x) \left( 1 + \left( \sum_{i=1}^{m} \sum_{j=1}^{n_i} \eta_{ij} \right)^{-1} \tau^2 \right)^{-\frac{1}{2} \left[ \sum_{i=1}^{m} \sum_{j=1}^{n_i} \eta_{ij} + 1 \right]}.
$$
\n(3.69)

This is the probability density function of a Student's t-distribution with  $1 \quad j=1$  $m \t n_i$  $\sum_{i=1}$   $\sum_{j=1}$   $\sum_{i}$ degrees of

freedom. Then it can be shown that  $k(x)$  is independent of the observed data and given by

$$
k(x) = \left( \pi \sum_{i=1}^{m} \sum_{j=1}^{n_i} \eta_{ij} \right)^{-1/2} \Gamma \left( \left( \sum_{i=1}^{m} \sum_{j=1}^{n_i} \eta_{ij} + 1 \right) / 2 \right) \left( \Gamma \left( \sum_{i=1}^{m} \sum_{j=1}^{n_i} \eta_{ij} / 2 \right) \right)^{-1} . \tag{3.70}
$$

**3.3.5 Predictive Density for the Lifetime**. As specified in the accelerated degradation model, failure is assumed to occur when the response variable crosses a predefined threshold. As before, let *T* denote the lifetime of a product subjected to the design stress and *F* denote the cumulative distribution function for the random variable  $T$ . Let  $F<sub>t</sub>$  denote the cumulative

distribution function of a Student's t-distribution with  $1 \quad j=1$  $m$  *n*<sub>*i*</sub>  $\sum_{i=1}^{I} \sum_{j=1}^{I} I_{ij}$ degrees of freedom. Using the

approximate maximum likelihood predictive density for the response variable, the probability that a future product at the design stress fails by time *t* is given by

$$
F(t) = P(T \le t) = P(Z(t) \le \mu_0) = P(\tau(Z) \le \tau(\mu_0)) = F_t(\tau(\mu_0)).
$$
\n(3.71)

Note that  $\tau(\mu_0)$  is an implicit function of t through the variables  $\tilde{A}_0$ ,  $\tilde{A}_1$ , and  $\tilde{A}_2$ . Thus, the predictive density for *T* is characterized through a Student's t-distribution with an argument of  $\tau(\mu_0)$  and  $1 \quad j=1$  $m$  *n*<sub>*i*</sub>  $\sum_{i=1}^{I} \sum_{j=1}^{I}$ degrees of freedom.

**3.3.6 Prediction Bounds**. Prediction bounds for the lifetime of a future product at the design stress level are obtained from the percentiles of the predictive density for the lifetime. Let  $t_p$  denote the  $100p^{th}$  percentile of the predictive density for T and let  $\tau_p$  denote the  $100p^{th}$ 

percentile of a Student's t-distribution with  $1 \quad j=1$ *<sup>i</sup> m n*  $\sum_{i=1}$   $\sum_{j=1}$   $\sum_{j}$ degrees of freedom. Then  $t_p$  is determined

by solving

$$
\tau(\mu_0) = \tau_p. \tag{3.72}
$$

The value of  $t_p$  must be solved numerically since no closed-form expression has been found for  $(\mu_0)$  as a function of time.

#### **4. CONFIDENCE BOUNDS FOR THE MEAN LIFETIME**

In this section, two methods are presented for obtaining confidence bounds for the mean lifetime at the design stress level. Both of these methods extend existing techniques. As described in Section [1.5,](#page-20-0) the  $100p^{th}$  confidence bound for the mean lifetime at the design stress level is defined by

$$
P(\mu_{\text{life}} \le t_{p,\text{conf}}) = p. \tag{4.1}
$$

The first method presented is the delta method. The delta method is a technique for obtaining approximate expected values, variances, and covariances of functions of parameter estimators. The delta method can also be used to obtain approximate asymptotic distributions for functions of maximum likelihood estimators. This technique is presented for obtaining an approximate asymptotic distribution for the mean lifetime at the design stress level. The percentiles of this approximate distribution are used as confidence bounds for the mean lifetime at the design stress level. This technique is first presented for the traditional constant variance model and then the generalized non-constant variance model.

Next, the model-based bootstrap approach is presented again. As noted before, the bootstrap technique is a common technique for obtaining confidence bounds for the mean lifetime or a lifetime percentile. Meeker and Escobar (1998) and Meeker, Escobar, and Lu (1998) present the bias-corrected percentile method for obtaining confidence bounds using a parametric bootstrap approach for the traditional constant variance model. In this section, the percentile, bias-corrected percentile, and normal theory methods are reviewed for obtaining confidence bounds using a model-based nonparametric bootstrap approach for the traditional constant variance and the generalized non-constant variance models. A simple adjustment is made to the

percentile method to adjust for bias. The use of the model-based bootstrap approach to generate bootstrap samples for the traditional constant variance and the generalized non-constant variance models is discussed in detail in Sections [3.2.1](#page-38-0) an[d 3.2.2,](#page-39-0) respectively.

#### **4.1 THE DELTA METHOD**

The delta method is a technique for obtaining approximate expected values, variances, and covariances of functions of parameter estimators. The delta method can also be used to obtain approximate asymptotic distributions for functions of maximum likelihood estimators. In this section, the delta method is presented for obtaining an approximate distribution for the mean lifetime at the design stress level. The percentiles of this approximate distribution are then used as confidence bounds for the mean lifetime at the design stress level. This technique is first presented for the traditional constant variance model and then the generalized non-constant variance model.

The asymptotic distribution of the maximum likelihood estimators is employed by the delta method to derive an approximate distribution for the mean lifetime. Let  $\theta$  denote the vector of model parameters,  $\hat{\theta}$  denote the vector of maximum likelihood estimators, and  $I_{\theta}$  denote the Fisher Information Matrix. Then the maximum likelihood estimators have an asymptotic normal distribution with a mean vector equal to  $\theta$  and a covariance matrix equal to  $I_{\theta}^{-1}$ .

**4.1.1 Traditional Model**. The Fisher Information Matrix is obtained by taking the negative of the expected value of the second order partial derivatives of the log likelihood function. For the traditional constant variance model, the individual elements of the Fisher Information Matrix are given by

$$
(I_{\theta})_{11} = e^{-2\beta_0} \sum_{i=1}^{m} \sum_{j=1}^{n_i} \eta_{ij}, \qquad (4.2)
$$

$$
(I_{\theta})_{12} = (I_{\theta})_{21} = -e^{-2\beta_0} \sum_{i=1}^{m} \sum_{j=1}^{n_i} \eta_{ij} t_{ij} e^{\alpha_2 V_i}, \qquad (4.3)
$$

$$
(I_{\theta})_{13} = (I_{\theta})_{31} = -e^{-2\beta_0} \sum_{i=1}^{m} \sum_{j=1}^{n_i} \alpha_i V_i \eta_{ij} t_{ij} e^{\alpha_i V_i}, \qquad (4.4)
$$

$$
(I_{\theta})_{14} = (I_{\theta})_{41} = 0,\t\t(4.5)
$$

$$
(I_{\theta})_{22} = e^{-2\beta_0} \sum_{i=1}^{m} \sum_{j=1}^{n_i} \eta_{ij} t_{ij} e^{\alpha_2 V_i} \xrightarrow{2}, \qquad (4.6)
$$

$$
(I_{\theta})_{23} = (I_{\theta})_{32} = e^{-2\beta_0} \sum_{i=1}^{m} \sum_{j=1}^{n_i} \alpha_i V_i \eta_{ij} t_{ij} e^{\alpha_2 V_i}^{2}, \qquad (4.7)
$$

$$
(I_{\theta})_{24} = (I_{\theta})_{42} = 0,\t\t(4.8)
$$

$$
(I_{\theta})_{33} = e^{-2\beta_0} \sum_{i=1}^{m} \sum_{j=1}^{n_i} \eta_{ij} \alpha_1 V_i t_{ij} e^{\alpha_2 V_i} \nbrace{}^2,
$$
\n(4.9)

$$
(I_{\theta})_{34} = (I_{\theta})_{43} = 0, \text{ and} \tag{4.10}
$$

$$
(I_{\theta})_{44} = 2 \sum_{i=1}^{m} \sum_{j=1}^{n_i} \eta_{ij}.
$$
\n(4.11)

Let  $I_{\alpha}$  denote the real symmetric matrix formed from the intersection of the first three rows and columns of the Fisher Information Matrix. Then the Fisher Information Matrix and its inverse can be represented by the real symmetric block diagonal matrices

$$
I_{\theta} = \begin{pmatrix} I_{\alpha} & 0 \\ 0 & (I_{\theta})_{44} \end{pmatrix}
$$
 and (4.12)

$$
I_{\theta}^{-1} = \begin{pmatrix} I_{\alpha}^{-1} & 0 \\ 0 & (I_{\theta})_{44}^{-1} \end{pmatrix} . \tag{4.13}
$$

Since  $I_{\alpha}$  is a 3x3 matrix, its inverse can easily be determined explicitly. As noted above, the mean lifetime at the design stress level is given by

$$
\mu_{\text{life}} = \frac{\alpha_0 - \mu_0}{\alpha_1}.\tag{4.14}
$$

The maximum likelihood estimators have an asymptotic multivariate normal distribution. Therefore, a linear function of the maximum likelihood estimators also has an asymptotic normal distribution. The mean lifetime at the design stress level, however, is not a linear function of the parameters. The delta method derives an approximate distribution for the mean lifetime by first creating a linear approximation of the mean lifetime. To calculate this approximate distribution, the following real-valued function of the parameters is defined:

$$
g(\theta) = \frac{\alpha_0 - \mu_0}{\alpha_1}.\tag{4.15}
$$

The partial derivatives of *g* are given by

$$
\frac{\partial}{\partial \alpha_0} g(\theta) = \frac{1}{\alpha_1},\tag{4.16}
$$

$$
\frac{\partial}{\partial \alpha_1} g(\theta) = -\frac{\alpha_0 - \mu_0}{\alpha_1^2},\tag{4.17}
$$

$$
\frac{\partial}{\partial \alpha_2} g(\theta) = 0, \text{ and}
$$
\n(4.18)

$$
\frac{\partial}{\partial \beta_0} g(\theta) = 0. \tag{4.19}
$$

Using the delta method, an approximate distribution for the mean lifetime at the design stress level is a normal distribution with the following mean and variance:

$$
\mu_{delta} = \frac{\alpha_0 - \mu_0}{\alpha_1} \text{ and}
$$
\n
$$
\sigma_{delta}^2 = (\partial g / \partial \theta)' (I_{\theta}^{-1}) (\partial g / \partial \theta)
$$
\n
$$
= \left(\frac{1}{\alpha_1}\right)^2 (I_{\theta}^{-1})_{11} + \left(\frac{\alpha_0 - \mu_0}{\alpha_1^2}\right)^2 (I_{\theta}^{-1})_{22} - 2 \left(\frac{1}{\alpha_1}\right) \left(\frac{\alpha_0 - \mu_0}{\alpha_1^2}\right) (I_{\theta}^{-1})_{12}.
$$
\n(4.21)

The percentiles of this approximate distribution are used as confidence bounds for the mean lifetime at the design stress level. Let  $\hat{\alpha}_0, \hat{\alpha}_1$ , and  $\hat{\beta}_0$  denote the maximum likelihood estimates of  $\alpha_0, \alpha_1$ , and  $\beta_0$ . Using Equations (4.20) and (4.21), the confidence bounds are given by

$$
\hat{t}_p = \frac{\hat{\alpha}_0 - \mu_0}{\hat{\alpha}_1} + z_p \left( \left( \frac{1}{\hat{\alpha}_1} \right)^2 (\hat{I}_{\theta}^{-1})_{11} + \left( \frac{\hat{\alpha}_0 - \mu_0}{\hat{\alpha}_1^2} \right)^2 (\hat{I}_{\theta}^{-1})_{22} - 2 \left( \frac{1}{\hat{\alpha}_1} \right) \left( \frac{\hat{\alpha}_0 - \mu_0}{\hat{\alpha}_1^2} \right) (\hat{I}_{\theta}^{-1})_{12} \right)^{1/2}, \quad (4.22)
$$

where  $\hat{I}_\rho$  denotes the Fisher Information Matrix calculated with the maximum likelihood estimates.

**4.1.2 Generalized Model**. The Fisher Information Matrix is obtained by taking the negative of the expected value of the second order partial derivatives of the log likelihood function. For the generalized non-constant variance model, the individual elements of the Fisher Information Matrix are given by

$$
(I_{\theta})_{11} = \sum_{i=1}^{m} \sum_{j=1}^{n_i} \eta_{ij} e^{-2\beta_0 - 2\beta_i V_i t_{ij} - 2\beta_2 V_i t_{ij}^2}, \qquad (4.23)
$$

$$
(I_{\theta})_{12} = (I_{\theta})_{21} = -\sum_{i=1}^{m} \sum_{j=1}^{n_i} \eta_{ij} e^{-2\beta_0 - 2\beta_1 V_i t_{ij} - 2\beta_2 V_i t_{ij}^2} t_{ij} e^{\alpha_2 V_i} , \qquad (4.24)
$$

$$
(I_{\theta})_{13} = (I_{\theta})_{31} = -\sum_{i=1}^{m} \sum_{j=1}^{n_i} \eta_{ij} e^{-2\beta_0 - 2\beta_1 V_i t_{ij} - 2\beta_2 V_i t_{ij}^2} \alpha_1 V_i t_{ij} e^{\alpha_2 V_i} , \qquad (4.25)
$$

$$
(I_{\theta})_{14} = (I_{\theta})_{41} = 0,\t\t(4.26)
$$

$$
(I_{\theta})_{15} = (I_{\theta})_{51} = 0,\t\t(4.27)
$$

$$
(I_{\theta})_{16} = (I_{\theta})_{61} = 0,\t\t(4.28)
$$

$$
(I_{\theta})_{22} = \sum_{i=1}^{m} \sum_{j=1}^{n_i} \eta_{ij} e^{-2\beta_0 - 2\beta_1 V_i t_{ij} - 2\beta_2 V_i t_{ij}^2} t_{ij} e^{\alpha_2 V_i} \nbrace (4.29)
$$

$$
(I_{\theta})_{23} = (I_{\theta})_{32} = \sum_{i=1}^{m} \sum_{j=1}^{n_i} \eta_{ij} e^{-2\beta_0 - 2\beta_1 V_i t_{ij} - 2\beta_2 V_i t_{ij}^2} \alpha_1 V_i \quad t_{ij} e^{\alpha_2 V_i} \quad ^2,
$$
\n
$$
(4.30)
$$

$$
(I_{\theta})_{24} = (I_{\theta})_{42} = 0,\t\t(4.31)
$$

$$
(I_{\theta})_{25} = (I_{\theta})_{52} = 0,\t\t(4.32)
$$

$$
(I_{\theta})_{26} = (I_{\theta})_{62} = 0,\t\t(4.33)
$$

$$
(I_{\theta})_{33} = \sum_{i=1}^{m} \sum_{j=1}^{n_i} \eta_{ij} e^{-2\beta_0 - 2\beta_i V_i t_{ij} - 2\beta_2 V_i t_{ij}^2} \alpha_1 V_i t_{ij} e^{\alpha_2 V_i} \nbrace{}^2,
$$
\n(4.34)

$$
(I_{\theta})_{34} = (I_{\theta})_{43} = 0,\t\t(4.35)
$$

$$
(I_{\theta})_{35} = (I_{\theta})_{53} = 0,\t\t(4.36)
$$

$$
(I_{\theta})_{36} = (I_{\theta})_{63} = 0,\t\t(4.37)
$$

$$
(I_{\theta})_{44} = 2 \sum_{i=1}^{m} \sum_{j=1}^{n_i} \eta_{ij}, \tag{4.38}
$$

$$
(I_{\theta})_{45} = (I_{\theta})_{54} = 2 \sum_{i=1}^{m} \sum_{j=1}^{n_i} V_i \eta_{ij} t_{ij},
$$
\n(4.39)

$$
(I_{\theta})_{46} = (I_{\theta})_{64} = 2 \sum_{i=1}^{m} \sum_{j=1}^{n_i} V_i \eta_{ij} t_{ij}^2,
$$
\n(4.40)

$$
(I_{\theta})_{55} = 2 \sum_{i=1}^{m} \sum_{j=1}^{n_i} \eta_{ij} V_i t_{ij}^2,
$$
\n(4.41)

$$
(I_{\theta})_{56} = (I_{\theta})_{65} = 2 \sum_{i=1}^{m} \sum_{j=1}^{n_i} V_i^2 \eta_{ij} t_{ij}^3, \text{ and}
$$
 (4.42)

$$
(I_{\theta})_{66} = 2 \sum_{i=1}^{m} \sum_{j=1}^{n_i} \eta_{ij} V_i t_{ij}^2
$$
 (4.43)

Let  $I_{\alpha}$  denote the real symmetric matrix formed from the intersection of the first three rows and columns of the Fisher Information Matrix and let  $I_{\beta}$  denote the real symmetric matrix formed from the intersection of the last three rows and columns of the Fisher Information Matrix. Then the Fisher Information Matrix and its inverse can be represented by the real symmetric block diagonal matrices

$$
I_{\theta} = \begin{pmatrix} I_{\alpha} & 0 \\ 0 & I_{\beta} \end{pmatrix} \text{ and } \tag{4.44}
$$

$$
I_{\theta}^{-1} = \begin{pmatrix} I_{\alpha}^{-1} & 0 \\ 0 & I_{\beta}^{-1} \end{pmatrix} . \tag{4.45}
$$

Since  $I_{\alpha}$  and  $I_{\beta}$  are 3x3 matrices, their inverses can easily be determined explicitly. As noted above, the mean lifetime at the design stress level is given by

$$
\mu_{\text{life}} = \frac{\alpha_{\text{o}} - \mu_{\text{o}}}{\alpha_{\text{i}}}.
$$
\n(4.46)

The maximum likelihood estimators have an asymptotic multivariate normal distribution. Therefore, a linear function of the maximum likelihood estimators also has an asymptotic normal distribution. The mean lifetime at the design stress level, however, is not a linear function of the parameters. The delta method derives an approximate distribution for the mean lifetime by first creating a linear approximation of the mean lifetime. To calculate this approximate distribution, the following real-valued function of the parameters is defined:

$$
g(\theta) = \frac{\alpha_0 - \mu_0}{\alpha_1}.\tag{4.47}
$$

The partial derivatives of *g* with are given by

$$
\frac{\partial}{\partial \alpha_0} g(\theta) = \frac{1}{\alpha_1},\tag{4.48}
$$

$$
\frac{\partial}{\partial \alpha_1} g(\theta) = -\frac{\alpha_0 - \mu_0}{\alpha_1^2},\tag{4.49}
$$

$$
\frac{\partial}{\partial \alpha_2} g(\theta) = 0,\tag{4.50}
$$

$$
\frac{\partial}{\partial \beta_0} g(\theta) = 0,\tag{4.51}
$$

$$
\frac{\partial}{\partial \beta_1} g(\theta) = 0, \text{ and} \tag{4.52}
$$

$$
\frac{\partial}{\partial \beta_2} g(\theta) = 0. \tag{4.53}
$$

Using the delta method, an approximate distribution for the mean lifetime at the design stress level is a normal distribution with the following mean and variance:

$$
\mu_{delta} = \frac{\alpha_0 - \mu_0}{\alpha_1} \text{ and } \tag{4.54}
$$

$$
\sigma_{delta}^{2} = (\partial g / \partial \theta)' (I_{\theta}^{-1}) (\partial g / \partial \theta)
$$
\n
$$
= \left(\frac{1}{\alpha_{1}}\right)^{2} (I_{\theta}^{-1})_{11} + \left(\frac{\alpha_{0} - \mu_{0}}{\alpha_{1}^{2}}\right)^{2} (I_{\theta}^{-1})_{22} - 2\left(\frac{1}{\alpha_{1}}\right) \left(\frac{\alpha_{0} - \mu_{0}}{\alpha_{1}^{2}}\right) (I_{\theta}^{-1})_{12}.
$$
\n(4.55)

The percentiles of this approximate distribution are used as confidence bounds for the mean lifetime at the design stress level. Let  $\hat{\alpha}_0, \hat{\alpha}_1, \hat{\alpha}_2, \hat{\beta}_0, \hat{\beta}_1$ , and  $\hat{\beta}_2$  denote the maximum likelihood estimates of  $\alpha_0, \alpha_1, \alpha_2, \beta_0, \beta_1$ , and  $\beta_2$ . Using Equations (4.54) and (4.55), the confidence bounds are given by

$$
\hat{t}_p = \frac{\hat{\alpha}_0 - \mu_0}{\hat{\alpha}_1} + z_p \left( \left( \frac{1}{\hat{\alpha}_1} \right)^2 (\hat{I}_{\theta}^{-1})_{11} + \left( \frac{\hat{\alpha}_0 - \mu_0}{\hat{\alpha}_1^2} \right)^2 (\hat{I}_{\theta}^{-1})_{22} - 2 \left( \frac{1}{\hat{\alpha}_1} \right) \left( \frac{\hat{\alpha}_0 - \mu_0}{\hat{\alpha}_1^2} \right) (\hat{I}_{\theta}^{-1})_{12} \right)^{1/2}, \quad (4.56)
$$

where  $\hat{I}_\theta$  denotes the Fisher Information Matrix calculated with the maximum likelihood estimates.

# **4.2 THE MODEL-BASED BOOTSTRAP APPROACH**

As noted before, the bootstrap technique is a common technique for obtaining confidence bounds for the mean lifetime or a lifetime percentile. Meeker and Escobar (1998) and Meeker, Escobar, and Lu (1998) present the bias-corrected percentile method for obtaining confidence bounds using a parametric bootstrap approach for the traditional constant variance model. In this section, the percentile, bias-corrected percentile, and normal theory methods are reviewed for obtaining confidence bounds using a model-based nonparametric bootstrap approach for the traditional constant variance and the generalized non-constant variance models. A simple

adjustment is made to the percentile method to adjust for bias. The use of the model-based bootstrap approach to generate bootstrap samples for the traditional constant variance and the generalized non-constant variance models is discussed in detail in Sections [3.2.1](#page-38-0) an[d 3.2.2,](#page-39-0) respectively.

**4.2.1 Percentile Confidence Bounds**. The percentile method is one method for obtaining confidence bounds from the bootstrap data. For this method, the confidence bounds are obtained from the empirical distribution of the mean lifetime. A simple adjustment is made to the percentile method to adjust for bias. Let b denote the number of bootstrap samples,  $\hat{\mu}_{\text{life}}$  denote the maximum likelihood estimate of the mean lifetime from the original sample,  $\bar{T}_b$  denote the average of the bootstrap estimates of the mean lifetime, and let  $T_{(i)}$  denote the ordered estimates of the mean lifetime for  $i = 1, \ldots, b$ . Then the percentile confidence bounds for the mean lifetime at the design stress level are given by

$$
\hat{t}_p = T_{([(b+1)p])} - (\bar{T}_b - \hat{\mu}_{bje}),\tag{4.57}
$$

where the square brackets indicate rounding to the nearest integer.

**4.2.2 Bias-Corrected Percentile Confidence Bounds**. The bias-corrected percentile method is a more common method for obtaining confidence bounds from the bootstrap data. The bias-corrected percentile method is similar to the percentile method described above, but it uses a more sophisticated correction for bias. Let  $\hat{\mu}_{\text{life}}$  denote the maximum likelihood estimate of the mean lifetime,  $T_i$  denote the bootstrap estimates of the mean lifetime for  $i = 1, \dots, b$ , and  $z_0$ denote the bias correction factor. Then,

$$
z_0 = \Phi^{-1}\bigg(\frac{1}{b+1} \sum_{i=1}^b \delta_i\bigg),\tag{4.58}
$$

where  $\delta_i = 1$  if  $T_i < \hat{\mu}_{\text{life}}$  and  $\delta_i = 0$  if  $T_i \ge \hat{\mu}_{\text{life}}$ . Then the bias-corrected percentile confidence bounds for the mean lifetime at the design stress level are given by

$$
\hat{t}_p = T_{([(b+1)\Phi(2z_0+z_p)])},\tag{4.59}
$$

where the square brackets indicate rounding to the nearest integer. When the bootstrap estimates are symmetric about the maximum likelihood estimate, then  $z_0 = 0$  and the bias-corrected percentile confidence bounds are the same as the percentile confidence bounds without the simple bias adjustment.

**4.2.3 Normal Theory Confidence Bounds**. The normal theory method is another method for obtaining confidence bounds from the bootstrap data. For this method, it is assumed that the bootstrap sample of the mean lifetimes has a normal distribution. The confidence bounds are obtained from the estimated percentiles of this distribution. Specifically, let  $\hat{\sigma}_{i}$  denote the standard deviation of the bootstrap sample of the mean lifetimes. Then the normal theory confidence bounds for the mean lifetime at the design stress level, using a simple adjustment to account for the bias, are given by

$$
\hat{t}_p = \hat{\mu}_{\text{life}} + z_p \hat{\sigma}_b. \tag{4.60}
$$

#### **5. MONTE CARLO SIMULATION**

The objective of this dissertation is to propose and study several methods for obtaining lifetime prediction and confidence bounds for both homoscedastic and heteroscedastic models. The performance of the various methods is compared using a Monte Carlo simulation study.

In practice, researchers are primarily interested in the coverage probability of the lifetime prediction and confidence bounds. For prediction bounds, the coverage probability is defined as the probability that a future product subjected to the design stress will fail before the prediction bound. For confidence bounds, the coverage probability is defined as the proportion of time that the confidence bound exceeds the mean lifetime at the design stress level.

# **5.1 SIMULATION OUTLINE**

The Monte Carlo simulation was performed in two parts. The first part of the simulation was based on the Adhesive Bond B example provided by Meeker, Escobar, Kugler, and Kramer (2003). This example represents a situation where the product is expected to have a lifetime at the highest accelerating stress level that is a small fraction of the lifetime at the design stress level. This would occur, for example, when the lifetime at the design stress level is greater than the lifetime at the highest accelerating stress level by an order of magnitude or more. In this situation, a large degree of extrapolation is required to estimate the life distribution at the design stress level. This example is described in Section [5.2.](#page-64-0)

The second part of the simulation represents a situation where the product is expected to have a lifetime at the highest accelerating stress level that is a significant fraction of the lifetime at the design stress level. This would occur, for example, when the lifetime at the design stress level is within an order of magnitude of the lifetime at the highest accelerating stress level. In this situation, the amount of extrapolation required to estimate the life distribution at the design

stress level is reduced, and it is expected that the prediction and confidence bounds will perform better for all of the techniques described above. This example is described below in Section [5.3.](#page-68-0)

The overall objective of the Monte Carlo simulation study is to compare the performance of the lifetime prediction and confidence bounds obtained from the various techniques described above. The two parts of the simulation were designed to explore different effects on the performance of the lifetime prediction and confidence bounds. The first part of the simulation was designed to explore the effect of changes in the parameter values. In this part, a large number of parameter combinations were selected in combination with a single test plan (sampling scheme). The second part of the simulation was designed to explore the effect of changes in the test plan. In this part, four different test plans were selected in combination with a small number of parameter combinations. The test plans and parameter combinations were deliberately chosen to closely relate to those from the first part of the simulation so that a more meaningful comparison of the results can be made.

# <span id="page-64-0"></span>**5.2 MONTE CARLO SIMULATION (PART 1)**

**5.2.1 Motivating Example**. The first part of the simulation was motivated by the Adhesive Bond B example provided by Meeker, Escobar, Kugler, and Kramer (2003). This example represents a situation where the product is expected to have a lifetime at the highest accelerating stress level that is a small fraction of the lifetime at the design stress level. In this example, multiple samples were subjected to an accelerating stress (temperature), where the temperature had three levels. The design temperature was 25 °C, and the accelerating temperatures were 50 °C, 60 °C, and 70 °C. The temperatures were transformed using

$$
V_i = 1000(U_0 - U_i),\tag{5.1}
$$

where  $U_0$  denotes the inverse temperature of the design stress level in degrees Kelvin and  $U_i$ denotes the inverse temperature of the accelerating stress level *i* in degrees Kelvin.

The response variable was the strength of the adhesive. The strength was measured once for each sample through a destructive test, and failure was assumed to occur when the strength was less than 40 Newtons. The independent variable was the square root of time, and measurements were made at 0, 2, 4, 6, 12, and 16 weeks.

Figures [1.1](#page-19-0) and [1.2](#page-19-1) display the accelerated degradation model defined, in part, using this example. Without loss of generality, the parameters were rescaled such that  $\alpha_0 = 1$ , while the relative rate of degradation, relative standard deviation, and relative failure threshold remained constant. Figure [1.1](#page-19-0) shows the expected value of the natural logarithm of the response variable as a function of time for the different levels of the accelerating stress with the failure threshold denoted by the solid line. Figure [1.2](#page-19-1) shows the standard deviation of the natural logarithm of the response variable.

**5.2.2 Test Plans**. The first part of the simulation used a single test plan. The test plan, or sampling scheme, assigns the number of replications to each stress/time combination. This test plan used the same stress levels and measurement times as the test plan provided by Meeker, Escobar, Kugler, and Kramer (2003). This test plan was modified, however, to resemble a more traditional test plan that assigns an equal number of units to each stress/time combination. This modified test plan is nearly identical to the traditional test plan described by Shi, Escobar, and Meeker (2009). The only difference is the addition of three additional replications at time zero.

|           | Weeks Aged |  |  |  |  |     |  |  |
|-----------|------------|--|--|--|--|-----|--|--|
| Temp (°C) |            |  |  |  |  | I b |  |  |
| 50        |            |  |  |  |  |     |  |  |
| 60        |            |  |  |  |  |     |  |  |
| 70        |            |  |  |  |  |     |  |  |

Table 5.1 Test Plan 1

**5.2.3 Parameters**. The first part of the simulation began with an initial set of parameters and two special cases. The initial set of parameters was obtained from a graphical analysis of the Adhesive Bond B example. A numerical analysis was not possible since the data were not provided. The two special cases were selected to represent a generalized model with a standard deviation whose natural logarithm follows a linear function of the transformed time and the traditional constant variance model. These three scenarios represent three different situations where the standard deviation increases, decreases, or remains constant with respect to time.

Without loss of generality, the parameters were rescaled such that  $\alpha_0 = 1$ . The relative rate of degradation, standard deviation, and failure threshold remained constant during this transformation. The initial set of rescaled parameters is listed in the table below along with the mean lifetimes at the design and highest accelerating stress levels. The mean lifetimes are given in numbers of weeks.

| Scenario       | $\alpha_{1}$ | $\alpha_{2}$ | $\beta_{\scriptscriptstyle 0}^{\phantom{\dagger}}$ | $\beta_{1}$ | $\beta_{_2}$ | Mean<br>Life<br>(Design) | Mean<br>Life<br>(High) |
|----------------|--------------|--------------|----------------------------------------------------|-------------|--------------|--------------------------|------------------------|
|                | 0.0035       | 7.5          | $-4.0$                                             | $-2.0$      | 0.6          | 3265                     | $\overline{4}$         |
| $\overline{2}$ | 0.0035       | 7.5          | $-4.0$                                             | $-2.0$      | 0.0          | 3265                     | $\overline{4}$         |
| 3              | 0.0035       | 7.5          | $-4.0$                                             | 0.0         | 0.0          | 3265                     | $\overline{4}$         |

Table 5.2 Initial Parameter Values (Part 1)

The first part of the simulation was then extended using a large number of parameter combinations. Three values were selected for  $\alpha_1$  and  $\alpha_2$ , two values were selected for  $\beta_0$ , five values were selected for  $\beta_1$ , and three values were selected for  $\beta_2$ . No other values were chosen for  $\alpha_0$  since this parameter was already rescaled. The parameter values were chosen to examine the effect of a change in the relationship between the response variable and the accelerating stress and age (e.g., an increase or decrease in the degradation rate). The values chosen for each parameter are listed below.

| $\alpha_{0}$ | $\alpha_{\text{\tiny{l}}}$ | $\alpha_{2}$ | $\overline{\rho}_{_{0}}$ | p.     | $\beta_{2}^{}$ |
|--------------|----------------------------|--------------|--------------------------|--------|----------------|
| 1.0          | 0.003                      | 6.0          | $-3.0$                   | $-2.0$ | 0.00           |
|              | 0.004                      | 7.0          | $-4.0$                   | $-1.0$ | 0.25           |
|              | 0.005                      | 8.0          |                          | 0.0    | 0.50           |
|              |                            |              |                          | 1.0    |                |
|              |                            |              |                          | 2.0    |                |

Table 5.3 Extended Parameter Values (Part 1)

Preliminary results from the extended analysis indicated that the simulation program ran successfully if the ratio of the standard deviation to the expected value for the natural logarithm of the response variable was below 0.10 for all stress/time combinations in the test plan. If the ratio exceeded 0.10, the simulation often crashed from a numerical error (e.g., floating overflow). The small ratio of the standard deviation to the expected value is needed due to the large amount of extrapolation required to estimate the life distribution at the design stress level. The large amount of extrapolation arises from the large difference between the mean life at the design and highest accelerating stress levels as well as the short time period in the test plan.

By limiting the ratio of the standard deviation to the expected value, the initial set of 270 parameter combinations was reduced to 102 combinations. The simulation was then performed with this reduced set of parameter combinations. The complete set of parameter combinations,

including the three initial combinations described above, is listed in Table [A-1](#page-128-0) in Appendix [A.](#page-127-0) This table lists the scenario (parameter combination) number, the parameter values, the mean lifetime (in weeks) for the design stress level, and the mean lifetime (in weeks) for the highest accelerating stress level for each parameter combination analyzed. Since  $\alpha_0$  remained constant for each scenario, it is not included in this table.

### <span id="page-68-0"></span>**5.3 MONTE CARLO SIMULATION (PART 2)**

**5.3.1 Motivating Example**. The second part of the simulation was motivated by a class of products where the lifetime at the highest accelerating stress level is a significant fraction of the lifetime at the design stress level. An example of this type of product is medicine, where the shelf-life of a product may be on the order of a few years, but the lifetime under the highest accelerating stress may be only a few months.

This example was created to closely resemble the Adhesive Bond B example so that a meaningful comparison of the results can be made. In this example, it was assumed that multiple samples were subjected to an accelerating stress (temperature), where the temperature had three levels. The design temperature was assumed to be 25 °C, and the accelerating temperatures were assumed to be 50 °C, 60 °C, and 70 °C. The temperatures were transformed using

$$
V_i = 1000(U_0 - U_i),\tag{5.2}
$$

where  $U_0$  denotes the inverse temperature of the design stress level in degrees Kelvin and  $U_i$ denotes the inverse temperature of the accelerating stress level *i* in degrees Kelvin.

In this example, the response variable could be the concentration of active ingredients or some other measure of potency. The response variable was assumed to be measured once for each sample through a destructive test, and failure was assumed to occur when the natural

logarithm of the response variable was less than 80% of the initial natural logarithm of the response variable. The independent variable was the square root of time, and measurements were made at 0, 2, 4, 6, 12, and 16 weeks.

**5.3.2 Test Plans**. The second part of the simulation used four different test plans. All four test plans used the same accelerating stress levels and measurement times as the traditional test plan in the first part of the simulation, but they assigned a different number of replications to each stress/time combination. The first test plan was identical to the test plan used in the first part of the simulation. The second test plan reduced the number of replications at each stress/time combination, while the third test plan increased the number of replications at each stress/time combination. The final test plan used a large number of replications at each stress/time combination in order to approximate the asymptotic results for large samples. The number of samples assigned to each stress/time combination for the four test plans is contained in the tables below.

|           | Weeks Aged |  |  |  |  |    |  |  |
|-----------|------------|--|--|--|--|----|--|--|
| Temp (°C) |            |  |  |  |  | 16 |  |  |
| 50        |            |  |  |  |  |    |  |  |
| 60        |            |  |  |  |  |    |  |  |
| 70        |            |  |  |  |  |    |  |  |

Table 5.4 Test Plan 2A

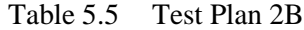

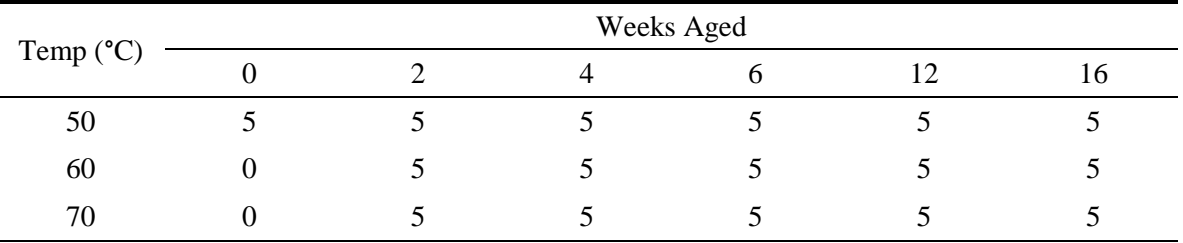

|                    | <b>Weeks Aged</b> |    |    |    |    |    |  |  |
|--------------------|-------------------|----|----|----|----|----|--|--|
| Temp $(^{\circ}C)$ |                   |    |    |    |    | 10 |  |  |
| 50                 | 10                | 10 | 10 | 10 | 10 | 10 |  |  |
| 60                 |                   | 10 | 10 | 10 | 10 | 10 |  |  |
| 70                 |                   | 10 | 10 | 10 | 10 | 10 |  |  |

Table 5.6 Test Plan 2C

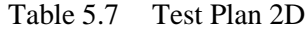

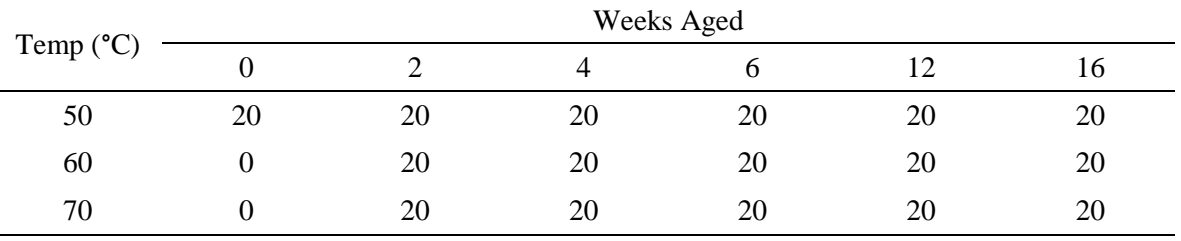

**5.3.3 Parameters**. Since the goal of the second part of the simulation was to explore the effect of changes in the test plan, each test plan was analyzed using a relatively small number of parameter combinations. The parameter combinations were deliberately chosen to closely relate to those from the first part of the simulation so that a more meaningful comparison of the results can be made.

As before, the parameters were scaled such that  $\alpha_0 = 1$ . Three values were selected for <sup>1</sup>, three values were selected for  $\alpha_2$ , one value was selected for  $\beta_0$ , and three pairs were selected for  $\beta_1$  and  $\beta_2$ . The values for  $\beta_0$ ,  $\beta_1$ , and  $\beta_2$  were chosen to match those from the first three scenarios in the first part of the simulation. The resulting 27 parameter combinations are listed in the table below. This table lists the scenario (parameter combination) number, the parameter values, the mean lifetime (in weeks) for the design stress level, and the mean lifetime (in weeks) for the highest accelerating stress level for each parameter combination analyzed.

| Scenario       | $\alpha_{\text{\tiny{l}}}$ | $\alpha_{\scriptscriptstyle 2}$ | $\beta_{\scriptscriptstyle 0}$ | $\beta_{\scriptscriptstyle 1}$ | $\beta_2$ | Mean<br>Life<br>(Design) | Mean<br>Life<br>(High) |
|----------------|----------------------------|---------------------------------|--------------------------------|--------------------------------|-----------|--------------------------|------------------------|
| $\mathbf{1}$   | 0.012                      | 1.00                            | $-4.0$                         | $-2.0$                         | 0.6       | 278                      | 115                    |
| $\overline{2}$ | 0.012                      | 1.00                            | $-4.0$                         | $-2.0$                         | 0.0       | 278                      | 115                    |
| 3              | 0.012                      | 1.00                            | $-4.0$                         | 0.0                            | 0.0       | 278                      | 115                    |
| $\overline{4}$ | 0.012                      | 1.25                            | $-4.0$                         | $-2.0$                         | 0.6       | 278                      | 93                     |
| 5              | 0.012                      | 1.25                            | $-4.0$                         | $-2.0$                         | 0.0       | 278                      | 93                     |
| 6              | 0.012                      | 1.25                            | $-4.0$                         | 0.0                            | 0.0       | 278                      | 93                     |
| $\tau$         | 0.012                      | 1.50                            | $-4.0$                         | $-2.0$                         | 0.6       | 278                      | 74                     |
| 8              | 0.012                      | 1.50                            | $-4.0$                         | $-2.0$                         | 0.0       | 278                      | 74                     |
| 9              | 0.012                      | 1.50                            | $-4.0$                         | 0.0                            | 0.0       | 278                      | 74                     |
| 10             | 0.020                      | 1.00                            | $-4.0$                         | $-2.0$                         | 0.6       | 100                      | 41                     |
| 11             | 0.020                      | 1.00                            | $-4.0$                         | $-2.0$                         | 0.0       | 100                      | 41                     |
| 12             | 0.020                      | 1.00                            | $-4.0$                         | 0.0                            | 0.0       | 100                      | 41                     |
| 13             | 0.020                      | 1.25                            | $-4.0$                         | $-2.0$                         | 0.6       | 100                      | 33                     |
| 14             | 0.020                      | 1.25                            | $-4.0$                         | $-2.0$                         | 0.0       | 100                      | 33                     |
| 15             | 0.020                      | 1.25                            | $-4.0$                         | 0.0                            | 0.0       | 100                      | 33                     |
| 16             | 0.020                      | 1.50                            | $-4.0$                         | $-2.0$                         | 0.6       | 100                      | 27                     |
| 17             | 0.020                      | 1.50                            | $-4.0$                         | $-2.0$                         | 0.0       | 100                      | 27                     |
| 18             | 0.020                      | 1.50                            | $-4.0$                         | 0.0                            | 0.0       | 100                      | 27                     |
| 19             | 0.028                      | 1.00                            | $-4.0$                         | $-2.0$                         | 0.6       | 51                       | 21                     |
| 20             | 0.028                      | 1.00                            | $-4.0$                         | $-2.0$                         | 0.0       | 51                       | 21                     |
| 21             | 0.028                      | 1.00                            | $-4.0$                         | 0.0                            | 0.0       | 51                       | 21                     |
| 22             | 0.028                      | 1.25                            | $-4.0$                         | $-2.0$                         | 0.6       | 51                       | 17                     |
| 23             | 0.028                      | 1.25                            | $-4.0$                         | $-2.0$                         | 0.0       | 51                       | 17                     |
| 24             | 0.028                      | 1.25                            | $-4.0$                         | 0.0                            | 0.0       | 51                       | 17                     |
| 25             | 0.028                      | 1.50                            | $-4.0$                         | $-2.0$                         | 0.6       | 51                       | 14                     |
| 26             | 0.028                      | 1.50                            | $-4.0$                         | $-2.0$                         | 0.0       | 51                       | 14                     |
| 27             | 0.028                      | 1.50                            | $-4.0$                         | 0.0                            | 0.0       | 51                       | 14                     |

Table 5.8 Parameter Values (Part 2)
### <span id="page-72-0"></span>**5.4 AD-HOC ADJUSTMENTS**

Preliminary results indicated that the prediction bound coverage probabilities for the maximum likelihood and maximum likelihood predictive density methods were extremely liberal and would be of no use to researchers. Therefore, the following ad-hoc adjustments were made to both methods.

**5.4.1 Maximum Likelihood**. The maximum likelihood methods for the traditional constant variance model and the generalized non-constant variance model were modified using a model-based nonparametric bootstrap calibration procedure. Bootstrap calibration is described by DiCiccio and Efron (1996) and Hall, Peng, and Tajvidi (1999). The bootstrap calibration is performed as follows:

- 1. For each random sample, calculate maximum likelihood estimates for the life distribution parameters  $\mu_{\text{life}}$  and  $\sigma_{\text{life}}$  and prediction bounds using the applicable maximum likelihood approach.
- 2. Generate *b* bootstrap samples using the model-based nonparametric bootstrap method. For each bootstrap sample, calculate prediction bounds using the applicable maximum likelihood approach. For each prediction bound, calculate the coverage probability under the assumption that the maximum likelihood estimates are the true values. Let  $C_p$  denote the coverage probability for the  $100p^{th}$  prediction bound. Then,

$$
C_p = P_{mle}(T' \le t_{p, pred}) = \Phi\left(\frac{t_{p, pred} - \hat{\mu}_{life}}{\hat{\sigma}_{life}}\right),
$$
\n(5.3)

where  $\hat{\mu}_{\text{life}}$  and  $\hat{\sigma}_{\text{life}}$  denote the maximum likelihood estimates of the life distribution parameters.

- 3. Develop a calibration curve by averaging the coverage probabilities for each prediction bound over the number of bootstrap samples. Determine the percentile  $\tilde{p}$  whose average coverage probability is the desired coverage probability.
- 4. Obtain bootstrap calibrated prediction bounds using the applicable maximum likelihood approach with percentiles  $\tilde{p}$  instead of p.

**5.4.2 Maximum Likelihood Predictive Density**. The maximum likelihood predictive density approach results in a life distribution that is characterized through a Student's

t-distribution with  $1 \quad j=1$ *<sup>i</sup> m n*  $\sum_{i=1}$   $\sum_{j=1}$   $\sum_{j}$ degrees of freedom. The maximum likelihood predictive density

approach was modified to use  $\max(\eta_{ij})$  instead of  $1 \quad j=1$  $m \t n_i$  $\sum_{i=1}$   $\sum_{j=1}$   $\sum_{j}$ for the degrees of freedom.

## **5.5 FORTRAN 90 PROGRAM SPECIFICATIONS**

The Monte Carlo simulation study was performed using Fortran 90 programs. Subroutines from the International Mathematical and Statistical Libraries (IMSL) Fortran Library, Version 6.01, were used whenever possible. All real-valued variables were defined as double precision variables. Each simulation was started with an initial seed of 123457. The programs generated 5,000 main samples. For each main sample, the programs generated 1,999 bootstrap samples. The Fortran programs are included in the attached CD.

#### **6. RESULTS**

In accelerated degradation testing, researchers are primarily interested in the lower percentiles of the life distribution at the design stress level, although the upper percentiles may also be of interest. The following sections compare the performance of the various methods described above for the lower and upper percentiles for a select number of scenarios from each part of the simulation. The coverage probabilities for a select number of lower and upper percentiles are tabulated in Appendix [B](#page-132-0) for all of the test plans and scenarios.

The first section discusses the prediction bound results, and the second section discusses the confidence bound results. The results are grouped by the behavior of the standard deviation. The results are presented separately for situations where the standard deviation of the natural logarithm of the response variable increases, decreases, or remains constant with respect to time.

# **6.1 PREDICTION BOUND RESULTS**

This section displays the lifetime prediction bound results for situations where the standard deviation of the natural logarithm of the response variable increases, decreases, or remains constant with respect to time. For each situation, the performance of the various techniques is plotted for a representative scenario. Representative tables are provided that display statistics from the empirical distribution of the 0.05 and 0.95 prediction bounds for the different methods. This information is used to make a recommendation for the best method. The next six figures display the performance of the recommended method as a function of the mean life at the design stress level  $(\alpha_1)$ , the ratio of the mean life at the design stress level to the mean life at the highest accelerating stress level ( $\alpha$ <sub>2</sub>), and the sample size (test plan) for the lower and upper percentiles.

The following nomenclature is used for the prediction bound results:

- NOMINAL denotes the nominal coverage probability.
- MLP1 denotes the results obtained using the maximum likelihood predictive density approach using Method 1 to calculate the approximate maximum likelihood estimates. This method uses the ad-hoc adjustment described in Section [5.4.](#page-72-0)
- MLP2 denotes the results obtained using the maximum likelihood predictive density approach using Method 2 to calculate the approximate maximum likelihood estimates. This method uses the ad-hoc adjustment described in Section [5.4.](#page-72-0)
- MLP3 denotes the results obtained using the maximum likelihood predictive density approach using Method 3 to calculate the approximate maximum likelihood estimates. This method uses the ad-hoc adjustment described in Section [5.4.](#page-72-0)
- MLE0 denotes the results obtained using the uncalibrated maximum likelihood approach with the traditional constant variance model.
- MLE1 denotes the results obtained using the uncalibrated maximum likelihood approach with the generalized non-constant variance model.
- MODL-MLC0 denotes the results obtained using the model-based bootstrap calibrated maximum likelihood approach with the traditional constant variance model.
- MODL-MLC1 denotes the results obtained using the model-based bootstrap calibrated maximum likelihood approach with the generalized non-constant variance model.
- MODL-MLE0 denotes the results obtained using the model-based bootstrap approach with the traditional constant variance model.
- MODL-MLE1 denotes the results obtained using the model-based bootstrap approach with the generalized non-constant variance model.

Since the MLP1 and MLP2 results were generally inferior to the MLP3 results, the MLP1 and MLP2 results are not included in the figures below.

**6.1.1 Increasing Standard Deviation**. The first set of results is associated with situations where the standard deviation of the natural logarithm of the response variable increases with respect to time. Since product performance is assumed to degrade (as evidenced by a decreasing mean response variable) over time, this situation is not expected to occur in practice. However, the results from this situation do provide an indication of the robustness of the various methods. The results included below are obtained from Scenario 1 (Test Plan 1).

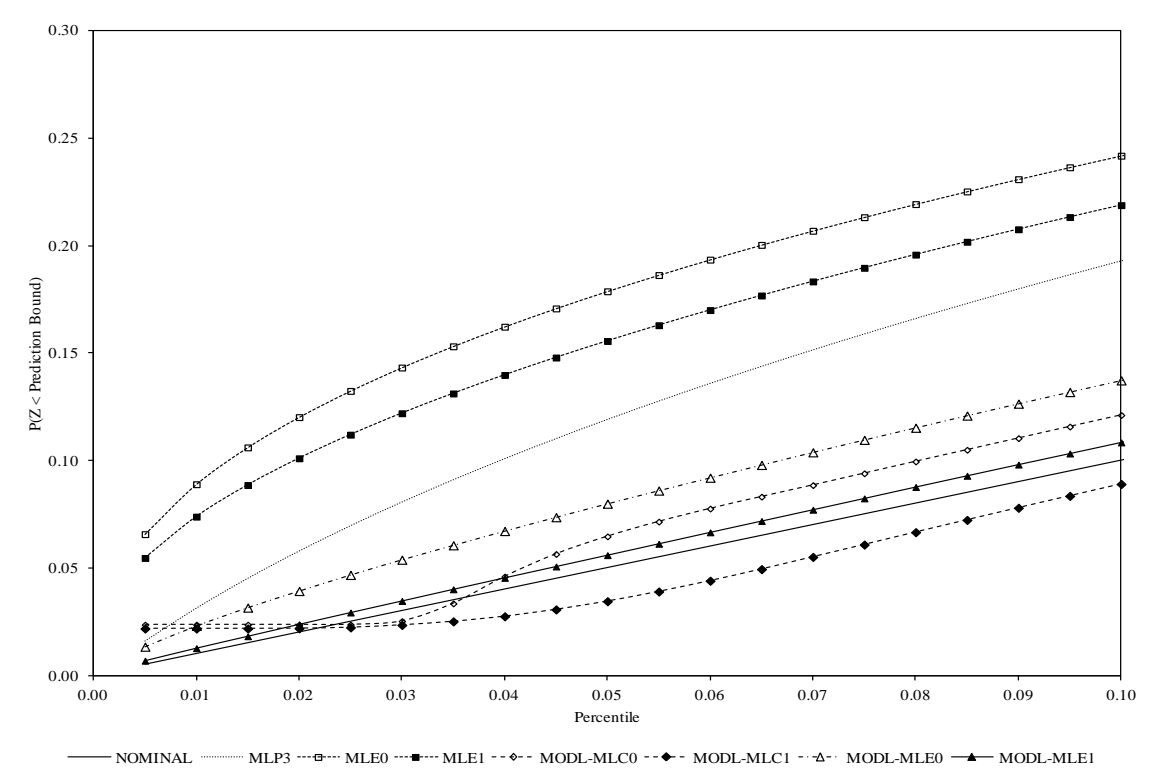

Figure 6.1 Lower Prediction Bound Coverage Probabilities

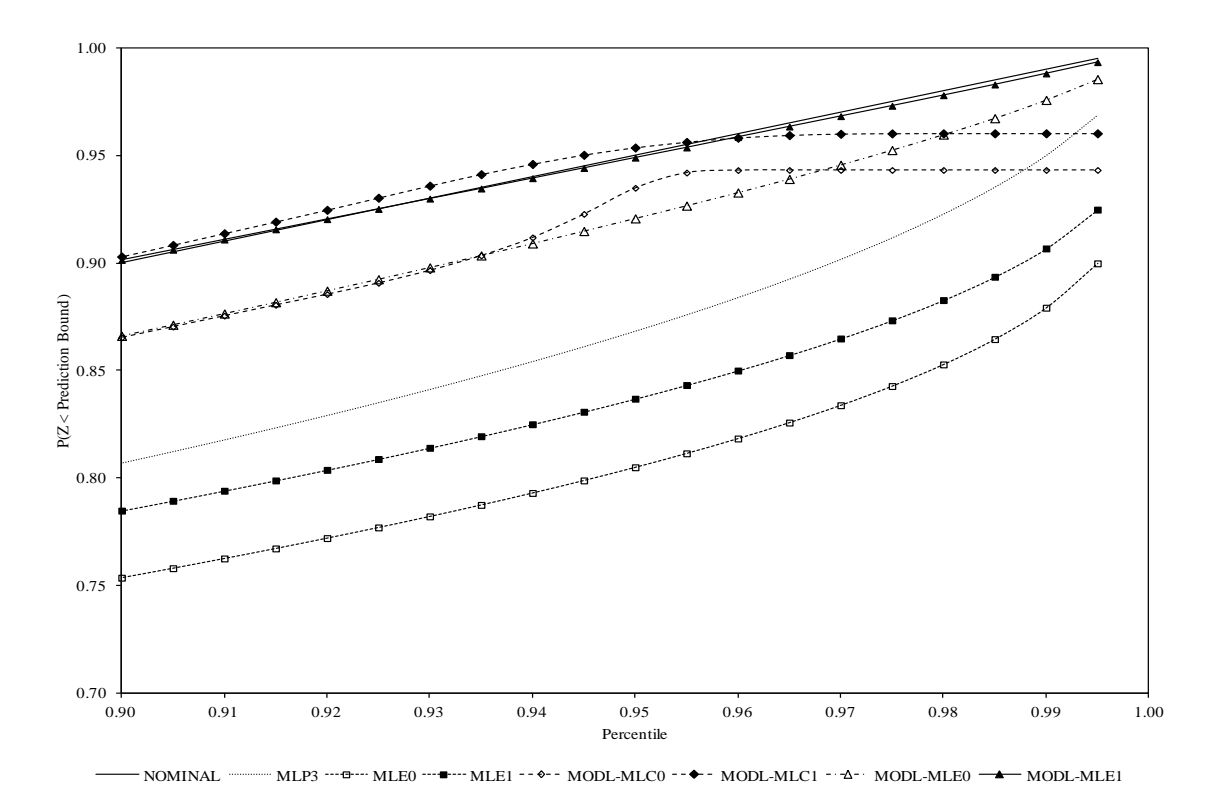

Figure 6.2 Upper Prediction Bound Coverage Probabilities

| Method                    | Average | $25^{\text{th}}$<br>Percentile | $50^{\text{th}}$<br>Percentile | $75^{\text{th}}$<br>Percentile | Standard<br>Deviation | Coverage    |
|---------------------------|---------|--------------------------------|--------------------------------|--------------------------------|-----------------------|-------------|
|                           |         |                                |                                |                                |                       | Probability |
| MLP1                      | 46.69   | 36.22                          | 44.86                          | 55.44                          | 15.90                 | 0.2311      |
| MLP <sub>2</sub>          | 48.97   | 39.28                          | 46.91                          | 56.47                          | 13.73                 | 0.2519      |
| MLP3                      | 47.85   | 43.78                          | 47.47                          | 51.43                          | 5.92                  | 0.1193      |
| MLE <sub>0</sub>          | 49.16   | 44.06                          | 48.44                          | 53.47                          | 7.30                  | 0.1788      |
| MLE1                      | 49.19   | 45.06                          | 48.81                          | 52.91                          | 5.99                  | 0.1557      |
| MODL-<br>MLC0             | 44.50   | 40.14                          | 44.00                          | 48.20                          | 6.20                  | 0.0647      |
| MODL-<br>MLC1             | 43.66   | 40.21                          | 43.25                          | 46.60                          | 4.93                  | 0.0346      |
| MODL-<br>MLE <sub>0</sub> | 45.29   | 40.83                          | 44.71                          | 49.13                          | 6.41                  | 0.0800      |
| MODL-<br>MLE1             | 45.27   | 41.72                          | 44.94                          | 48.43                          | 5.14                  | 0.0560      |

Table 6.1 Statistics for the 95 Percent Lower Prediction Bounds (Test Plan 1, Scenario 1)

| Method                    | Average | $25^{\text{th}}$<br>Percentile | $50^{\text{th}}$<br>Percentile | $75^{\text{th}}$<br>Percentile | Standard<br>Deviation | Coverage<br>Probability |
|---------------------------|---------|--------------------------------|--------------------------------|--------------------------------|-----------------------|-------------------------|
| MLP1                      | 72.78   | 56.66                          | 68.89                          | 84.20                          | 22.51                 | 0.7348                  |
| MLP <sub>2</sub>          | 70.51   | 55.63                          | 66.86                          | 81.32                          | 20.62                 | 0.7164                  |
| MLP3                      | 67.88   | 62.14                          | 67.15                          | 72.87                          | 8.40                  | 0.8681                  |
| MLE <sub>0</sub>          | 66.97   | 59.84                          | 65.98                          | 72.93                          | 10.25                 | 0.8050                  |
| MLE1                      | 66.50   | 60.98                          | 65.77                          | 71.39                          | 8.15                  | 0.8369                  |
| MODL-<br>MLC0             | 75.70   | 67.40                          | 74.63                          | 82.70                          | 12.05                 | 0.9350                  |
| MODL-<br>MLC1             | 74.24   | 67.63                          | 73.38                          | 79.98                          | 9.60                  | 0.9538                  |
| MODL-<br>MLE <sub>0</sub> | 74.58   | 65.97                          | 73.23                          | 81.76                          | 12.35                 | 0.9208                  |
| MODL-<br>MLE1             | 73.91   | 67.31                          | 73.08                          | 79.60                          | 9.69                  | 0.9491                  |

Table 6.2 Statistics for the 95 Percent Upper Prediction Bounds (Test Plan 1, Scenario 1)

These results indicate that the prediction bounds obtained using the model-based bootstrap method have coverage probabilities that are slightly liberal, but still close to the nominal value, when using the generalized non-constant variance model. None of the other methods produced prediction bounds that would be useful to researchers for all of the lower percentiles. The bootstrap calibrated prediction bounds are conservative, but only for percentiles between 0.05 and 0.95. This is due to the level of extrapolation required for calibrating the prediction bounds less than 0.05 or greater than 0.95. Therefore, the model-based bootstrap method (MODL-MLE1) is the recommended method for obtaining prediction bounds for the lifetime of a future product at the design stress level in situations where the standard deviation of the natural logarithm of the response variable increases with respect to time.

The next six figures display the performance of this method as a function of the mean life at the design stress level  $(\alpha_1)$ , the ratio of the mean life at the design stress level to the mean life at the highest accelerating stress level ( $\alpha$ <sub>2</sub>), and the sample sizes (test plan). These figures are obtained using the data from the second part of the simulation. The first two figures were produced using the results from Scenarios 1, 10, and 19 (Test Plan 2a). The next two figures were produced using the results from Scenarios 1, 4, and 7 (Test Plan 2a). The last two figures were produced using the results from Scenario 1 (Test Plans 2a, 2b, 2c, and 2d).

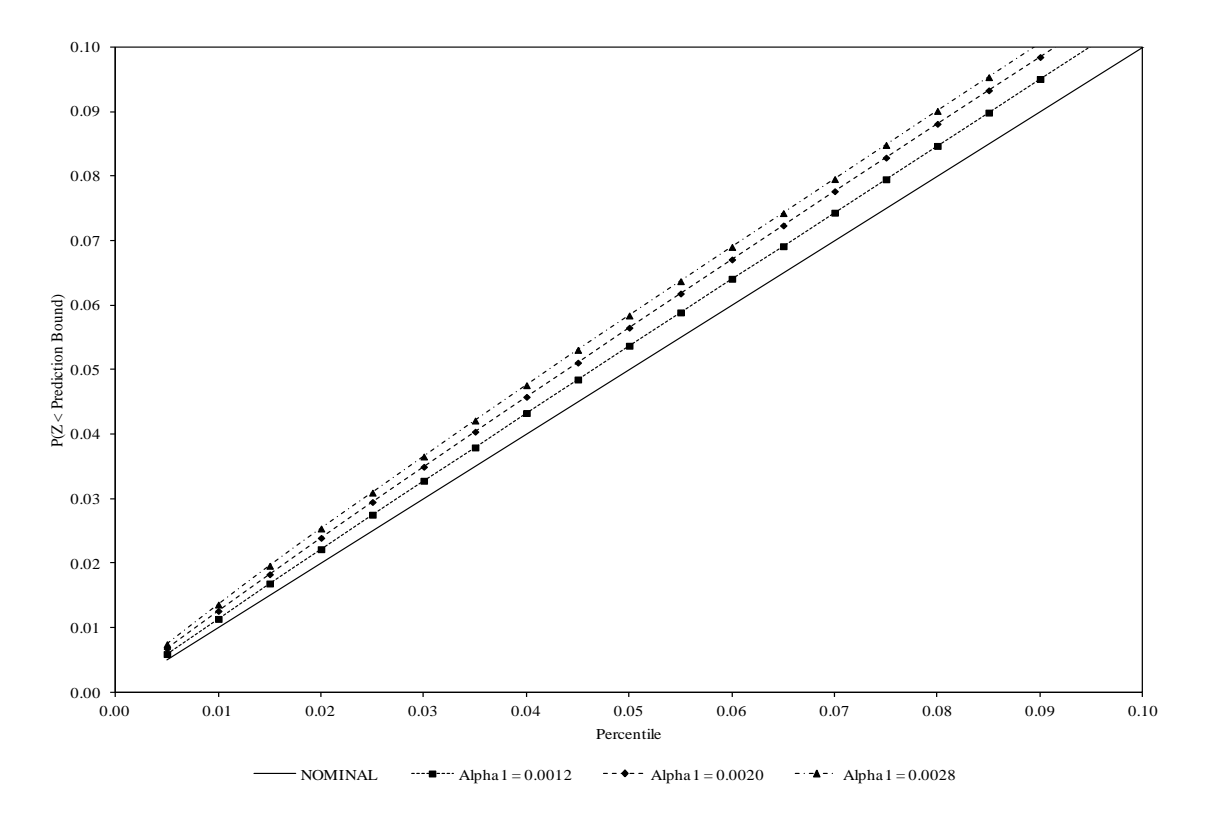

Figure 6.3 Lower Prediction Bound Coverage Probabilities for Different Values of Alpha1

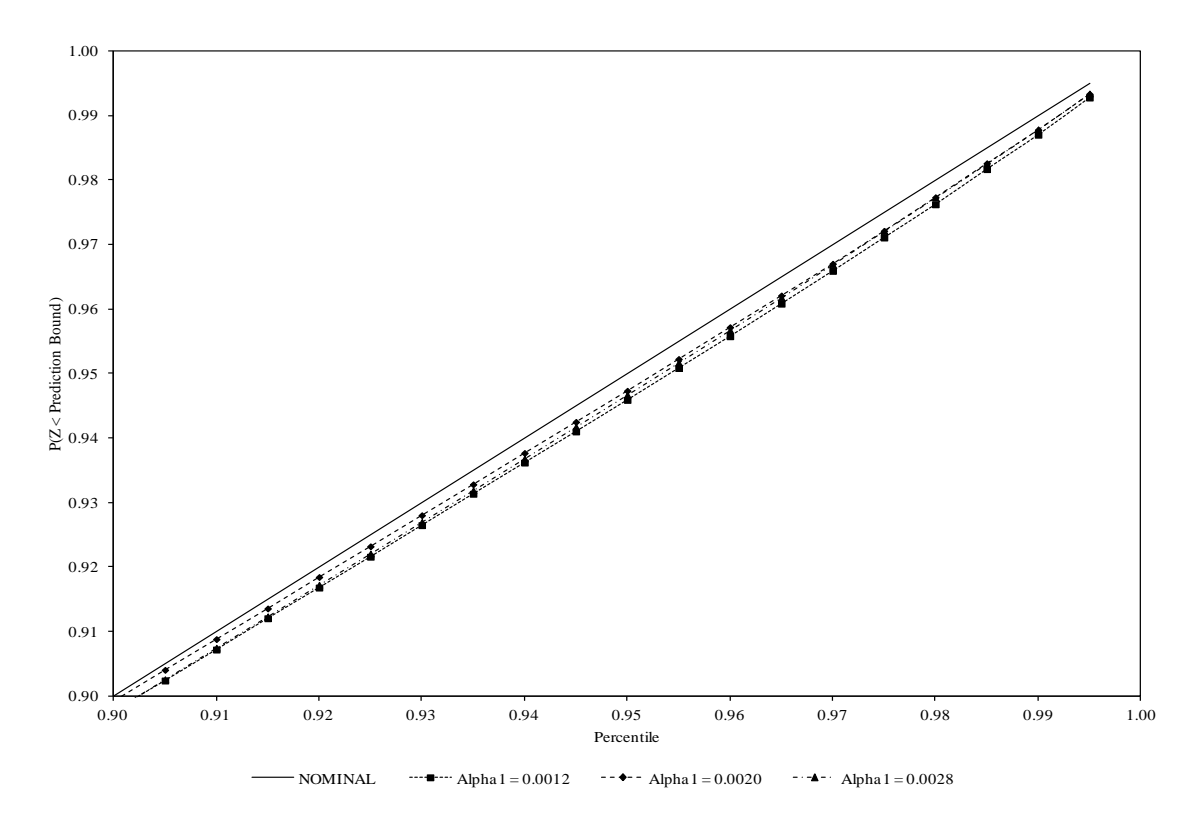

Figure 6.4 Upper Prediction Bound Coverage Probabilities for Different Values of Alpha1

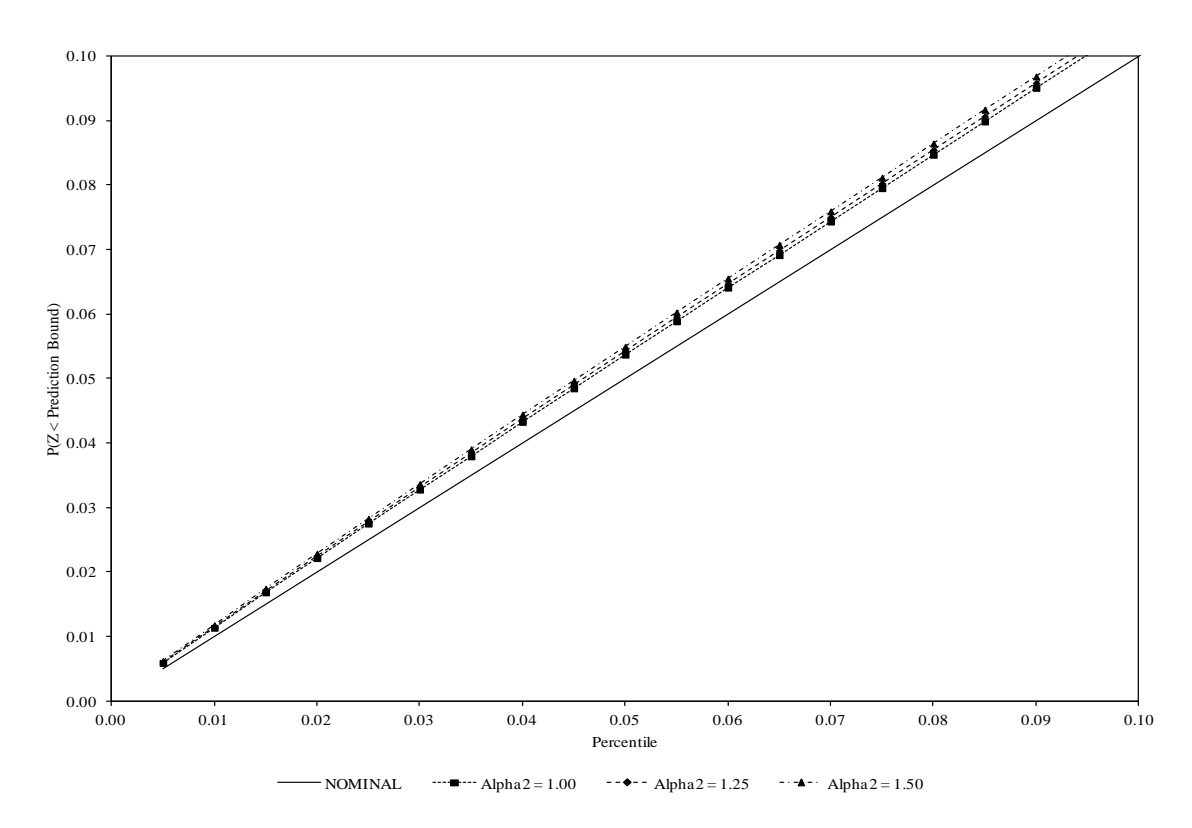

Figure 6.5 Lower Prediction Bound Coverage Probabilities for Different Values of Alpha2

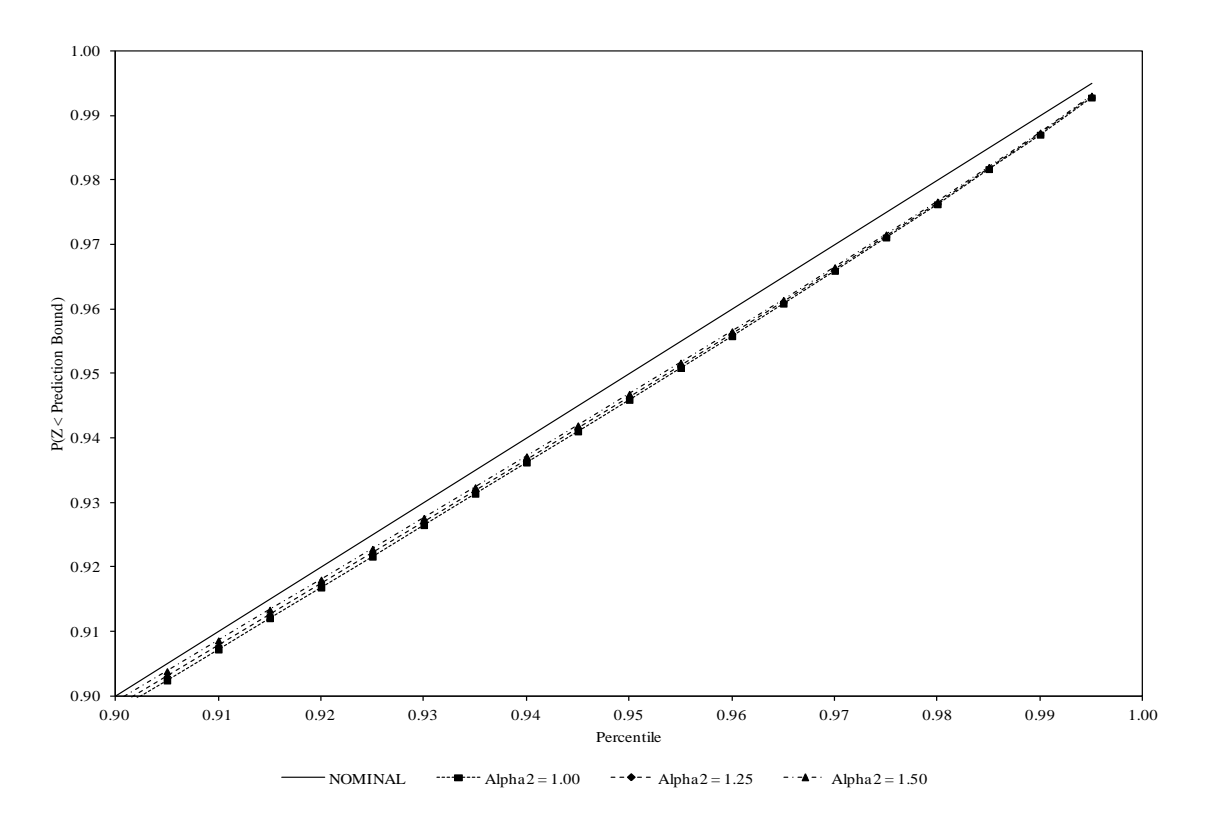

Figure 6.6 Upper Prediction Bound Coverage Probabilities for Different Values of Alpha2

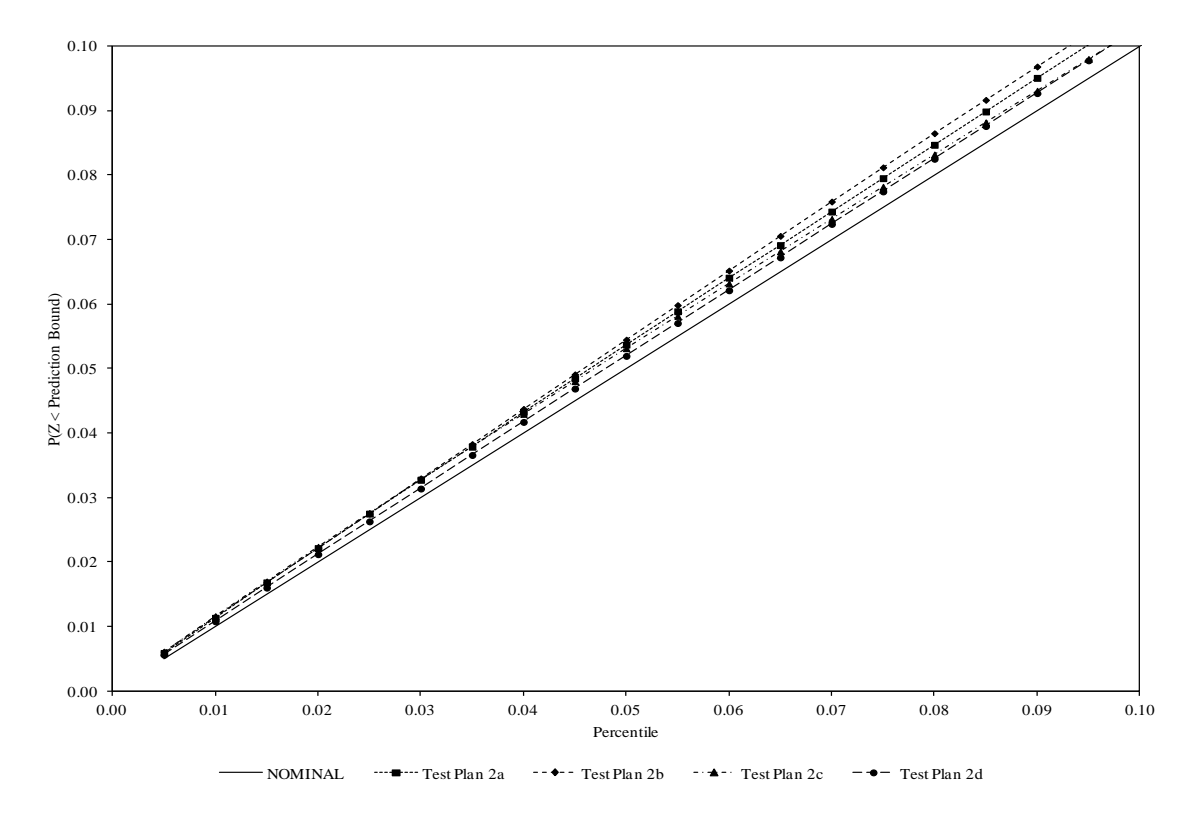

Figure 6.7 Lower Prediction Bound Coverage Probabilities for Different Test Plans

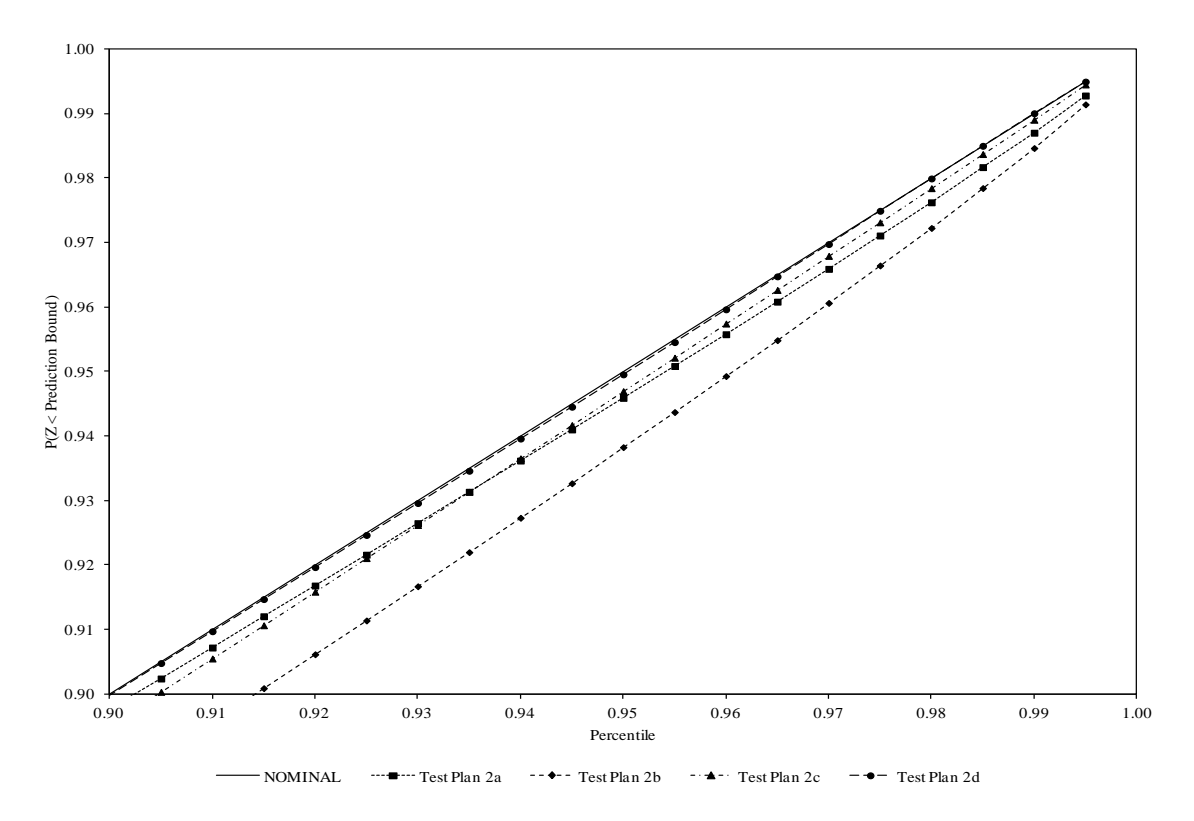

Figure 6.8 Upper Prediction Bound Coverage Probabilities for Different Test Plans

**6.1.2 Decreasing Standard Deviation**. The second set of results is associated with situations where the standard deviation of the natural logarithm of the response variable decreases with respect to time. The results included below are obtained from Scenario 2 (Test Plan 1).

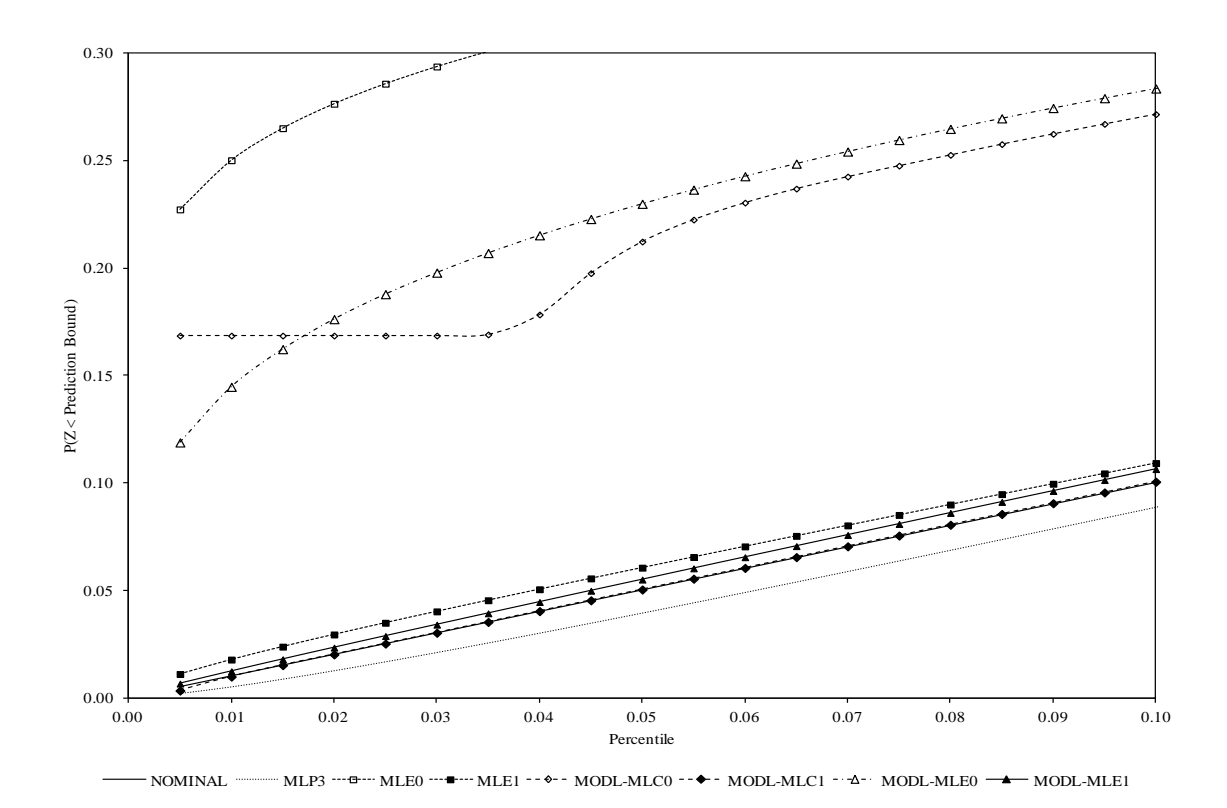

Figure 6.9 Lower Prediction Bound Coverage Probabilities

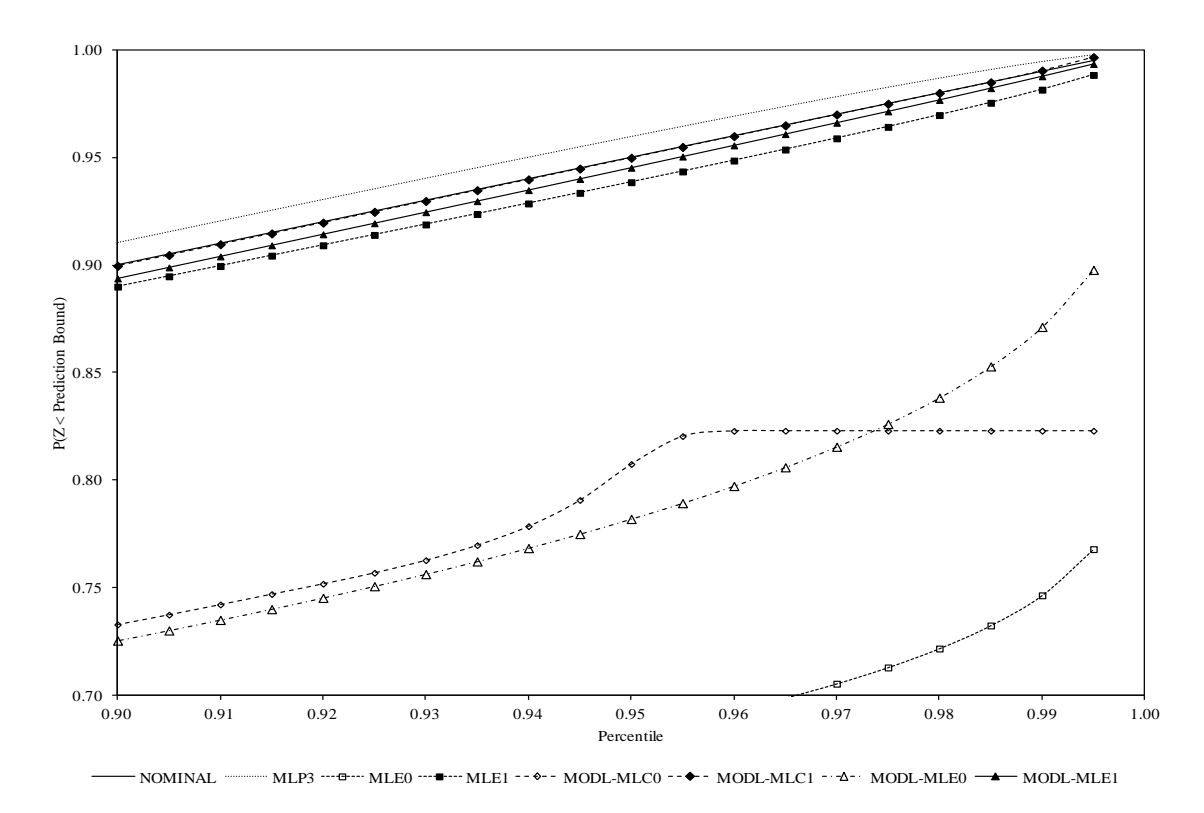

Figure 6.10 Upper Prediction Bound Coverage Probabilities

| Method                    | Average | $25^{\text{th}}$<br>Percentile | $50^{\text{th}}$<br>Percentile | $75^{\text{th}}$<br>Percentile | Standard<br>Deviation | Coverage<br>Probability |
|---------------------------|---------|--------------------------------|--------------------------------|--------------------------------|-----------------------|-------------------------|
| MLP1                      | 41.86   | 36.57                          | 44.14                          | 49.93                          | 12.08                 | 0.0864                  |
| MLP <sub>2</sub>          | 44.55   | 41.06                          | 45.66                          | 49.13                          | 6.56                  | 0.0518                  |
| MLP3                      | 47.19   | 45.82                          | 47.31                          | 48.69                          | 2.22                  | 0.0393                  |
| <b>MLE0</b>               | 54.36   | 52.49                          | 54.28                          | 56.21                          | 2.72                  | 0.3182                  |
| MLE1                      | 48.50   | 47.28                          | 48.60                          | 49.83                          | 1.96                  | 0.0606                  |
| MODL-<br>MLC0             | 52.48   | 50.72                          | 52.44                          | 54.27                          | 2.60                  | 0.2124                  |
| MODL-<br>MLC1             | 47.97   | 46.72                          | 48.06                          | 49.34                          | 2.02                  | 0.0504                  |
| MODL-<br>MLE <sub>0</sub> | 52.82   | 51.03                          | 52.74                          | 54.61                          | 2.61                  | 0.2299                  |
| MODL-<br>MLE1             | 48.21   | 46.98                          | 48.29                          | 49.57                          | 2.02                  | 0.0551                  |

Table 6.3 Statistics for the 95 Percent Lower Prediction Bounds (Test Plan 1, Scenario 2)

| Method                    | Average | $25^{\text{th}}$<br>Percentile | $50^{\text{th}}$<br>Percentile | $75^{\text{th}}$<br>Percentile | Standard<br>Deviation | Coverage<br>Probability |
|---------------------------|---------|--------------------------------|--------------------------------|--------------------------------|-----------------------|-------------------------|
| MLP1                      | 73.73   | 62.74                          | 69.31                          | 79.24                          | 17.11                 | 0.8878                  |
| MLP <sub>2</sub>          | 70.79   | 62.70                          | 67.24                          | 75.17                          | 12.24                 | 0.9048                  |
| MLP3                      | 67.11   | 65.52                          | 66.94                          | 68.59                          | 2.31                  | 0.9600                  |
| <b>MLE0</b>               | 60.06   | 57.89                          | 59.89                          | 62.05                          | 3.09                  | 0.6821                  |
| MLE1                      | 65.79   | 64.37                          | 65.66                          | 67.12                          | 2.05                  | 0.9386                  |
| MODL-<br>MLC0             | 62.61   | 60.13                          | 62.39                          | 64.81                          | 3.49                  | 0.8075                  |
| MODL-<br>MLC1             | 66.39   | 64.93                          | 66.25                          | 67.73                          | 2.11                  | 0.9500                  |
| MODL-<br>MLE <sub>0</sub> | 61.98   | 59.62                          | 61.75                          | 64.08                          | 3.32                  | 0.7819                  |
| MODL-<br>MLE1             | 66.14   | 64.68                          | 66.02                          | 67.49                          | 2.11                  | 0.9453                  |

Table 6.4 Statistics for the 95 Percent Upper Prediction Bounds (Test Plan 1, Scenario 2)

These results indicate that the prediction bounds obtained using the bootstrap calibrated maximum likelihood prediction bounds have coverage probabilities that are nearly identical to the nominal value when using the generalized non-constant variance model. In addition, these results also indicate that the prediction bounds obtained using the model-based bootstrap method have coverage probabilities that are slightly liberal, but still close to the nominal value, when using the generalized non-constant variance model. It can also be seen that the prediction bounds obtained using the maximum likelihood predictive density approach are conservative, but farther away from the nominal value than the model-based bootstrap prediction bounds.

Although the bootstrap calibrated maximum likelihood prediction bounds performed the best in this scenario, the previous results demonstrated that this method is not necessarily robust

to changes in the model parameters. For consistency with the other results, the model-based bootstrap method (MODL-MLE1) is the recommended method for obtaining prediction bounds for the lifetime of a future product at the design stress level in situations where the standard deviation of the natural logarithm of the response variable decreases with respect to time.

The next six figures display the performance of this method as a function of the mean life at the design stress level  $(\alpha_1)$ , the ratio of the mean life at the design stress level to the mean life at the highest accelerating stress level ( $\alpha$ <sub>2</sub>), and the sample sizes (test plan). These figures are obtained using the data from the second part of the simulation. The first two figures were produced using the results from Scenarios 2, 11, and 20 (Test Plan 2a). The next two figures were produced using the results from Scenarios 2, 5, and 8 (Test Plan 2a). The last two figures were produced using the results from Scenario 2 (Test Plans 2a, 2b, 2c, and 2d).

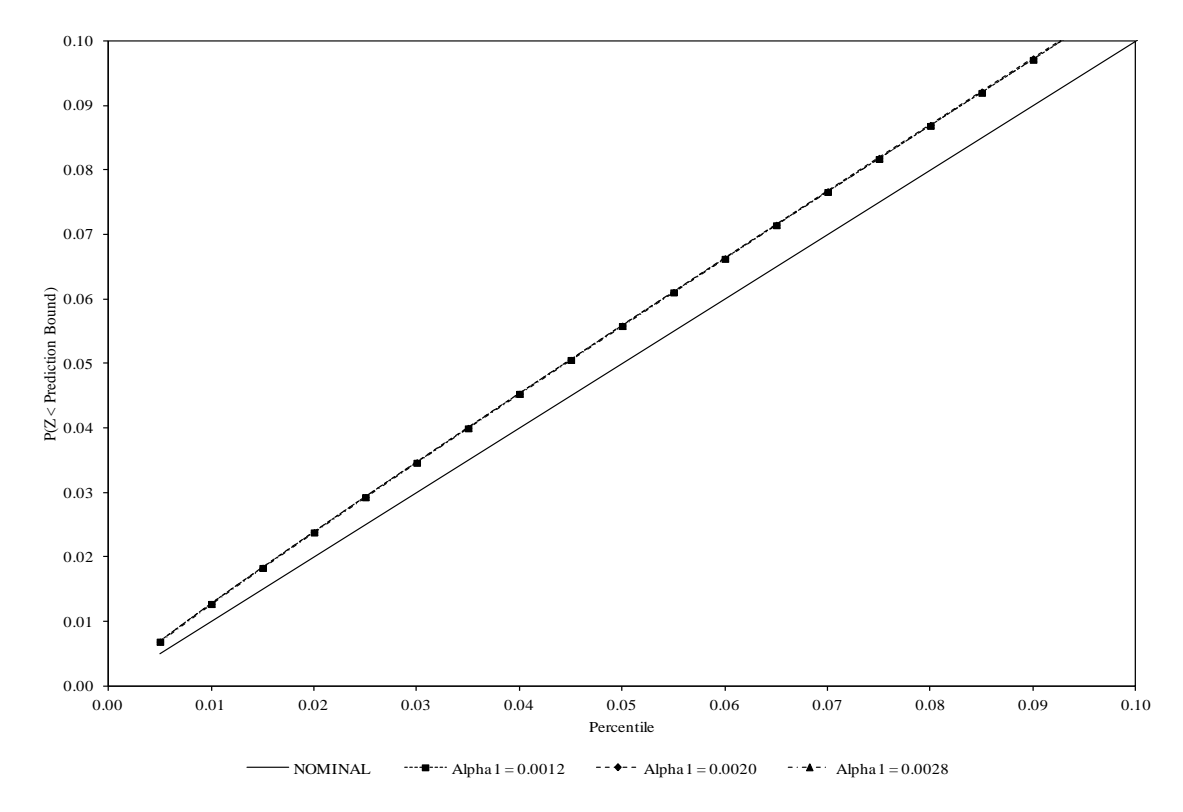

Figure 6.11 Lower Prediction Bound Coverage Probabilities for Different Values of Alpha1

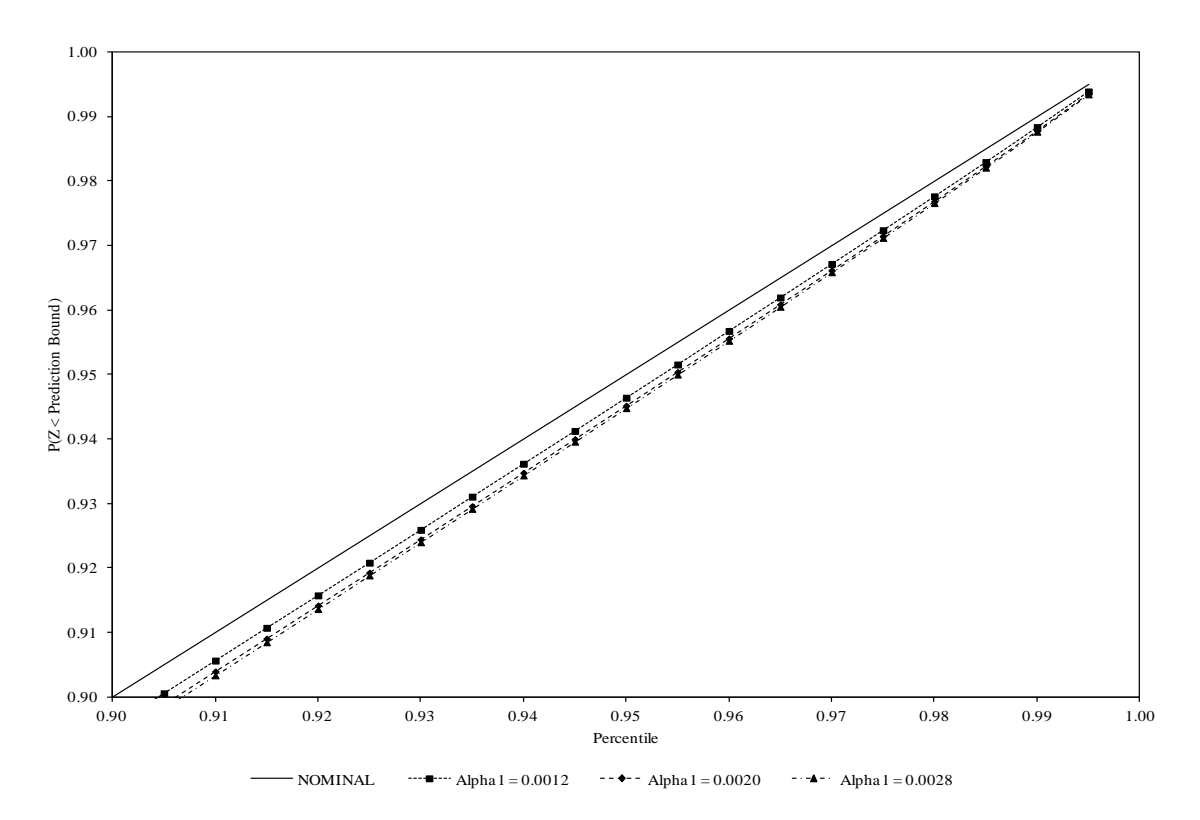

Figure 6.12 Upper Prediction Bound Coverage Probabilities for Different Values of Alpha1

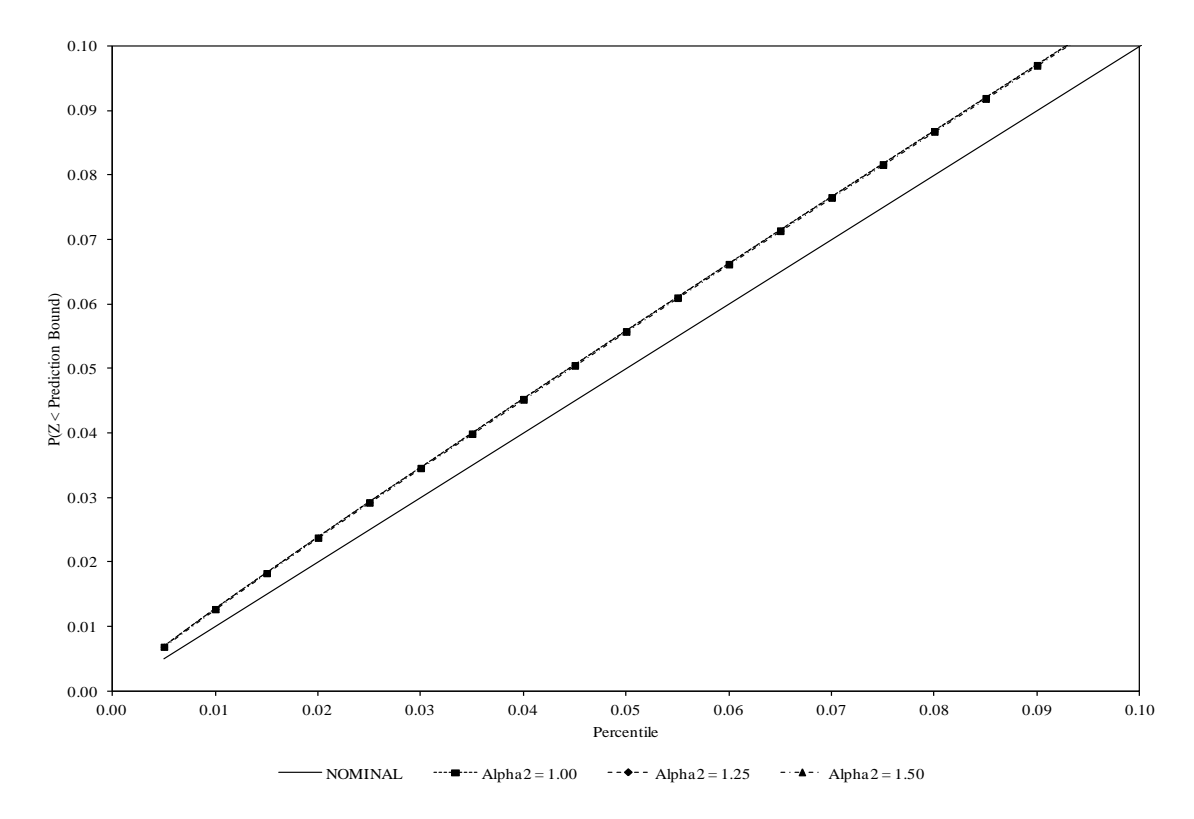

Figure 6.13 Lower Prediction Bound Coverage Probabilities for Different Values of Alpha2

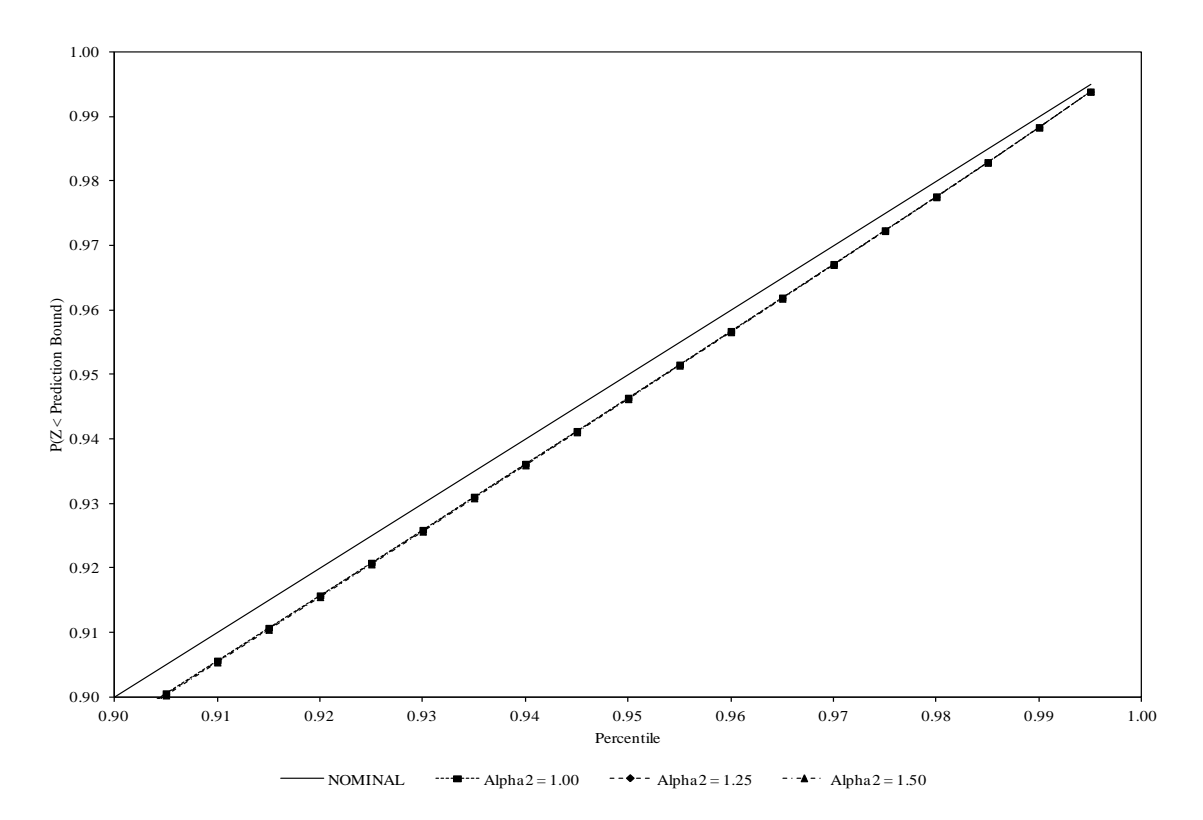

Figure 6.14 Upper Prediction Bound Coverage Probabilities for Different Values of Alpha2

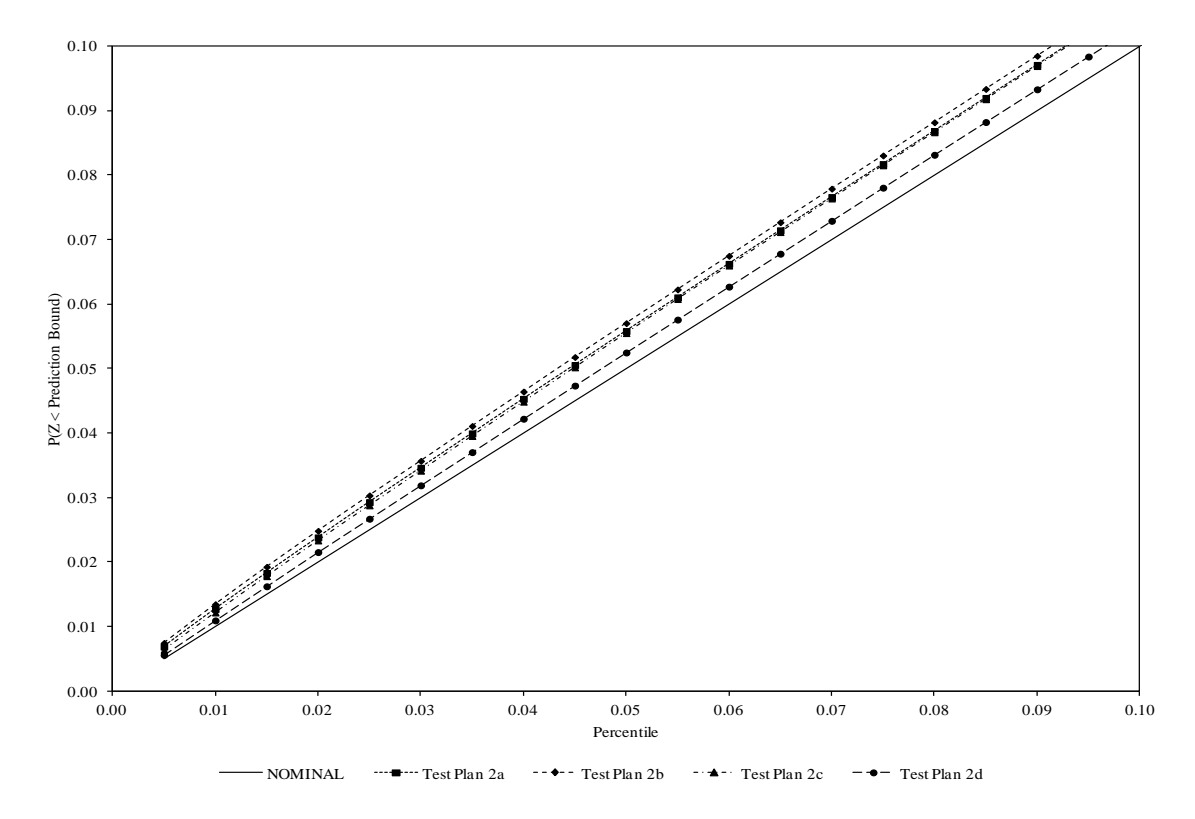

Figure 6.15 Lower Prediction Bound Coverage Probabilities for Different Test Plans

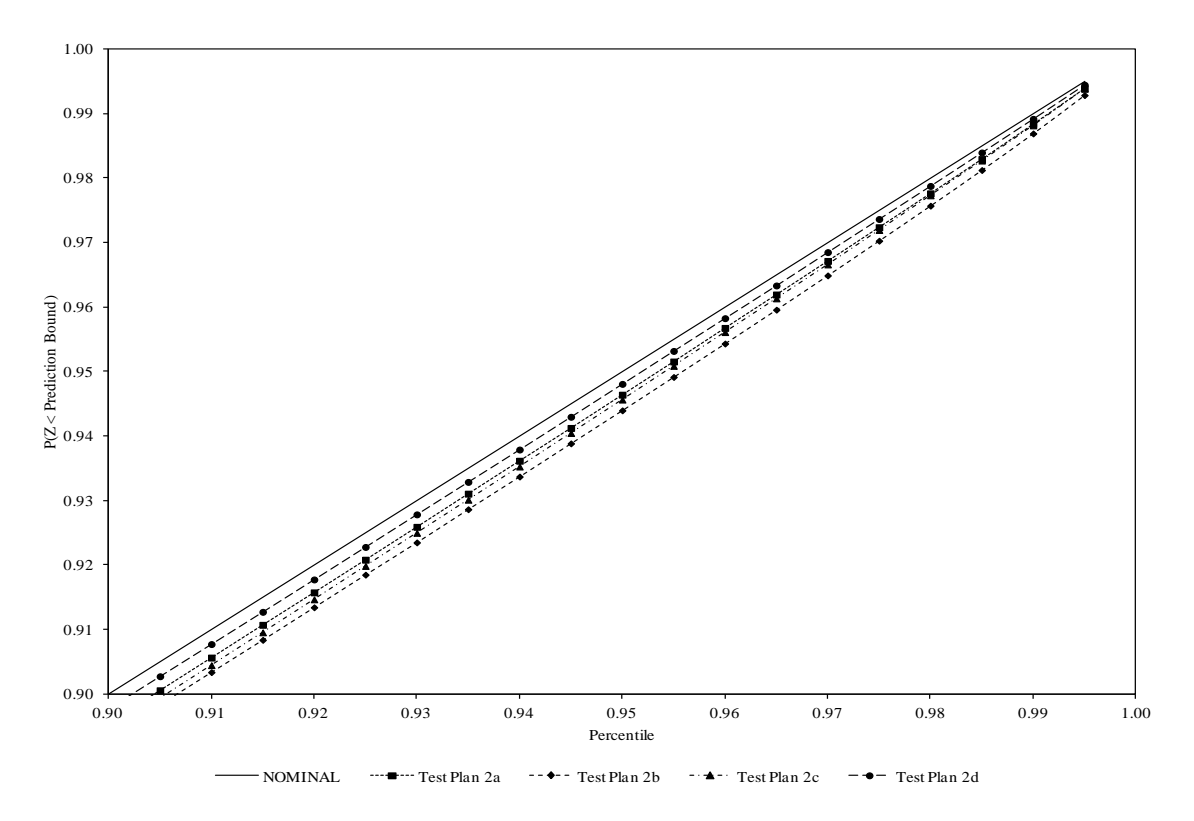

Figure 6.16 Upper Prediction Bound Coverage Probabilities for Different Test Plans

**6.1.3 Constant Standard Deviation**. The third set of results is associated with situations where the standard deviation of the natural logarithm of the response variable remains constant with respect to time. This is a common assumption in accelerated degradation analysis. The results included below are obtained from Scenario 3 (Test Plan 1).

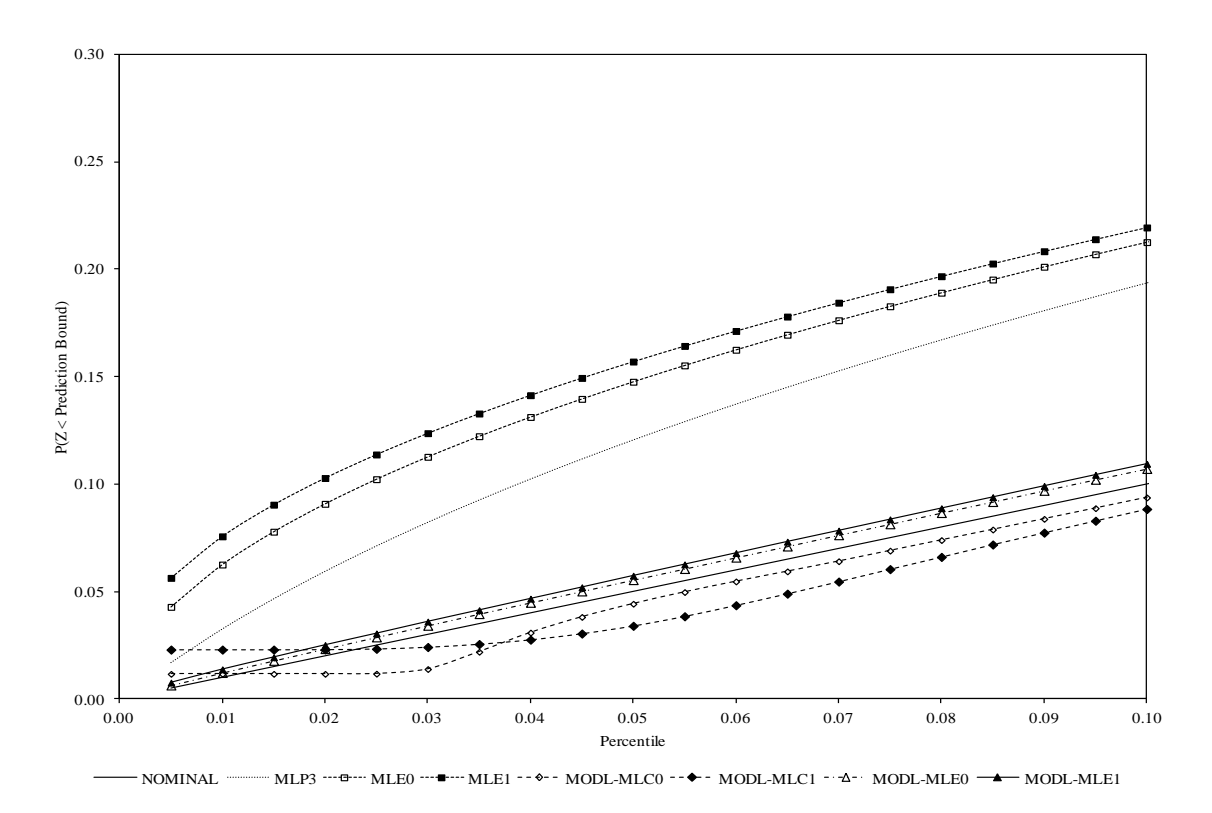

Figure 6.17 Lower Prediction Bound Coverage Probabilities

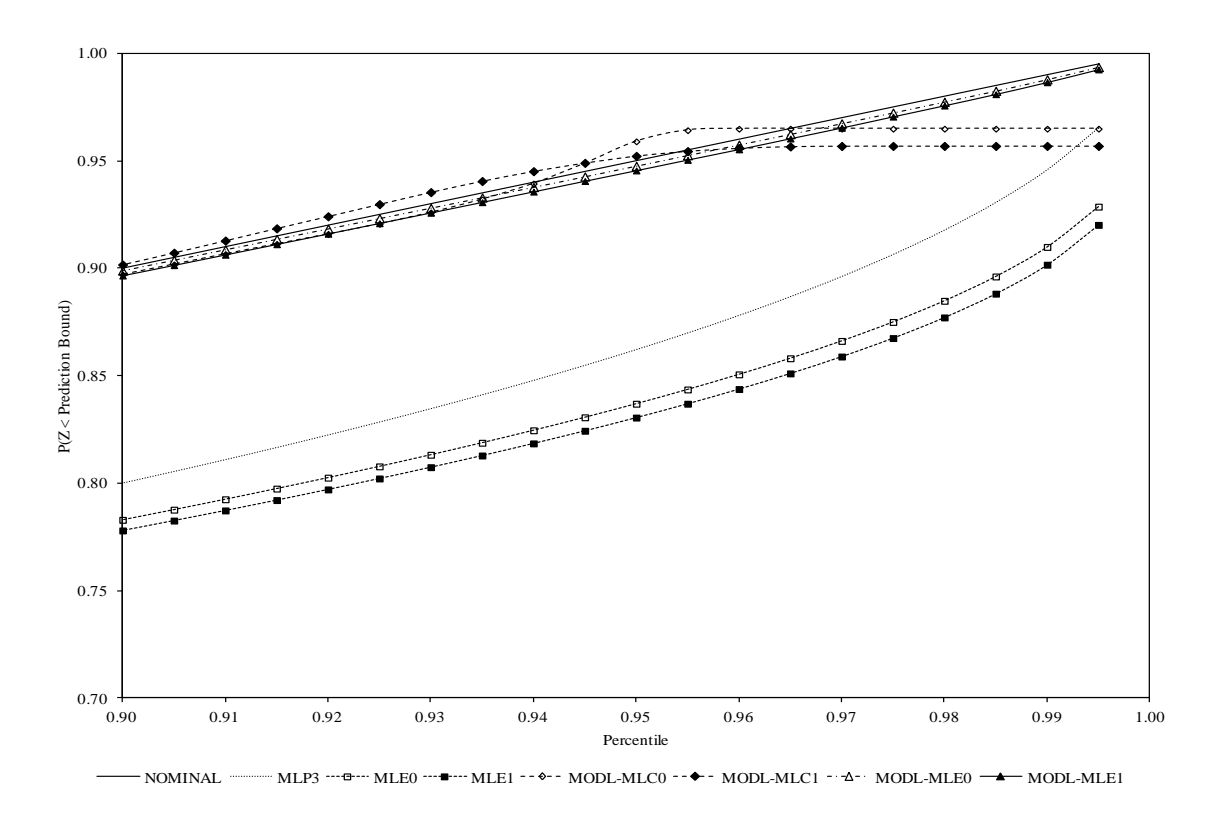

Figure 6.18 Upper Prediction Bound Coverage Probabilities

| Method                    | Average | $25^{\text{th}}$ | $50^{\text{th}}$ | $75^{\text{th}}$ | Standard  | Coverage    |
|---------------------------|---------|------------------|------------------|------------------|-----------|-------------|
|                           |         | Percentile       | Percentile       | Percentile       | Deviation | Probability |
| MLP1                      | 46.01   | 37.53            | 45.50            | 53.58            | 13.33     | 0.1957      |
| MLP <sub>2</sub>          | 48.26   | 40.44            | 46.88            | 54.36            | 10.71     | 0.2089      |
| MLP3                      | 47.82   | 43.61            | 47.42            | 51.55            | 5.98      | 0.1205      |
| MLE <sub>0</sub>          | 49.15   | 45.28            | 48.66            | 52.68            | 5.62      | 0.1476      |
| MLE1                      | 49.17   | 44.94            | 48.69            | 52.92            | 6.05      | 0.1570      |
| MODL-<br>MLC0             | 44.73   | 41.40            | 44.36            | 47.75            | 4.82      | 0.0443      |
| MODL-<br>MLC1             | 43.52   | 40.02            | 43.13            | 46.57            | 4.97      | 0.0341      |
| MODL-<br>MLE <sub>0</sub> | 45.40   | 41.99            | 45.03            | 48.50            | 4.95      | 0.0554      |
| MODL-<br>MLE1             | 45.24   | 41.57            | 44.82            | 48.42            | 5.23      | 0.0574      |

Table 6.5 Statistics for the 95 Percent Lower Prediction Bounds (Test Plan 1, Scenario 3)

| Method                    | Average | $25^{\text{th}}$<br>Percentile | $50^{\text{th}}$<br>Percentile | $75^{\text{th}}$<br>Percentile | Standard<br>Deviation | Coverage<br>Probability |
|---------------------------|---------|--------------------------------|--------------------------------|--------------------------------|-----------------------|-------------------------|
| MLP1                      | 71.51   | 58.46                          | 68.37                          | 80.76                          | 18.31                 | 0.7726                  |
| MLP <sub>2</sub>          | 69.23   | 57.74                          | 66.93                          | 77.54                          | 15.99                 | 0.7566                  |
| MLP3                      | 67.71   | 61.81                          | 66.99                          | 72.86                          | 8.44                  | 0.8624                  |
| MLE <sub>0</sub>          | 66.29   | 60.87                          | 65.60                          | 71.08                          | 7.87                  | 0.8370                  |
| MLE1                      | 66.32   | 60.59                          | 65.62                          | 71.32                          | 8.20                  | 0.8305                  |
| MODL-<br>MLC0             | 74.72   | 68.44                          | 74.06                          | 80.35                          | 9.25                  | 0.9590                  |
| MODL-<br>MLC1             | 74.29   | 67.47                          | 73.42                          | 80.25                          | 9.72                  | 0.9523                  |
| MODL-<br>MLE <sub>0</sub> | 73.49   | 66.98                          | 72.56                          | 79.17                          | 9.39                  | 0.9476                  |
| MODL-<br>MLE1             | 73.72   | 66.92                          | 72.81                          | 79.59                          | 9.74                  | 0.9455                  |

Table 6.6 Statistics for the 95 Percent Upper Prediction Bounds (Test Plan 1, Scenario 3)

These results indicate that the prediction bounds obtained using the model-based bootstrap method have coverage probabilities that are slightly liberal, but still close to the nominal value, when using the traditional constant variance and the generalized non-constant variance models. Although the model-based bootstrap method with the constant variance model performed the best in this scenario, the previous results demonstrated that this method is not necessarily robust to changes in the model parameters. In particular, it can be seen that the model-based bootstrap method with the constant variance model does not work well in situations where the standard deviation of the natural logarithm of the response variable is not constant. For consistency with the other results, the model-based bootstrap method (MODL-MLE1) is the recommended method for obtaining prediction bounds for the lifetime of a future product at the

design stress level in situations where the standard deviation of the natural logarithm of the response variable remains constant with respect to time.

The next six figures display the performance of this method as a function of the mean life at the design stress level  $(\alpha_1)$ , the ratio of the mean life at the design stress level to the mean life at the highest accelerating stress level ( $\alpha$ <sub>2</sub>), and the sample sizes (test plan). These figures are obtained using the data from the second part of the simulation. The first two figures were produced using the results from Scenarios 3, 12, and 21 (Test Plan 2a). The next two figures were produced using the results from Scenarios 3, 6, and 9 (Test Plan 2a). The last two figures were produced using the results from Scenario 3 (Test Plans 2a, 2b, 2c, and 2d).

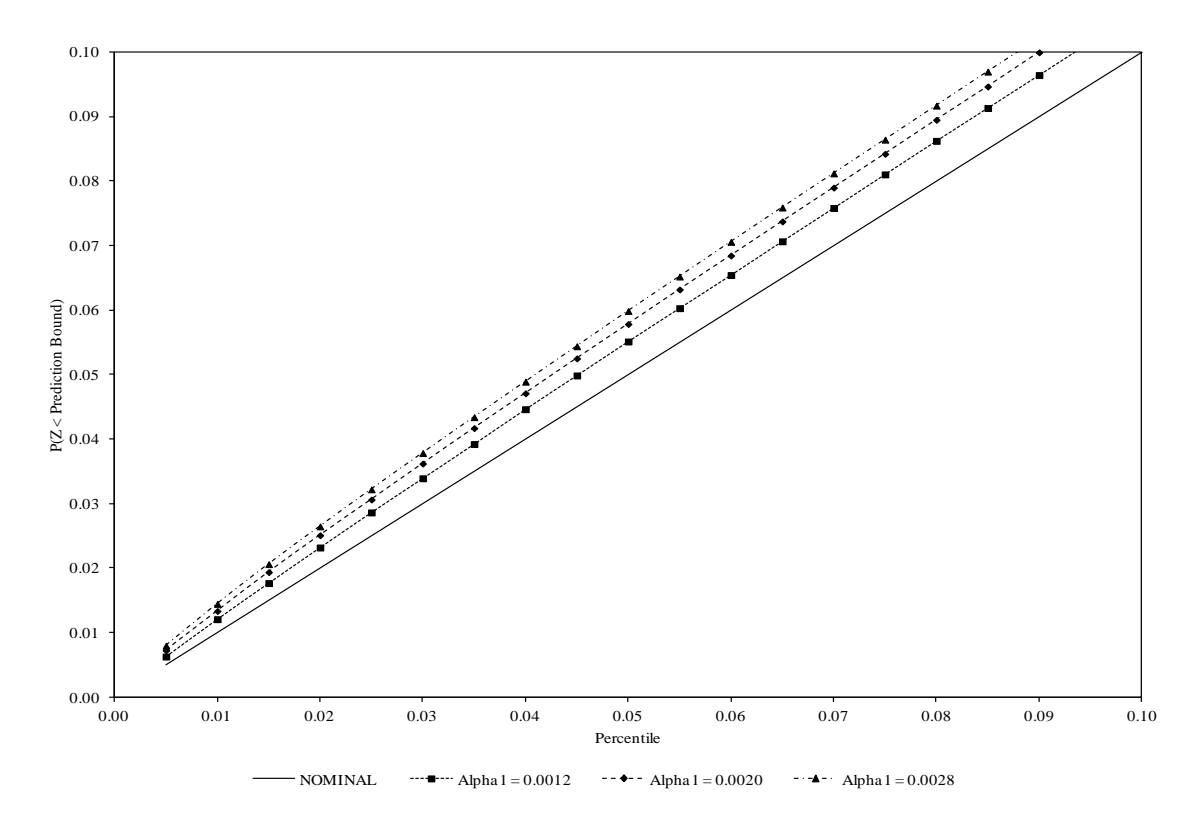

Figure 6.19 Lower Prediction Bound Coverage Probabilities for Different Values of Alpha1

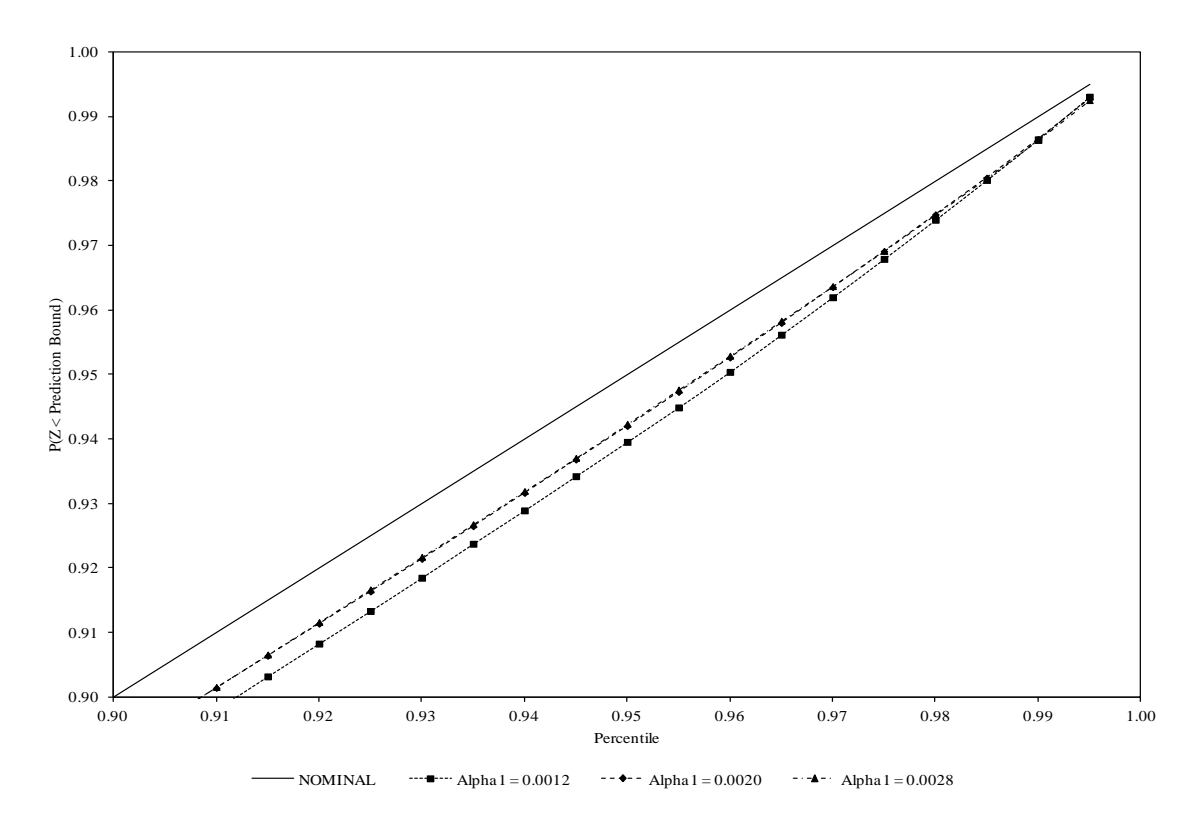

Figure 6.20 Upper Prediction Bound Coverage Probabilities for Different Values of Alpha1

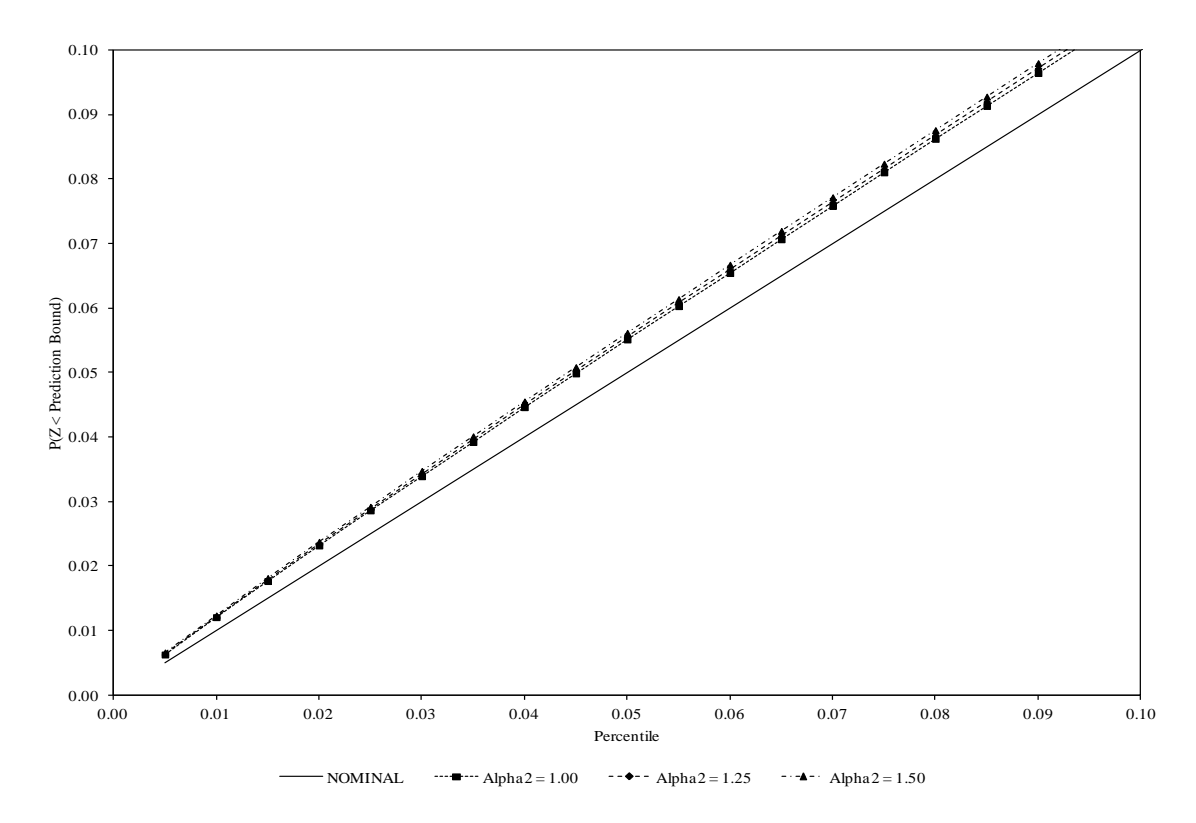

Figure 6.21 Lower Prediction Bound Coverage Probabilities for Different Values of Alpha2

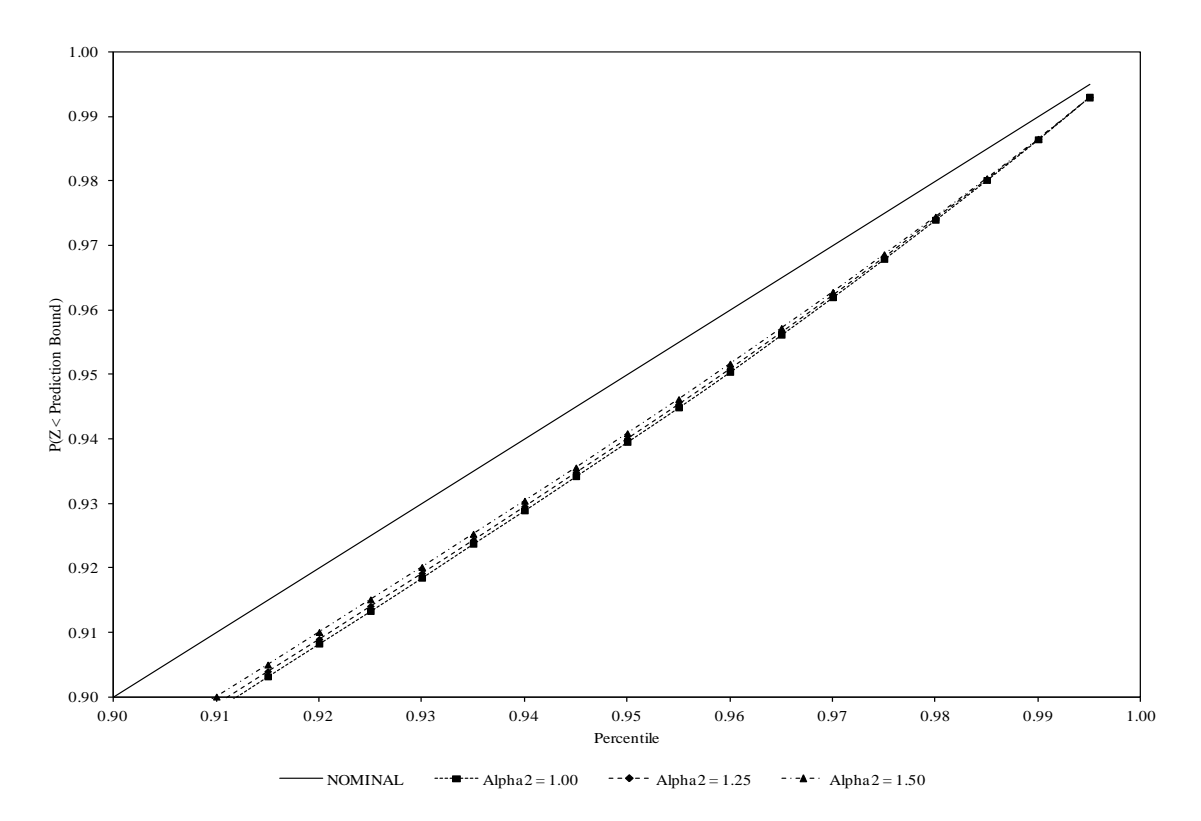

Figure 6.22 Upper Prediction Bound Coverage Probabilities for Different Values of Alpha2

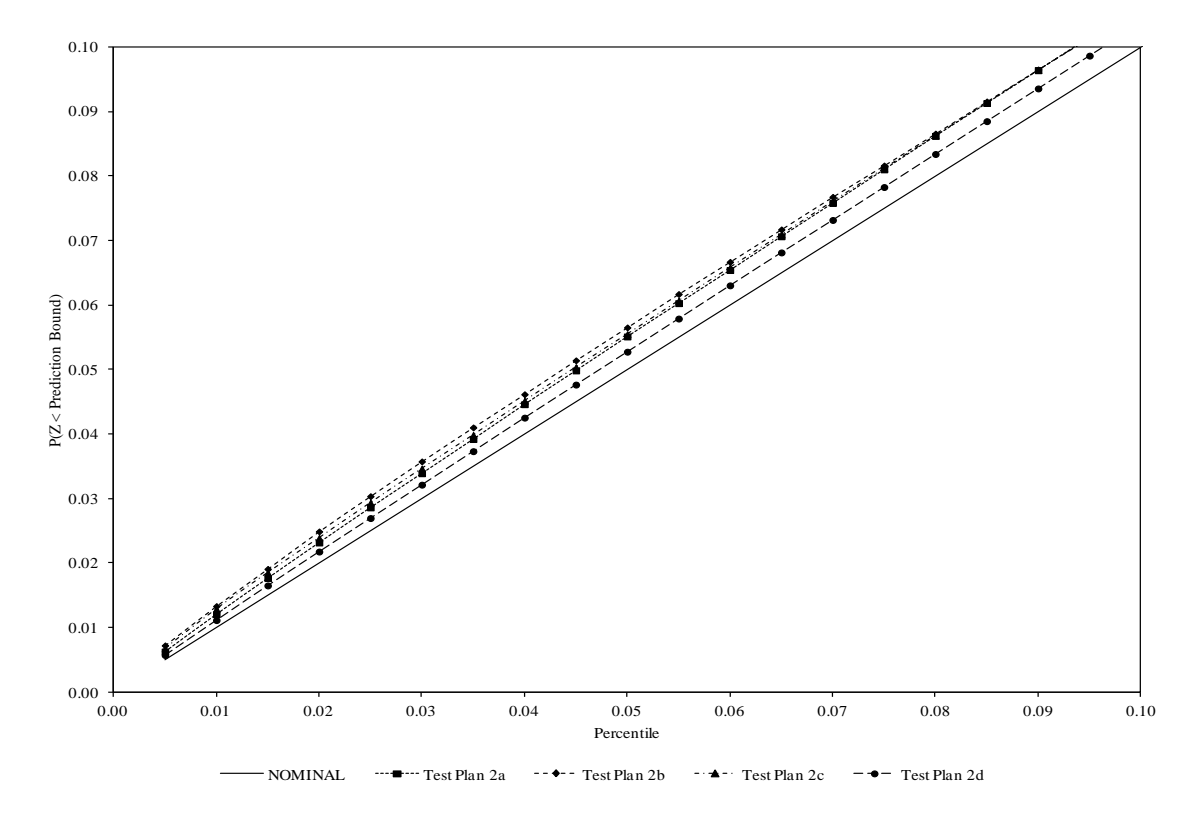

Figure 6.23 Lower Prediction Bound Coverage Probabilities for Different Test Plans

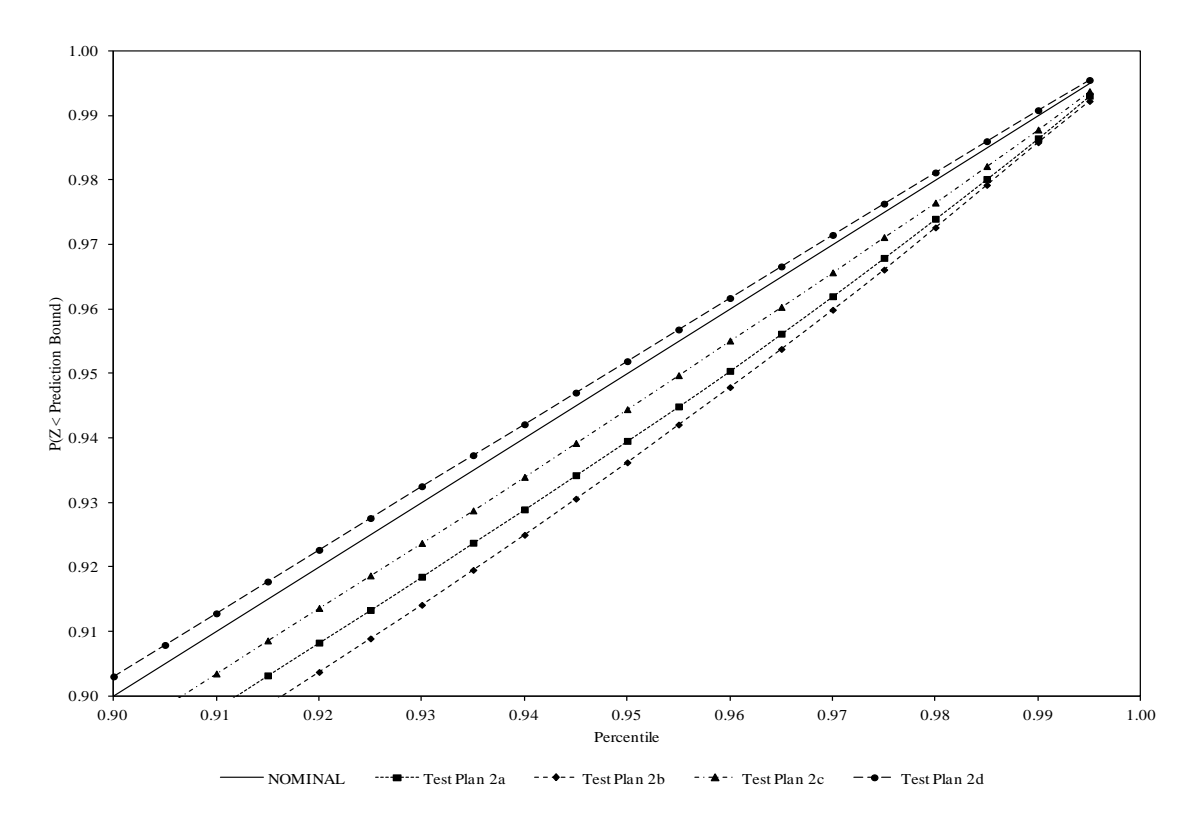

Figure 6.24 Upper Prediction Bound Coverage Probabilities for Different Test Plans

**6.1.4 Discussion**. From these results, it is apparent that the model-based bootstrap method (MODL-MLE1) is a robust method that produces prediction bounds with coverage probabilities that are slightly liberal, but still close to the nominal value, for situations where the standard deviation of the natural logarithm of the response variable increases, decreases, or remains constant with respect to time.

In addition, it can be seen that the performance of this method is affected by some of the model parameters. Surprisingly, the method produces better results for the lower percentiles when the mean life at the design stress is increased. As seen below, this is opposite of the performance of the confidence bounds. In addition, the method seems relatively unaffected by changes in the ratio of the mean life at the design stress level to the mean life at the highest accelerating stress level. As expected, this method improves as the sample size increases.

It can also be seen that the bootstrap calibration technique has the potential to improve the results for prediction bounds whose coverage probability is liberal, but still relatively close to the nominal coverage probability. This technique is unable to improve the scenarios where the coverage probability was extremely liberal.

## **6.2 CONFIDENCE BOUND RESULTS**

This section displays the lifetime confidence bound results for situations where the standard deviation of the natural logarithm of the response variable increases, decreases, or remains constant with respect to time. For each situation, the performance of the various techniques is plotted for a representative scenario. Representative tables are provided that display statistics from the empirical distribution of the 0.05 and 0.95 confidence bounds for the different methods. This information is used to make a recommendation for the best method. The next six figures display the performance of the recommended method as a function of the mean life at the design stress level  $(\alpha_1)$ , the ratio of the mean life at the design stress level to the mean life at the highest accelerating stress level ( $\alpha$ <sub>2</sub>), and the sample size (test plan).

The following nomenclature is used for the confidence bound results:

- NOMINAL denotes the nominal coverage probability.
- MLE0 denotes the results obtained using the delta method with the traditional constant variance model.
- MLE1 denotes the results obtained using the delta method with the generalized nonconstant variance model.
- MODL-MLE0-PERC denotes the results obtained using the percentile method with the traditional constant variance model.
- MODL-MLE0-BIAS denotes the results obtained using the bias-corrected percentile method with the traditional constant variance model.
- MODL-MLE0-NORM denotes the results obtained using the normal theory method with the traditional constant variance model.
- MODL-MLE1-PERC denotes the results obtained using the percentile method with the generalized non-constant variance model.
- MODL-MLE1-BIAS denotes the results obtained using the bias-corrected percentile method with the generalized non-constant variance model.
- MODL-MLE1-NORM denotes the results obtained using the normal theory method with the generalized non-constant variance model.

**6.2.1 Increasing Standard Deviation**. The first set of results is associated with situations where the standard deviation of the natural logarithm of the response variable increases with respect to time. Since product performance is assumed to degrade (as evidenced by a decreasing mean response variable) over time, this situation is not expected to occur in practice. However, the results from this situation do provide an indication of the robustness of the various methods. The results included below are obtained from Scenario 1 (Test Plan 1).

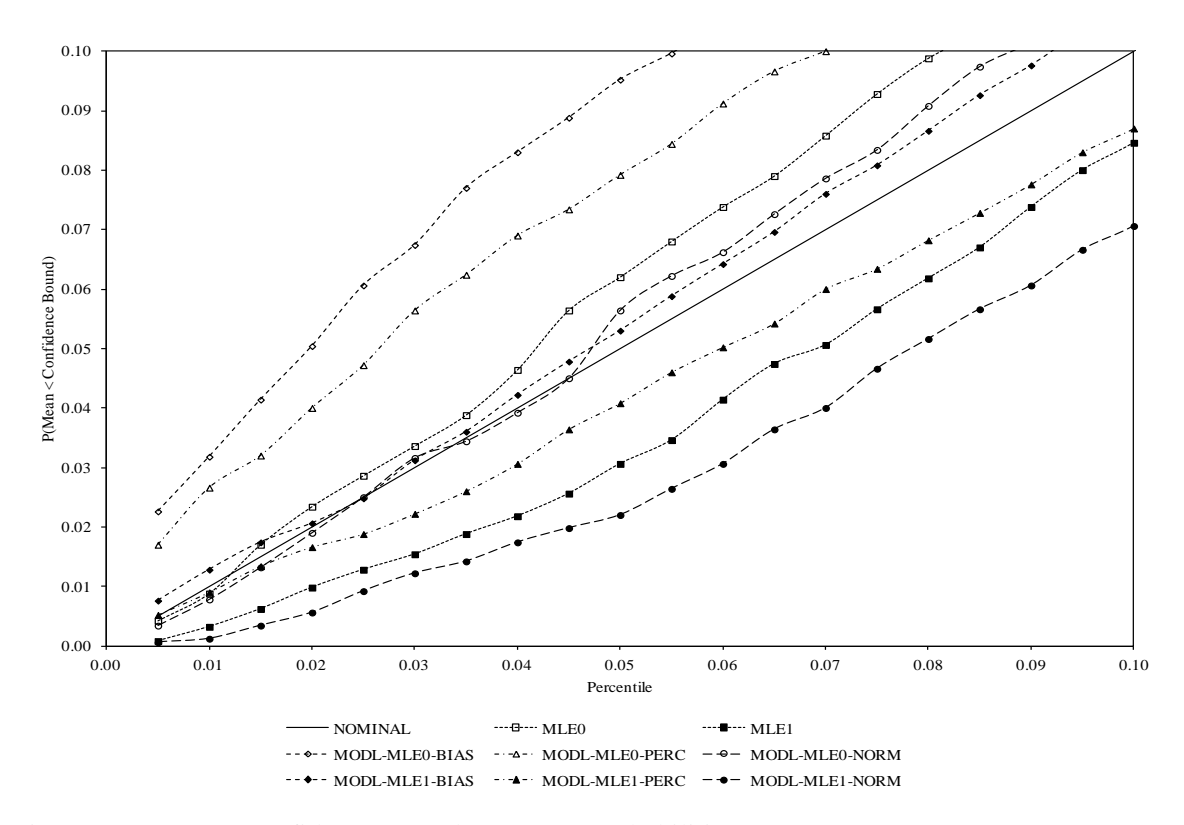

Figure 6.25 Lower Confidence Bound Coverage Probabilities

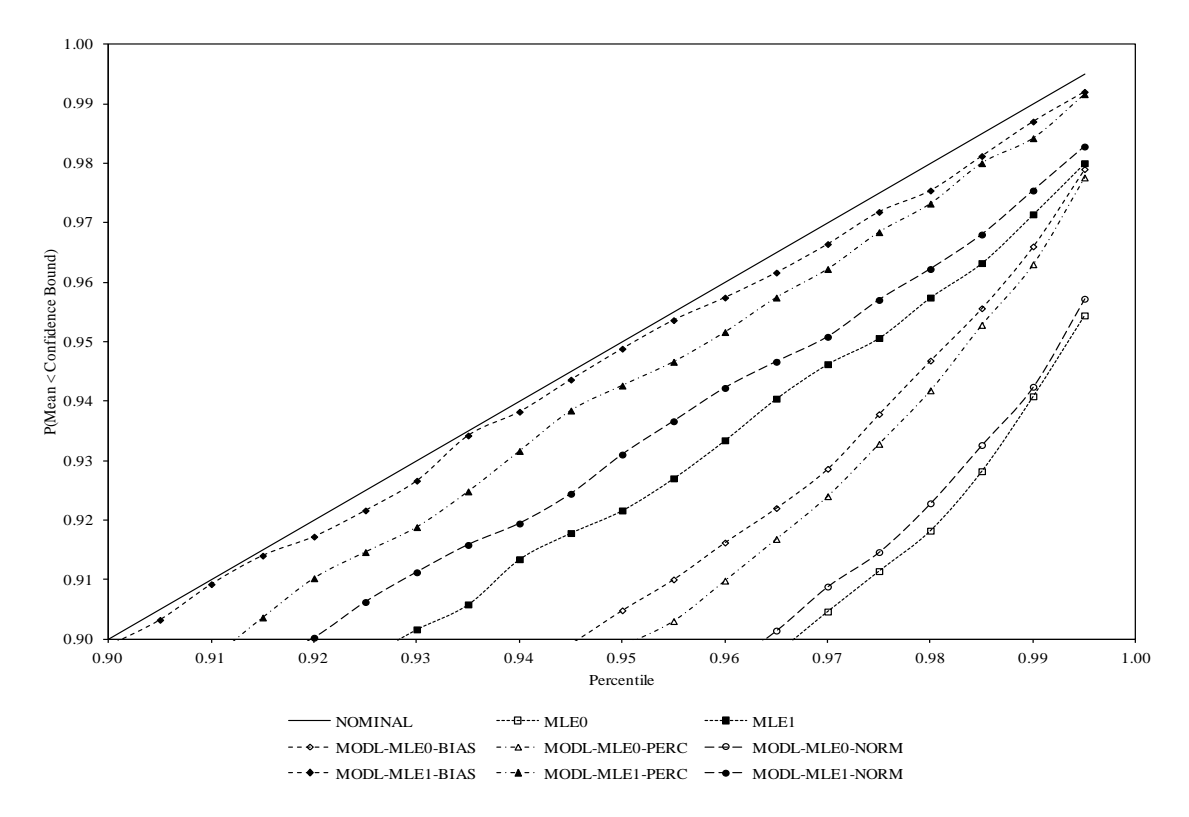

Figure 6.26 Upper Confidence Bound Coverage Probabilities

| Method                                     | Average | $25^{\text{th}}$<br>Percentile | $50^{\text{th}}$<br>Percentile | $75^{\text{th}}$<br>Percentile | Standard<br>Deviation | Coverage<br>Probability |
|--------------------------------------------|---------|--------------------------------|--------------------------------|--------------------------------|-----------------------|-------------------------|
| <b>MLE0</b>                                | 46.66   | 42.22                          | 46.10                          | 50.43                          | 6.33                  | 0.0620                  |
| MLE <sub>1</sub>                           | 47.16   | 43.67                          | 46.80                          | 50.20                          | 5.00                  | 0.0306                  |
| MODL-<br>MLE <sub>0</sub> -<br><b>BIAS</b> | 48.11   | 43.44                          | 47.52                          | 52.03                          | 6.70                  | 0.0952                  |
| MODL-<br>MLE <sub>0</sub> -<br><b>PERC</b> | 47.50   | 42.92                          | 46.91                          | 51.38                          | 6.54                  | 0.0792                  |
| MODL-<br>MLE <sub>0</sub> -<br><b>NORM</b> | 46.33   | 41.95                          | 45.81                          | 50.05                          | 6.25                  | 0.0564                  |
| MODL-<br>MLE1-<br><b>BIAS</b>              | 48.25   | 44.60                          | 47.87                          | 51.46                          | 5.25                  | 0.0530                  |
| MODL-<br>MLE1-<br><b>PERC</b>              | 47.68   | 44.11                          | 47.33                          | 50.83                          | 5.11                  | 0.0408                  |
| MODL-<br>MLE1-<br><b>NORM</b>              | 46.61   | 43.20                          | 46.29                          | 49.64                          | 4.89                  | 0.0220                  |

Table 6.7 Statistics for the 95 Percent Lower Confidence Bounds (Test Plan 1, Scenario 1)

| Method                                     | Average | $25^{\text{th}}$<br>Percentile | $50^{\text{th}}$<br>Percentile | $75^{\text{th}}$<br>Percentile | Standard<br>Deviation | Coverage<br>Probability |
|--------------------------------------------|---------|--------------------------------|--------------------------------|--------------------------------|-----------------------|-------------------------|
| MLE <sub>0</sub>                           | 69.47   | 61.64                          | 68.28                          | 75.99                          | 11.29                 | 0.8800                  |
| MLE1                                       | 68.53   | 62.51                          | 67.77                          | 73.70                          | 8.70                  | 0.9216                  |
| MODL-<br>MLE <sub>0</sub> -<br><b>BIAS</b> | 71.35   | 63.10                          | 70.06                          | 78.16                          | 11.88                 | 0.9048                  |
| MODL-<br>MLE <sub>0</sub> -<br><b>PERC</b> | 70.73   | 62.58                          | 69.41                          | 77.45                          | 11.68                 | 0.8986                  |
| MODL-<br>MLE <sub>0</sub> -<br><b>NORM</b> | 69.80   | 61.85                          | 68.57                          | 76.35                          | 11.41                 | 0.8850                  |
| MODL-<br>MLE1-<br><b>BIAS</b>              | 70.53   | 64.09                          | 69.69                          | 75.98                          | 9.26                  | 0.9488                  |
| MODL-<br>MLE1-<br><b>PERC</b>              | 69.98   | 63.71                          | 69.11                          | 75.27                          | 9.06                  | 0.9426                  |
| MODL-<br>MLE1-<br><b>NORM</b>              | 69.08   | 62.92                          | 68.29                          | 74.27                          | 8.84                  | 0.9310                  |

Table 6.8 Statistics for the 95 Percent Upper Confidence Bounds (Test Plan 1, Scenario 1)

These results indicate that the confidence bounds obtained using the percentile and biascorrected percentile methods have coverage probabilities close to the nominal value when using the generalized non-constant variance model. In general, it is better to have confidence bounds whose coverage probabilities are conservative rather than liberal. Therefore, the model-based bootstrap percentile method (MODL-MLE1-PERC) is the recommended method for obtaining confidence bounds for the mean lifetime at the design stress level in situations where the standard deviation of the natural logarithm of the response variable increases with respect to time.

The next six figures display the performance of this method as a function of the mean life at the design stress level  $(\alpha_1)$ , the ratio of the mean life at the design stress level to the mean life at the highest accelerating stress level ( $\alpha$ <sub>2</sub>), and the sample sizes (test plan). These figures are obtained using the data from the second part of the simulation. The first two figures were produced using the results from Scenarios 1, 10, and 19 (Test Plan 2a). The next two figures were produced using the results from Scenarios 1, 4, and 7 (Test Plan 2a). The last two figures were produced using the results from Scenario 1 (Test Plans 2a, 2b, 2c, and 2d).

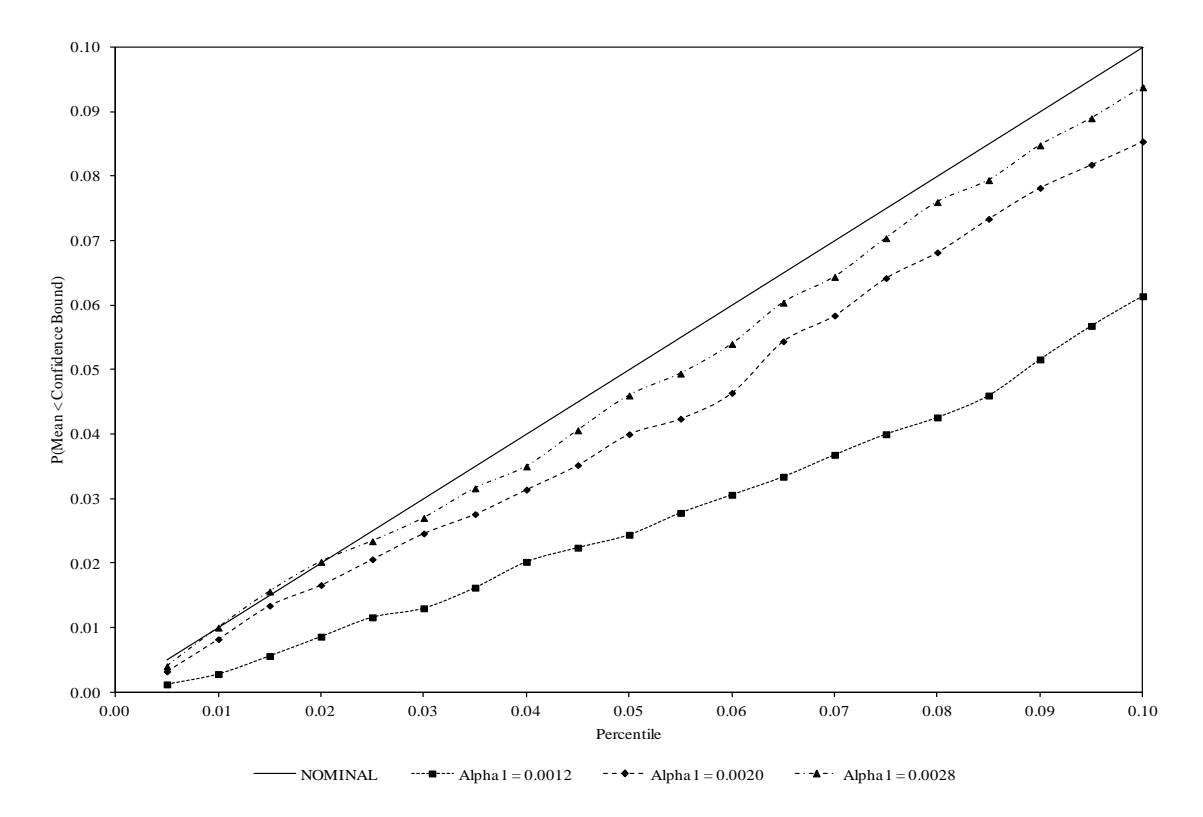

Figure 6.27 Lower Confidence Bound Coverage Probabilities for Different Values of Alpha1

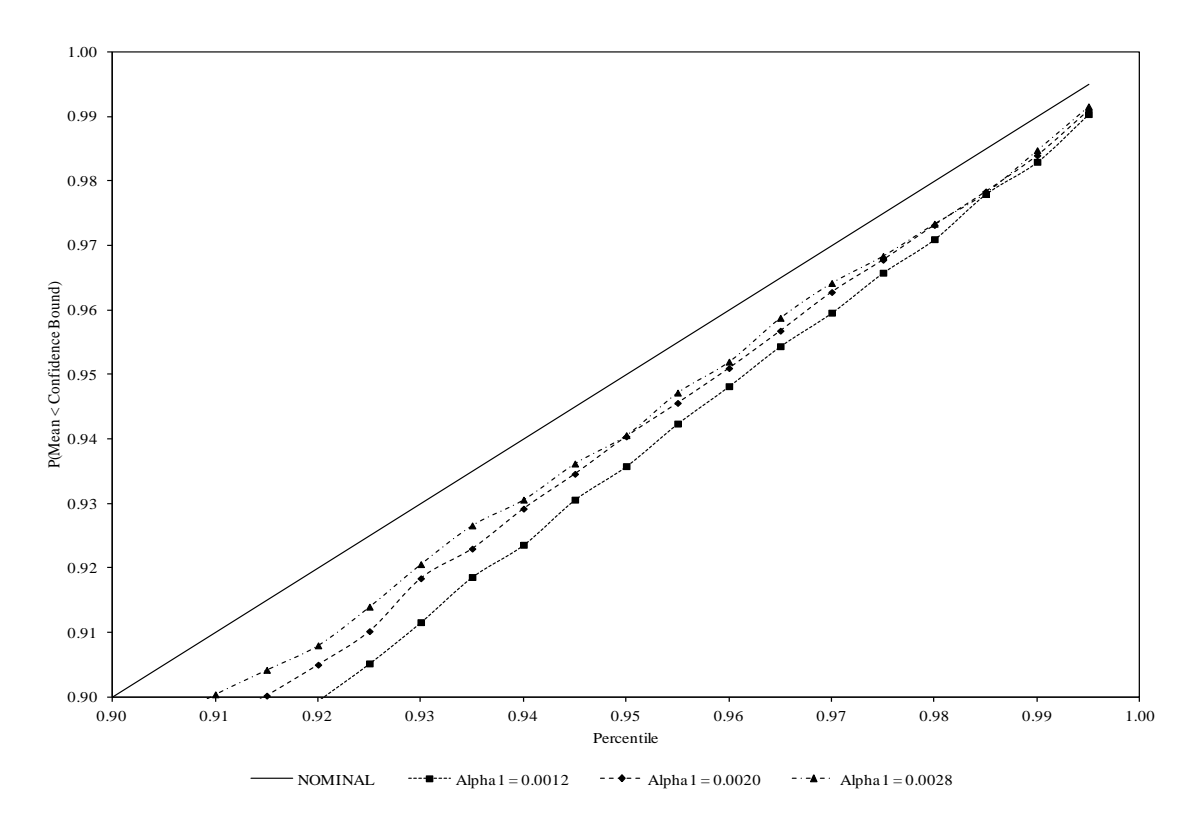

Figure 6.28 Upper Confidence Bound Coverage Probabilities for Different Values of Alpha1

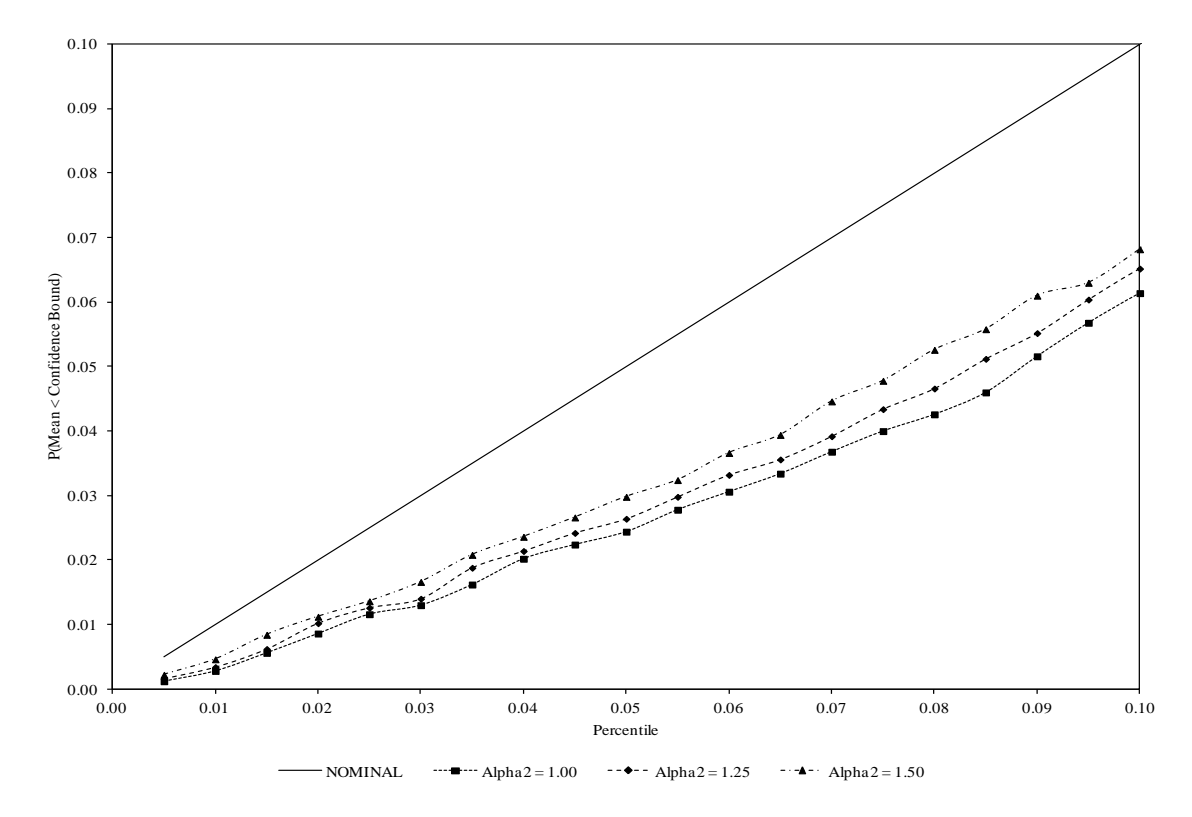

Figure 6.29 Lower Confidence Bound Coverage Probabilities for Different Values of Alpha2

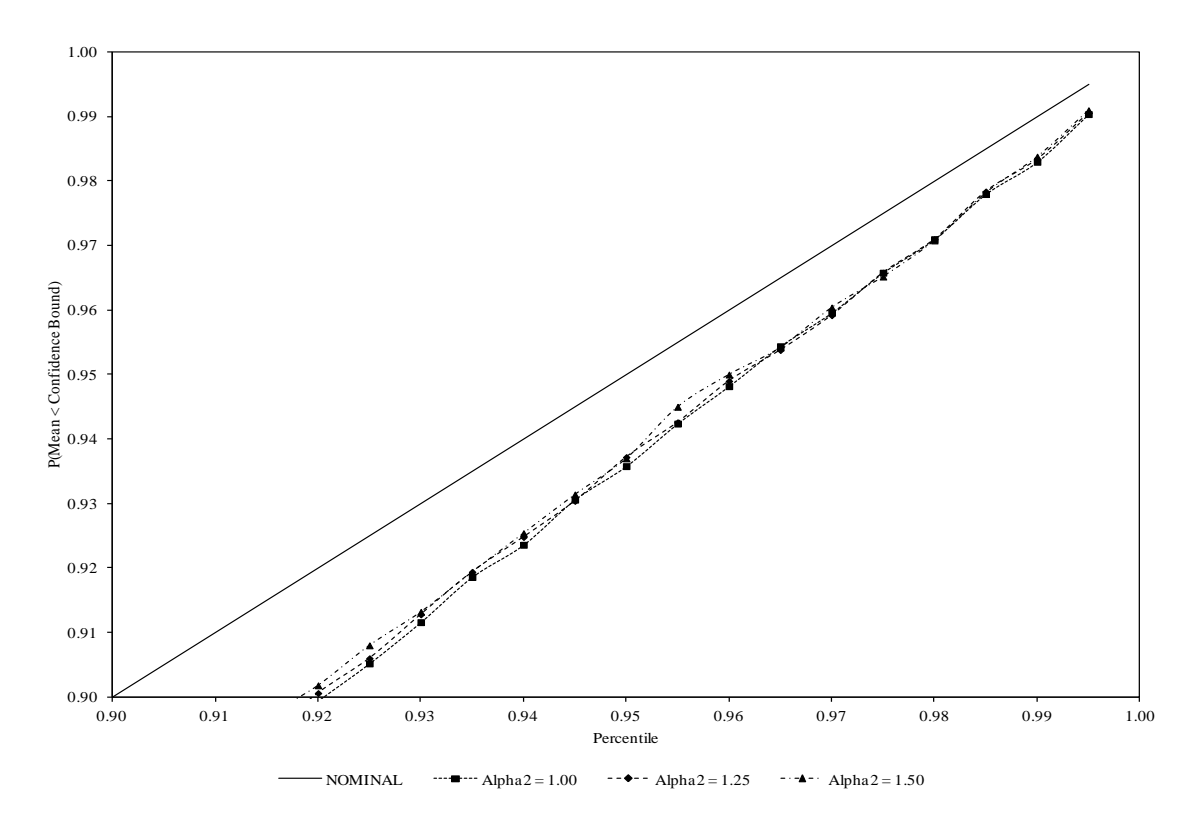

Figure 6.30 Upper Confidence Bound Coverage Probabilities for Different Values of Alpha2

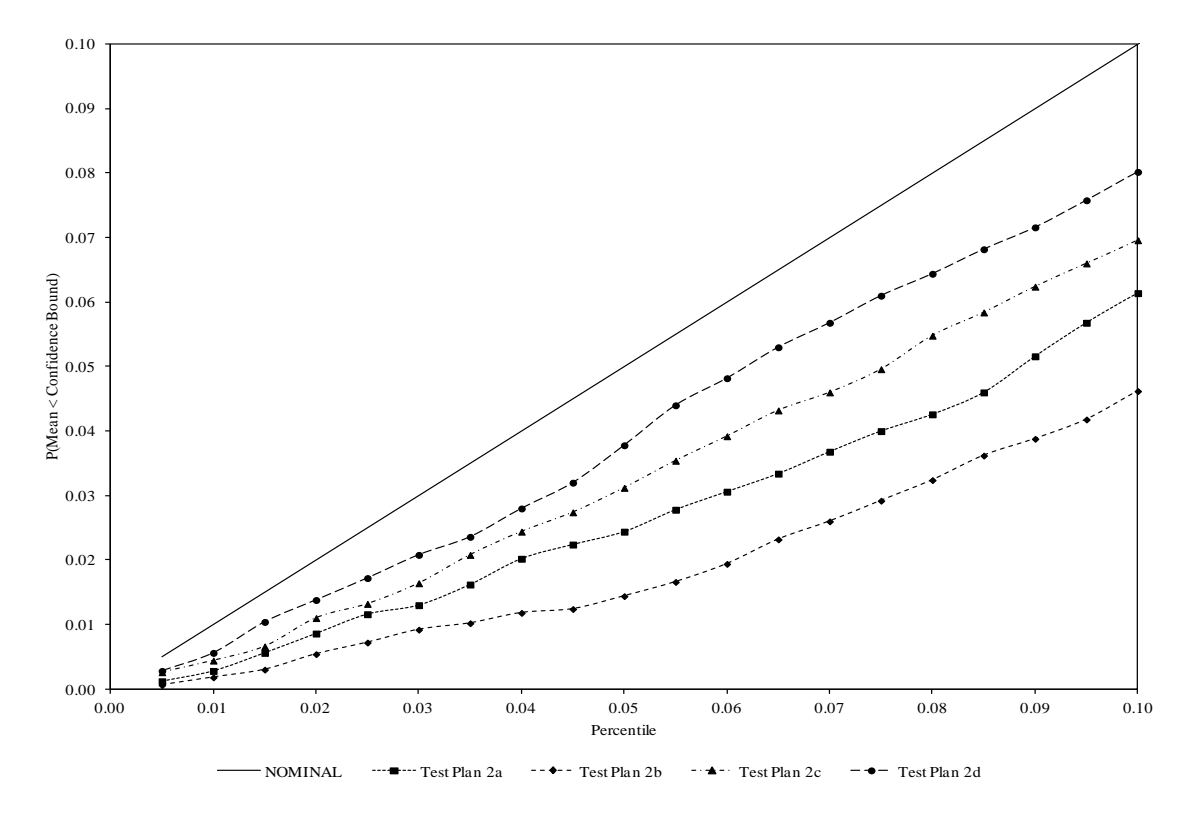

Figure 6.31 Lower Confidence Bound Coverage Probabilities for Different Test Plans

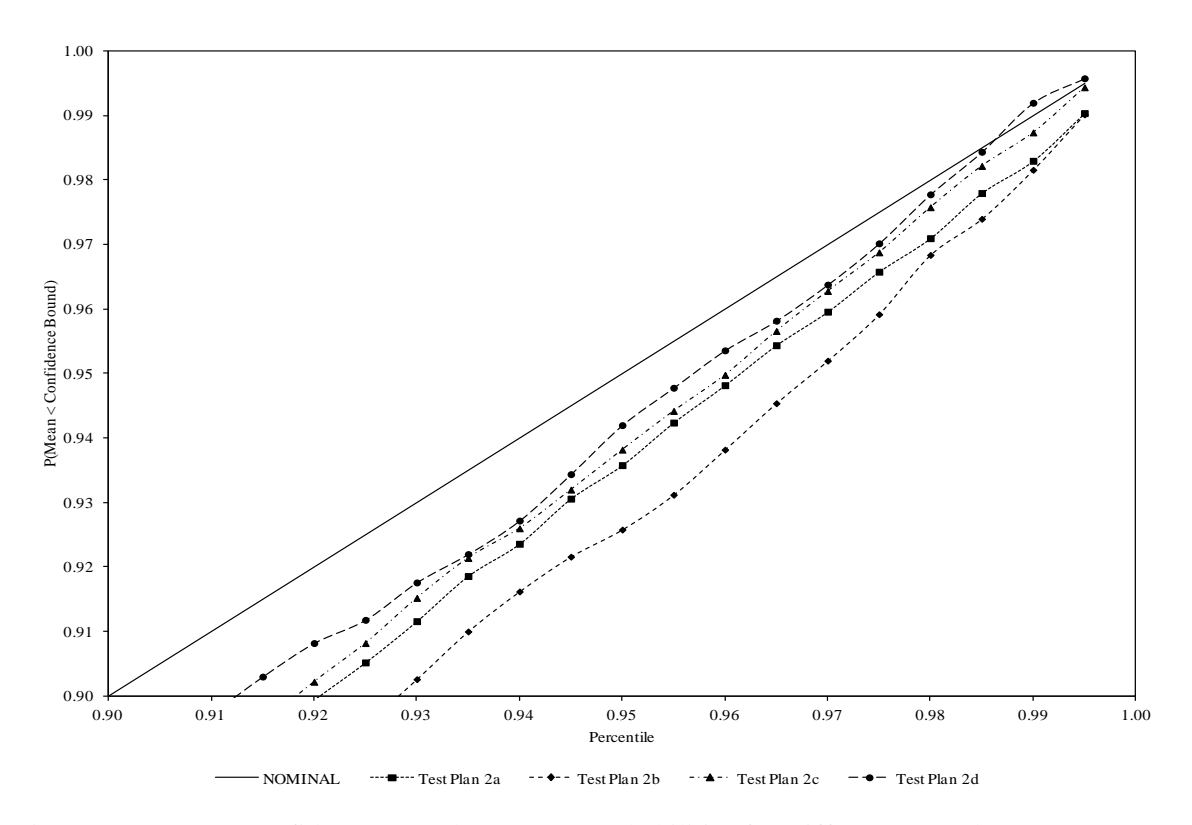

Figure 6.32 Upper Confidence Bound Coverage Probabilities for Different Test Plans

**6.2.2 Decreasing Standard Deviation**. The second set of results is associated with situations where the standard deviation of the natural logarithm of the response variable decreases with respect to time. The results included below are obtained from Scenario 2 (Test Plan 1).
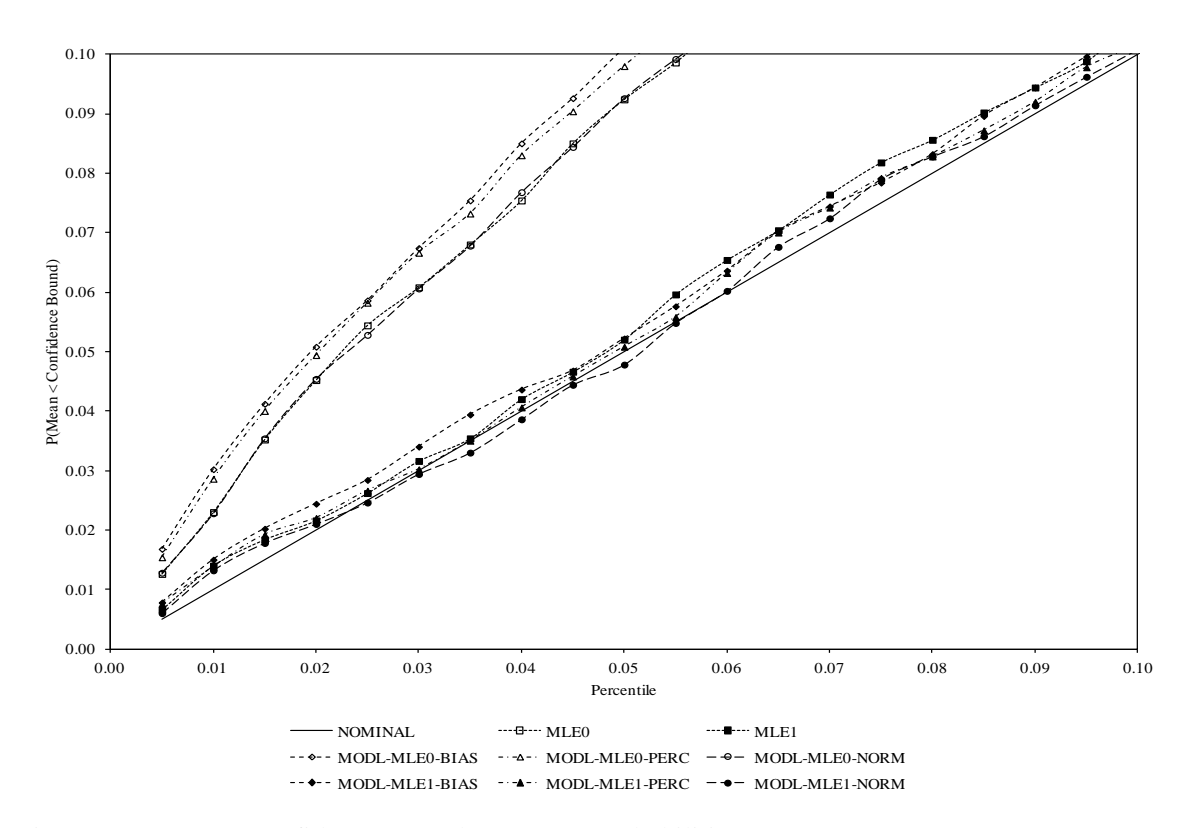

Figure 6.33 Lower Confidence Bound Coverage Probabilities

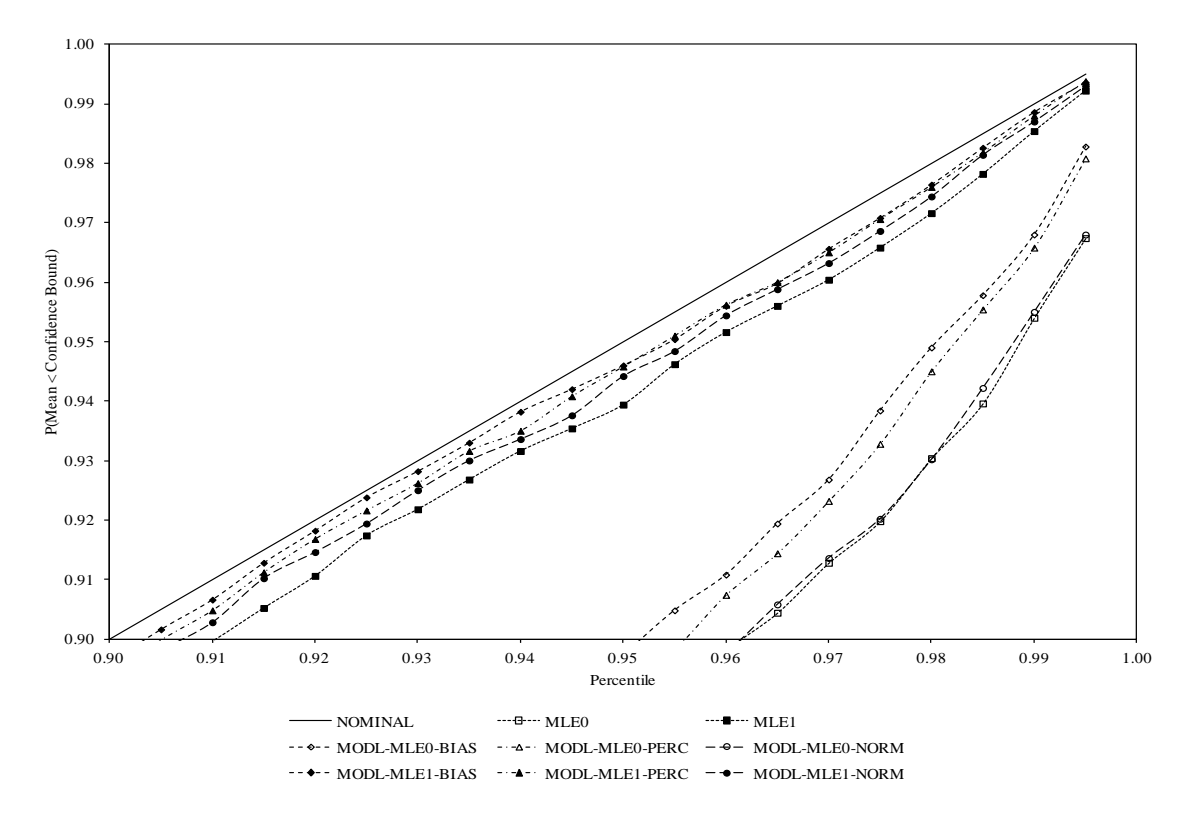

Figure 6.34 Upper Confidence Bound Coverage Probabilities

| Method                                     | Average | $25^{\text{th}}$<br>Percentile | $50^{\text{th}}$<br>Percentile | $75^{\text{th}}$<br>Percentile | Standard<br>Deviation | Coverage<br>Probability |
|--------------------------------------------|---------|--------------------------------|--------------------------------|--------------------------------|-----------------------|-------------------------|
| MLE <sub>0</sub>                           | 53.60   | 51.78                          | 53.52                          | 55.41                          | 2.63                  | 0.0924                  |
| MLE1                                       | 55.83   | 55.27                          | 55.82                          | 56.37                          | 0.81                  | 0.0520                  |
| MODL-<br>MLE <sub>0</sub> -<br><b>BIAS</b> | 53.76   | 51.96                          | 53.66                          | 55.53                          | 2.60                  | 0.1010                  |
| MODL-<br>MLE <sub>0</sub> -<br><b>PERC</b> | 53.70   | 51.89                          | 53.60                          | 55.49                          | 2.62                  | 0.0980                  |
| MODL-<br>MLE <sub>0</sub> -<br><b>NORM</b> | 53.59   | 51.77                          | 53.51                          | 55.40                          | 2.64                  | 0.0926                  |
| MODL-<br>MLE1-<br><b>BIAS</b>              | 55.83   | 55.27                          | 55.82                          | 56.37                          | 0.81                  | 0.0522                  |
| MODL-<br>MLE1-<br><b>PERC</b>              | 55.82   | 55.26                          | 55.82                          | 56.37                          | 0.81                  | 0.0508                  |
| MODL-<br>MLE1-<br><b>NORM</b>              | 55.81   | 55.24                          | 55.80                          | 56.35                          | 0.81                  | 0.0478                  |

Table 6.9 Statistics for the 95 Percent Lower Confidence Bounds (Test Plan 1, Scenario 2)

| Method                                     | Average | $25^{\text{th}}$<br>Percentile | $50^{\text{th}}$<br>Percentile | $75^{\text{th}}$<br>Percentile | Standard<br>Deviation | Coverage<br>Probability |
|--------------------------------------------|---------|--------------------------------|--------------------------------|--------------------------------|-----------------------|-------------------------|
| MLE <sub>0</sub>                           | 60.82   | 58.55                          | 60.62                          | 62.88                          | 3.22                  | 0.8806                  |
| MLE1                                       | 58.46   | 57.87                          | 58.45                          | 59.04                          | 0.87                  | 0.9394                  |
| MODL-<br>MLE <sub>0</sub> -<br><b>BIAS</b> | 61.00   | 58.75                          | 60.78                          | 63.04                          | 3.20                  | 0.8972                  |
| MODL-<br>MLE <sub>0</sub> -<br><b>PERC</b> | 60.93   | 58.67                          | 60.72                          | 63.00                          | 3.22                  | 0.8910                  |
| MODL-<br>MLE <sub>0</sub> -<br><b>NORM</b> | 60.83   | 58.55                          | 60.64                          | 62.88                          | 3.22                  | 0.8806                  |
| MODL-<br>MLE1-<br><b>BIAS</b>              | 58.51   | 57.92                          | 58.50                          | 59.10                          | 0.87                  | 0.9460                  |
| MODL-<br>MLE1-<br><b>PERC</b>              | 58.50   | 57.91                          | 58.49                          | 59.09                          | 0.87                  | 0.9458                  |
| MODL-<br>MLE1-<br><b>NORM</b>              | 58.49   | 57.90                          | 58.47                          | 59.07                          | 0.87                  | 0.9442                  |

Table 6.10 Statistics for the 95 Percent Upper Confidence Bounds (Test Plan 1, Scenario 2)

These results indicate that the confidence bounds obtained using any of the methods with the generalized non-constant variance model have coverage probabilities that are slightly liberal, but still close to the nominal value. For consistency the model-based bootstrap percentile method (MODL-MLE1-PERC) is the recommended method since it performs well in situations where the standard deviation of the natural logarithm of the response variable increases as well as decreases with respect to time.

The next six figures display the performance of this method as a function of the mean life at the design stress level  $(\alpha_1)$ , the ratio of the mean life at the design stress level to the mean life

at the highest accelerating stress level ( $\alpha$ <sub>2</sub>), and the sample sizes (test plan). These figures are obtained using the data from the second part of the simulation. The first two figures were produced using the results from Scenarios 2, 11, and 20 (Test Plan 2a). The next two figures were produced using the results from Scenarios 2, 5, and 8 (Test Plan 2a). The last two figures were produced using the results from Scenario 2 (Test Plans 2a, 2b, 2c, and 2d).

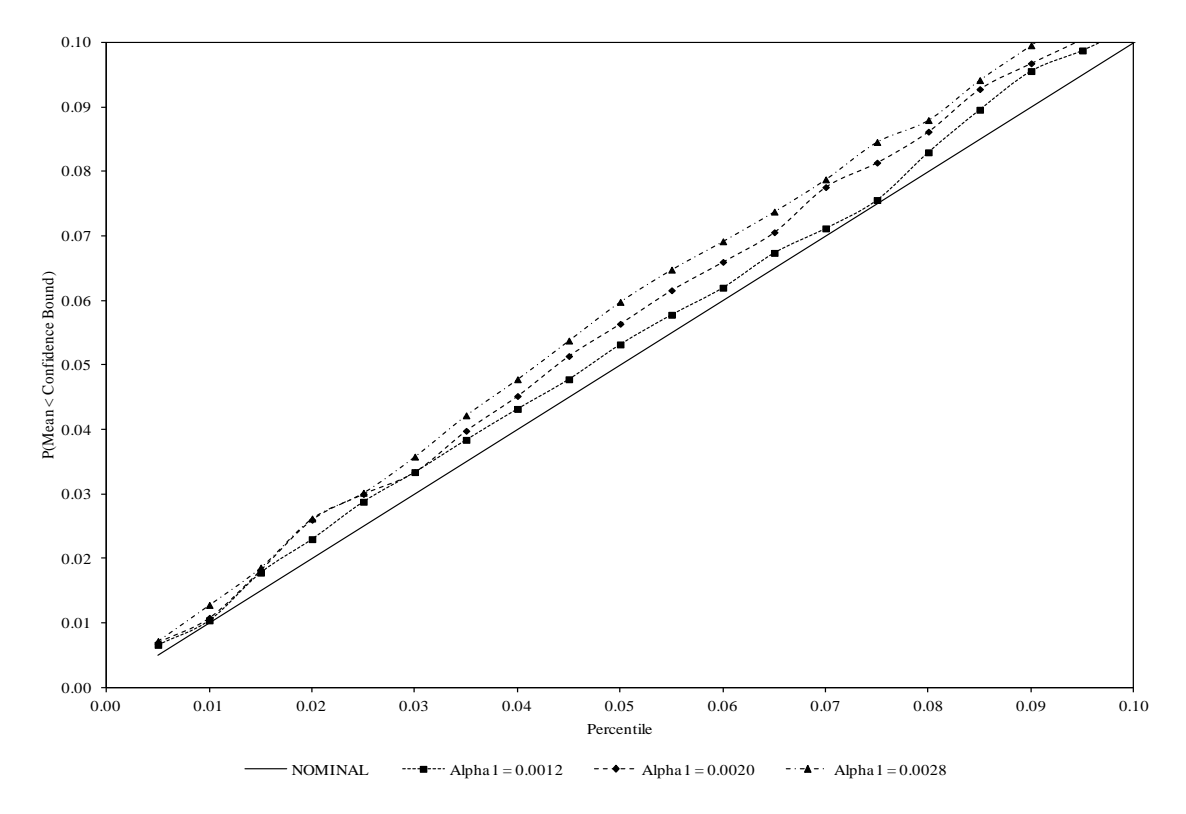

Figure 6.35 Lower Confidence Bound Coverage Probabilities for Different Values of Alpha1

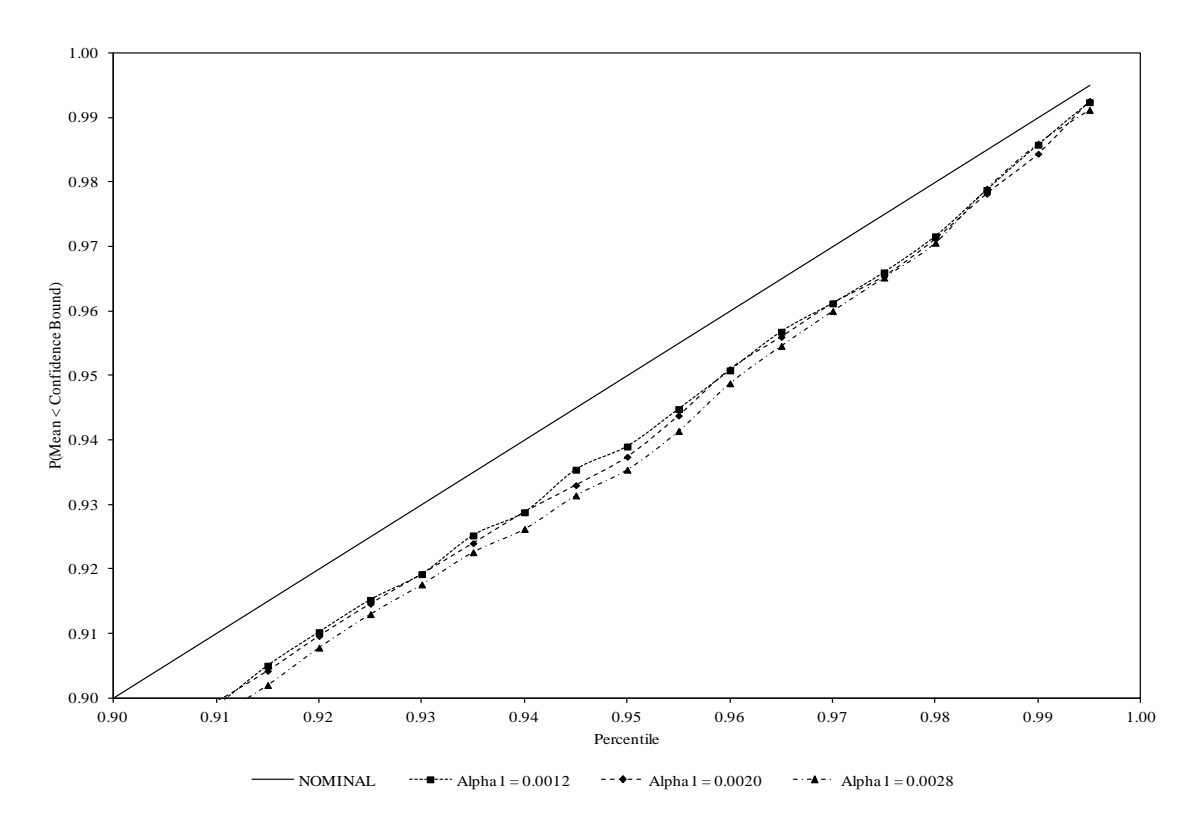

Figure 6.36 Upper Confidence Bound Coverage Probabilities for Different Values of Alpha1

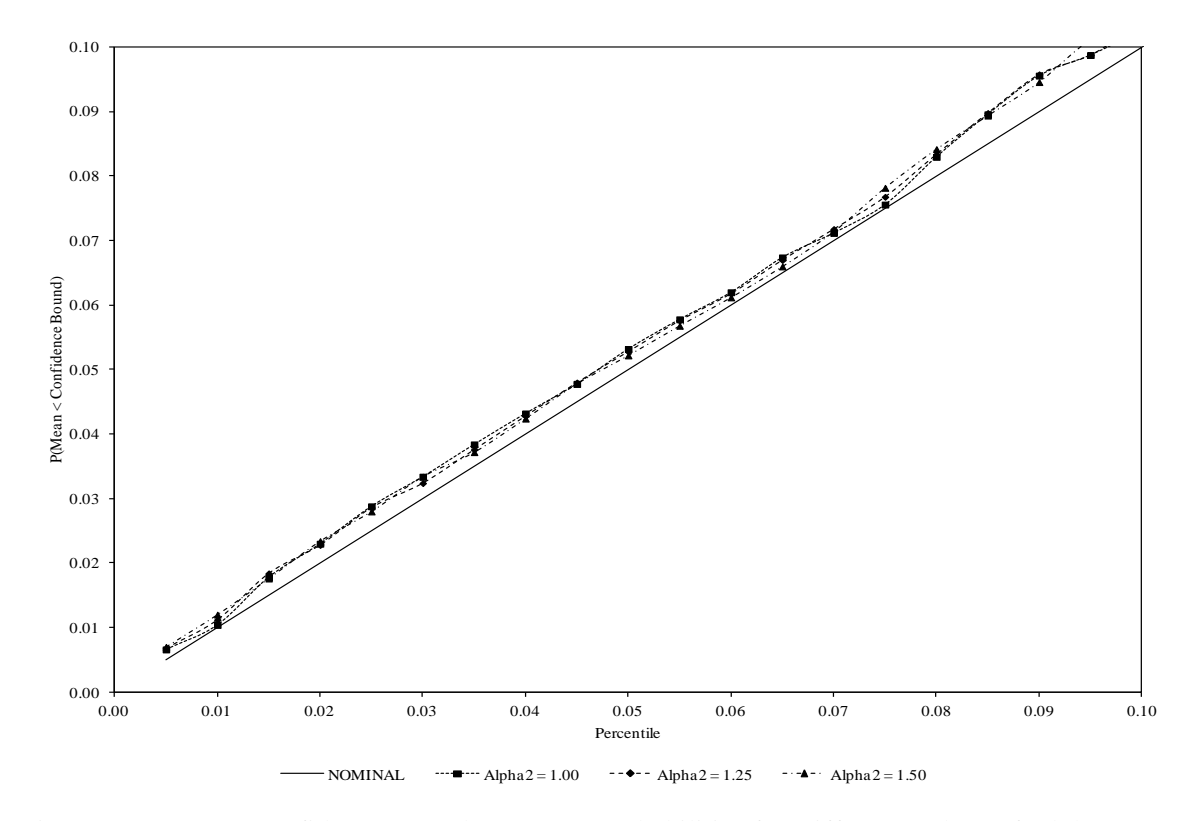

Figure 6.37 Lower Confidence Bound Coverage Probabilities for Different Values of Alpha2

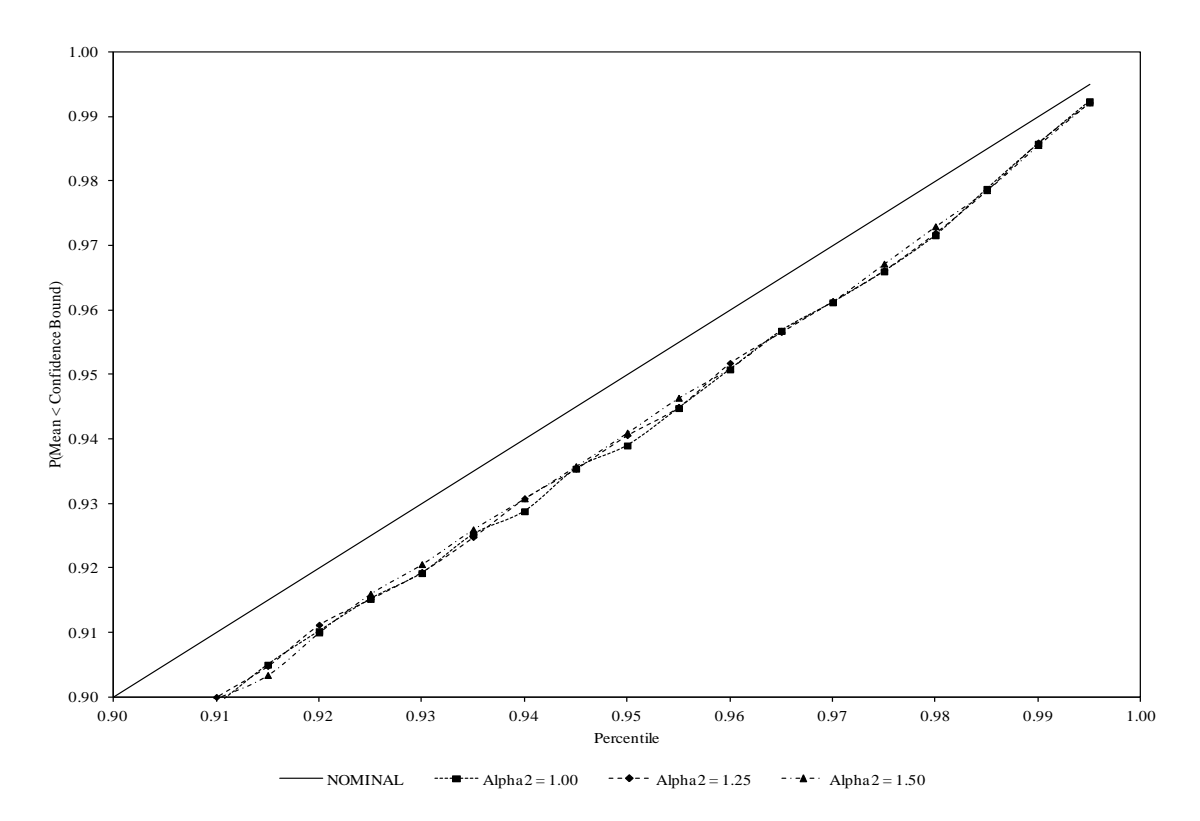

Figure 6.38 Upper Confidence Bound Coverage Probabilities for Different Values of Alpha2

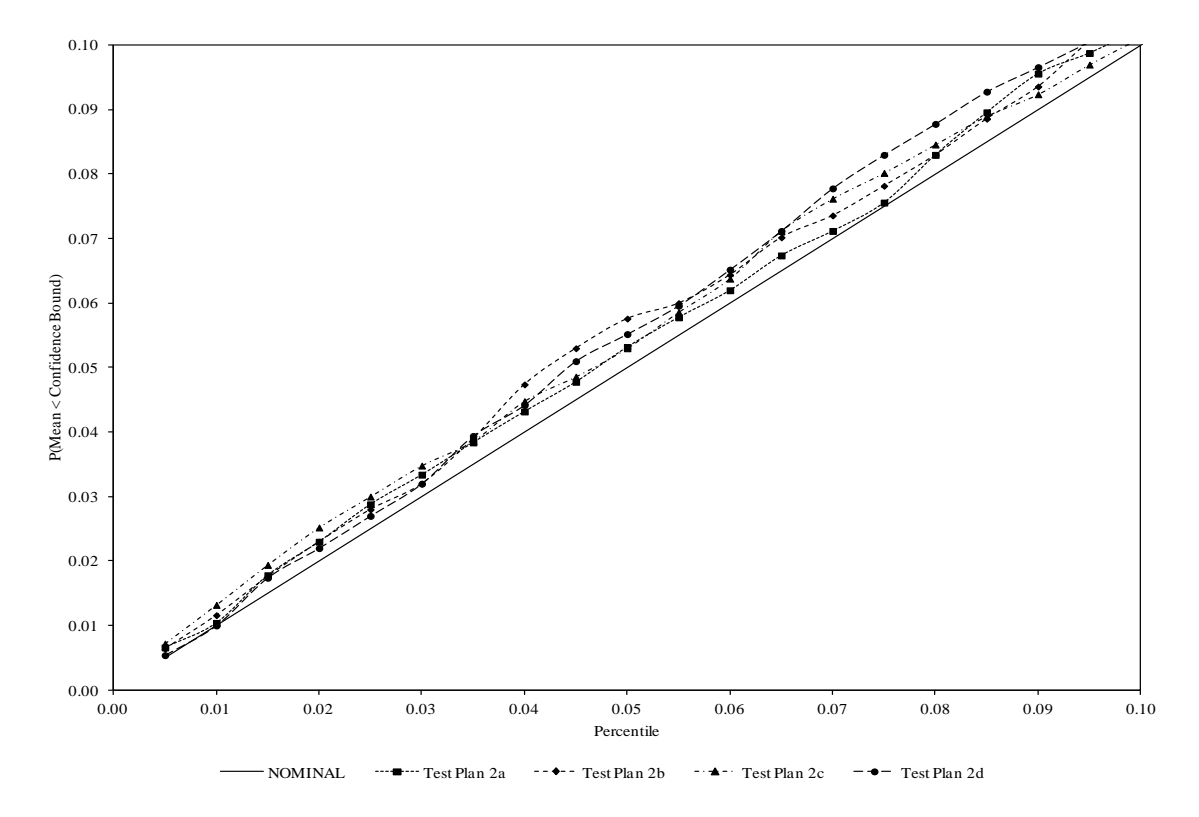

Figure 6.39 Lower Confidence Bound Coverage Probabilities for Different Test Plans

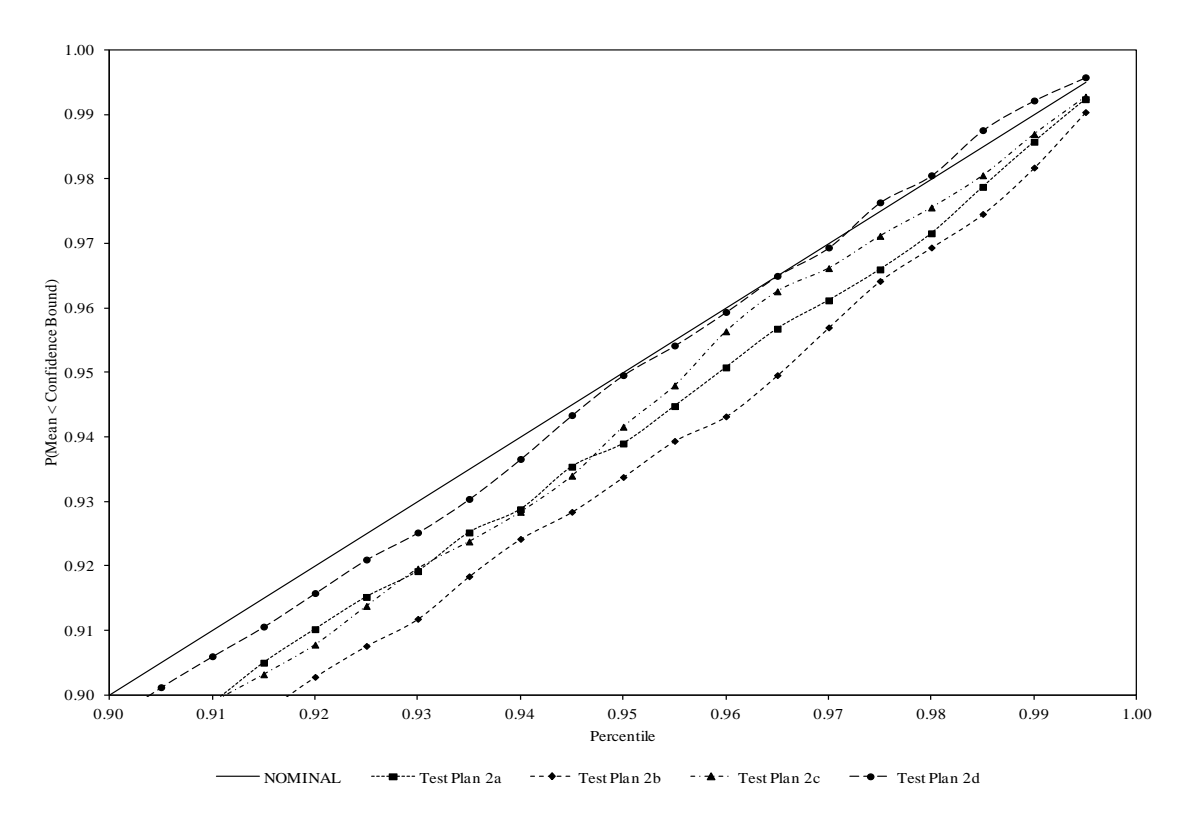

Figure 6.40 Upper Confidence Bound Coverage Probabilities for Different Test Plans

**6.2.3 Constant Standard Deviation**. The third set of results is associated with situations where the standard deviation of the natural logarithm of the response variable remains constant with respect to time. This is a common assumption in accelerated degradation analysis. The results included below are obtained from Scenario 3 (Test Plan 1).

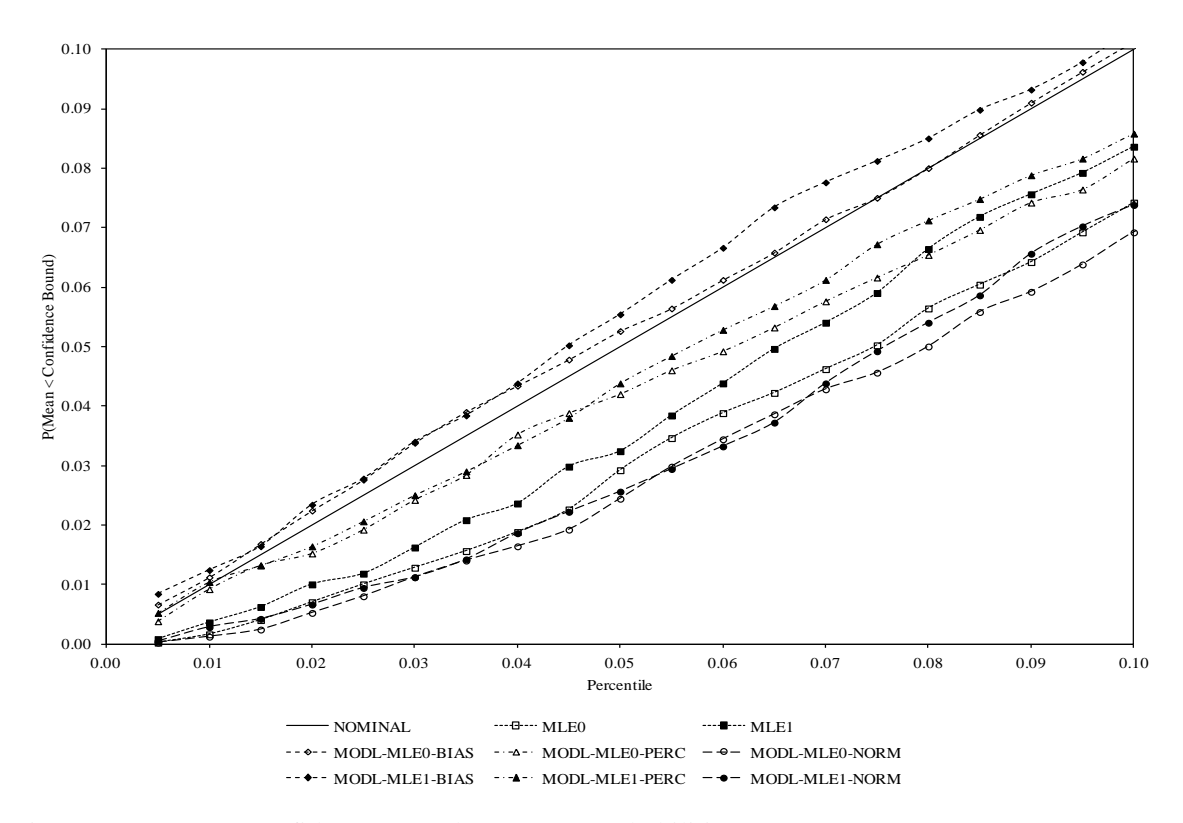

Figure 6.41 Lower Confidence Bound Coverage Probabilities

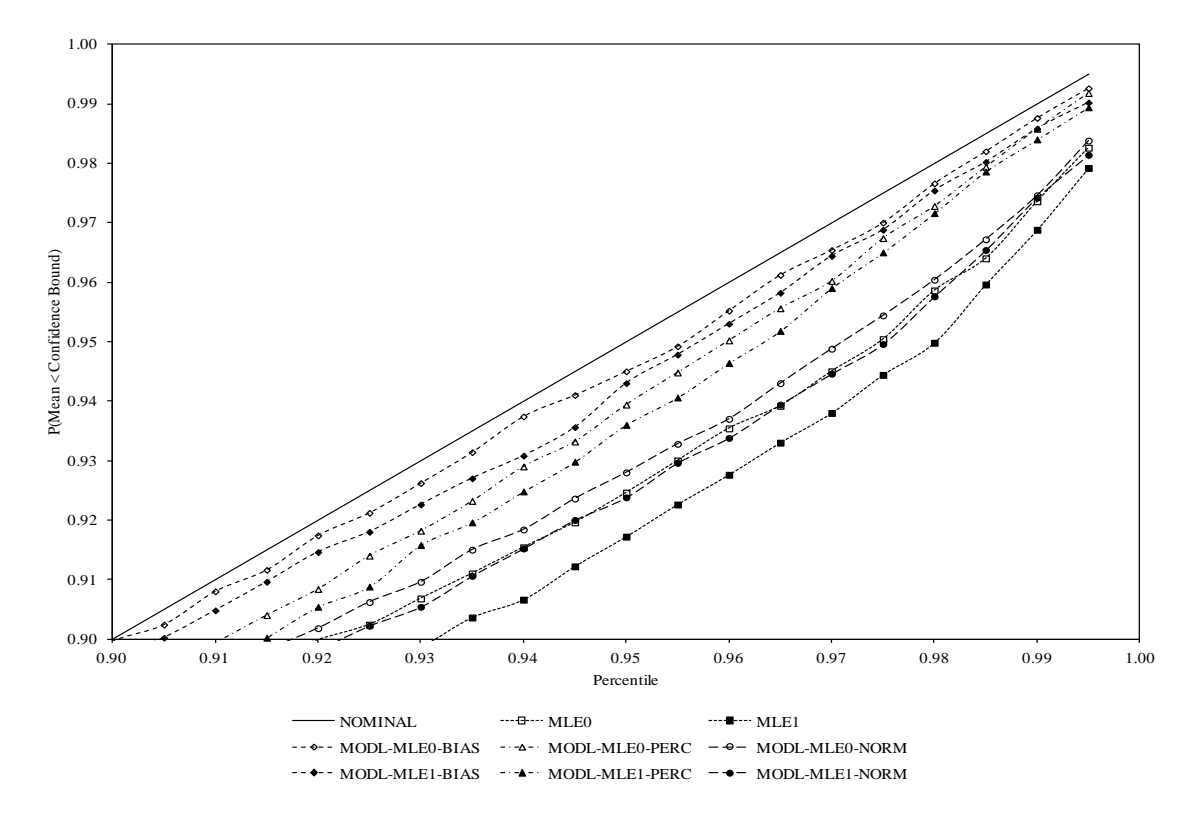

Figure 6.42 Upper Confidence Bound Coverage Probabilities

| Method                                     | Average | $25^{\text{th}}$<br>Percentile | $50^{\text{th}}$<br>Percentile | $75^{\text{th}}$<br>Percentile | Standard<br>Deviation | Coverage<br>Probability |
|--------------------------------------------|---------|--------------------------------|--------------------------------|--------------------------------|-----------------------|-------------------------|
| MLE <sub>0</sub>                           | 46.79   | 43.39                          | 46.40                          | 49.87                          | 4.92                  | 0.0292                  |
| MLE <sub>1</sub>                           | 47.04   | 43.47                          | 46.67                          | 50.24                          | 5.10                  | 0.0324                  |
| MODL-<br>MLE <sub>0</sub> -<br><b>BIAS</b> | 48.13   | 44.54                          | 47.72                          | 51.35                          | 5.20                  | 0.0526                  |
| MODL-<br>MLE <sub>0</sub> -<br><b>PERC</b> | 47.57   | 44.05                          | 47.17                          | 50.73                          | 5.08                  | 0.0420                  |
| MODL-<br>MLE <sub>0</sub> -<br><b>NORM</b> | 46.51   | 43.17                          | 46.15                          | 49.56                          | 4.87                  | 0.0244                  |
| MODL-<br>MLE1-<br><b>BIAS</b>              | 48.12   | 44.40                          | 47.67                          | 51.43                          | 5.32                  | 0.0554                  |
| MODL-<br>MLE1-<br><b>PERC</b>              | 47.56   | 43.93                          | 47.12                          | 50.80                          | 5.21                  | 0.0438                  |
| MODL-<br>MLE1-<br><b>NORM</b>              | 46.50   | 42.99                          | 46.08                          | 49.63                          | 5.00                  | 0.0256                  |

Table 6.11 Statistics for the 95 Percent Lower Confidence Bounds (Test Plan 1, Scenario 3)

| Method                                     | Average | $25^{\text{th}}$<br>Percentile | $50^{\text{th}}$<br>Percentile | $75^{\text{th}}$<br>Percentile | Standard<br>Deviation | Coverage<br>Probability |
|--------------------------------------------|---------|--------------------------------|--------------------------------|--------------------------------|-----------------------|-------------------------|
| MLE <sub>0</sub>                           | 68.65   | 62.69                          | 67.88                          | 73.85                          | 8.61                  | 0.9246                  |
| MLE1                                       | 68.45   | 62.33                          | 67.63                          | 73.73                          | 8.76                  | 0.9172                  |
| MODL-<br>MLE <sub>0</sub> -<br><b>BIAS</b> | 70.37   | 64.07                          | 69.52                          | 75.81                          | 9.03                  | 0.9450                  |
| MODL-<br>MLE <sub>0</sub> -<br><b>PERC</b> | 69.81   | 63.60                          | 69.00                          | 75.21                          | 8.89                  | 0.9394                  |
| MODL-<br>MLE <sub>0</sub> -<br><b>NORM</b> | 68.93   | 62.90                          | 68.15                          | 74.18                          | 8.69                  | 0.9280                  |
| MODL-<br>MLE1-<br><b>BIAS</b>              | 70.45   | 63.98                          | 69.60                          | 76.03                          | 9.26                  | 0.9430                  |
| MODL-<br>MLE1-<br><b>PERC</b>              | 69.88   | 63.58                          | 69.09                          | 75.38                          | 9.11                  | 0.9360                  |
| MODL-<br>MLE1-<br><b>NORM</b>              | 69.00   | 62.80                          | 68.18                          | 74.39                          | 8.90                  | 0.9238                  |

Table 6.12 Statistics for the 95 Percent Upper Confidence Bounds (Test Plan 1, Scenario 3)

These results indicate that the confidence bounds obtained using the percentile and biascorrected percentile methods have coverage probabilities close to the nominal value when using the generalized non-constant variance model. In general, it is better to have confidence bounds whose coverage probabilities are conservative rather than liberal. Therefore, the model-based bootstrap percentile method (MODL-MLE1-PERC) is the recommended method for obtaining confidence bounds for the mean lifetime at the design stress level in situations where the standard deviation of the natural logarithm of the response variable remains constant with respect to time.

The next six figures display the performance of this method as a function of the mean life at the design stress level  $(\alpha_1)$ , the ratio of the mean life at the design stress level to the mean life at the highest accelerating stress level ( $\alpha$ <sub>2</sub>), and the sample sizes (test plan). These figures are obtained using the data from the second part of the simulation. The first two figures were produced using the results from Scenarios 3, 12, and 21 (Test Plan 2a). The next two figures were produced using the results from Scenarios 3, 6, and 9 (Test Plan 2a). The last two figures were produced using the results from Scenario 3 (Test Plans 2a, 2b, 2c, and 2d).

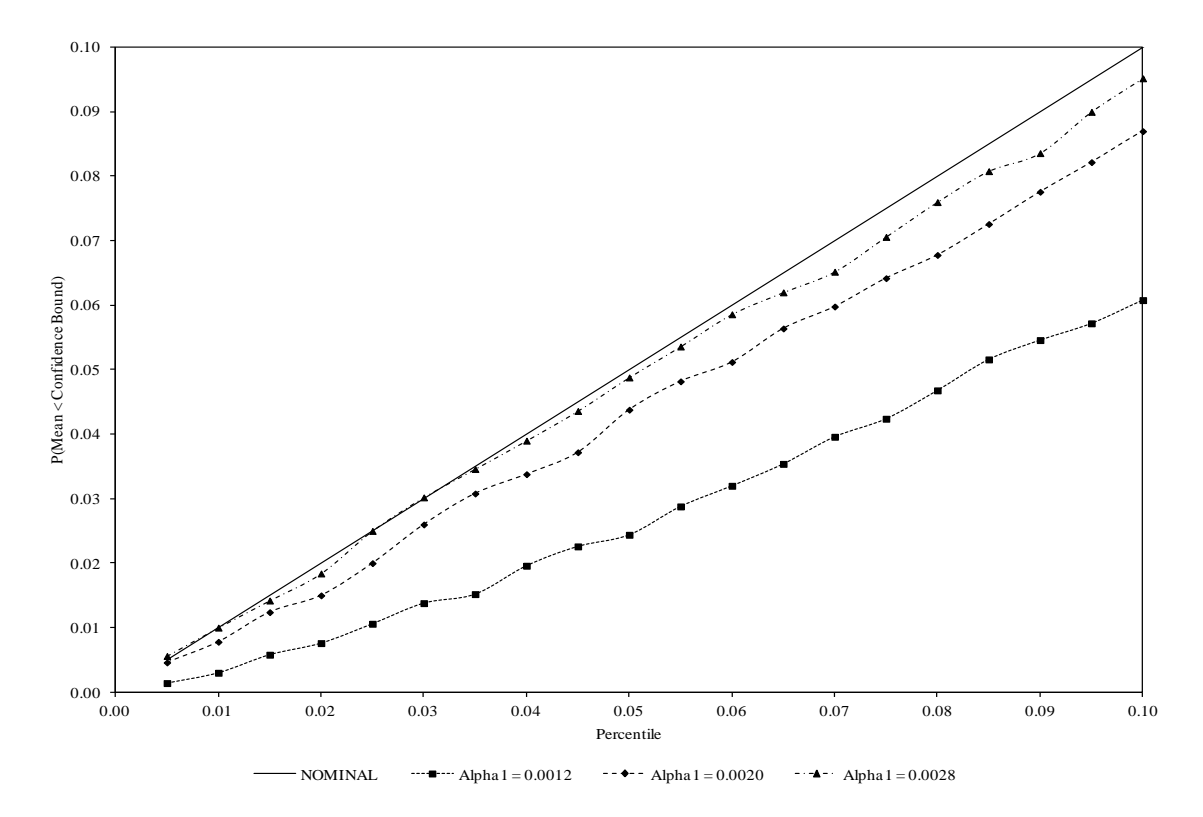

Figure 6.43 Lower Confidence Bound Coverage Probabilities for Different Values of Alpha1

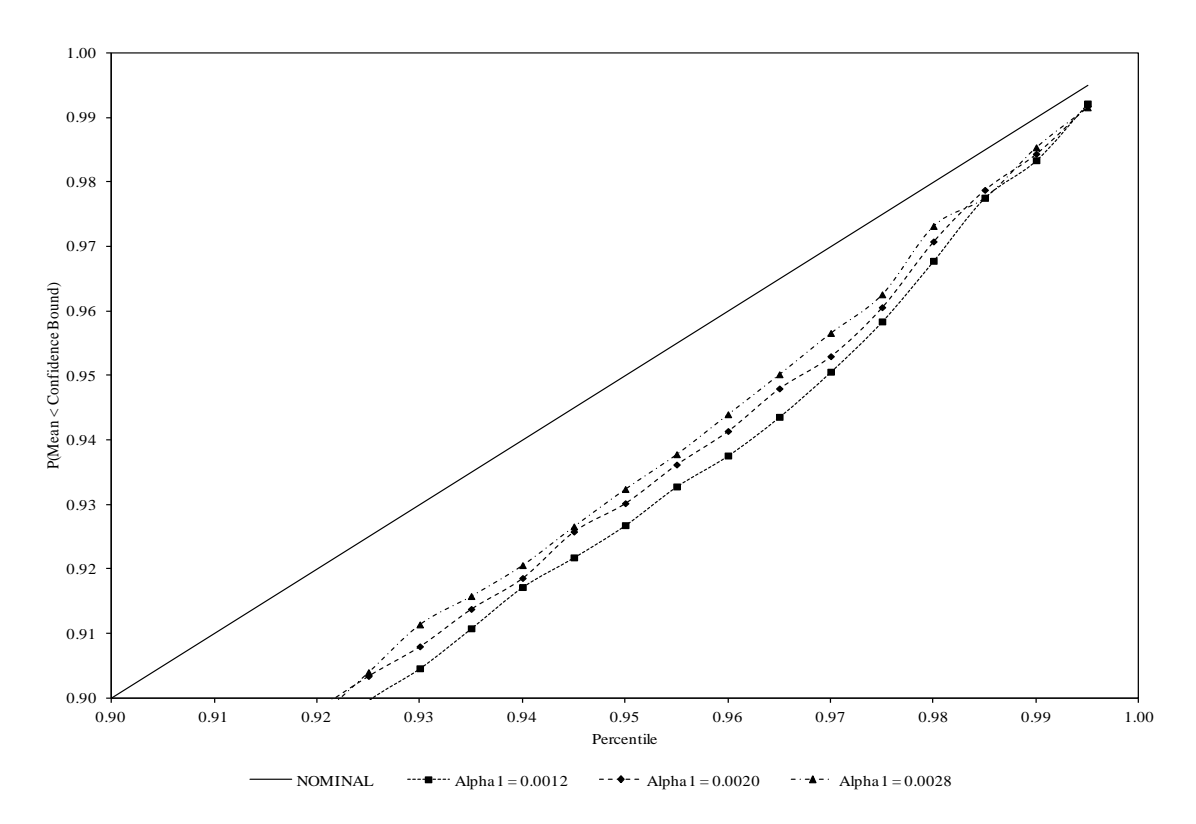

Figure 6.44 Upper Confidence Bound Coverage Probabilities for Different Values of Alpha1

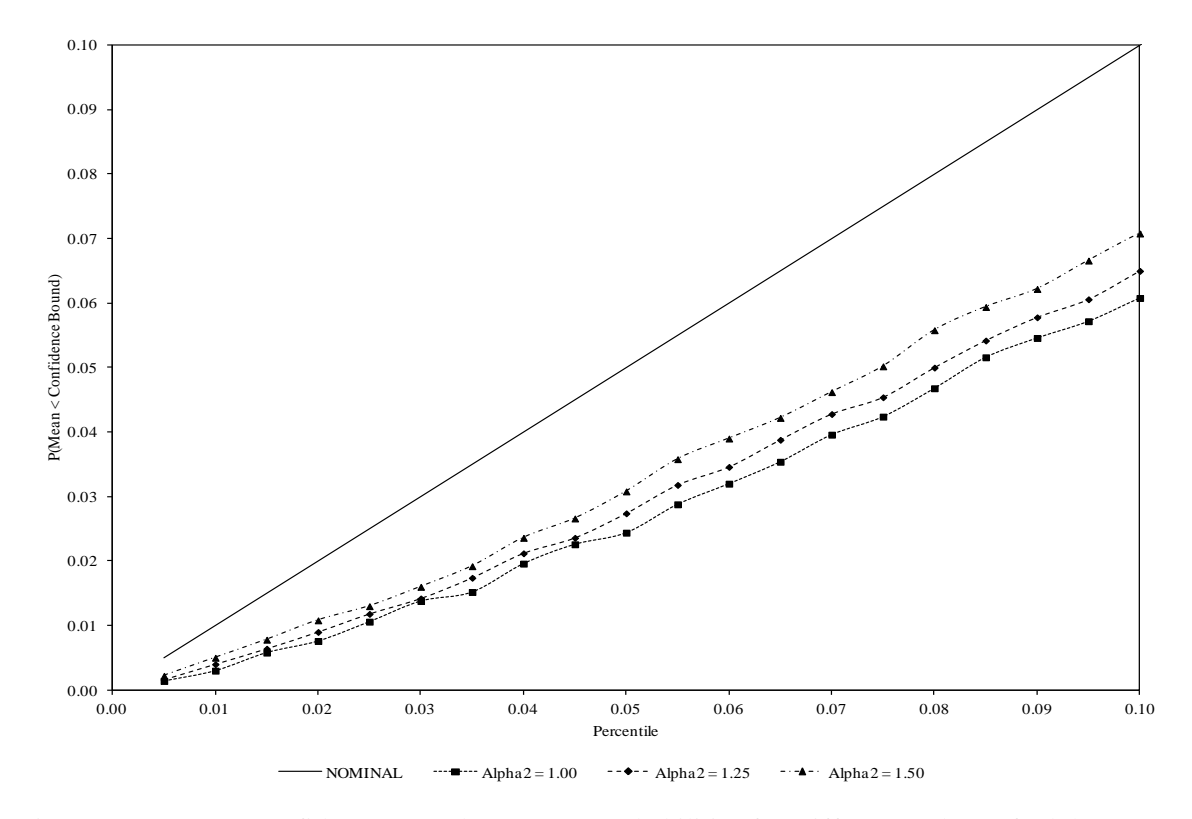

Figure 6.45 Lower Confidence Bound Coverage Probabilities for Different Values of Alpha2

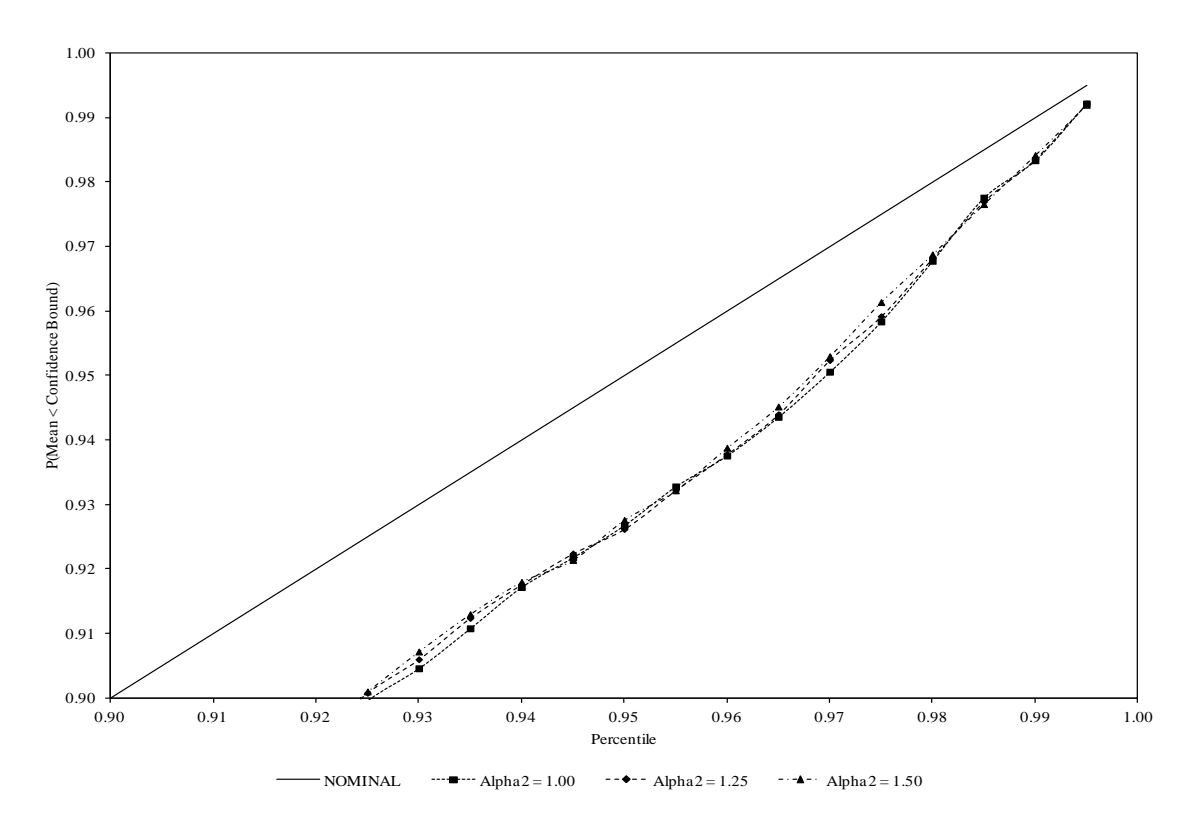

Figure 6.46 Upper Confidence Bound Coverage Probabilities for Different Values of Alpha2

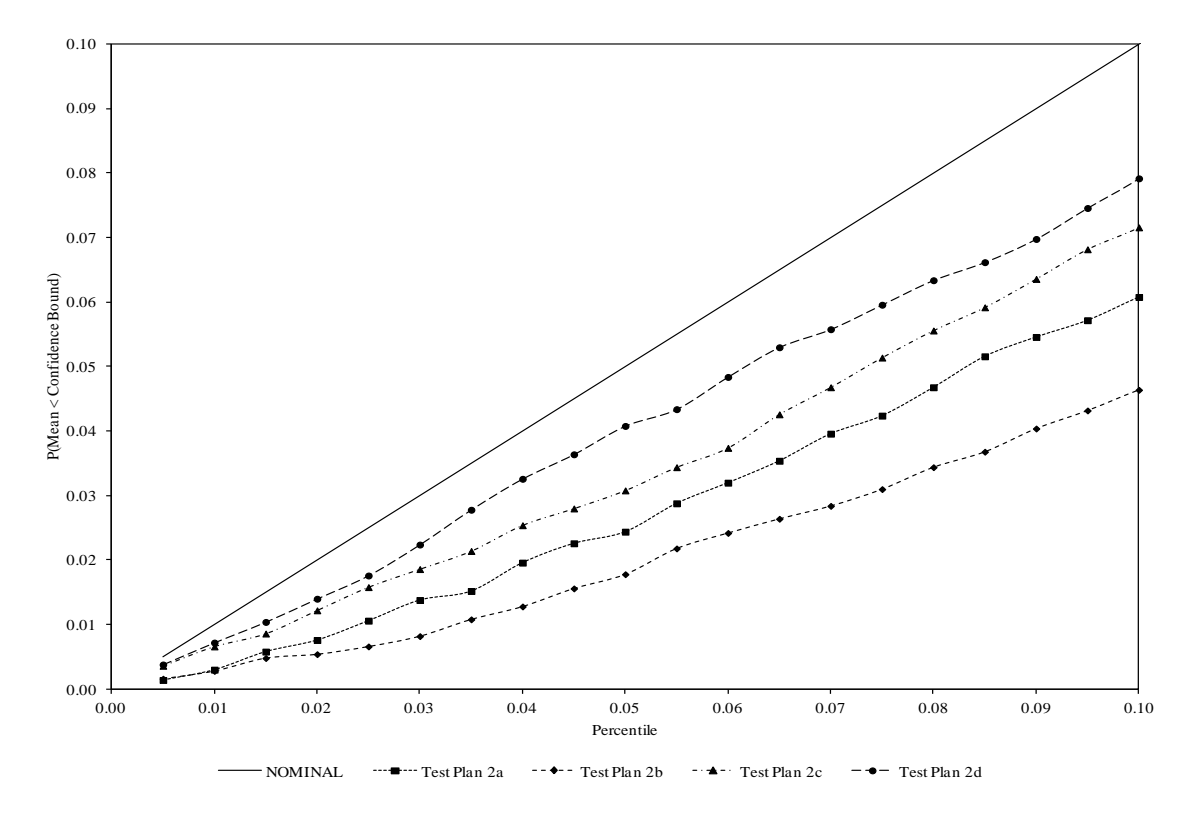

Figure 6.47 Lower Confidence Bound Coverage Probabilities for Different Test Plans

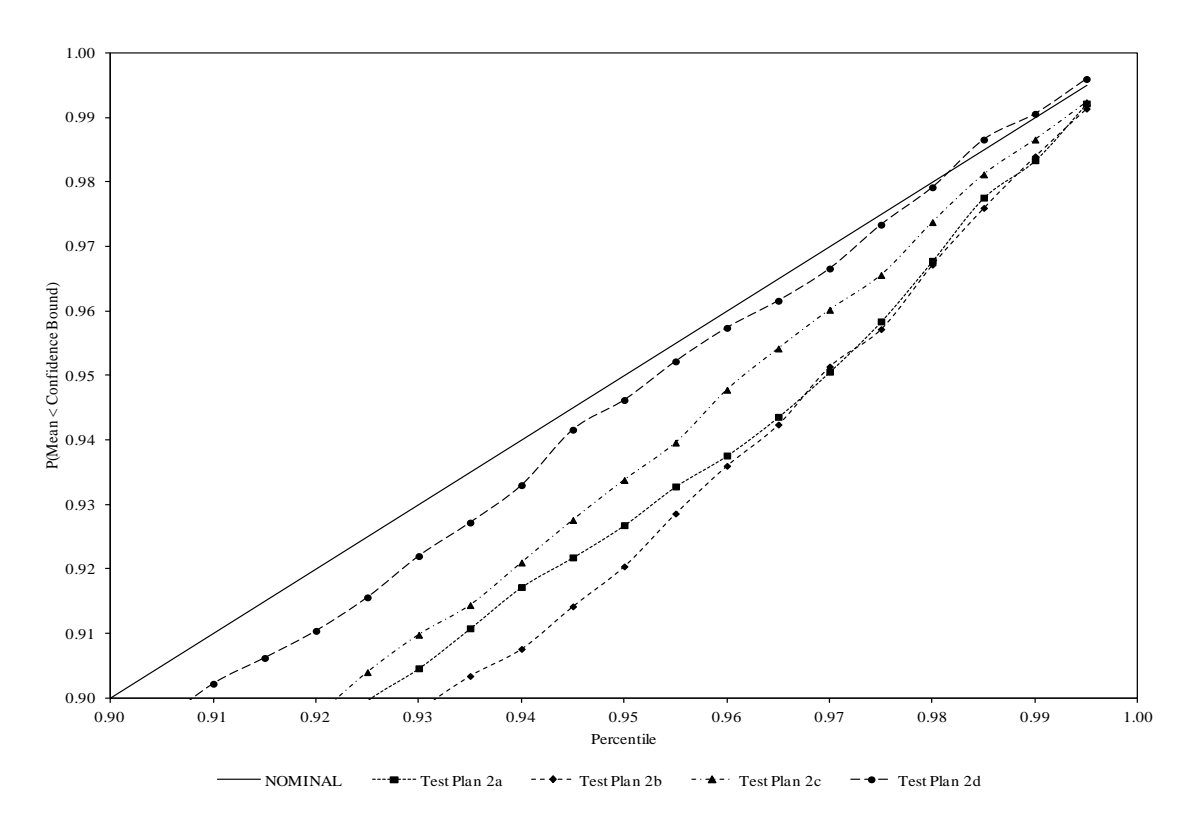

Figure 6.48 Upper Confidence Bound Coverage Probabilities for Different Test Plans

**6.2.4 Discussion**. From these results, it is apparent that the model-based bootstrap percentile method (MODL-MLE1-PERC) is a robust method that produces confidence bounds with coverage probabilities close to the nominal value for situations where the standard deviation of the natural logarithm of the response variable increases, decreases, or remains constant with respect to time.

In addition, it can be seen that the performance of this method is affected by the model parameters. In general, the method produces better results when the mean life at the design stress level is reduced, the ratio of the mean life at the design stress level to the mean life at the highest accelerating stress level increases, and the sample size increases. This is expected as it reduces the amount of extrapolation required to estimate the life distribution at the design stress level.

## **7. CONCLUSION**

In this dissertation, three methods are presented for obtaining prediction bounds for the lifetime of a future product at the design stress level and two methods are presented for obtaining confidence bounds for the mean lifetime at the design stress level in accelerated degradation testing. The accelerated degradation model assumes the natural logarithm of the response variable has a normal distribution with a mean that follows an Arrhenius rate relationship and a standard deviation whose natural logarithm follows a quadratic function of the time.

The methods presented for obtaining prediction bounds use the maximum likelihood, model-based bootstrap, and maximum likelihood predictive density approaches. The first two methods extend existing techniques to the case where the standard deviation of the response variable is affected by the accelerating stress and time, while the third method provides a new approach. The methods presented for obtaining confidence bound use the delta method and three different variations of the model-based nonparametric bootstrap approach (the percentile, biascorrected percentile, and normal theory methods). Both of these methods extend existing techniques.

The performance of the various methods for obtaining lifetime prediction and confidence bounds is studied and compared using a Monte Carlo simulation study. The simulation results indicate that the model-based bootstrap method is a robust method that produces prediction bounds with coverage probabilities that are slightly liberal, but still close to the nominal value, for situations where the standard deviation of the natural logarithm of the response variable increases, decreases, or remains constant with respect to time. The simulation results also indicate that the model-based bootstrap percentile method is a robust method that produces confidence bounds with coverage probabilities close to the nominal value for situations where the standard deviation of the natural logarithm of the response variable increases, decreases, or remains constant with respect to time.

## **8. FUTURE RESEARCH**

In this section, several different topics for future research are discussed. The first area of future research involves a comparison of the results obtained using the model-based bootstrap approach with the parametric bootstrap approach described by Meeker and Escobar (1998) and Meeker, Escobar, and Lu (1998). A second area of future research involves the use of the bootstrap technique to calibrate the bootstrap prediction bounds. This technique was shown to work well in some cases for the maximum likelihood approach prediction bounds.

Two methods are presented in this dissertation for obtaining confidence bounds for the mean lifetime at the design stress level. A third area of future research involves the extension of these two methods to obtain confidence bounds for other percentiles of the life distribution at the design stress level. For example, these techniques can be extended to obtain confidence bounds for the  $10<sup>th</sup>$  or  $20<sup>th</sup>$  percentiles of the life distribution. A fourth area of future research involves the use of the bias-corrected and accelerated, or  $BC_a$ , method for obtaining confidence bounds using bootstrap data. This technique was developed by Efron (1987) as an improvement over previous bootstrap techniques, but it requires significantly more computing resources and time.

As described in Section [5.3,](#page-68-0) the second part of the Monte Carlo simulation was performed using four test plans. A fifth area of future research involves the expansion of the Monte Carlo simulation to compare the performance of the various techniques over a greater variety of test plans. One possible test plan is the compromise test plan described by Shi, Escobar, and Meeker (2009). Another possible test plan is the original unequal sample size test plan described by Escobar, Meeker, Kugler, and Kramer (2003).

Finally, the concepts in this dissertation can be extended to other accelerated degradation models. In particular, the bootstrap approach and maximum likelihood predictive density technique can be used on accelerated degradation models that involve different distributions,

111

response-stress relationships, and functional forms for the standard deviation of the response variable as well as repeated measurements of the products.

**APPENDIX A**

**FINAL SIMULATION (PART 1) PARAMETER COMBINATIONS**

| Scenario         | $\alpha_{\rm l}$ | $\alpha_{\scriptscriptstyle 2}$ | $\beta_{\scriptscriptstyle 0}$ | $\beta_{\scriptscriptstyle 1}$ | $\beta_2$ | Mean<br>Life<br>(Design) | Mean<br>Life<br>(High)   |
|------------------|------------------|---------------------------------|--------------------------------|--------------------------------|-----------|--------------------------|--------------------------|
| $\mathbf{1}$     | 0.0035           | 7.5                             | $-4.0$                         | $-2.0$                         | 0.60      | 3265                     | $\overline{4}$           |
| $\sqrt{2}$       | 0.0035           | 7.5                             | $-4.0$                         | $-2.0$                         | 0.00      | 3265                     | $\overline{4}$           |
| 3                | 0.0035           | 7.5                             | $-4.0$                         | 0.0                            | 0.00      | 3265                     | $\overline{4}$           |
| $\overline{4}$   | 0.0030           | 6.0                             | $-3.0$                         | $-2.0$                         | 0.00      | 4444                     | 23                       |
| 5                | 0.0030           | 6.0                             | $-3.0$                         | $-2.0$                         | 0.25      | 4444                     | 23                       |
| $\boldsymbol{6}$ | 0.0030           | 6.0                             | $-3.0$                         | $-2.0$                         | 0.50      | 4444                     | 23                       |
| $\tau$           | 0.0030           | 6.0                             | $-3.0$                         | $-1.0$                         | 0.00      | 4444                     | 23                       |
| $8\,$            | 0.0030           | 6.0                             | $-3.0$                         | $-1.0$                         | 0.25      | 4444                     | 23                       |
| 9                | 0.0030           | 6.0                             | $-3.0$                         | 0.0                            | 0.00      | 4444                     | 23                       |
| 10               | 0.0030           | 6.0                             | $-4.0$                         | $-2.0$                         | 0.00      | 4444                     | 23                       |
| 11               | 0.0030           | 6.0                             | $-4.0$                         | $-2.0$                         | 0.25      | 4444                     | 23                       |
| 12               | 0.0030           | 6.0                             | $-4.0$                         | $-2.0$                         | 0.50      | 4444                     | 23                       |
| 13               | 0.0030           | 6.0                             | $-4.0$                         | $-1.0$                         | 0.00      | 4444                     | 23                       |
| 14               | 0.0030           | 6.0                             | $-4.0$                         | $-1.0$                         | 0.25      | 4444                     | 23                       |
| 15               | 0.0030           | 6.0                             | $-4.0$                         | 0.0                            | 0.00      | 4444                     | 23                       |
| 16               | 0.0030           | 7.0                             | $-3.0$                         | $-2.0$                         | 0.00      | 4444                     | 9                        |
| 17               | 0.0030           | 7.0                             | $-3.0$                         | $-2.0$                         | 0.25      | 4444                     | 9                        |
| 18               | 0.0030           | 7.0                             | $-3.0$                         | $-2.0$                         | 0.50      | 4444                     | 9                        |
| 19               | 0.0030           | 7.0                             | $-3.0$                         | $-1.0$                         | 0.00      | 4444                     | 9                        |
| 20               | 0.0030           | 7.0                             | $-3.0$                         | $-1.0$                         | 0.25      | 4444                     | 9                        |
| 21               | 0.0030           | 7.0                             | $-3.0$                         | 0.0                            | 0.00      | 4444                     | 9                        |
| 22               | 0.0030           | 7.0                             | $-4.0$                         | $-2.0$                         | 0.00      | 4444                     | 9                        |
| 23               | 0.0030           | 7.0                             | $-4.0$                         | $-2.0$                         | 0.25      | 4444                     | 9                        |
| 24               | 0.0030           | 7.0                             | $-4.0$                         | $-2.0$                         | 0.50      | 4444                     | 9                        |
| 25               | 0.0030           | 7.0                             | $-4.0$                         | $-1.0$                         | $0.00\,$  | 4444                     | 9                        |
| 26               | 0.0030           | 7.0                             | $-4.0$                         | $-1.0$                         | 0.25      | 4444                     | 9                        |
| 27               | 0.0030           | 7.0                             | $-4.0$                         | $0.0\,$                        | 0.00      | 4444                     | 9                        |
| 28               | 0.0030           | 8.0                             | $-3.0$                         | $-2.0$                         | 0.00      | 4444                     | $\overline{\mathcal{L}}$ |
| 29               | 0.0030           | 8.0                             | $-3.0$                         | $-2.0$                         | 0.25      | 4444                     | $\overline{4}$           |
| 30               | 0.0030           | 8.0                             | $-3.0$                         | $-2.0$                         | 0.50      | 4444                     | $\overline{4}$           |
| 31               | 0.0030           | 8.0                             | $-3.0$                         | $-1.0$                         | 0.00      | 4444                     | $\overline{4}$           |

Table A-1 Final Parameter Combinations (Part 1)

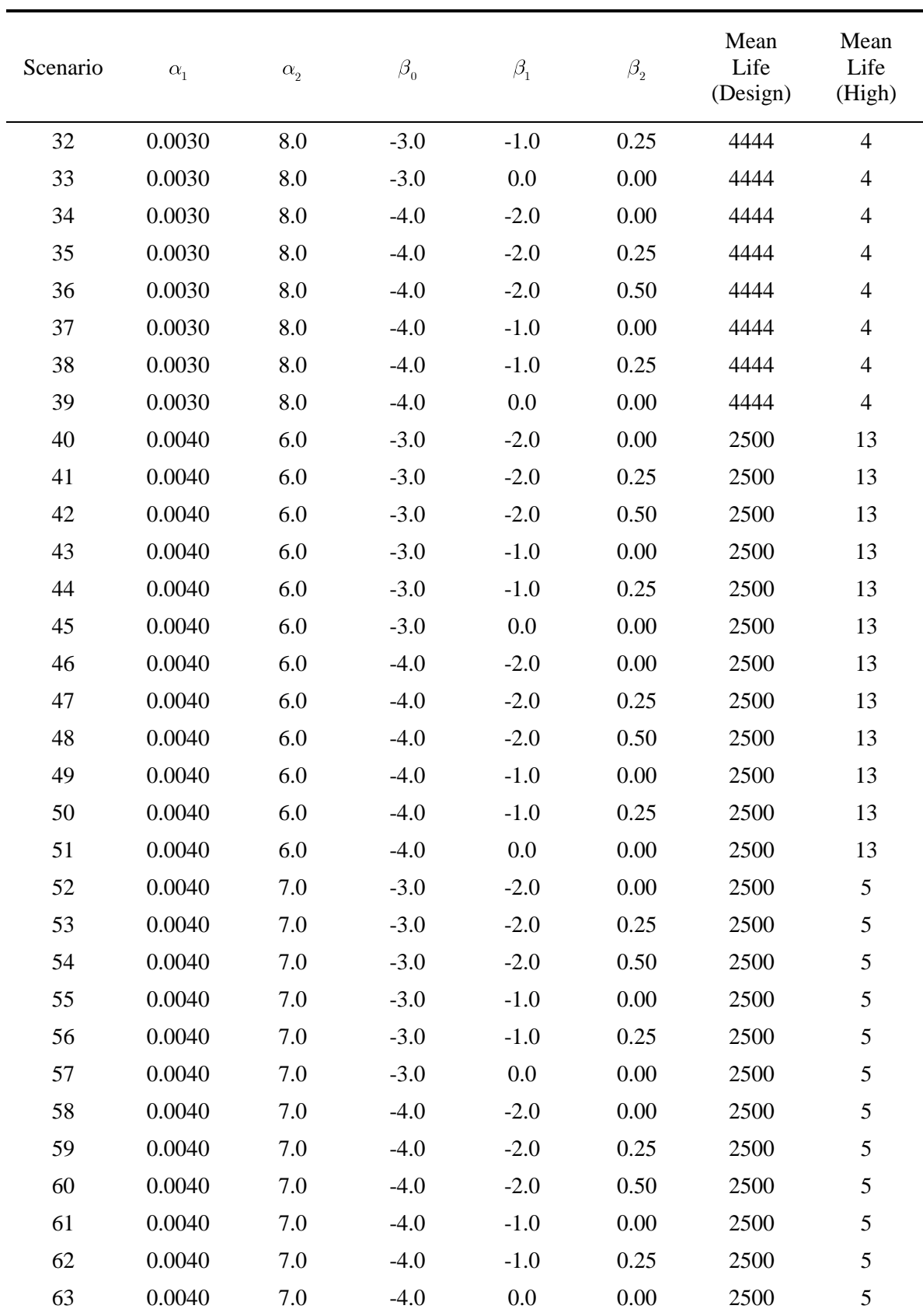

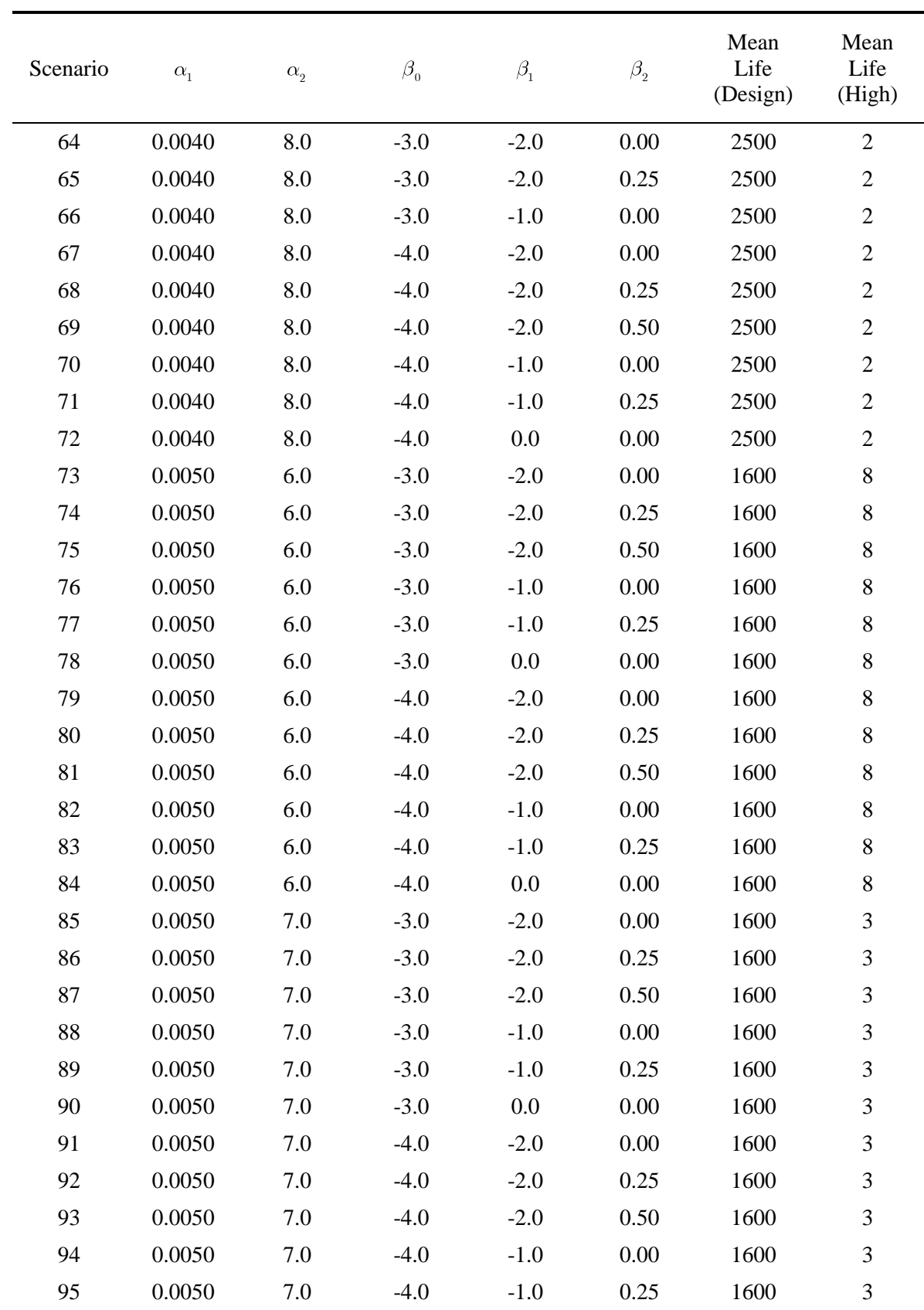

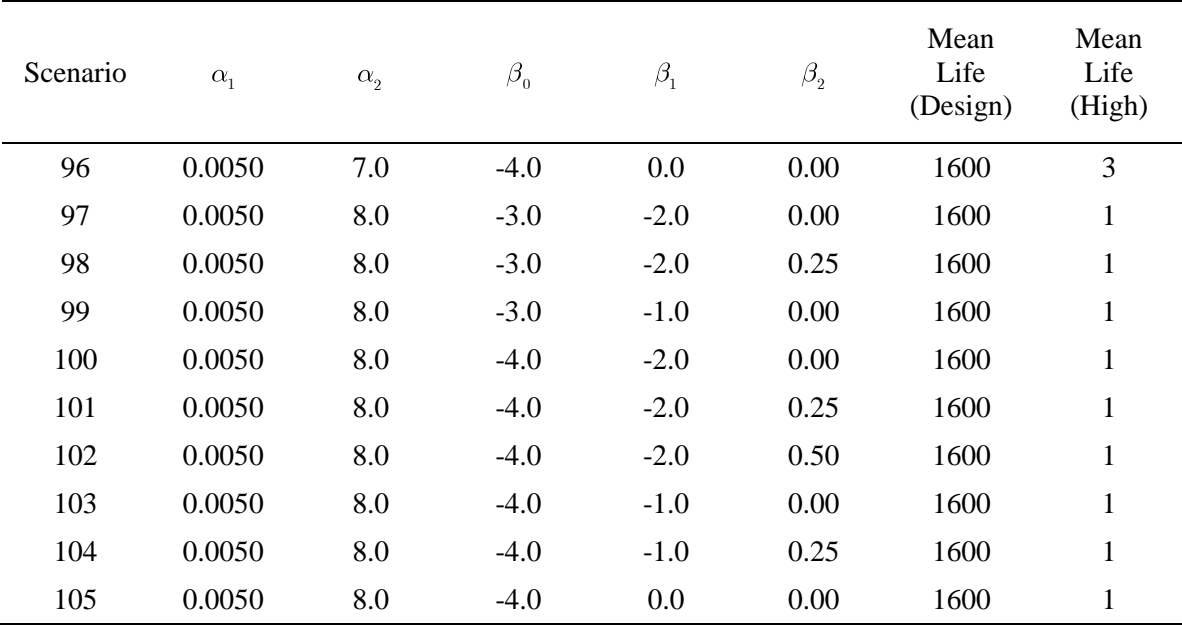

**APPENDIX B**

**ADDITIONAL PREDICTION BOUND RESULTS**

| Scenario         | Test<br>Plan | MLP1   | MLP2   | MLP3   | MLE0   | MLE1   | MODL-<br>MLC0 | MODL-<br>MLC1 | MODL-<br>MLE <sub>0</sub> | MODL-<br>MLE1 |
|------------------|--------------|--------|--------|--------|--------|--------|---------------|---------------|---------------------------|---------------|
| $\mathbf{1}$     | $\mathbf{1}$ | 0.1380 | 0.1326 | 0.0315 | 0.0890 | 0.0739 | 0.0237        | 0.0219        | 0.0231                    | 0.0127        |
| $\sqrt{2}$       | $\mathbf{1}$ | 0.0322 | 0.0060 | 0.0049 | 0.2502 | 0.0179 | 0.1686        | 0.0099        | 0.1448                    | 0.0124        |
| $\mathfrak{Z}$   | $\mathbf{1}$ | 0.1075 | 0.0915 | 0.0326 | 0.0626 | 0.0757 | 0.0117        | 0.0230        | 0.0122                    | 0.0138        |
| $\overline{4}$   | $\mathbf{1}$ | 0.0550 | 0.0083 | 0.0054 | 0.3114 | 0.0192 | 0.2272        | 0.0094        | 0.1109                    | 0.0129        |
| 5                | $\mathbf{1}$ | 0.0898 | 0.0446 | 0.0077 | 0.2792 | 0.0280 | 0.1835        | 0.0053        | 0.0804                    | 0.0129        |
| $\sqrt{6}$       | $\mathbf{1}$ | 0.1381 | 0.1093 | 0.0310 | 0.2103 | 0.0869 | 0.0978        | 0.0192        | 0.0397                    | 0.0122        |
| $\boldsymbol{7}$ | $\mathbf{1}$ | 0.0951 | 0.0498 | 0.0093 | 0.2374 | 0.0333 | 0.1334        | 0.0056        | 0.0523                    | 0.0132        |
| $\,8\,$          | $\mathbf{1}$ | 0.1324 | 0.1212 | 0.0461 | 0.1842 | 0.1178 | 0.0590        | 0.0296        | 0.0266                    | 0.0139        |
| 9                | $\mathbf{1}$ | 0.1453 | 0.1225 | 0.0600 | 0.1274 | 0.1378 | 0.0163        | 0.0404        | 0.0131                    | 0.0130        |
| 10               | $\mathbf{1}$ | 0.0887 | 0.0432 | 0.0058 | 0.3028 | 0.0203 | 0.2282        | 0.0082        | 0.0910                    | 0.0122        |
| 11               | $\mathbf{1}$ | 0.1351 | 0.1282 | 0.0132 | 0.2743 | 0.0386 | 0.1925        | 0.0083        | 0.0637                    | 0.0122        |
| 12               | $\mathbf{1}$ | 0.1936 | 0.2081 | 0.0650 | 0.2322 | 0.1256 | 0.1422        | 0.0507        | 0.0354                    | 0.0121        |
| 13               | $\mathbf{1}$ | 0.1410 | 0.1385 | 0.0177 | 0.2403 | 0.0482 | 0.1527        | 0.0114        | 0.0388                    | 0.0124        |
| 14               | $\mathbf{1}$ | 0.1957 | 0.2126 | 0.0877 | 0.2056 | 0.1555 | 0.1133        | 0.0720        | 0.0226                    | 0.0126        |
| 15               | $\mathbf{1}$ | 0.1998 | 0.2202 | 0.1106 | 0.1728 | 0.1826 | 0.0806        | 0.0942        | 0.0119                    | 0.0129        |
| 16               | $\mathbf{1}$ | 0.0345 | 0.0044 | 0.0048 | 0.2772 | 0.0178 | 0.1887        | 0.0098        | 0.1358                    | 0.0124        |
| 17               | $\mathbf{1}$ | 0.0637 | 0.0191 | 0.0060 | 0.2375 | 0.0223 | 0.1404        | 0.0065        | 0.1006                    | 0.0129        |
| 18               | $\mathbf{1}$ | 0.1057 | 0.0608 | 0.0150 | 0.1576 | 0.0529 | 0.0526        | 0.0084        | 0.0477                    | 0.0128        |
| 19               | $\mathbf{1}$ | 0.0681 | 0.0203 | 0.0063 | 0.1954 | 0.0240 | 0.0950        | 0.0055        | 0.0703                    | 0.0130        |
| 20               | $\mathbf{1}$ | 0.1048 | 0.0661 | 0.0193 | 0.1135 | 0.0655 | 0.0196        | 0.0114        | 0.0268                    | 0.0117        |
| 21               | $\mathbf{1}$ | 0.1076 | 0.0651 | 0.0254 | 0.0704 | 0.0835 | 0.0028        | 0.0155        | 0.0137                    | 0.0124        |
| 22               | $\mathbf{1}$ | 0.0534 | 0.0141 | 0.0052 | 0.2736 | 0.0187 | 0.1940        | 0.0094        | 0.1164                    | 0.0123        |
| 23               | 1            | 0.0935 | 0.0658 | 0.0087 | 0.2383 | 0.0279 | 0.1524        | 0.0061        | 0.0825                    | 0.0125        |
| 24               | $\mathbf{1}$ | 0.1451 | 0.1447 | 0.0346 | 0.1773 | 0.0794 | 0.0879        | 0.0242        | 0.0387                    | 0.0123        |
| 25               | $\mathbf{1}$ | 0.0976 | 0.0736 | 0.0106 | 0.1996 | 0.0325 | 0.1113        | 0.0067        | 0.0527                    | 0.0127        |
| 26               | $\mathbf{1}$ | 0.1481 | 0.1496 | 0.0488 | 0.1472 | 0.1013 | 0.0615        | 0.0359        | 0.0243                    | 0.0128        |
| 27               | $\mathbf{1}$ | 0.1529 | 0.1568 | 0.0642 | 0.1114 | 0.1232 | 0.0350        | 0.0493        | 0.0119                    | 0.0134        |
| 28               | $\mathbf{1}$ | 0.0220 | 0.0030 | 0.0047 | 0.2507 | 0.0174 | 0.1635        | 0.0101        | 0.1608                    | 0.0125        |
| 29               | $\mathbf{1}$ | 0.0440 | 0.0079 | 0.0052 | 0.2068 | 0.0194 | 0.1147        | 0.0084        | 0.1222                    | 0.0127        |
| 30               | $\mathbf{1}$ | 0.0714 | 0.0294 | 0.0087 | 0.1094 | 0.0327 | 0.0269        | 0.0053        | 0.0509                    | 0.0130        |
| 31               | $\mathbf{1}$ | 0.0439 | 0.0093 | 0.0056 | 0.1603 | 0.0206 | 0.0707        | 0.0076        | 0.0863                    | 0.0133        |
| 32               | $\mathbf{1}$ | 0.0748 | 0.0319 | 0.0111 | 0.0717 | 0.0401 | 0.0116        | 0.0065        | 0.0306                    | 0.0134        |

Table B-1 Coverage Probabilities for the 99 Percent Lower Prediction Bounds (Part 1)

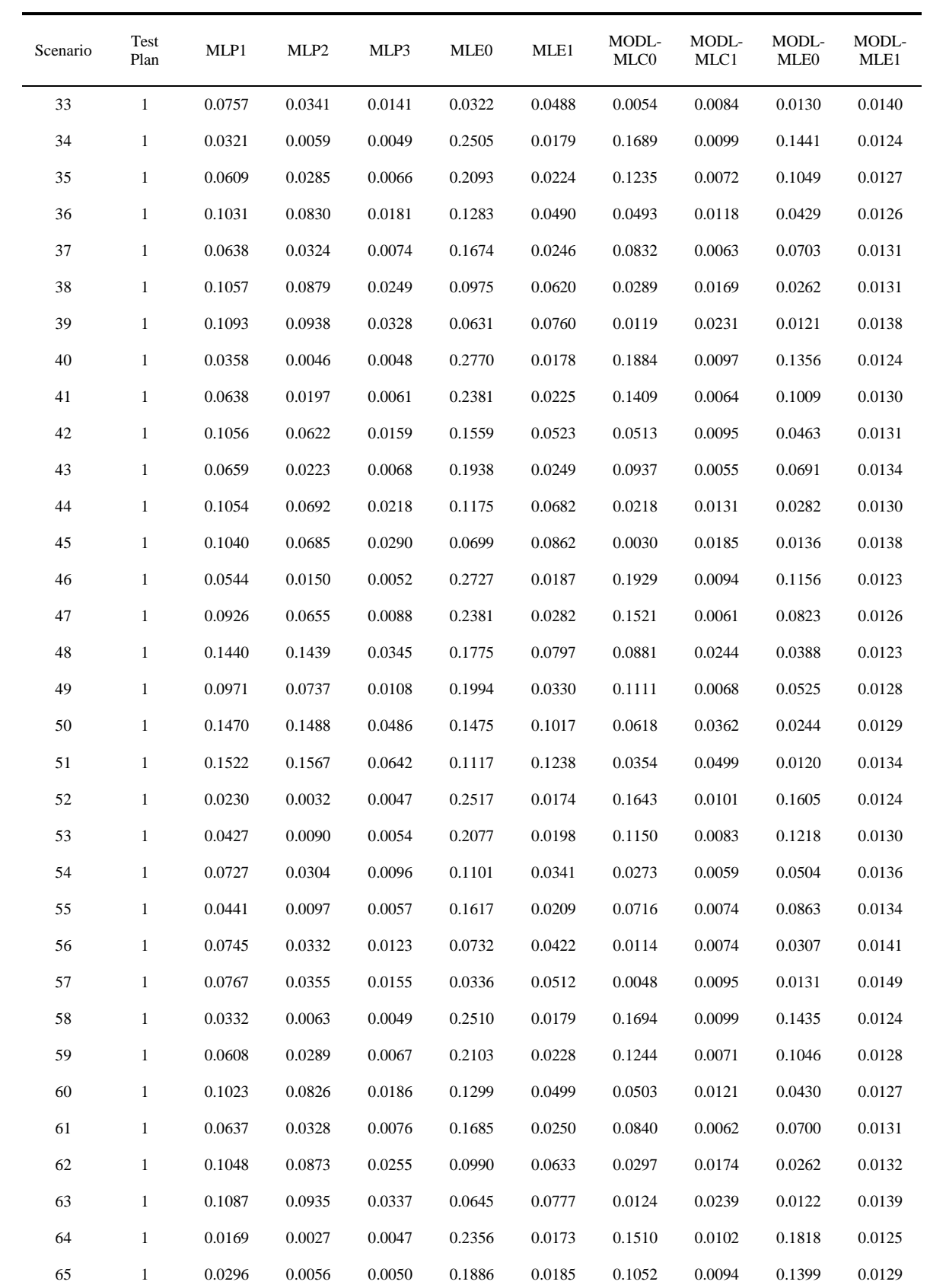

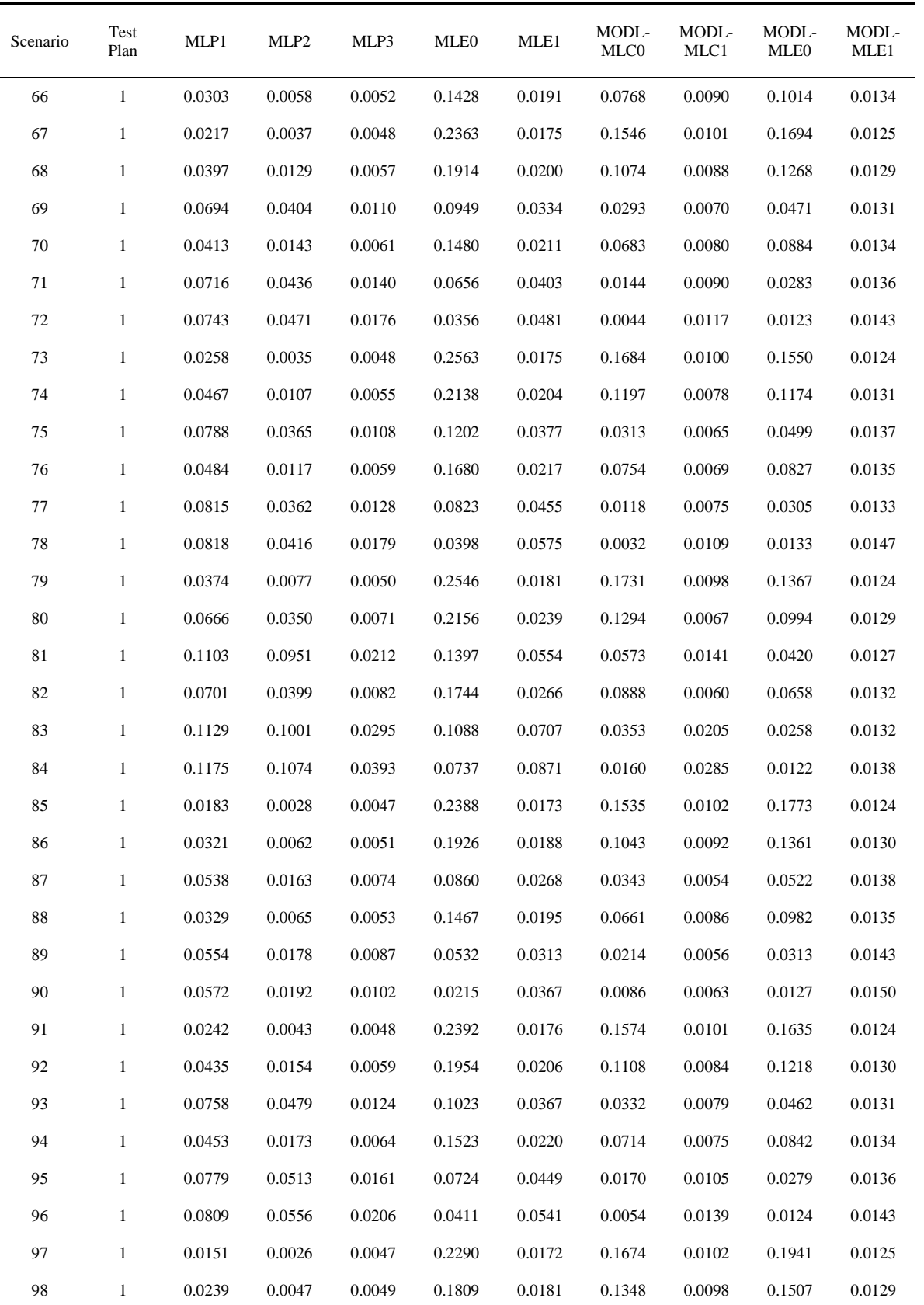

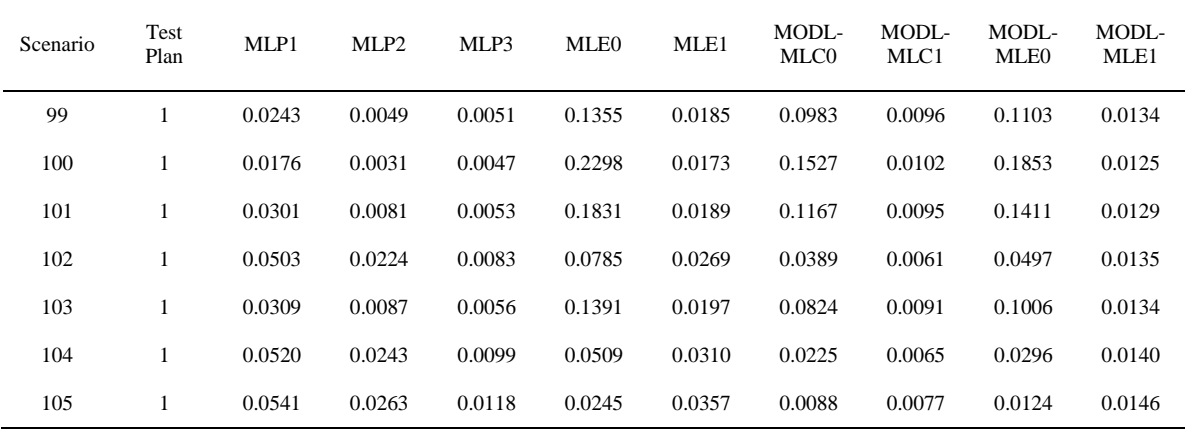

| Scenario         | Test<br>Plan | MLP1   | MLP <sub>2</sub> | MLP3   | MLE0   | MLE1   | MODL-<br>MLC0 | MODL-<br>MLC1 | MODL-<br>MLE <sub>0</sub> | MODL-<br>MLE1 |
|------------------|--------------|--------|------------------|--------|--------|--------|---------------|---------------|---------------------------|---------------|
| $\mathbf{1}$     | $\mathbf{1}$ | 0.2311 | 0.2519           | 0.1193 | 0.1788 | 0.1557 | 0.0647        | 0.0346        | 0.0800                    | 0.0560        |
| $\sqrt{2}$       | $\mathbf{1}$ | 0.0864 | 0.0518           | 0.0393 | 0.3182 | 0.0606 | 0.2124        | 0.0504        | 0.2299                    | 0.0551        |
| $\mathfrak{Z}$   | $\mathbf{1}$ | 0.1957 | 0.2089           | 0.1205 | 0.1476 | 0.1570 | 0.0443        | 0.0341        | 0.0554                    | 0.0574        |
| $\overline{4}$   | $\mathbf{1}$ | 0.1395 | 0.0999           | 0.0420 | 0.3736 | 0.0646 | 0.2272        | 0.0502        | 0.1973                    | 0.0560        |
| 5                | $\mathbf{1}$ | 0.1937 | 0.2115           | 0.0602 | 0.3521 | 0.0907 | 0.1835        | 0.0411        | 0.1613                    | 0.0567        |
| 6                | $\mathbf{1}$ | 0.2515 | 0.2867           | 0.1453 | 0.3012 | 0.1895 | 0.0979        | 0.0211        | 0.1077                    | 0.0572        |
| $\boldsymbol{7}$ | $\mathbf{1}$ | 0.1987 | 0.2187           | 0.0699 | 0.3213 | 0.1036 | 0.1334        | 0.0360        | 0.1232                    | 0.0576        |
| $\,8\,$          | $\mathbf{1}$ | 0.2501 | 0.2956           | 0.1820 | 0.2874 | 0.2277 | 0.0590        | 0.0300        | 0.0869                    | 0.0607        |
| 9                | $\mathbf{1}$ | 0.2568 | 0.2954           | 0.2007 | 0.2415 | 0.2455 | 0.0165        | 0.0406        | 0.0574                    | 0.0586        |
| 10               | $\mathbf{1}$ | 0.1809 | 0.1888           | 0.0436 | 0.3601 | 0.0663 | 0.2282        | 0.0492        | 0.1773                    | 0.0545        |
| 11               | $\mathbf{1}$ | 0.2305 | 0.2529           | 0.0726 | 0.3393 | 0.1025 | 0.1925        | 0.0435        | 0.1427                    | 0.0546        |
| 12               | $\mathbf{1}$ | 0.2851 | 0.3122           | 0.1744 | 0.3083 | 0.2148 | 0.1422        | 0.0515        | 0.1007                    | 0.0549        |
| 13               | $\mathbf{1}$ | 0.2366 | 0.2590           | 0.0860 | 0.3136 | 0.1180 | 0.1527        | 0.0402        | 0.1067                    | 0.0550        |
| 14               | $\mathbf{1}$ | 0.2870 | 0.3145           | 0.2032 | 0.2875 | 0.2442 | 0.1133        | 0.0721        | 0.0776                    | 0.0550        |
| 15               | $\mathbf{1}$ | 0.2907 | 0.3191           | 0.2276 | 0.2608 | 0.2681 | 0.0806        | 0.0942        | 0.0542                    | 0.0560        |
| 16               | $\mathbf{1}$ | 0.0977 | 0.0487           | 0.0394 | 0.3464 | 0.0611 | 0.1887        | 0.0501        | 0.2202                    | 0.0551        |
| 17               | $\mathbf{1}$ | 0.1509 | 0.1390           | 0.0487 | 0.3176 | 0.0747 | 0.1409        | 0.0464        | 0.1818                    | 0.0563        |
| 18               | $\mathbf{1}$ | 0.2096 | 0.2231           | 0.1023 | 0.2592 | 0.1433 | 0.0589        | 0.0233        | 0.1181                    | 0.0587        |
| 19               | $\mathbf{1}$ | 0.1573 | 0.1464           | 0.0528 | 0.2855 | 0.0808 | 0.0966        | 0.0444        | 0.1448                    | 0.0572        |
| 20               | $\mathbf{1}$ | 0.2083 | 0.2265           | 0.1218 | 0.2246 | 0.1662 | 0.0290        | 0.0177        | 0.0861                    | 0.0561        |
| 21               | $\mathbf{1}$ | 0.2167 | 0.2359           | 0.1458 | 0.1859 | 0.1919 | 0.0141        | 0.0184        | 0.0604                    | 0.0605        |
| 22               | $\mathbf{1}$ | 0.1274 | 0.1018           | 0.0407 | 0.3373 | 0.0625 | 0.1940        | 0.0500        | 0.2028                    | 0.0548        |
| 23               | 1            | 0.1805 | 0.1902           | 0.0562 | 0.3106 | 0.0825 | 0.1524        | 0.0470        | 0.1643                    | 0.0552        |
| 24               | $\mathbf{1}$ | 0.2389 | 0.2600           | 0.1256 | 0.2625 | 0.1624 | 0.0879        | 0.0347        | 0.1059                    | 0.0551        |
| 25               | $\mathbf{1}$ | 0.1853 | 0.1966           | 0.0634 | 0.2797 | 0.0913 | 0.1113        | 0.0453        | 0.1258                    | 0.0557        |
| 26               | $\mathbf{1}$ | 0.2415 | 0.2637           | 0.1501 | 0.2366 | 0.1883 | 0.0615        | 0.0396        | 0.0810                    | 0.0556        |
| 27               | $\mathbf{1}$ | 0.2455 | 0.2696           | 0.1729 | 0.2035 | 0.2116 | 0.0350        | 0.0501        | 0.0548                    | 0.0566        |
| 28               | $\mathbf{1}$ | 0.0686 | 0.0298           | 0.0386 | 0.3228 | 0.0599 | 0.2252        | 0.0505        | 0.2427                    | 0.0552        |
| 29               | $\mathbf{1}$ | 0.1163 | 0.0810           | 0.0429 | 0.2891 | 0.0665 | 0.1867        | 0.0489        | 0.2033                    | 0.0562        |
| 30               | $\mathbf{1}$ | 0.1627 | 0.1607           | 0.0693 | 0.2130 | 0.1040 | 0.1018        | 0.0380        | 0.1236                    | 0.0575        |
| 31               | $\mathbf{1}$ | 0.1156 | 0.0862           | 0.0451 | 0.2509 | 0.0695 | 0.1455        | 0.0479        | 0.1629                    | 0.0571        |
| 32               | $\mathbf{1}$ | 0.1664 | 0.1648           | 0.0813 | 0.1762 | 0.1194 | 0.0714        | 0.0320        | 0.0928                    | 0.0576        |

Table B-2 Coverage Probabilities for the 95 Percent Lower Prediction Bounds (Part 1)

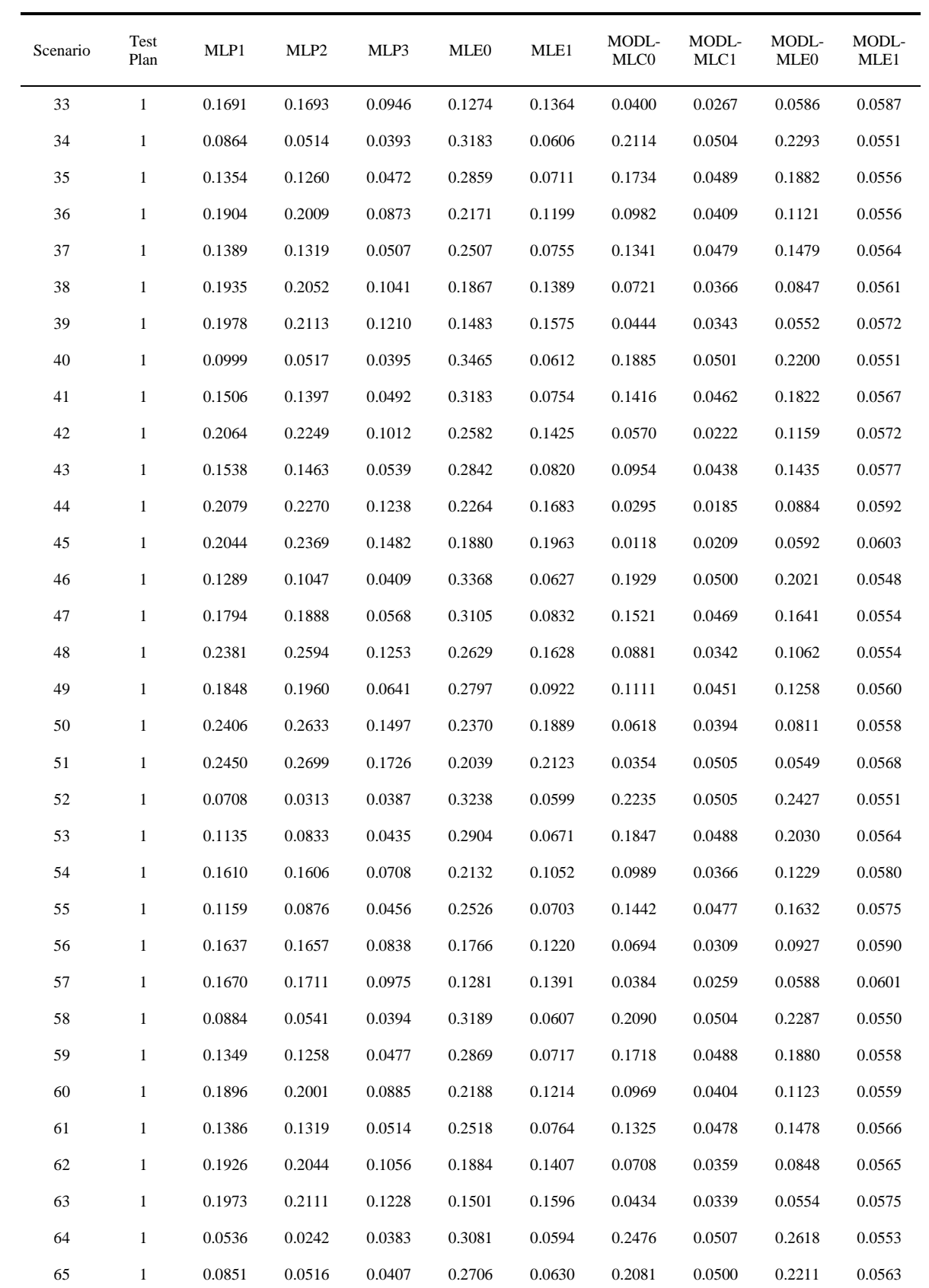

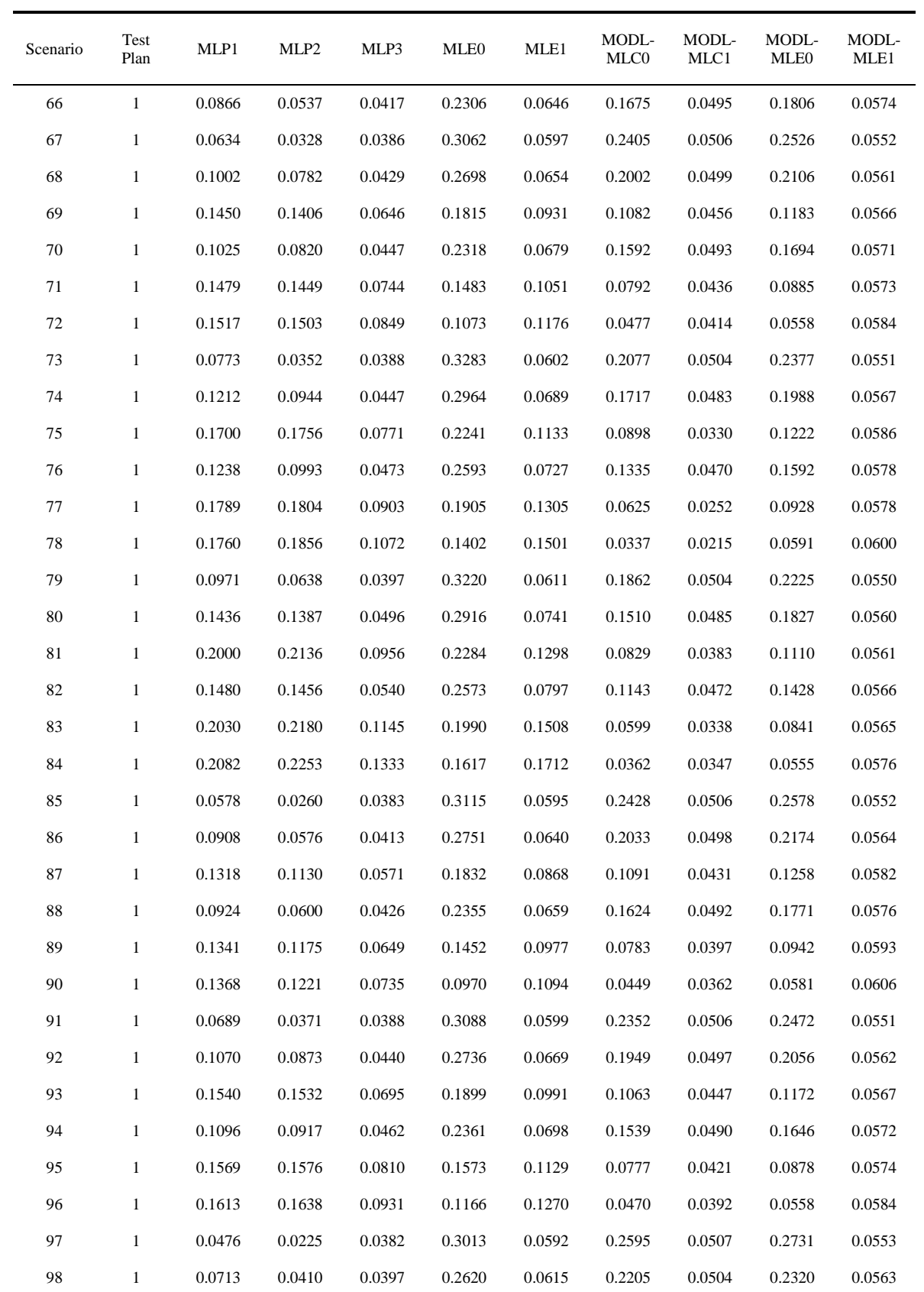

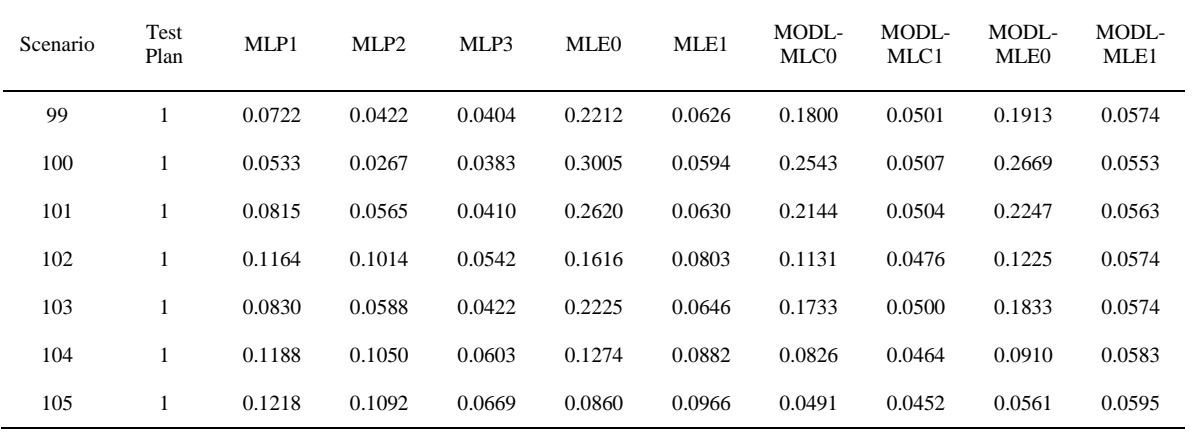

| Scenario         | Test<br>Plan | MLP1   | MLP2   | MLP3   | MLE0   | MLE1   | MODL-<br>MLC0 | MODL-<br>MLC1 | MODL-<br>MLE <sub>0</sub> | MODL-<br>MLE1 |
|------------------|--------------|--------|--------|--------|--------|--------|---------------|---------------|---------------------------|---------------|
| $\mathbf{1}$     | $\mathbf{1}$ | 0.2874 | 0.3143 | 0.1931 | 0.2419 | 0.2189 | 0.1212        | 0.0891        | 0.1373                    | 0.1085        |
| 2                | $\mathbf{1}$ | 0.1382 | 0.1216 | 0.0886 | 0.3571 | 0.1093 | 0.2716        | 0.1006        | 0.2836                    | 0.1065        |
| $\mathfrak{Z}$   | $\mathbf{1}$ | 0.2531 | 0.2759 | 0.1936 | 0.2126 | 0.2194 | 0.0938        | 0.0884        | 0.1071                    | 0.1094        |
| $\overline{4}$   | $\mathbf{1}$ | 0.2085 | 0.2260 | 0.0941 | 0.4070 | 0.1159 | 0.2277        | 0.1007        | 0.2570                    | 0.1077        |
| 5                | $\mathbf{1}$ | 0.2639 | 0.3020 | 0.1280 | 0.3916 | 0.1545 | 0.1846        | 0.0921        | 0.2227                    | 0.1094        |
| 6                | $\mathbf{1}$ | 0.3167 | 0.3559 | 0.2303 | 0.3511 | 0.2587 | 0.1015        | 0.0464        | 0.1677                    | 0.1094        |
| $\boldsymbol{7}$ | $\mathbf{1}$ | 0.2692 | 0.3055 | 0.1433 | 0.3675 | 0.1708 | 0.1352        | 0.0871        | 0.1836                    | 0.1106        |
| $\,8\,$          | $\mathbf{1}$ | 0.3169 | 0.3633 | 0.2669 | 0.3438 | 0.2953 | 0.0634        | 0.0422        | 0.1473                    | 0.1150        |
| 9                | $\mathbf{1}$ | 0.3177 | 0.3608 | 0.2813 | 0.3054 | 0.3084 | 0.0213        | 0.0462        | 0.1111                    | 0.1119        |
| 10               | $\mathbf{1}$ | 0.2448 | 0.2802 | 0.0955 | 0.3917 | 0.1170 | 0.2282        | 0.0996        | 0.2375                    | 0.1056        |
| 11               | $\mathbf{1}$ | 0.2868 | 0.3131 | 0.1372 | 0.3757 | 0.1617 | 0.1925        | 0.0954        | 0.2035                    | 0.1059        |
| 12               | $\mathbf{1}$ | 0.3327 | 0.3605 | 0.2475 | 0.3518 | 0.2742 | 0.1422        | 0.0771        | 0.1599                    | 0.1075        |
| 13               | $\mathbf{1}$ | 0.2920 | 0.3176 | 0.1538 | 0.3554 | 0.1787 | 0.1527        | 0.0927        | 0.1665                    | 0.1062        |
| 14               | $\mathbf{1}$ | 0.3345 | 0.3616 | 0.2733 | 0.3351 | 0.2997 | 0.1133        | 0.0817        | 0.1340                    | 0.1077        |
| 15               | $\mathbf{1}$ | 0.3384 | 0.3643 | 0.2935 | 0.3134 | 0.3194 | 0.0806        | 0.0964        | 0.1051                    | 0.1084        |
| 16               | $\mathbf{1}$ | 0.1578 | 0.1359 | 0.0895 | 0.3844 | 0.1106 | 0.2528        | 0.1003        | 0.2760                    | 0.1065        |
| 17               | $\mathbf{1}$ | 0.2189 | 0.2440 | 0.1078 | 0.3625 | 0.1319 | 0.2157        | 0.0971        | 0.2402                    | 0.1083        |
| 18               | $\mathbf{1}$ | 0.2759 | 0.3087 | 0.1869 | 0.3181 | 0.2162 | 0.1395        | 0.0762        | 0.1785                    | 0.1127        |
| 19               | $\mathbf{1}$ | 0.2235 | 0.2476 | 0.1159 | 0.3373 | 0.1411 | 0.1769        | 0.0951        | 0.2044                    | 0.1098        |
| 20               | $\mathbf{1}$ | 0.2747 | 0.3121 | 0.2104 | 0.2919 | 0.2403 | 0.1023        | 0.0619        | 0.1448                    | 0.1097        |
| 21               | $\mathbf{1}$ | 0.2834 | 0.3201 | 0.2348 | 0.2605 | 0.2638 | 0.0697        | 0.0564        | 0.1145                    | 0.1153        |
| 22               | $\mathbf{1}$ | 0.1883 | 0.1974 | 0.0909 | 0.3732 | 0.1119 | 0.2433        | 0.1003        | 0.2601                    | 0.1061        |
| 23               | 1            | 0.2402 | 0.2628 | 0.1148 | 0.3521 | 0.1379 | 0.2087        | 0.0980        | 0.2237                    | 0.1064        |
| 24               | $\mathbf{1}$ | 0.2935 | 0.3193 | 0.1995 | 0.3139 | 0.2254 | 0.1470        | 0.0878        | 0.1656                    | 0.1073        |
| 25               | $\mathbf{1}$ | 0.2447 | 0.2671 | 0.1248 | 0.3271 | 0.1484 | 0.1703        | 0.0963        | 0.1858                    | 0.1069        |
| 26               | $\mathbf{1}$ | 0.2959 | 0.3217 | 0.2242 | 0.2924 | 0.2498 | 0.1187        | 0.0815        | 0.1378                    | 0.1077        |
| 27               | $\mathbf{1}$ | 0.2998 | 0.3259 | 0.2455 | 0.2642 | 0.2706 | 0.0862        | 0.0766        | 0.1062                    | 0.1088        |
| 28               | $\mathbf{1}$ | 0.1169 | 0.0822 | 0.0878 | 0.3636 | 0.1086 | 0.2793        | 0.1006        | 0.2946                    | 0.1067        |
| 29               | $\mathbf{1}$ | 0.1782 | 0.1758 | 0.0969 | 0.3371 | 0.1195 | 0.2435        | 0.0996        | 0.2586                    | 0.1082        |
| 30               | $\mathbf{1}$ | 0.2308 | 0.2539 | 0.1446 | 0.2791 | 0.1734 | 0.1627        | 0.0903        | 0.1850                    | 0.1115        |
| 31               | $\mathbf{1}$ | 0.1774 | 0.1811 | 0.1007 | 0.3063 | 0.1239 | 0.2037        | 0.0983        | 0.2205                    | 0.1091        |
| 32               | $\mathbf{1}$ | 0.2342 | 0.2571 | 0.1620 | 0.2485 | 0.1918 | 0.1285        | 0.0843        | 0.1526                    | 0.1114        |

Table B-3 Coverage Probabilities for the 90 Percent Lower Prediction Bounds (Part 1)

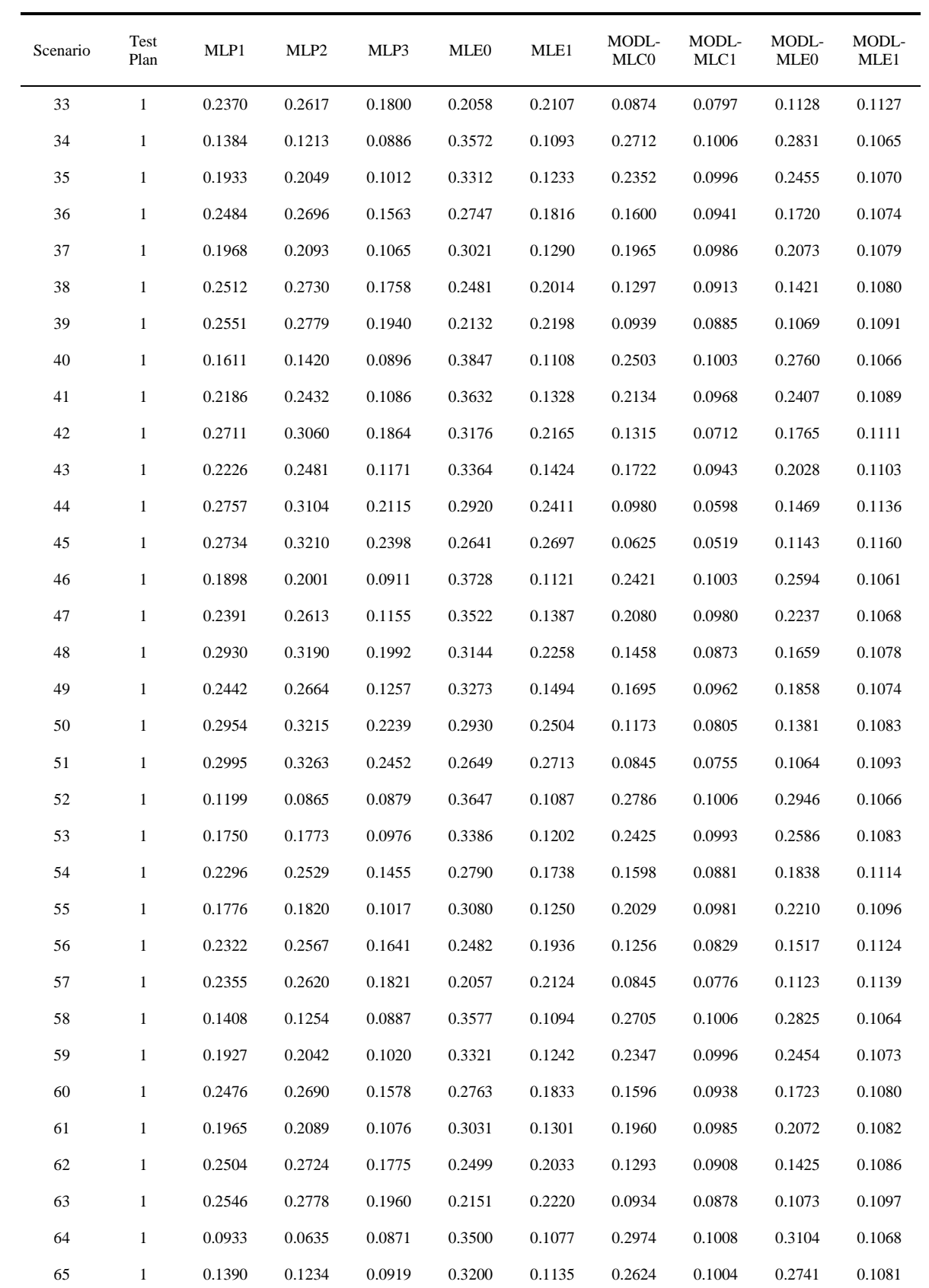

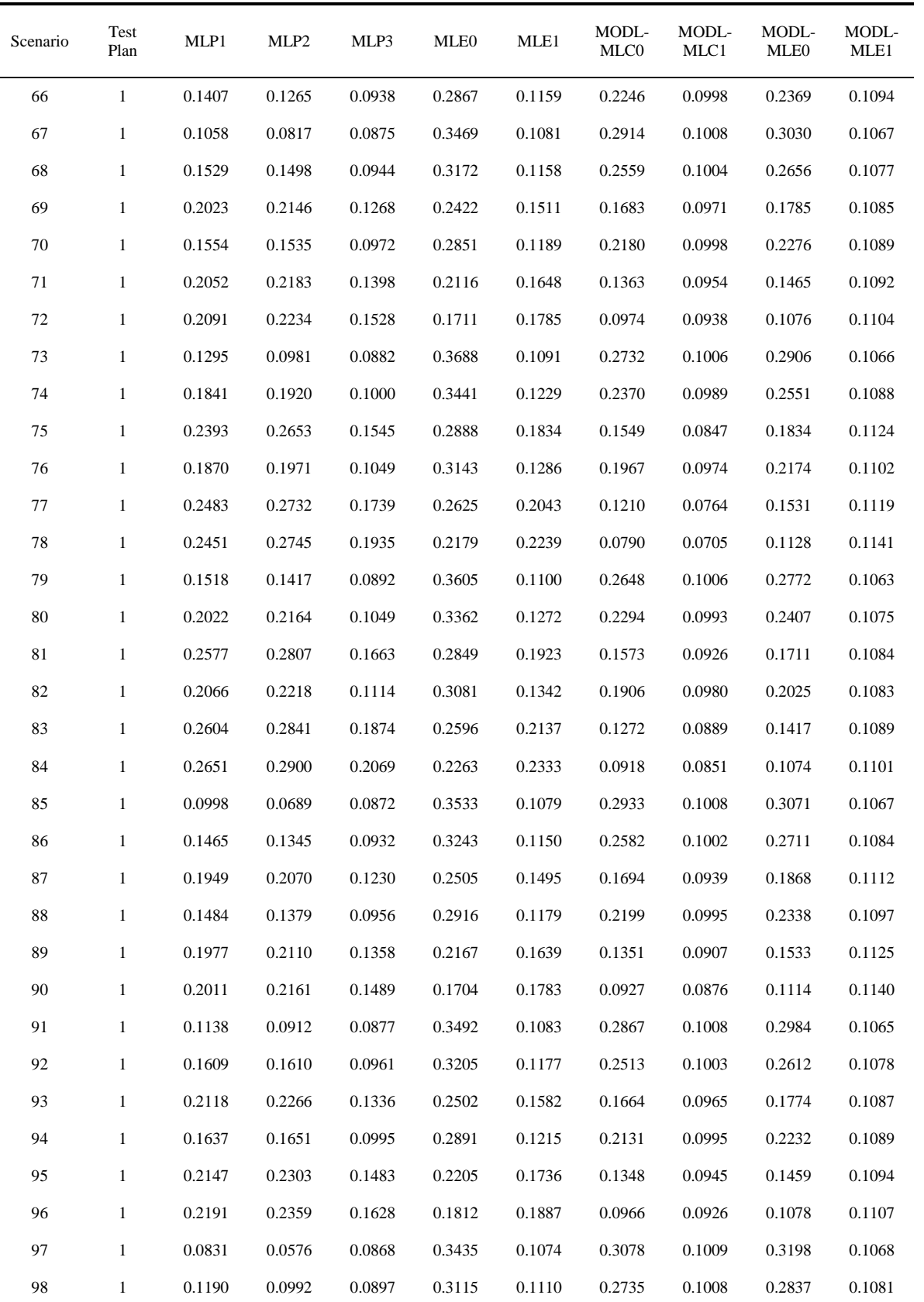
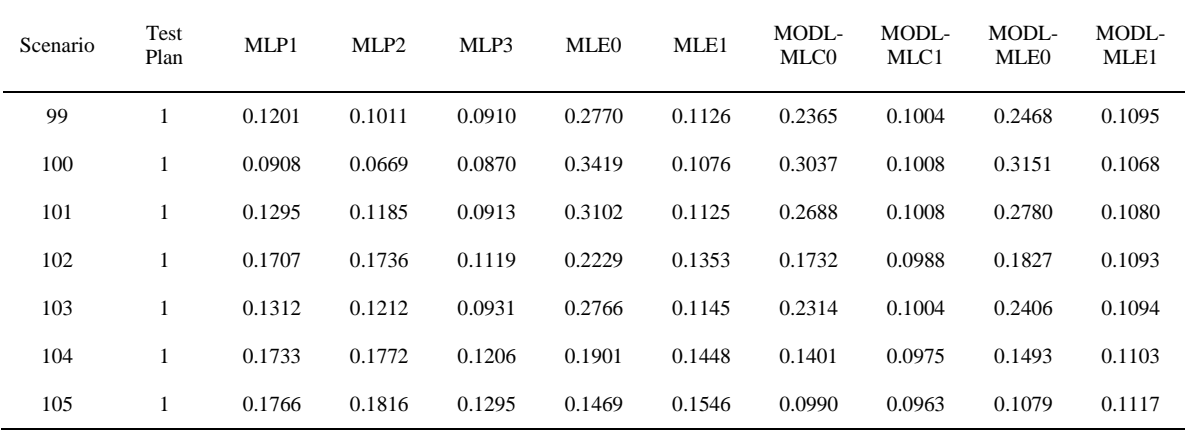

| Scenario         | Test<br>Plan | MLP1   | MLP2   | MLP3   | MLE0   | MLE1   | MODL-<br>MLC0 | MODL-<br>MLC1 | MODL-<br>MLE0 | MODL-<br>MLE1 |
|------------------|--------------|--------|--------|--------|--------|--------|---------------|---------------|---------------|---------------|
| $\mathbf{1}$     | $\mathbf{1}$ | 0.6889 | 0.6689 | 0.8067 | 0.7536 | 0.7848 | 0.8655        | 0.9031        | 0.8662        | 0.9015        |
| 2                | $\mathbf{1}$ | 0.8338 | 0.8298 | 0.9107 | 0.6449 | 0.8900 | 0.7328        | 0.8997        | 0.7253        | 0.8938        |
| $\mathfrak{Z}$   | $\mathbf{1}$ | 0.7224 | 0.7021 | 0.8003 | 0.7829 | 0.7780 | 0.8970        | 0.9017        | 0.8989        | 0.8966        |
| 4                | $\mathbf{1}$ | 0.7019 | 0.6797 | 0.8975 | 0.6272 | 0.8770 | 0.7620        | 0.8992        | 0.7848        | 0.8966        |
| 5                | $\mathbf{1}$ | 0.6831 | 0.6640 | 0.8528 | 0.6474 | 0.8319 | 0.7922        | 0.8999        | 0.8207        | 0.9044        |
| 6                | $\mathbf{1}$ | 0.6529 | 0.6385 | 0.7507 | 0.6601 | 0.7249 | 0.8122        | 0.8749        | 0.8516        | 0.8984        |
| $\boldsymbol{7}$ | $\mathbf{1}$ | 0.6732 | 0.6552 | 0.8325 | 0.6655 | 0.8117 | 0.8213        | 0.8954        | 0.8550        | 0.9026        |
| $\,8\,$          | $\mathbf{1}$ | 0.6579 | 0.6421 | 0.7398 | 0.6821 | 0.7129 | 0.8378        | 0.8683        | 0.8815        | 0.9053        |
| 9                | $\mathbf{1}$ | 0.6380 | 0.6242 | 0.7098 | 0.6857 | 0.6807 | 0.8494        | 0.8395        | 0.8998        | 0.8967        |
| 10               | $\mathbf{1}$ | 0.7146 | 0.6832 | 0.9019 | 0.6160 | 0.8809 | 0.7646        | 0.9009        | 0.7745        | 0.8963        |
| 11               | $\mathbf{1}$ | 0.6843 | 0.6610 | 0.8584 | 0.6344 | 0.8361 | 0.7965        | 0.9032        | 0.8098        | 0.9010        |
| 12               | $\mathbf{1}$ | 0.6431 | 0.6244 | 0.7632 | 0.6581 | 0.7383 | 0.8297        | 0.9002        | 0.8481        | 0.9024        |
| 13               | $\mathbf{1}$ | 0.6771 | 0.6549 | 0.8392 | 0.6556 | 0.8168 | 0.8306        | 0.9013        | 0.8465        | 0.8996        |
| 14               | $\mathbf{1}$ | 0.6411 | 0.6226 | 0.7370 | 0.6736 | 0.7112 | 0.8521        | 0.8888        | 0.8724        | 0.8999        |
| 15               | $\mathbf{1}$ | 0.6374 | 0.6190 | 0.7139 | 0.6924 | 0.6876 | 0.8766        | 0.8672        | 0.8991        | 0.8965        |
| 16               | $\mathbf{1}$ | 0.7606 | 0.7391 | 0.9058 | 0.6416 | 0.8852 | 0.7764        | 0.9001        | 0.7641        | 0.8956        |
| 17               | $\mathbf{1}$ | 0.7264 | 0.7076 | 0.8751 | 0.6636 | 0.8546 | 0.8089        | 0.9016        | 0.8018        | 0.9013        |
| 18               | $\mathbf{1}$ | 0.6908 | 0.6753 | 0.7873 | 0.6930 | 0.7663 | 0.8432        | 0.8861        | 0.8476        | 0.8986        |
| 19               | $\mathbf{1}$ | 0.7274 | 0.7118 | 0.8583 | 0.6856 | 0.8378 | 0.8420        | 0.8970        | 0.8378        | 0.8979        |
| 20               | $\mathbf{1}$ | 0.6776 | 0.6623 | 0.7715 | 0.7162 | 0.7504 | 0.8682        | 0.8882        | 0.8764        | 0.9003        |
| 21               | $\mathbf{1}$ | 0.6774 | 0.6638 | 0.7480 | 0.7293 | 0.7266 | 0.8866        | 0.8801        | 0.8994        | 0.8973        |
| 22               | $\mathbf{1}$ | 0.7763 | 0.7536 | 0.9075 | 0.6316 | 0.8867 | 0.7664        | 0.9002        | 0.7512        | 0.8947        |
| 23               | 1            | 0.7332 | 0.7108 | 0.8810 | 0.6547 | 0.8594 | 0.8009        | 0.9032        | 0.7900        | 0.8989        |
| 24               | $\mathbf{1}$ | 0.6832 | 0.6622 | 0.8023 | 0.6926 | 0.7799 | 0.8497        | 0.9030        | 0.8445        | 0.9026        |
| 25               | $\mathbf{1}$ | 0.7268 | 0.7051 | 0.8680 | 0.6799 | 0.8462 | 0.8381        | 0.9023        | 0.8288        | 0.8978        |
| 26               | $\mathbf{1}$ | 0.6802 | 0.6593 | 0.7774 | 0.7122 | 0.7548 | 0.8744        | 0.9035        | 0.8707        | 0.9005        |
| 27               | $\mathbf{1}$ | 0.6753 | 0.6544 | 0.7543 | 0.7365 | 0.7318 | 0.9019        | 0.9005        | 0.8999        | 0.8972        |
| 28               | $\mathbf{1}$ | 0.8159 | 0.8045 | 0.9096 | 0.6509 | 0.8891 | 0.7402        | 0.8996        | 0.7368        | 0.8941        |
| 29               | $\mathbf{1}$ | 0.7760 | 0.7644 | 0.8891 | 0.6768 | 0.8685 | 0.7756        | 0.8991        | 0.7764        | 0.8956        |
| 30               | $\mathbf{1}$ | 0.7275 | 0.7123 | 0.8342 | 0.7321 | 0.8143 | 0.8389        | 0.8994        | 0.8468        | 0.9043        |
| 31               | $\mathbf{1}$ | 0.7684 | 0.7531 | 0.8828 | 0.7056 | 0.8622 | 0.8135        | 0.9009        | 0.8173        | 0.8971        |
| 32               | $\mathbf{1}$ | 0.7260 | 0.7084 | 0.8115 | 0.7524 | 0.7916 | 0.8622        | 0.8950        | 0.8722        | 0.9006        |

Table B-4 Coverage Probabilities for the 90 Percent Upper Prediction Bounds (Part 1)

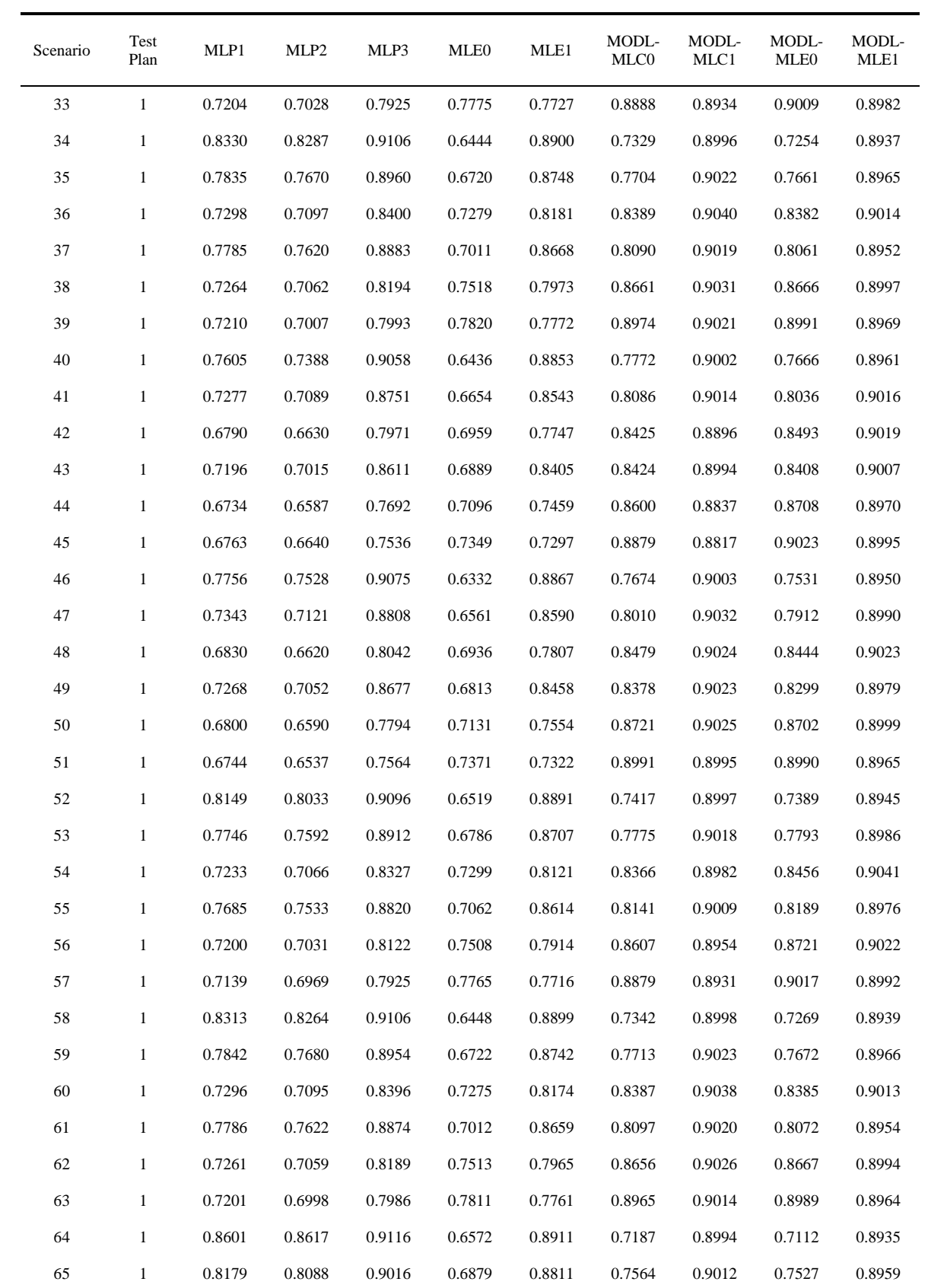

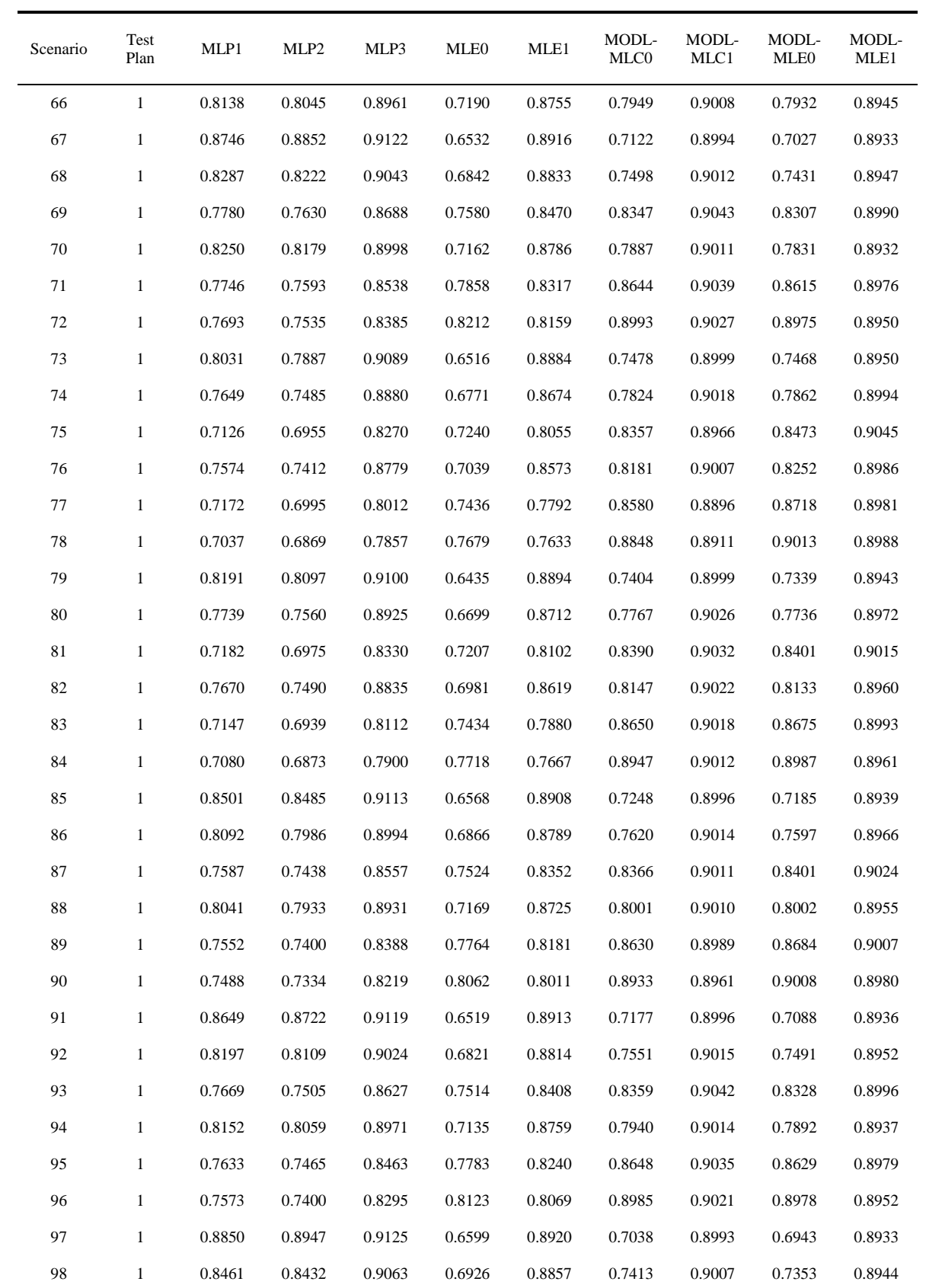

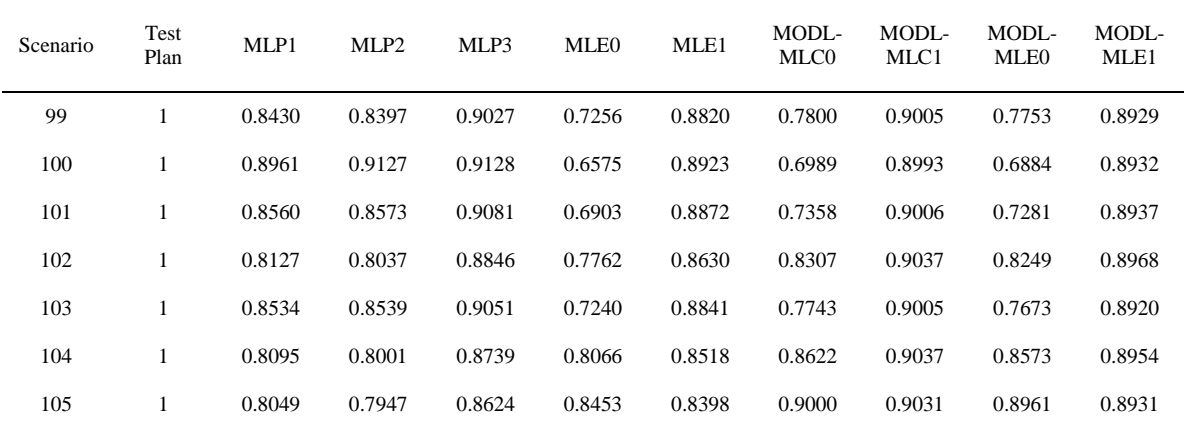

| Scenario         | Test<br>Plan | MLP1   | MLP <sub>2</sub> | MLP3   | MLE0   | MLE1   | MODL-<br>MLC <sub>0</sub> | MODL-<br>MLC1 | MODL-<br>MLE <sub>0</sub> | MODL-<br>MLE1 |
|------------------|--------------|--------|------------------|--------|--------|--------|---------------------------|---------------|---------------------------|---------------|
| $\mathbf{1}$     | $\mathbf{1}$ | 0.7348 | 0.7164           | 0.8681 | 0.8050 | 0.8369 | 0.9350                    | 0.9538        | 0.9208                    | 0.9491        |
| 2                | $\mathbf{1}$ | 0.8878 | 0.9048           | 0.9600 | 0.6821 | 0.9386 | 0.8075                    | 0.9500        | 0.7819                    | 0.9453        |
| $\mathfrak{Z}$   | $\mathbf{1}$ | 0.7726 | 0.7566           | 0.8624 | 0.8370 | 0.8305 | 0.9590                    | 0.9523        | 0.9476                    | 0.9455        |
| $\overline{4}$   | $\mathbf{1}$ | 0.7503 | 0.7300           | 0.9489 | 0.6545 | 0.9260 | 0.7620                    | 0.9498        | 0.8447                    | 0.9469        |
| 5                | $\mathbf{1}$ | 0.7247 | 0.7059           | 0.9084 | 0.6777 | 0.8812 | 0.7922                    | 0.9503        | 0.8788                    | 0.9518        |
| 6                | $\mathbf{1}$ | 0.6880 | 0.6727           | 0.8068 | 0.6935 | 0.7682 | 0.8124                    | 0.8955        | 0.9072                    | 0.9460        |
| $\boldsymbol{7}$ | $\mathbf{1}$ | 0.7133 | 0.6954           | 0.8893 | 0.6993 | 0.8608 | 0.8213                    | 0.9488        | 0.9106                    | 0.9503        |
| $\,8\,$          | $\mathbf{1}$ | 0.6930 | 0.6766           | 0.7928 | 0.7172 | 0.7521 | 0.8379                    | 0.8745        | 0.9334                    | 0.9510        |
| 9                | $\mathbf{1}$ | 0.6724 | 0.6576           | 0.7626 | 0.7237 | 0.7179 | 0.8495                    | 0.8412        | 0.9493                    | 0.9460        |
| 10               | $\mathbf{1}$ | 0.7730 | 0.7476           | 0.9537 | 0.6456 | 0.9309 | 0.7646                    | 0.9514        | 0.8358                    | 0.9470        |
| 11               | $\mathbf{1}$ | 0.7330 | 0.7103           | 0.9179 | 0.6677 | 0.8896 | 0.7965                    | 0.9539        | 0.8703                    | 0.9499        |
| 12               | $\mathbf{1}$ | 0.6832 | 0.6621           | 0.8230 | 0.6952 | 0.7864 | 0.8297                    | 0.9226        | 0.9039                    | 0.9491        |
| 13               | $\mathbf{1}$ | 0.7243 | 0.7025           | 0.9006 | 0.6930 | 0.8708 | 0.8306                    | 0.9544        | 0.9043                    | 0.9487        |
| 14               | $\mathbf{1}$ | 0.6811 | 0.6601           | 0.7952 | 0.7135 | 0.7565 | 0.8521                    | 0.8961        | 0.9251                    | 0.9469        |
| 15               | $\mathbf{1}$ | 0.6767 | 0.6560           | 0.7696 | 0.7354 | 0.7296 | 0.8766                    | 0.8688        | 0.9467                    | 0.9443        |
| 16               | $\mathbf{1}$ | 0.8135 | 0.8010           | 0.9558 | 0.6731 | 0.9338 | 0.7935                    | 0.9505        | 0.8233                    | 0.9466        |
| 17               | $\mathbf{1}$ | 0.7733 | 0.7575           | 0.9293 | 0.6989 | 0.9042 | 0.8269                    | 0.9515        | 0.8615                    | 0.9500        |
| 18               | $\mathbf{1}$ | 0.7302 | 0.7156           | 0.8436 | 0.7321 | 0.8126 | 0.8622                    | 0.9321        | 0.9047                    | 0.9478        |
| 19               | $\mathbf{1}$ | 0.7715 | 0.7594           | 0.9141 | 0.7245 | 0.8878 | 0.8584                    | 0.9482        | 0.8965                    | 0.9473        |
| 20               | $\mathbf{1}$ | 0.7165 | 0.7019           | 0.8253 | 0.7569 | 0.7939 | 0.8849                    | 0.9147        | 0.9286                    | 0.9467        |
| 21               | $\mathbf{1}$ | 0.7156 | 0.7033           | 0.8012 | 0.7723 | 0.7683 | 0.9012                    | 0.8937        | 0.9480                    | 0.9463        |
| 22               | $\mathbf{1}$ | 0.8354 | 0.8315           | 0.9578 | 0.6653 | 0.9359 | 0.7966                    | 0.9505        | 0.8107                    | 0.9460        |
| 23               | 1            | 0.7873 | 0.7706           | 0.9371 | 0.6929 | 0.9116 | 0.8344                    | 0.9535        | 0.8506                    | 0.9486        |
| 24               | $\mathbf{1}$ | 0.7293 | 0.7087           | 0.8638 | 0.7365 | 0.8318 | 0.8821                    | 0.9516        | 0.9013                    | 0.9498        |
| 25               | $\mathbf{1}$ | 0.7798 | 0.7629           | 0.9264 | 0.7227 | 0.8994 | 0.8709                    | 0.9531        | 0.8886                    | 0.9476        |
| 26               | $\mathbf{1}$ | 0.7261 | 0.7052           | 0.8386 | 0.7589 | 0.8053 | 0.9045                    | 0.9381        | 0.9243                    | 0.9479        |
| 27               | $\mathbf{1}$ | 0.7201 | 0.6994           | 0.8143 | 0.7862 | 0.7803 | 0.9278                    | 0.9193        | 0.9477                    | 0.9453        |
| 28               | $\mathbf{1}$ | 0.8673 | 0.8711           | 0.9589 | 0.6863 | 0.9375 | 0.8160                    | 0.9499        | 0.7945                    | 0.9455        |
| 29               | $\mathbf{1}$ | 0.8237 | 0.8198           | 0.9416 | 0.7167 | 0.9179 | 0.8543                    | 0.9497        | 0.8366                    | 0.9461        |
| 30               | $\mathbf{1}$ | 0.7714 | 0.7592           | 0.8890 | 0.7765 | 0.8619 | 0.9077                    | 0.9513        | 0.9030                    | 0.9507        |
| 31               | $\mathbf{1}$ | 0.8173 | 0.8082           | 0.9361 | 0.7497 | 0.9118 | 0.8906                    | 0.9512        | 0.8780                    | 0.9472        |
| 32               | $\mathbf{1}$ | 0.7705 | 0.7555           | 0.8670 | 0.7984 | 0.8387 | 0.9263                    | 0.9462        | 0.9255                    | 0.9480        |

Table B-5 Coverage Probabilities for the 95 Percent Upper Prediction Bounds (Part 1)

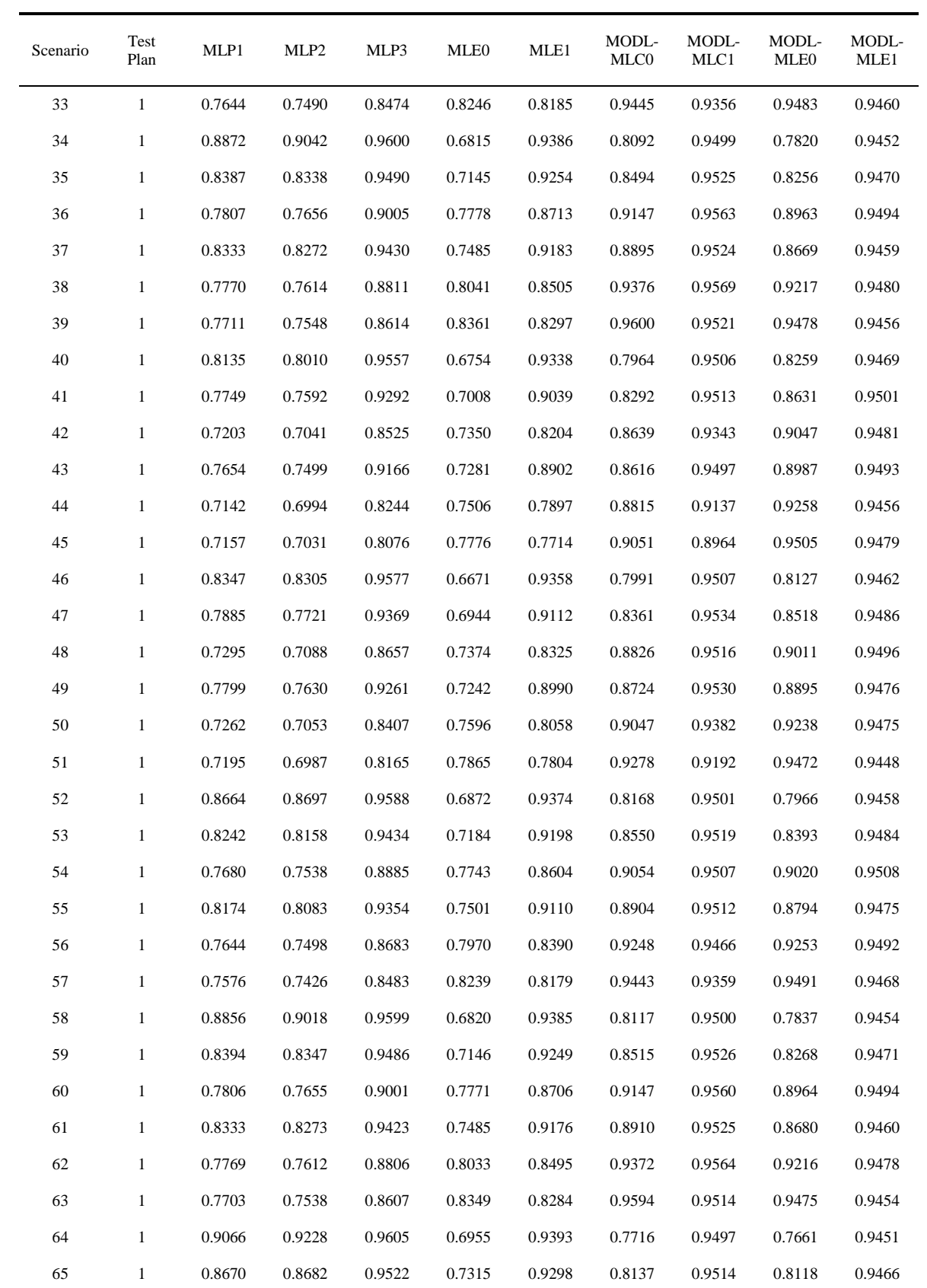

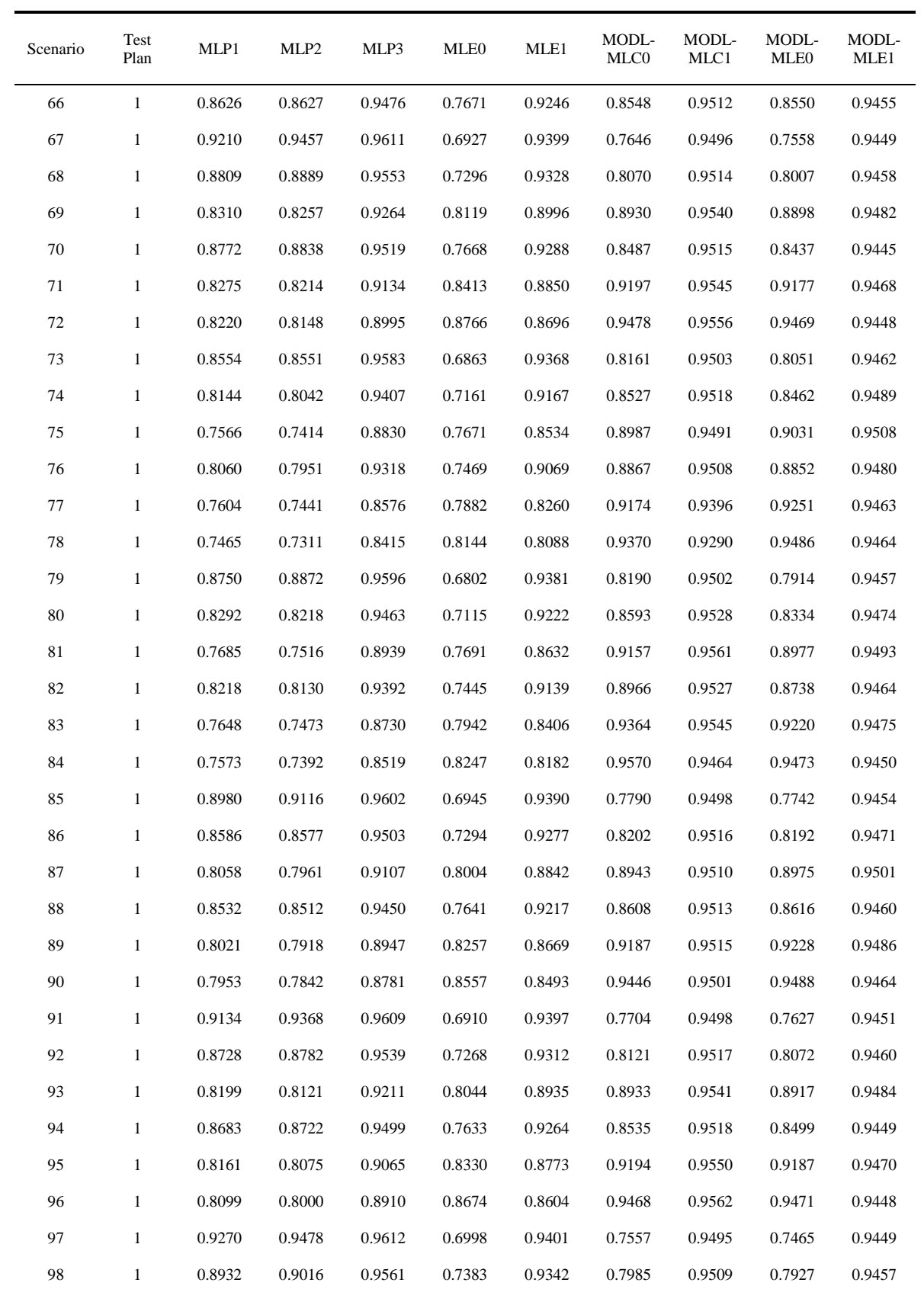

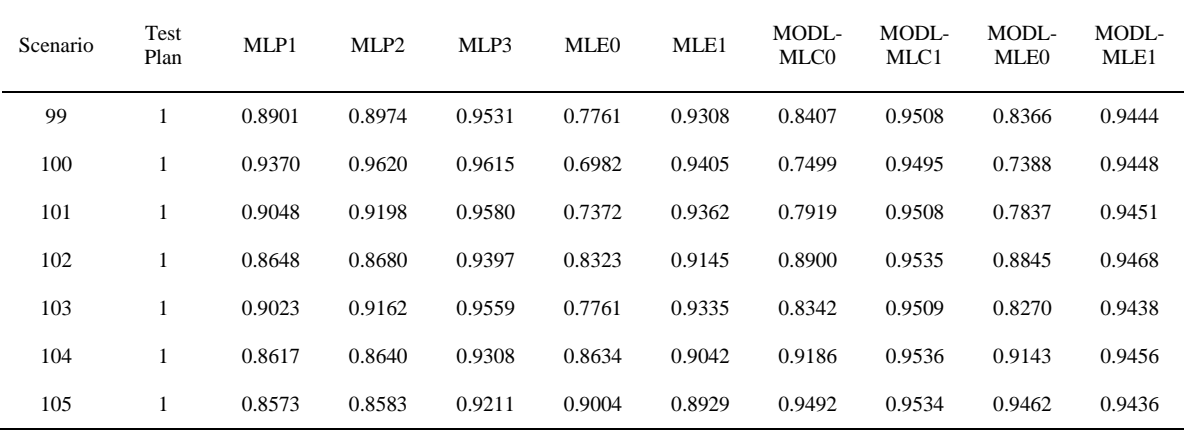

| Scenario         | Test<br>Plan | MLP1   | MLP2   | MLP3   | MLE0   | MLE1   | MODL-<br>MLC0 | MODL-<br>MLC1 | MODL-<br>MLE <sub>0</sub> | MODL-<br>MLE1 |
|------------------|--------------|--------|--------|--------|--------|--------|---------------|---------------|---------------------------|---------------|
| $\mathbf{1}$     | $\mathbf{1}$ | 0.8152 | 0.8072 | 0.9499 | 0.8793 | 0.9068 | 0.9433        | 0.9604        | 0.9759                    | 0.9882        |
| 2                | $\mathbf{1}$ | 0.9522 | 0.9814 | 0.9949 | 0.7464 | 0.9817 | 0.8230        | 0.9905        | 0.8713                    | 0.9879        |
| $\mathfrak{Z}$   | $\mathbf{1}$ | 0.8555 | 0.8542 | 0.9461 | 0.9099 | 0.9017 | 0.9649        | 0.9569        | 0.9879                    | 0.9865        |
| $\overline{4}$   | $\mathbf{1}$ | 0.8329 | 0.8289 | 0.9909 | 0.7023 | 0.9735 | 0.7620        | 0.9926        | 0.9283                    | 0.9883        |
| 5                | $\mathbf{1}$ | 0.7994 | 0.7866 | 0.9715 | 0.7297 | 0.9402 | 0.7922        | 0.9783        | 0.9511                    | 0.9898        |
| 6                | $\mathbf{1}$ | 0.7559 | 0.7418 | 0.8973 | 0.7490 | 0.8332 | 0.8124        | 0.8957        | 0.9675                    | 0.9868        |
| $\boldsymbol{7}$ | $\mathbf{1}$ | 0.7862 | 0.7726 | 0.9599 | 0.7559 | 0.9233 | 0.8213        | 0.9681        | 0.9709                    | 0.9891        |
| $\,8\,$          | $\mathbf{1}$ | 0.7627 | 0.7474 | 0.8840 | 0.7744 | 0.8126 | 0.8379        | 0.8745        | 0.9816                    | 0.9882        |
| 9                | $\mathbf{1}$ | 0.7442 | 0.7299 | 0.8590 | 0.7842 | 0.7772 | 0.8495        | 0.8412        | 0.9895                    | 0.9871        |
| 10               | $\mathbf{1}$ | 0.8658 | 0.8765 | 0.9933 | 0.6980 | 0.9776 | 0.7646        | 0.9931        | 0.9217                    | 0.9886        |
| 11               | $\mathbf{1}$ | 0.8198 | 0.8084 | 0.9798 | 0.7256 | 0.9510 | 0.7965        | 0.9860        | 0.9461                    | 0.9894        |
| 12               | $\mathbf{1}$ | 0.7602 | 0.7398 | 0.9153 | 0.7577 | 0.8575 | 0.8297        | 0.9229        | 0.9659                    | 0.9882        |
| 13               | $\mathbf{1}$ | 0.8092 | 0.7962 | 0.9711 | 0.7564 | 0.9368 | 0.8306        | 0.9790        | 0.9679                    | 0.9889        |
| 14               | $\mathbf{1}$ | 0.7587 | 0.7376 | 0.8913 | 0.7793 | 0.8267 | 0.8521        | 0.8961        | 0.9779                    | 0.9871        |
| 15               | $\mathbf{1}$ | 0.7525 | 0.7317 | 0.8675 | 0.8043 | 0.7972 | 0.8766        | 0.8688        | 0.9880                    | 0.9858        |
| 16               | $\mathbf{1}$ | 0.8927 | 0.9060 | 0.9935 | 0.7275 | 0.9787 | 0.7935        | 0.9921        | 0.9104                    | 0.9884        |
| 17               | $\mathbf{1}$ | 0.8508 | 0.8472 | 0.9828 | 0.7582 | 0.9585 | 0.8269        | 0.9881        | 0.9396                    | 0.9895        |
| 18               | $\mathbf{1}$ | 0.7994 | 0.7905 | 0.9266 | 0.7947 | 0.8782 | 0.8622        | 0.9353        | 0.9672                    | 0.9888        |
| 19               | $\mathbf{1}$ | 0.8444 | 0.8431 | 0.9747 | 0.7883 | 0.9459 | 0.8584        | 0.9816        | 0.9634                    | 0.9883        |
| 20               | $\mathbf{1}$ | 0.7871 | 0.7780 | 0.9082 | 0.8202 | 0.8570 | 0.8849        | 0.9150        | 0.9793                    | 0.9865        |
| 21               | $\mathbf{1}$ | 0.7870 | 0.7786 | 0.8890 | 0.8374 | 0.8315 | 0.9012        | 0.8937        | 0.9890                    | 0.9877        |
| 22               | $\mathbf{1}$ | 0.9174 | 0.9473 | 0.9943 | 0.7242 | 0.9803 | 0.7966        | 0.9915        | 0.8994                    | 0.9882        |
| 23               | 1            | 0.8728 | 0.8775 | 0.9878 | 0.7581 | 0.9660 | 0.8344        | 0.9922        | 0.9314                    | 0.9891        |
| 24               | $\mathbf{1}$ | 0.8108 | 0.7996 | 0.9470 | 0.8074 | 0.9023 | 0.8821        | 0.9573        | 0.9644                    | 0.9886        |
| 25               | $\mathbf{1}$ | 0.8653 | 0.8669 | 0.9835 | 0.7934 | 0.9580 | 0.8709        | 0.9891        | 0.9584                    | 0.9886        |
| 26               | $\mathbf{1}$ | 0.8077 | 0.7954 | 0.9281 | 0.8319 | 0.8775 | 0.9045        | 0.9391        | 0.9773                    | 0.9875        |
| 27               | $\mathbf{1}$ | 0.8013 | 0.7871 | 0.9081 | 0.8602 | 0.8526 | 0.9278        | 0.9193        | 0.9879                    | 0.9861        |
| 28               | $\mathbf{1}$ | 0.9348 | 0.9589 | 0.9945 | 0.7468 | 0.9808 | 0.8182        | 0.9908        | 0.8848                    | 0.9880        |
| 29               | $\mathbf{1}$ | 0.8946 | 0.9067 | 0.9881 | 0.7827 | 0.9682 | 0.8562        | 0.9920        | 0.9210                    | 0.9880        |
| 30               | $\mathbf{1}$ | 0.8438 | 0.8413 | 0.9579 | 0.8439 | 0.9224 | 0.9091        | 0.9666        | 0.9655                    | 0.9889        |
| 31               | $\mathbf{1}$ | 0.8911 | 0.8969 | 0.9859 | 0.8196 | 0.9640 | 0.8916        | 0.9906        | 0.9523                    | 0.9885        |
| 32               | $\mathbf{1}$ | 0.8440 | 0.8389 | 0.9425 | 0.8658 | 0.9018 | 0.9272        | 0.9523        | 0.9779                    | 0.9879        |

Table B-6 Coverage Probabilities for the 99 Percent Upper Prediction Bounds (Part 1)

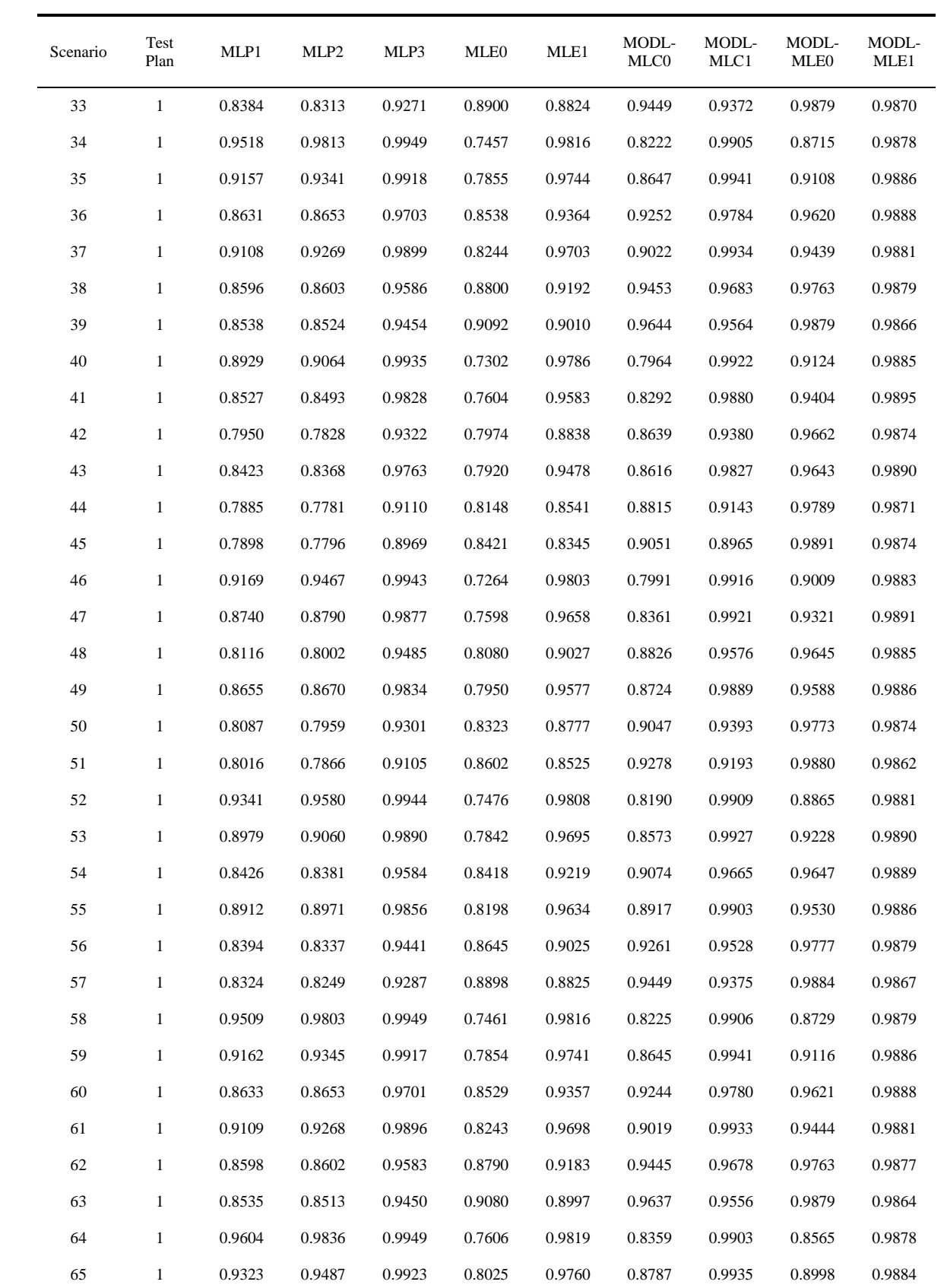

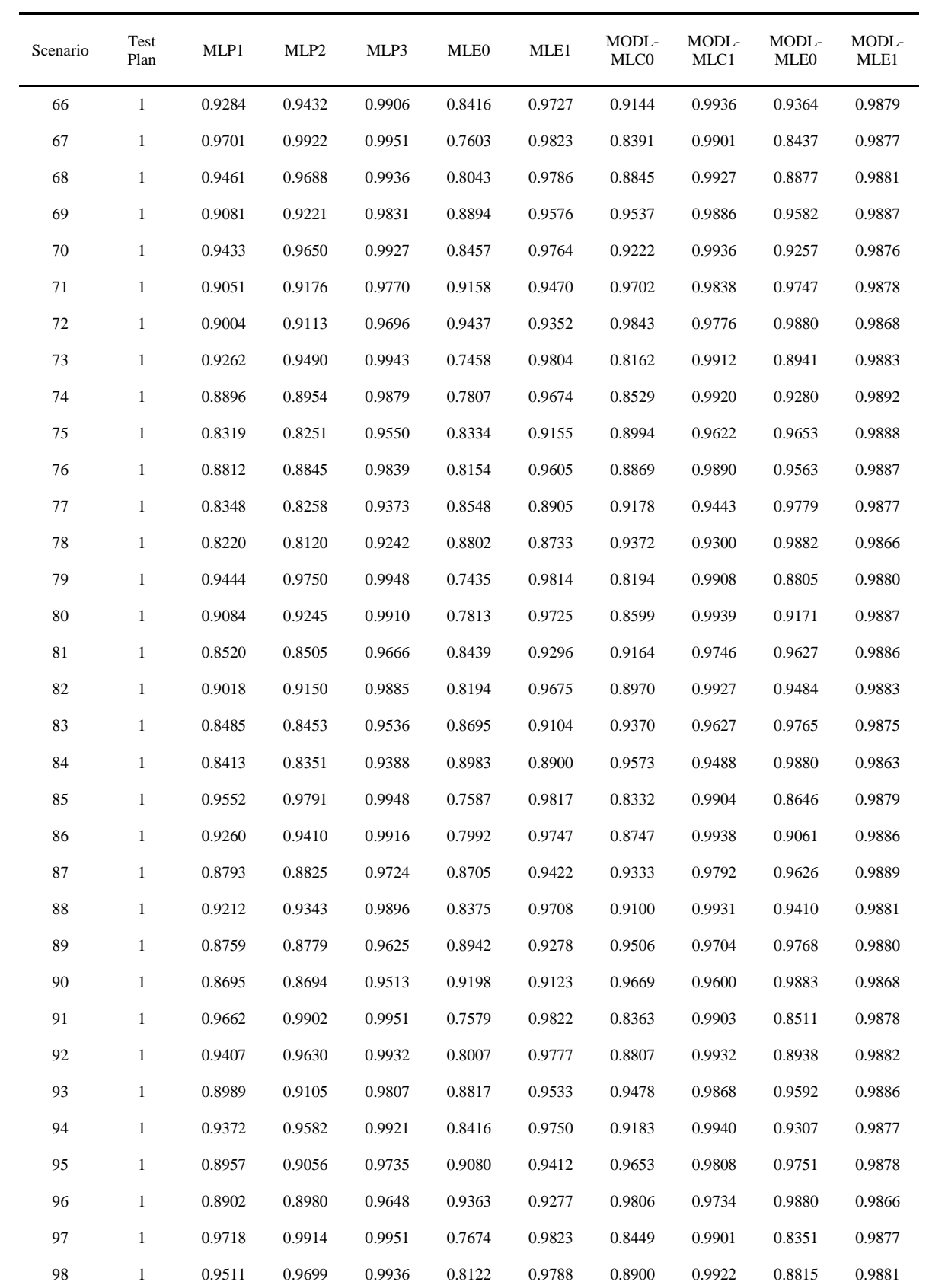

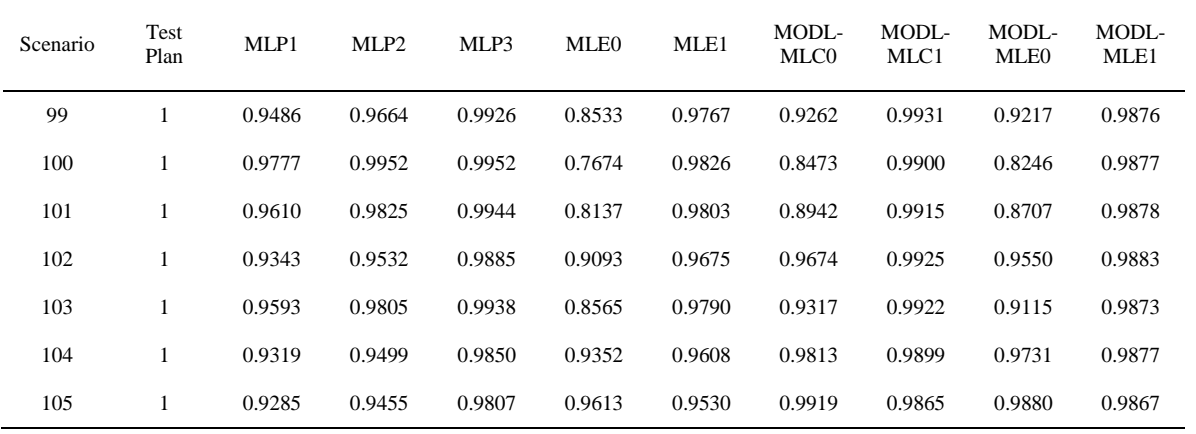

| Scenario       | Test<br>Plan | MLP1   | MLP2   | MLP3   | MLE0   | MLE1   | MODL-<br>MLC <sub>0</sub> | MODL-<br>MLC1 | MODL-<br>MLE <sub>0</sub> | MODL-<br>MLE1 |
|----------------|--------------|--------|--------|--------|--------|--------|---------------------------|---------------|---------------------------|---------------|
| $\mathbf{1}$   | 2A           | 0.2480 | 0.2790 | 0.0597 | 0.1988 | 0.1591 | 0.1047                    | 0.0754        | 0.0247                    | 0.0114        |
|                | 2B           | 0.2398 | 0.2806 | 0.0595 | 0.2286 | 0.1940 | 0.1409                    | 0.1094        | 0.0269                    | 0.0115        |
|                | 2C           | 0.2641 | 0.2814 | 0.0534 | 0.1566 | 0.1181 | 0.0687                    | 0.0455        | 0.0231                    | 0.0116        |
|                | 2D           | 0.2392 | 0.2474 | 0.0364 | 0.0896 | 0.0636 | 0.0236                    | 0.0137        | 0.0180                    | 0.0108        |
| $\overline{c}$ | 2A           | 0.0839 | 0.0365 | 0.0055 | 0.2702 | 0.0200 | 0.1894                    | 0.0089        | 0.0683                    | 0.0127        |
|                | 2B           | 0.0914 | 0.0332 | 0.0043 | 0.2909 | 0.0243 | 0.2115                    | 0.0068        | 0.0545                    | 0.0135        |
|                | 2C           | 0.0846 | 0.0412 | 0.0068 | 0.2552 | 0.0171 | 0.1734                    | 0.0101        | 0.0859                    | 0.0122        |
|                | 2D           | 0.0609 | 0.0376 | 0.0082 | 0.2398 | 0.0132 | 0.1559                    | 0.0101        | 0.1248                    | 0.0109        |
| $\mathfrak{Z}$ | 2A           | 0.2026 | 0.2253 | 0.0782 | 0.1616 | 0.1732 | 0.0713                    | 0.0879        | 0.0115                    | 0.0121        |
|                | 2B           | 0.2013 | 0.2328 | 0.0773 | 0.1985 | 0.2045 | 0.1051                    | 0.1190        | 0.0119                    | 0.0133        |
|                | 2C           | 0.2124 | 0.2236 | 0.0707 | 0.1258 | 0.1354 | 0.0462                    | 0.0565        | 0.0122                    | 0.0129        |
|                | 2D           | 0.1855 | 0.1886 | 0.0459 | 0.0696 | 0.0731 | 0.0146                    | 0.0176        | 0.0110                    | 0.0112        |
| 4              | 2A           | 0.2409 | 0.2719 | 0.0572 | 0.1872 | 0.1492 | 0.0938                    | 0.0677        | 0.0244                    | 0.0115        |
|                | 2B           | 0.2198 | 0.2630 | 0.0564 | 0.2185 | 0.1791 | 0.1268                    | 0.0968        | 0.0256                    | 0.0118        |
|                | 2C           | 0.2552 | 0.2729 | 0.0505 | 0.1455 | 0.1095 | 0.0600                    | 0.0399        | 0.0227                    | 0.0117        |
|                | 2D           | 0.2284 | 0.2366 | 0.0341 | 0.0813 | 0.0581 | 0.0196                    | 0.0118        | 0.0176                    | 0.0109        |
| 5              | 2A           | 0.0777 | 0.0305 | 0.0055 | 0.2676 | 0.0197 | 0.1865                    | 0.0090        | 0.0753                    | 0.0127        |
|                | 2B           | 0.0855 | 0.0282 | 0.0042 | 0.2880 | 0.0239 | 0.2080                    | 0.0070        | 0.0612                    | 0.0135        |
|                | 2C           | 0.0779 | 0.0346 | 0.0068 | 0.2532 | 0.0170 | 0.1713                    | 0.0102        | 0.0933                    | 0.0122        |
|                | 2D           | 0.0549 | 0.0319 | 0.0081 | 0.2385 | 0.0131 | 0.1547                    | 0.0101        | 0.1316                    | 0.0109        |
| $\sqrt{6}$     | 2A           | 0.1954 | 0.2163 | 0.0740 | 0.1505 | 0.1626 | 0.0625                    | 0.0792        | 0.0116                    | 0.0121        |
|                | 2B           | 0.1917 | 0.2212 | 0.0743 | 0.1862 | 0.1952 | 0.0935                    | 0.1106        | 0.0115                    | 0.0133        |
|                | 2C           | 0.2037 | 0.2134 | 0.0662 | 0.1159 | 0.1256 | 0.0396                    | 0.0496        | 0.0123                    | 0.0129        |
|                | 2D           | 0.1743 | 0.1764 | 0.0423 | 0.0631 | 0.0665 | 0.0120                    | 0.0149        | 0.0111                    | 0.0112        |
| $\tau$         | 2A           | 0.2294 | 0.2595 | 0.0529 | 0.1698 | 0.1348 | 0.0785                    | 0.0572        | 0.0241                    | 0.0118        |
|                | 2B           | 0.2213 | 0.2559 | 0.0519 | 0.2018 | 0.1652 | 0.1095                    | 0.0843        | 0.0242                    | 0.0108        |
|                | 2C           | 0.2409 | 0.2585 | 0.0461 | 0.1294 | 0.0973 | 0.0483                    | 0.0326        | 0.0220                    | 0.0119        |
|                | 2D           | 0.2112 | 0.2188 | 0.0307 | 0.0700 | 0.0508 | 0.0147                    | 0.0094        | 0.0169                    | 0.0110        |
| $\,8\,$        | 2A           | 0.0689 | 0.0230 | 0.0054 | 0.2637 | 0.0193 | 0.1823                    | 0.0093        | 0.0859                    | 0.0127        |
|                | 2B           | 0.0766 | 0.0219 | 0.0042 | 0.2833 | 0.0234 | 0.2027                    | 0.0072        | 0.0713                    | 0.0135        |
|                | 2C           | 0.0682 | 0.0264 | 0.0067 | 0.2502 | 0.0167 | 0.1682                    | 0.0102        | 0.1041                    | 0.0121        |
|                | 2D           | 0.0466 | 0.0249 | 0.0081 | 0.2367 | 0.0131 | 0.1529                    | 0.0101        | 0.1410                    | 0.0109        |

Table B-7 Coverage Probabilities for the 99 Percent Lower Prediction Bounds (Part 2)

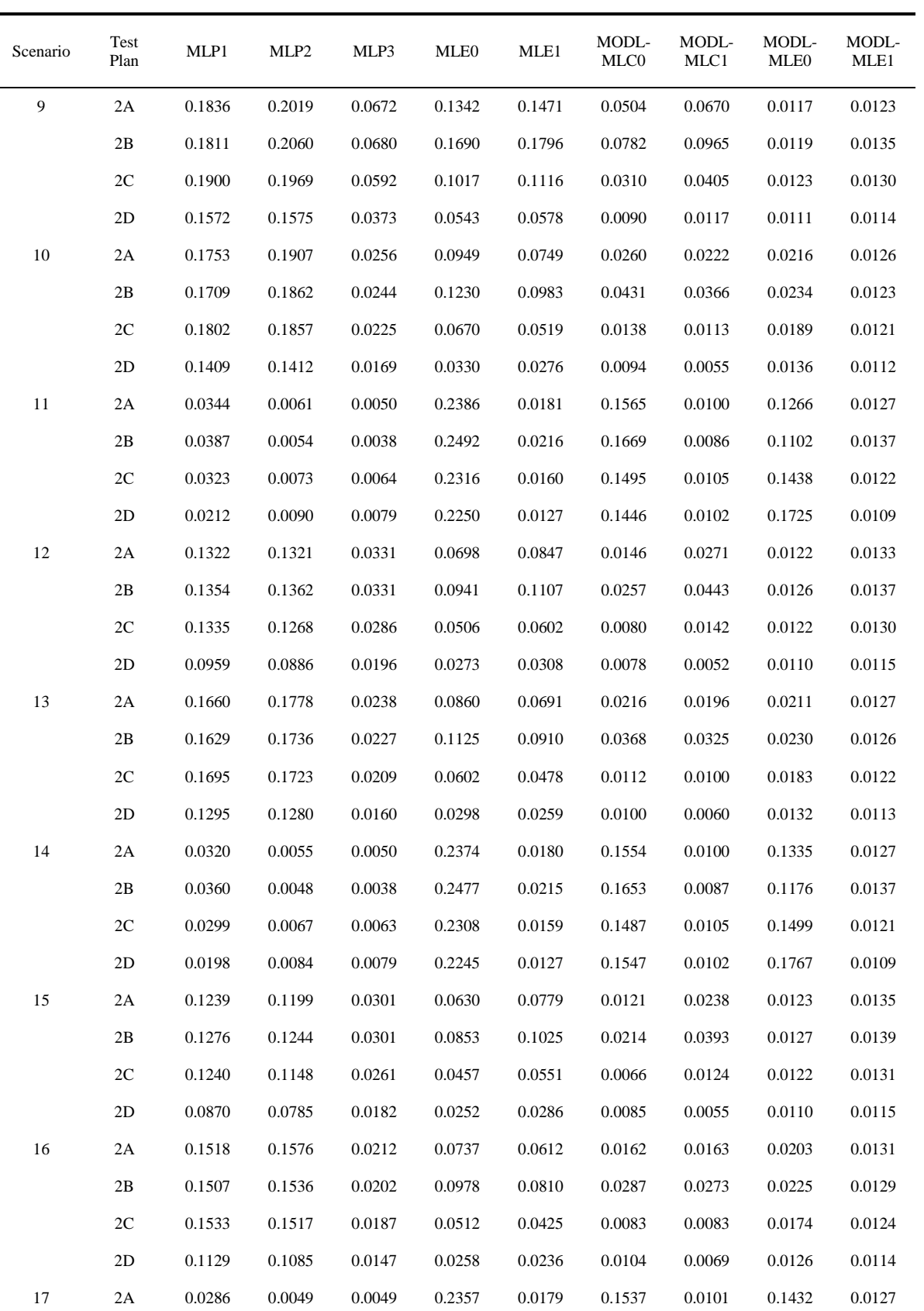

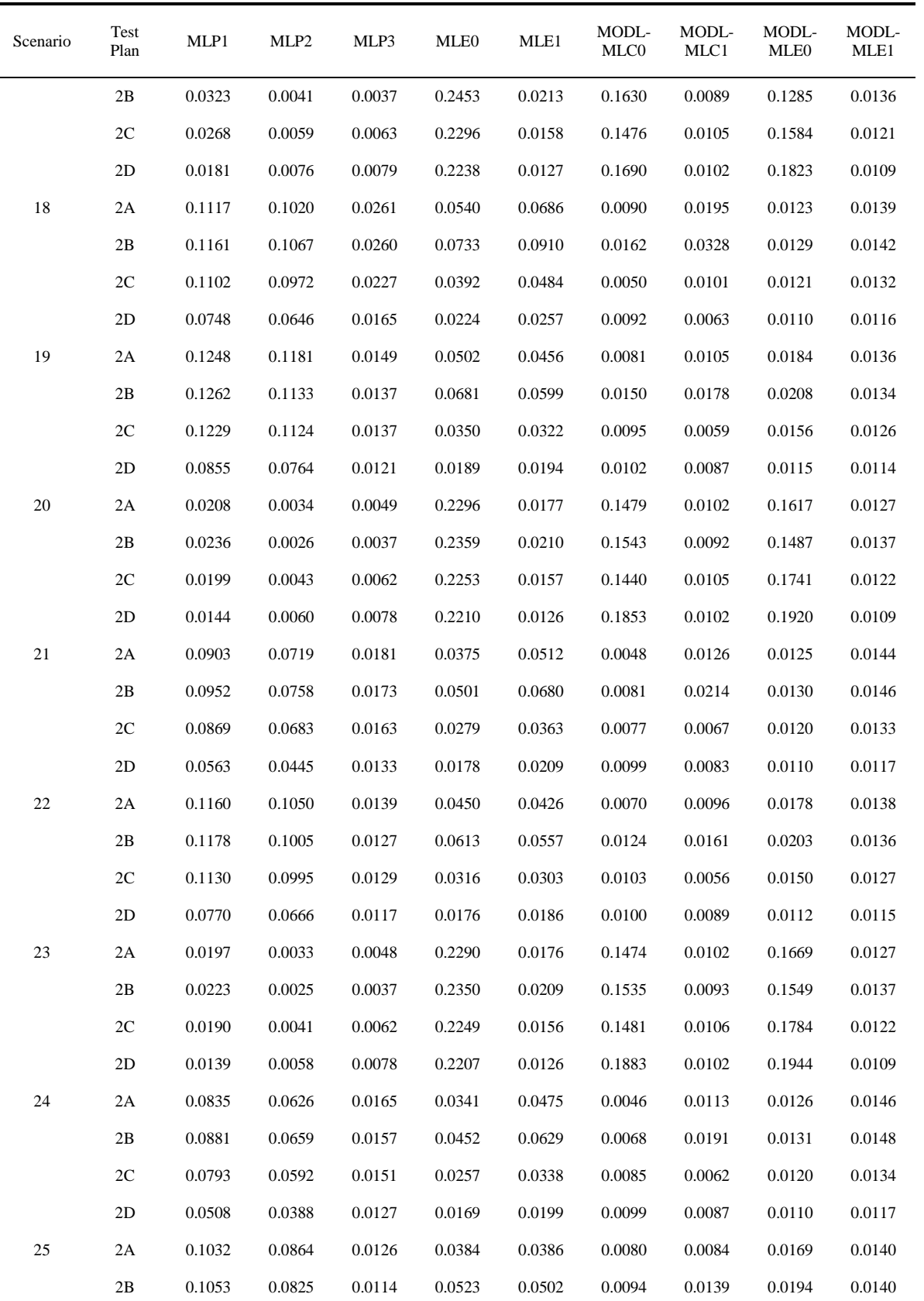

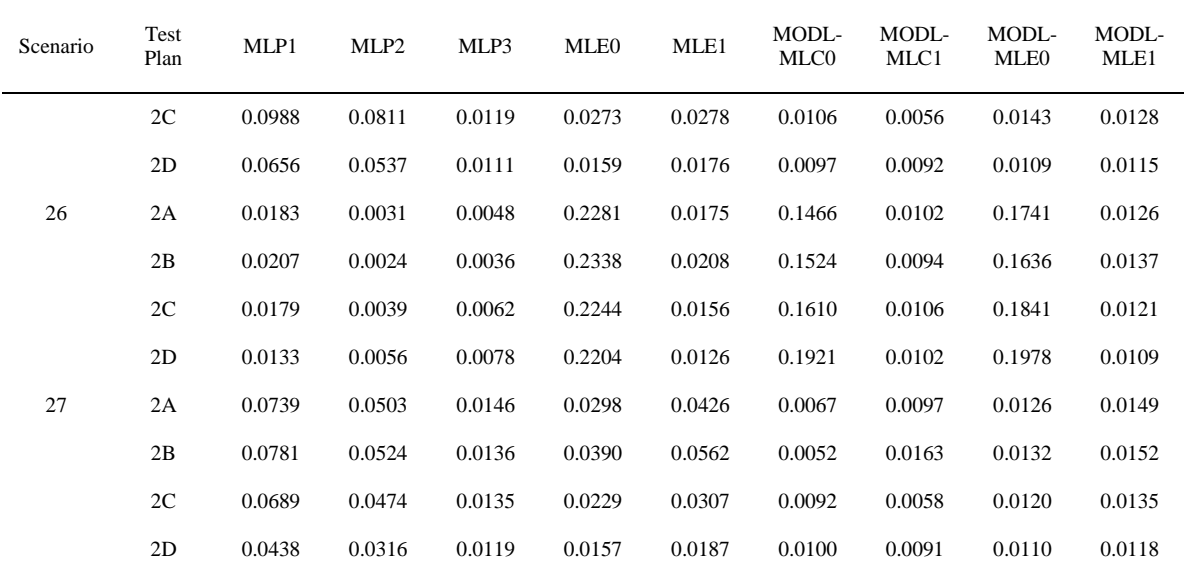

| Scenario         | Test<br>Plan | MLP1   | MLP2   | MLP3   | MLE0   | MLE1   | MODL-<br>MLC0 | MODL-<br>MLC1 | MODL-<br>MLE <sub>0</sub> | MODL-<br>MLE1 |
|------------------|--------------|--------|--------|--------|--------|--------|---------------|---------------|---------------------------|---------------|
| $\mathbf{1}$     | 2A           | 0.3285 | 0.3536 | 0.1617 | 0.2820 | 0.2460 | 0.1047        | 0.0754        | 0.0827                    | 0.0537        |
|                  | 2B           | 0.3296 | 0.3682 | 0.1695 | 0.3036 | 0.2722 | 0.1409        | 0.1094        | 0.0862                    | 0.0545        |
|                  | 2C           | 0.3425 | 0.3567 | 0.1433 | 0.2440 | 0.2041 | 0.0687        | 0.0459        | 0.0790                    | 0.0532        |
|                  | 2D           | 0.3205 | 0.3281 | 0.1137 | 0.1795 | 0.1461 | 0.0508        | 0.0340        | 0.0699                    | 0.0520        |
| $\overline{c}$   | 2A           | 0.1786 | 0.1833 | 0.0425 | 0.3356 | 0.0655 | 0.1894        | 0.0500        | 0.1488                    | 0.0558        |
|                  | 2B           | 0.1898 | 0.1863 | 0.0392 | 0.3534 | 0.0711 | 0.2115        | 0.0489        | 0.1329                    | 0.0571        |
|                  | 2C           | 0.1803 | 0.1820 | 0.0455 | 0.3227 | 0.0619 | 0.1734        | 0.0510        | 0.1682                    | 0.0555        |
|                  | 2D           | 0.1536 | 0.1535 | 0.0474 | 0.3111 | 0.0555 | 0.1925        | 0.0503        | 0.2092                    | 0.0525        |
| $\mathfrak{Z}$   | 2A           | 0.2923 | 0.3203 | 0.1849 | 0.2528 | 0.2598 | 0.0713        | 0.0879        | 0.0530                    | 0.0551        |
|                  | 2B           | 0.3042 | 0.3418 | 0.1904 | 0.2822 | 0.2843 | 0.1051        | 0.1190        | 0.0536                    | 0.0565        |
|                  | 2C           | 0.2974 | 0.3139 | 0.1679 | 0.2149 | 0.2220 | 0.0462        | 0.0567        | 0.0545                    | 0.0555        |
|                  | 2D           | 0.2775 | 0.2854 | 0.1292 | 0.1556 | 0.1583 | 0.0385        | 0.0322        | 0.0526                    | 0.0528        |
| 4                | 2A           | 0.3238 | 0.3499 | 0.1589 | 0.2726 | 0.2370 | 0.0938        | 0.0678        | 0.0825                    | 0.0543        |
|                  | 2B           | 0.3177 | 0.3581 | 0.1628 | 0.2963 | 0.2594 | 0.1268        | 0.0968        | 0.0824                    | 0.0551        |
|                  | 2C           | 0.3360 | 0.3510 | 0.1399 | 0.2342 | 0.1953 | 0.0600        | 0.0406        | 0.0785                    | 0.0534        |
|                  | 2D           | 0.3127 | 0.3204 | 0.1100 | 0.1701 | 0.1388 | 0.0558        | 0.0369        | 0.0692                    | 0.0523        |
| 5                | 2A           | 0.1693 | 0.1675 | 0.0421 | 0.3334 | 0.0649 | 0.1865        | 0.0500        | 0.1574                    | 0.0558        |
|                  | 2B           | 0.1805 | 0.1701 | 0.0389 | 0.3511 | 0.0703 | 0.2080        | 0.0491        | 0.1418                    | 0.0571        |
|                  | 2C           | 0.1707 | 0.1675 | 0.0453 | 0.3211 | 0.0615 | 0.1713        | 0.0511        | 0.1764                    | 0.0555        |
|                  | 2D           | 0.1440 | 0.1417 | 0.0473 | 0.3101 | 0.0553 | 0.2063        | 0.0503        | 0.2159                    | 0.0525        |
| $\sqrt{6}$       | 2A           | 0.2858 | 0.3144 | 0.1804 | 0.2426 | 0.2500 | 0.0625        | 0.0792        | 0.0534                    | 0.0556        |
|                  | 2B           | 0.2970 | 0.3362 | 0.1876 | 0.2721 | 0.2768 | 0.0935        | 0.1106        | 0.0537                    | 0.0574        |
|                  | 2C           | 0.2903 | 0.3070 | 0.1628 | 0.2053 | 0.2126 | 0.0396        | 0.0500        | 0.0548                    | 0.0559        |
|                  | 2D           | 0.2680 | 0.2755 | 0.1241 | 0.1474 | 0.1501 | 0.0427        | 0.0351        | 0.0528                    | 0.0530        |
| $\boldsymbol{7}$ | 2A           | 0.3160 | 0.3433 | 0.1537 | 0.2578 | 0.2232 | 0.0785        | 0.0576        | 0.0821                    | 0.0550        |
|                  | 2B           | 0.3174 | 0.3558 | 0.1591 | 0.2834 | 0.2468 | 0.1095        | 0.0844        | 0.0819                    | 0.0537        |
|                  | 2C           | 0.3253 | 0.3415 | 0.1340 | 0.2192 | 0.1824 | 0.0484        | 0.0345        | 0.0775                    | 0.0537        |
|                  | 2D           | 0.2998 | 0.3077 | 0.1043 | 0.1565 | 0.1285 | 0.0581        | 0.0404        | 0.0681                    | 0.0527        |
| $\,8\,$          | 2A           | 0.1553 | 0.1439 | 0.0417 | 0.3302 | 0.0640 | 0.1823        | 0.0502        | 0.1697                    | 0.0557        |
|                  | 2B           | 0.1664 | 0.1461 | 0.0384 | 0.3475 | 0.0693 | 0.2027        | 0.0494        | 0.1546                    | 0.0571        |
|                  | 2C           | 0.1560 | 0.1455 | 0.0449 | 0.3186 | 0.0609 | 0.1682        | 0.0511        | 0.1881                    | 0.0554        |
|                  | 2D           | 0.1299 | 0.1243 | 0.0471 | 0.3084 | 0.0550 | 0.2190        | 0.0503        | 0.2251                    | 0.0525        |

Table B-8 Coverage Probabilities for the 95 Percent Lower Prediction Bounds (Part 2)

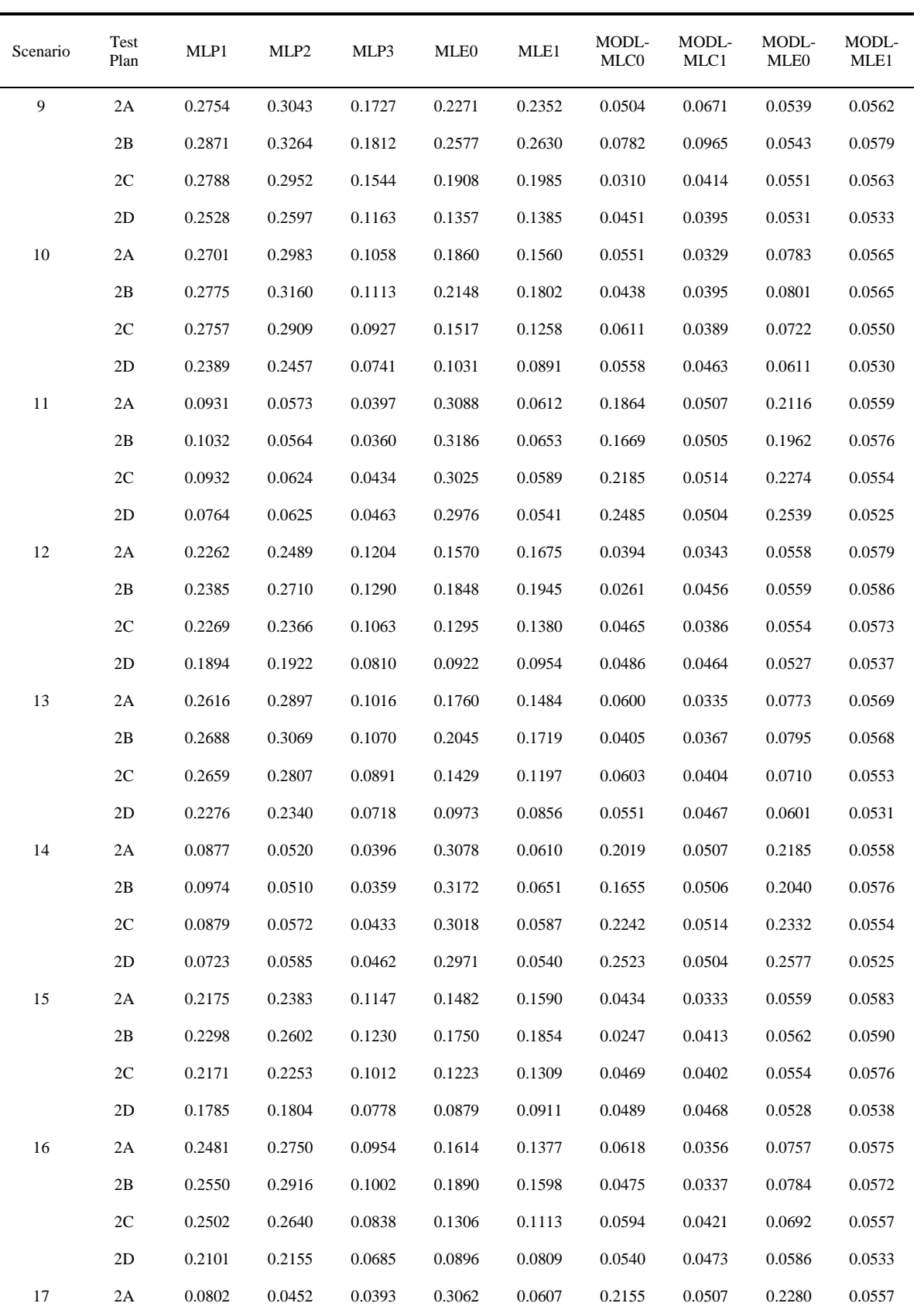

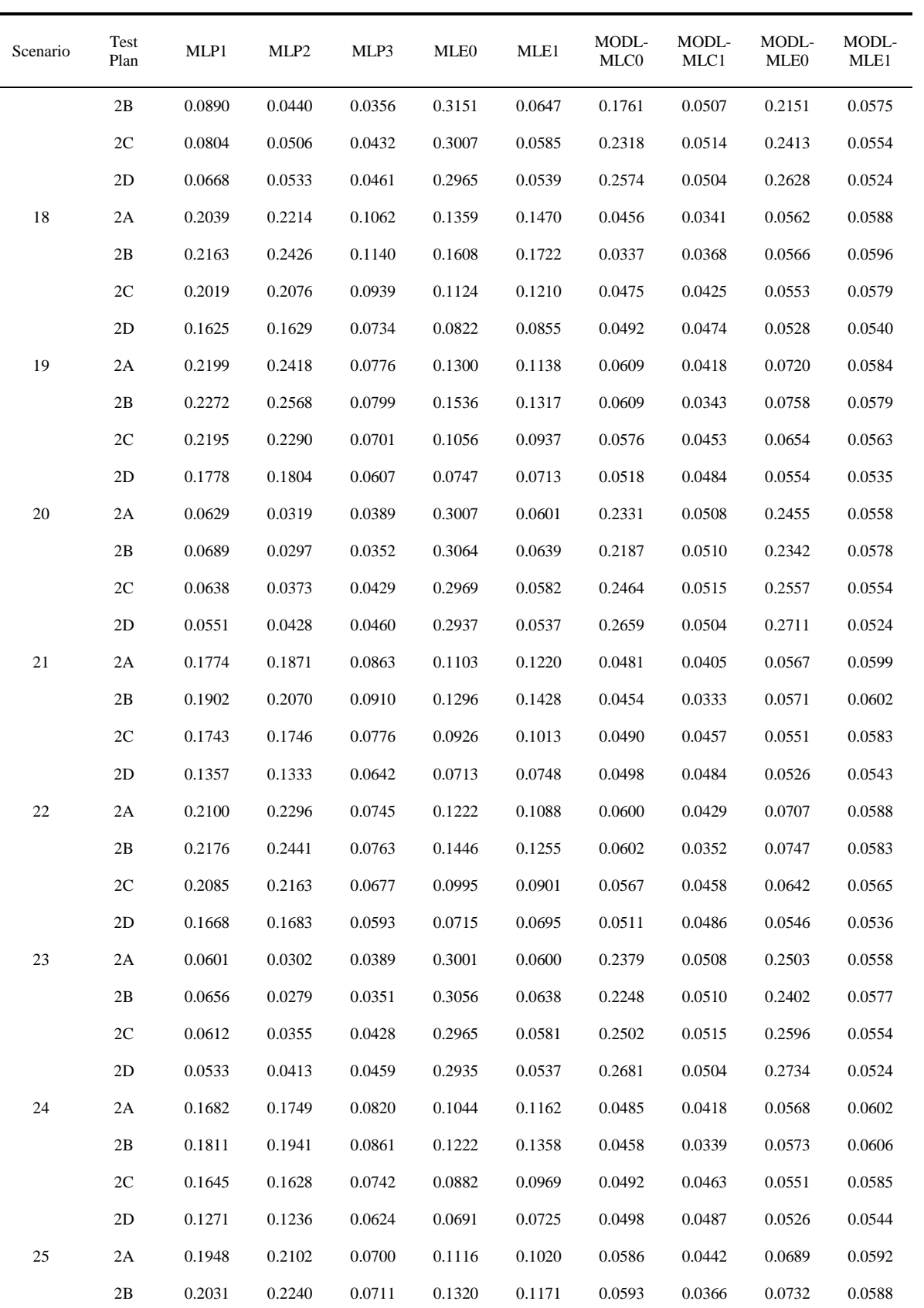

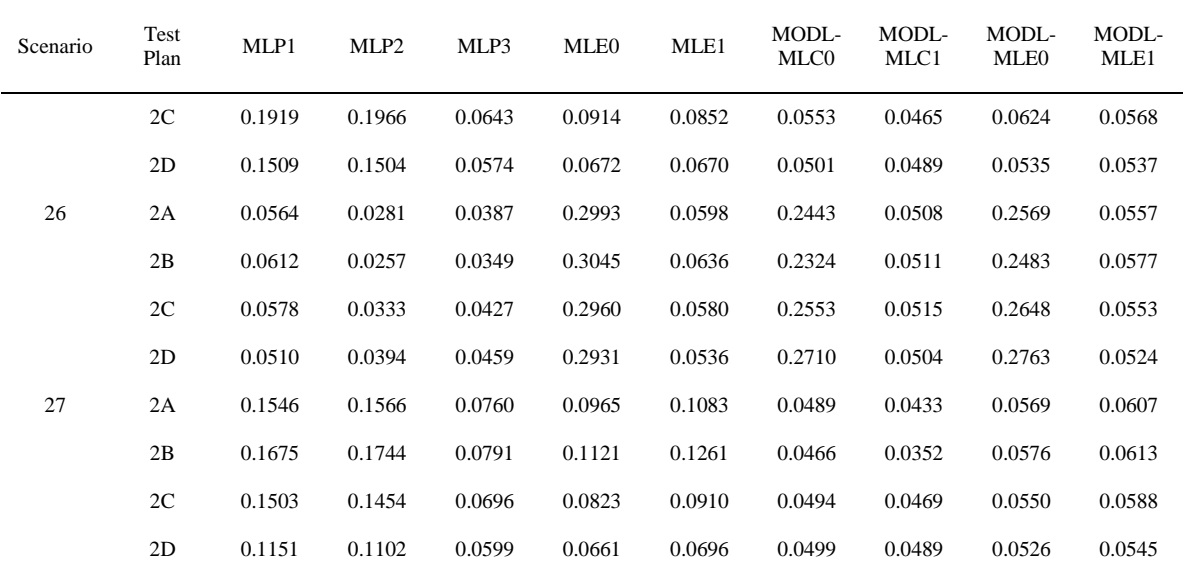

| Scenario        | Test<br>Plan  | MLP1   | MLP <sub>2</sub> | MLP3   | <b>MLE0</b> | MLE1   | MODL-<br>MLC0 | MODL-<br>MLC1 | MODL-<br>MLE <sub>0</sub> | MODL-<br>MLE1 |
|-----------------|---------------|--------|------------------|--------|-------------|--------|---------------|---------------|---------------------------|---------------|
| $\mathbf{1}$    | 2A            | 0.3685 | 0.3883           | 0.2319 | 0.3302      | 0.3009 | 0.1050        | 0.0830        | 0.1411                    | 0.1054        |
|                 | 2B            | 0.3720 | 0.4037           | 0.2387 | 0.3460      | 0.3196 | 0.1409        | 0.1113        | 0.1421                    | 0.1071        |
|                 | 2C            | 0.3820 | 0.3922           | 0.2095 | 0.2971      | 0.2615 | 0.0934        | 0.0703        | 0.1353                    | 0.1029        |
|                 | 2D            | 0.3640 | 0.3699           | 0.1793 | 0.2423      | 0.2096 | 0.1127        | 0.0889        | 0.1258                    | 0.1029        |
| $\mathbf{2}$    | 2A            | 0.2450 | 0.2800           | 0.0937 | 0.3725      | 0.1158 | 0.1894        | 0.1004        | 0.2103                    | 0.1073        |
|                 | 2B            | 0.2584 | 0.3003           | 0.0904 | 0.3883      | 0.1213 | 0.2115        | 0.0995        | 0.1970                    | 0.1087        |
|                 | 2C            | 0.2496 | 0.2697           | 0.0970 | 0.3613      | 0.1126 | 0.1984        | 0.1017        | 0.2275                    | 0.1072        |
|                 | 2D            | 0.2259 | 0.2360           | 0.0981 | 0.3525      | 0.1059 | 0.2584        | 0.1005        | 0.2649                    | 0.1035        |
| 3               | 2A            | 0.3402 | 0.3642           | 0.2540 | 0.3082      | 0.3128 | 0.0714        | 0.0913        | 0.1035                    | 0.1067        |
|                 | 2B            | 0.3524 | 0.3872           | 0.2603 | 0.3305      | 0.3312 | 0.1051        | 0.1194        | 0.1046                    | 0.1064        |
|                 | 2C            | 0.3448 | 0.3587           | 0.2335 | 0.2723      | 0.2777 | 0.0679        | 0.0731        | 0.1049                    | 0.1065        |
|                 | 2D            | 0.3295 | 0.3371           | 0.1957 | 0.2197      | 0.2219 | 0.0920        | 0.0895        | 0.1031                    | 0.1038        |
| 4               | 2A            | 0.3648 | 0.3858           | 0.2298 | 0.3226      | 0.2932 | 0.0956        | 0.0786        | 0.1409                    | 0.1062        |
|                 | 2B            | 0.3648 | 0.3959           | 0.2330 | 0.3408      | 0.3084 | 0.1268        | 0.1003        | 0.1396                    | 0.1059        |
|                 | 2C            | 0.3772 | 0.3881           | 0.2065 | 0.2890      | 0.2538 | 0.1019        | 0.0722        | 0.1348                    | 0.1034        |
|                 | 2D            | 0.3578 | 0.3641           | 0.1756 | 0.2337      | 0.2025 | 0.1126        | 0.0899        | 0.1251                    | 0.1033        |
| 5               | 2A            | 0.2356 | 0.2676           | 0.0932 | 0.3707      | 0.1150 | 0.1867        | 0.1004        | 0.2184                    | 0.1073        |
|                 | 2B            | 0.2490 | 0.2858           | 0.0898 | 0.3864      | 0.1203 | 0.2080        | 0.0997        | 0.2057                    | 0.1087        |
|                 | 2C            | 0.2397 | 0.2579           | 0.0966 | 0.3599      | 0.1120 | 0.2183        | 0.1017        | 0.2352                    | 0.1071        |
|                 | 2D            | 0.2159 | 0.2249           | 0.0979 | 0.3515      | 0.1056 | 0.2645        | 0.1005        | 0.2709                    | 0.1034        |
| 6               | 2A            | 0.3352 | 0.3599           | 0.2504 | 0.2996      | 0.3046 | 0.0634        | 0.0847        | 0.1042                    | 0.1074        |
|                 | 2B            | 0.3479 | 0.3843           | 0.2587 | 0.3225      | 0.3255 | 0.0935        | 0.1117        | 0.1047                    | 0.1077        |
|                 | 2C            | 0.3391 | 0.3536           | 0.2292 | 0.2639      | 0.2696 | 0.0778        | 0.0739        | 0.1052                    | 0.1070        |
|                 | 2D            | 0.3217 | 0.3294           | 0.1907 | 0.2118      | 0.2141 | 0.0929        | 0.0906        | 0.1035                    | 0.1042        |
| $7\phantom{.0}$ | 2A            | 0.3584 | 0.3811           | 0.2256 | 0.3107      | 0.2813 | 0.0891        | 0.0744        | 0.1404                    | 0.1072        |
|                 | 2B            | 0.3629 | 0.3958           | 0.2305 | 0.3308      | 0.2974 | 0.1096        | 0.0892        | 0.1394                    | 0.1053        |
|                 | 2C            | 0.3689 | 0.3809           | 0.2013 | 0.2763      | 0.2421 | 0.1114        | 0.0768        | 0.1339                    | 0.1040        |
|                 | 2D            | 0.3476 | 0.3543           | 0.1697 | 0.2210      | 0.1922 | 0.1123        | 0.0913        | 0.1238                    | 0.1038        |
| $\,8\,$         | 2A            | 0.2209 | 0.2469           | 0.0924 | 0.3679      | 0.1139 | 0.1895        | 0.1005        | 0.2300                    | 0.1072        |
|                 | 2B            | 0.2342 | 0.2621           | 0.0889 | 0.3834      | 0.1188 | 0.2027        | 0.1000        | 0.2181                    | 0.1088        |
|                 | 2C            | 0.2242 | 0.2387           | 0.0961 | 0.3578      | 0.1112 | 0.2354        | 0.1018        | 0.2458                    | 0.1070        |
|                 | $2\mathbf{D}$ | 0.2007 | 0.2076           | 0.0976 | 0.3501      | 0.1052 | 0.2729        | 0.1005        | 0.2791                    | 0.1034        |

Table B-9 Coverage Probabilities for the 90 Percent Lower Prediction Bounds (Part 2)

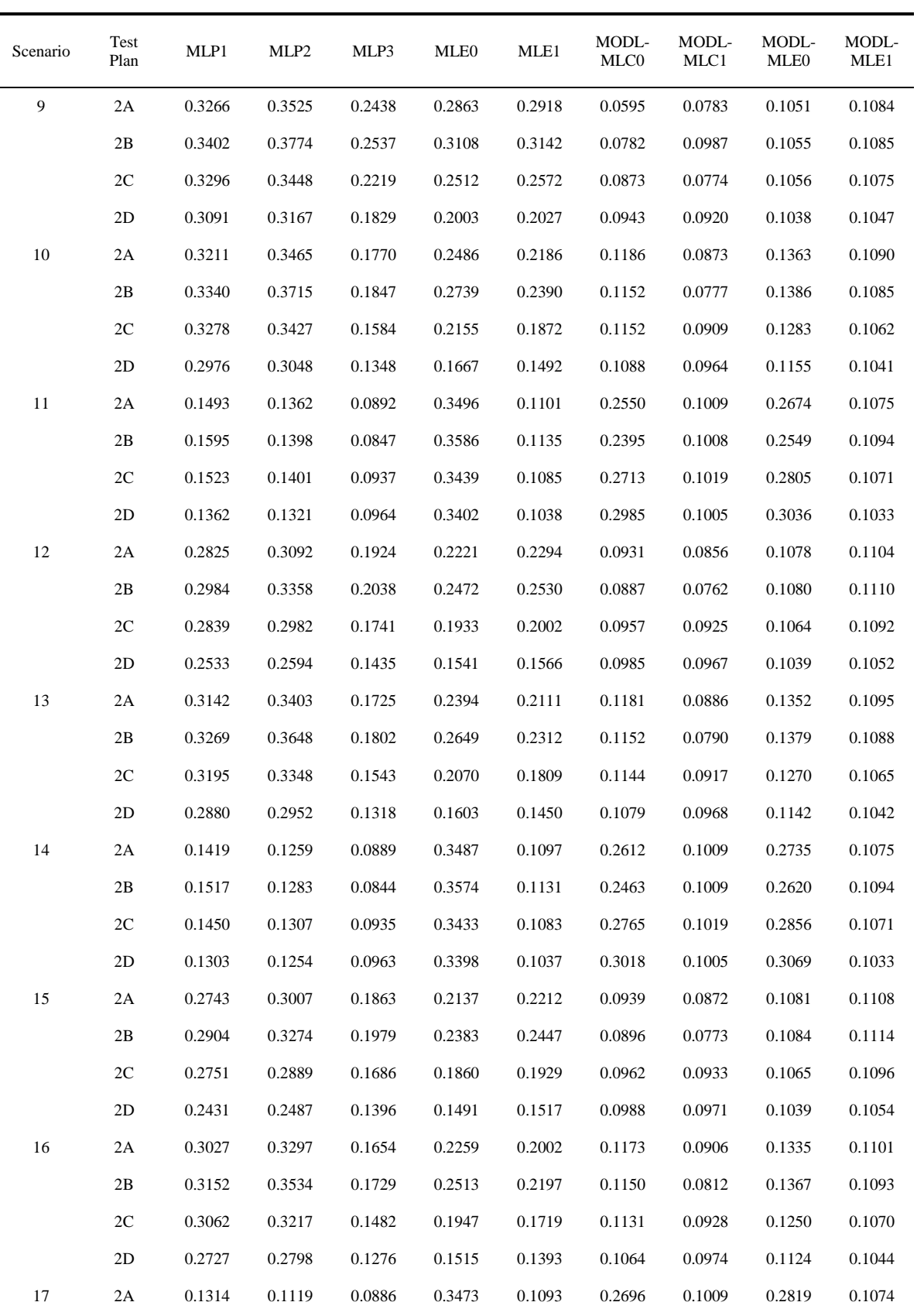

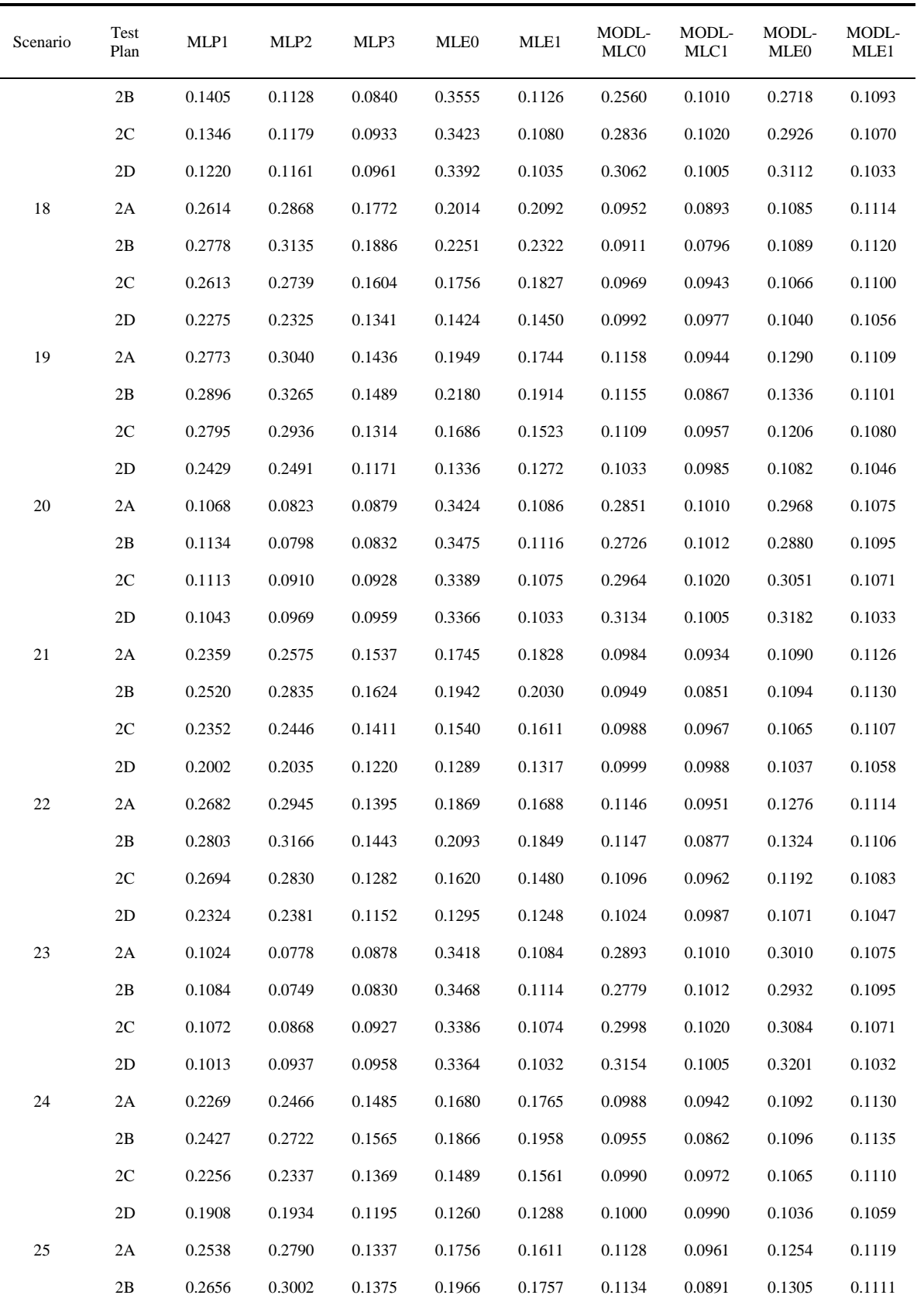

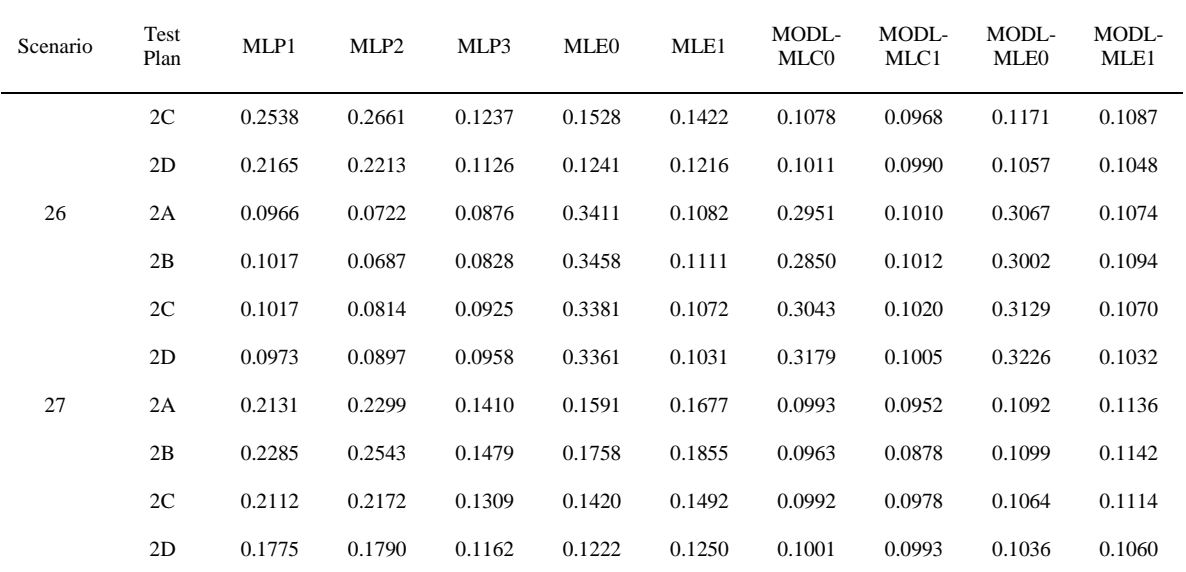

| Scenario         | Test<br>Plan | MLP1   | MLP2   | MLP3   | MLE0   | MLE1   | MODL-<br>MLC0 | MODL-<br>MLC1 | MODL-<br>MLE0 | MODL-<br>MLE1 |
|------------------|--------------|--------|--------|--------|--------|--------|---------------|---------------|---------------|---------------|
| $\mathbf{1}$     | 2A           | 0.6221 | 0.6076 | 0.7970 | 0.6687 | 0.7126 | 0.8394        | 0.8867        | 0.8510        | 0.8977        |
|                  | 2B           | 0.6322 | 0.6079 | 0.7725 | 0.6374 | 0.6624 | 0.8009        | 0.8417        | 0.8468        | 0.8851        |
|                  | 2C           | 0.6189 | 0.6131 | 0.7932 | 0.6931 | 0.7243 | 0.8732        | 0.8952        | 0.8648        | 0.8951        |
|                  | 2D           | 0.6562 | 0.6512 | 0.8239 | 0.7561 | 0.7846 | 0.8740        | 0.8972        | 0.8795        | 0.8998        |
| $\sqrt{2}$       | 2A           | 0.7346 | 0.7026 | 0.9062 | 0.6409 | 0.8837 | 0.8098        | 0.9008        | 0.8081        | 0.8955        |
|                  | 2B           | 0.7453 | 0.7131 | 0.9073 | 0.6367 | 0.8762 | 0.7952        | 0.8997        | 0.8254        | 0.8934        |
|                  | 2C           | 0.7432 | 0.7272 | 0.9020 | 0.6456 | 0.8861 | 0.8113        | 0.8984        | 0.7874        | 0.8943        |
|                  | 2D           | 0.7792 | 0.7723 | 0.9017 | 0.6613 | 0.8938 | 0.7567        | 0.8999        | 0.7558        | 0.8977        |
| $\mathfrak{Z}$   | 2A           | 0.6454 | 0.6279 | 0.7648 | 0.6986 | 0.6935 | 0.8810        | 0.8695        | 0.8914        | 0.8881        |
|                  | 2B           | 0.6625 | 0.6383 | 0.7540 | 0.6658 | 0.6638 | 0.8440        | 0.8305        | 0.8877        | 0.8836        |
|                  | 2C           | 0.6556 | 0.6473 | 0.7727 | 0.7186 | 0.7147 | 0.9041        | 0.8939        | 0.8955        | 0.8934        |
|                  | 2D           | 0.6848 | 0.6791 | 0.8105 | 0.7787 | 0.7767 | 0.8980        | 0.8999        | 0.9038        | 0.9030        |
| 4                | 2A           | 0.6229 | 0.6079 | 0.7972 | 0.6771 | 0.7207 | 0.8513        | 0.8918        | 0.8529        | 0.8983        |
|                  | 2B           | 0.6356 | 0.6118 | 0.7773 | 0.6448 | 0.6764 | 0.8151        | 0.8569        | 0.8498        | 0.8883        |
|                  | 2C           | 0.6213 | 0.6150 | 0.7947 | 0.7020 | 0.7327 | 0.8696        | 0.8954        | 0.8661        | 0.8954        |
|                  | 2D           | 0.6607 | 0.6555 | 0.8265 | 0.7649 | 0.7918 | 0.8758        | 0.8975        | 0.8808        | 0.9000        |
| 5                | 2A           | 0.7409 | 0.7098 | 0.9066 | 0.6420 | 0.8846 | 0.8121        | 0.9007        | 0.8000        | 0.8953        |
|                  | 2B           | 0.7499 | 0.7192 | 0.9079 | 0.6382 | 0.8774 | 0.7981        | 0.8996        | 0.8176        | 0.8932        |
|                  | 2C           | 0.7496 | 0.7340 | 0.9024 | 0.6465 | 0.8868 | 0.7932        | 0.8984        | 0.7795        | 0.8942        |
|                  | 2D           | 0.7856 | 0.7790 | 0.9019 | 0.6617 | 0.8941 | 0.7504        | 0.8999        | 0.7491        | 0.8977        |
| $\sqrt{6}$       | 2A           | 0.6480 | 0.6301 | 0.7665 | 0.7067 | 0.7017 | 0.8914        | 0.8777        | 0.8922        | 0.8889        |
|                  | 2B           | 0.6654 | 0.6420 | 0.7550 | 0.6753 | 0.6716 | 0.8568        | 0.8425        | 0.8886        | 0.8851        |
|                  | 2C           | 0.6595 | 0.6510 | 0.7753 | 0.7271 | 0.7231 | 0.8976        | 0.8960        | 0.8957        | 0.8936        |
|                  | 2D           | 0.6910 | 0.6853 | 0.8142 | 0.7865 | 0.7844 | 0.8984        | 0.9000        | 0.9037        | 0.9030        |
| $\boldsymbol{7}$ | 2A           | 0.6258 | 0.6099 | 0.7983 | 0.6897 | 0.7326 | 0.8641        | 0.8970        | 0.8554        | 0.8991        |
|                  | 2B           | 0.6366 | 0.6159 | 0.7712 | 0.6586 | 0.6825 | 0.8351        | 0.8645        | 0.8520        | 0.8874        |
|                  | 2C           | 0.6264 | 0.6193 | 0.7976 | 0.7154 | 0.7451 | 0.8630        | 0.8948        | 0.8678        | 0.8958        |
|                  | 2D           | 0.6686 | 0.6631 | 0.8306 | 0.7776 | 0.8020 | 0.8784        | 0.8982        | 0.8828        | 0.9001        |
| $\,8\,$          | 2A           | 0.7523 | 0.7234 | 0.9073 | 0.6436 | 0.8858 | 0.8139        | 0.9006        | 0.7882        | 0.8951        |
|                  | 2B           | 0.7590 | 0.7317 | 0.9089 | 0.6404 | 0.8792 | 0.8026        | 0.8996        | 0.8062        | 0.8930        |
|                  | 2C           | 0.7609 | 0.7467 | 0.9030 | 0.6479 | 0.8877 | 0.7718        | 0.8983        | 0.7682        | 0.8941        |
|                  | 2D           | 0.7966 | 0.7906 | 0.9022 | 0.6624 | 0.8945 | 0.7415        | 0.8998        | 0.7398        | 0.8976        |

Table B-10 Coverage Probabilities for the 90 Percent Upper Prediction Bounds (Part 2)

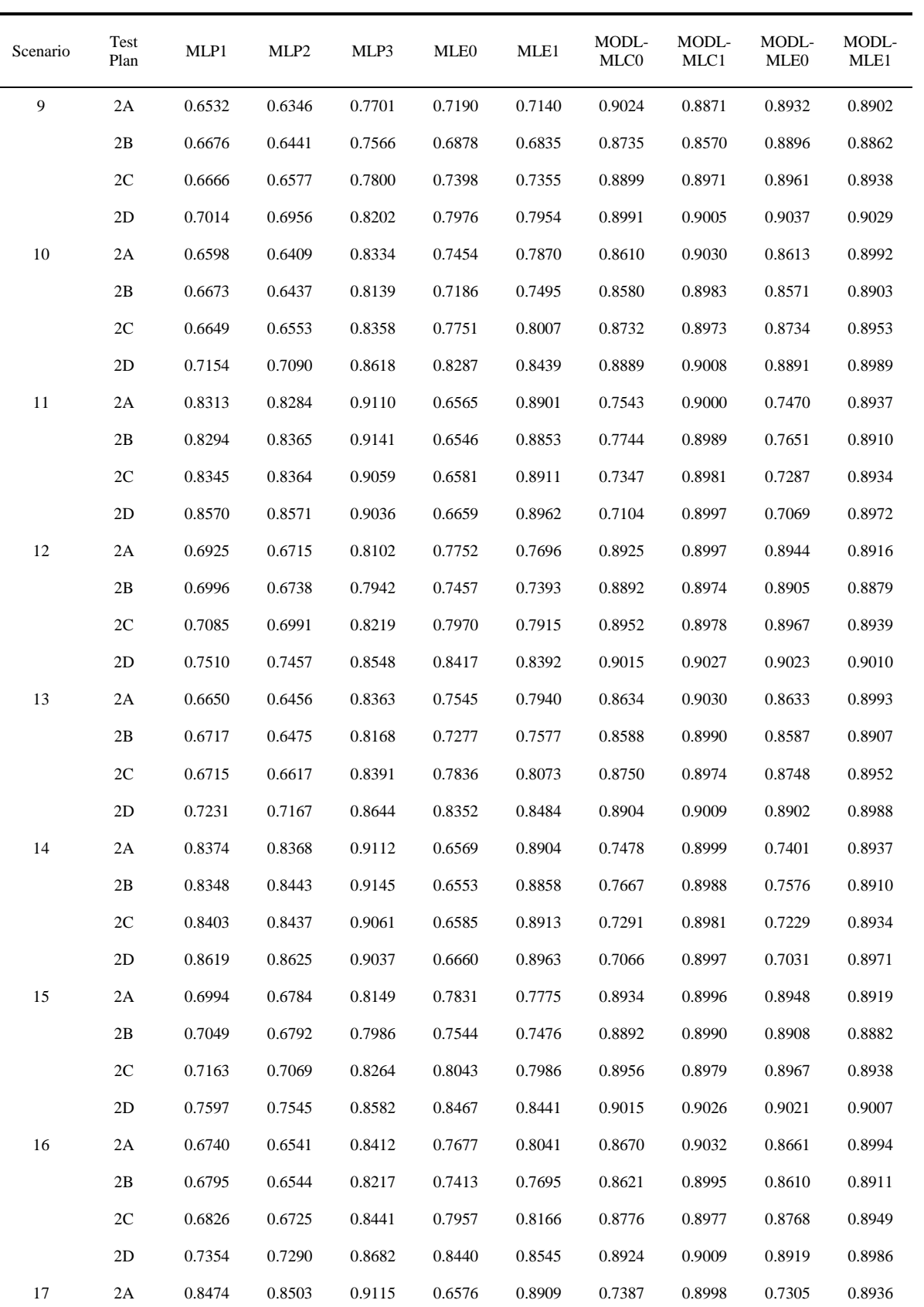

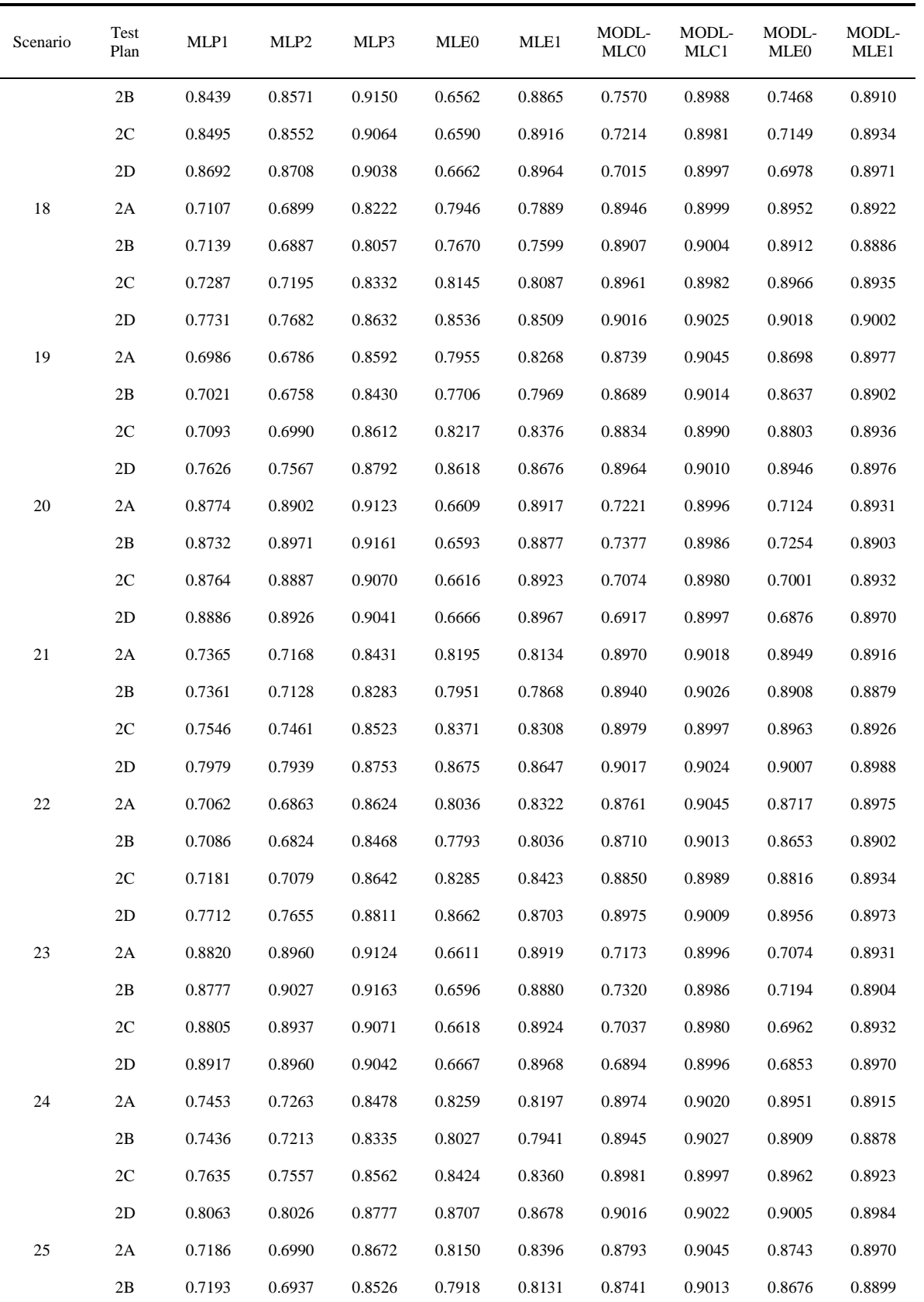

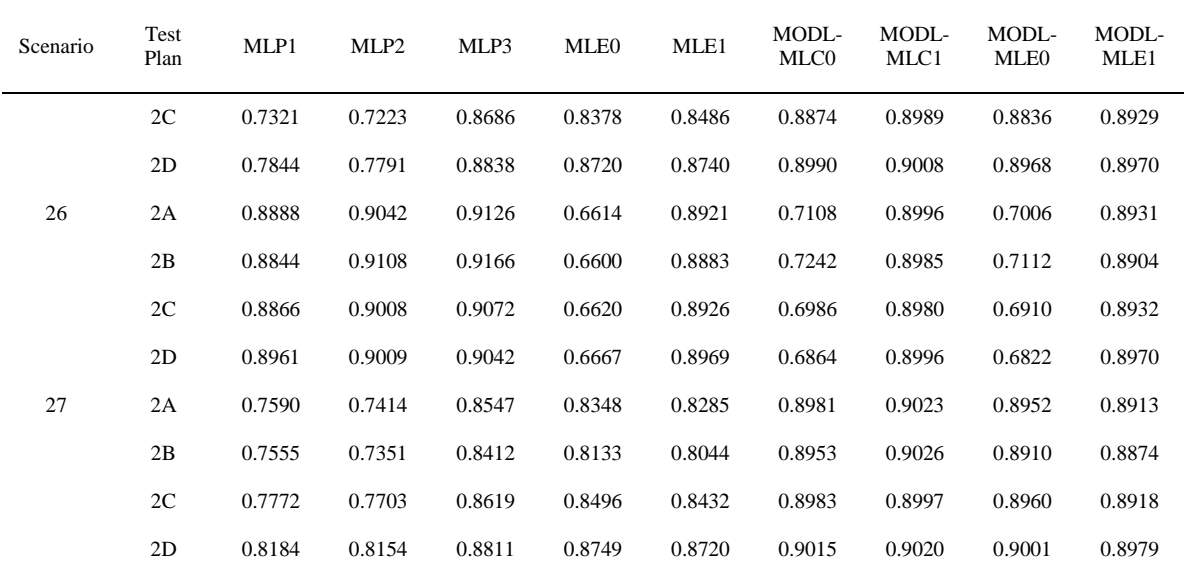

| Scenario       | Test<br>Plan | MLP1   | MLP <sub>2</sub> | MLP3   | MLE0   | MLE1   | MODL-<br>MLC0 | MODL-<br>MLC1 | MODL-<br>MLE0 | MODL-<br>MLE1 |
|----------------|--------------|--------|------------------|--------|--------|--------|---------------|---------------|---------------|---------------|
| $\mathbf{1}$   | 2A           | 0.6649 | 0.6476           | 0.8632 | 0.7070 | 0.7572 | 0.8395        | 0.8952        | 0.9080        | 0.9459        |
|                | 2B           | 0.6892 | 0.6591           | 0.8502 | 0.6722 | 0.7031 | 0.8009        | 0.8447        | 0.9076        | 0.9383        |
|                | 2C           | 0.6571 | 0.6502           | 0.8599 | 0.7388 | 0.7748 | 0.8865        | 0.9220        | 0.9213        | 0.9470        |
|                | 2D           | 0.6969 | 0.6908           | 0.8842 | 0.8086 | 0.8393 | 0.9432        | 0.9548        | 0.9337        | 0.9496        |
| $\sqrt{2}$     | 2A           | 0.8001 | 0.7844           | 0.9569 | 0.6757 | 0.9333 | 0.8098        | 0.9512        | 0.8703        | 0.9464        |
|                | 2B           | 0.8046 | 0.8004           | 0.9582 | 0.6689 | 0.9252 | 0.7952        | 0.9503        | 0.8869        | 0.9440        |
|                | 2C           | 0.8057 | 0.7990           | 0.9533 | 0.6824 | 0.9364 | 0.8223        | 0.9491        | 0.8494        | 0.9457        |
|                | 2D           | 0.8397 | 0.8369           | 0.9519 | 0.7008 | 0.9436 | 0.8360        | 0.9499        | 0.8140        | 0.9481        |
| $\mathfrak{Z}$ | 2A           | 0.6919 | 0.6715           | 0.8295 | 0.7412 | 0.7355 | 0.8810        | 0.8733        | 0.9423        | 0.9396        |
|                | 2B           | 0.7130 | 0.6870           | 0.8237 | 0.7053 | 0.7019 | 0.8440        | 0.8318        | 0.9397        | 0.9362        |
|                | 2C           | 0.6993 | 0.6908           | 0.8365 | 0.7677 | 0.7627 | 0.9164        | 0.9080        | 0.9465        | 0.9445        |
|                | 2D           | 0.7299 | 0.7242           | 0.8705 | 0.8333 | 0.8307 | 0.9613        | 0.9574        | 0.9527        | 0.9519        |
| 4              | 2A           | 0.6640 | 0.6464           | 0.8628 | 0.7168 | 0.7663 | 0.8520        | 0.9040        | 0.9095        | 0.9463        |
|                | 2B           | 0.6876 | 0.6597           | 0.8526 | 0.6809 | 0.7194 | 0.8151        | 0.8611        | 0.9087        | 0.9394        |
|                | 2C           | 0.6595 | 0.6521           | 0.8608 | 0.7490 | 0.7841 | 0.8973        | 0.9294        | 0.9224        | 0.9470        |
|                | 2D           | 0.7019 | 0.6957           | 0.8865 | 0.8182 | 0.8468 | 0.9395        | 0.9535        | 0.9347        | 0.9496        |
| 5              | 2A           | 0.8055 | 0.7919           | 0.9572 | 0.6771 | 0.9340 | 0.8121        | 0.9511        | 0.8621        | 0.9463        |
|                | 2B           | 0.8084 | 0.8061           | 0.9586 | 0.6708 | 0.9263 | 0.7981        | 0.9502        | 0.8794        | 0.9439        |
|                | 2C           | 0.8116 | 0.8064           | 0.9535 | 0.6836 | 0.9369 | 0.8243        | 0.9491        | 0.8412        | 0.9456        |
|                | 2D           | 0.8459 | 0.8438           | 0.9521 | 0.7015 | 0.9439 | 0.8175        | 0.9499        | 0.8066        | 0.9481        |
| 6              | 2A           | 0.6938 | 0.6735           | 0.8308 | 0.7507 | 0.7450 | 0.8916        | 0.8836        | 0.9428        | 0.9401        |
|                | 2B           | 0.7141 | 0.6889           | 0.8245 | 0.7163 | 0.7112 | 0.8568        | 0.8446        | 0.9399        | 0.9369        |
|                | 2C           | 0.7034 | 0.6948           | 0.8388 | 0.7774 | 0.7722 | 0.9252        | 0.9167        | 0.9466        | 0.9445        |
|                | 2D           | 0.7370 | 0.7314           | 0.8740 | 0.8415 | 0.8388 | 0.9565        | 0.9580        | 0.9527        | 0.9519        |
| $\tau$         | 2A           | 0.6654 | 0.6475           | 0.8631 | 0.7314 | 0.7795 | 0.8699        | 0.9162        | 0.9117        | 0.9469        |
|                | 2B           | 0.6866 | 0.6598           | 0.8469 | 0.6971 | 0.7274 | 0.8351        | 0.8720        | 0.9100        | 0.9403        |
|                | 2C           | 0.6650 | 0.6567           | 0.8629 | 0.7642 | 0.7977 | 0.9124        | 0.9386        | 0.9239        | 0.9471        |
|                | 2D           | 0.7108 | 0.7043           | 0.8902 | 0.8318 | 0.8574 | 0.9339        | 0.9511        | 0.9361        | 0.9496        |
| 8              | 2A           | 0.8159 | 0.8064           | 0.9577 | 0.6793 | 0.9350 | 0.8157        | 0.9510        | 0.8501        | 0.9462        |
|                | 2B           | 0.8165 | 0.8184           | 0.9592 | 0.6736 | 0.9278 | 0.8026        | 0.9501        | 0.8680        | 0.9438        |
|                | 2C           | 0.8224 | 0.8201           | 0.9539 | 0.6855 | 0.9377 | 0.8272        | 0.9490        | 0.8291        | 0.9456        |
|                | 2D           | 0.8565 | 0.8556           | 0.9523 | 0.7024 | 0.9443 | 0.7983        | 0.9498        | 0.7962        | 0.9480        |

Table B-11 Coverage Probabilities for the 95 Percent Upper Prediction Bounds (Part 2)

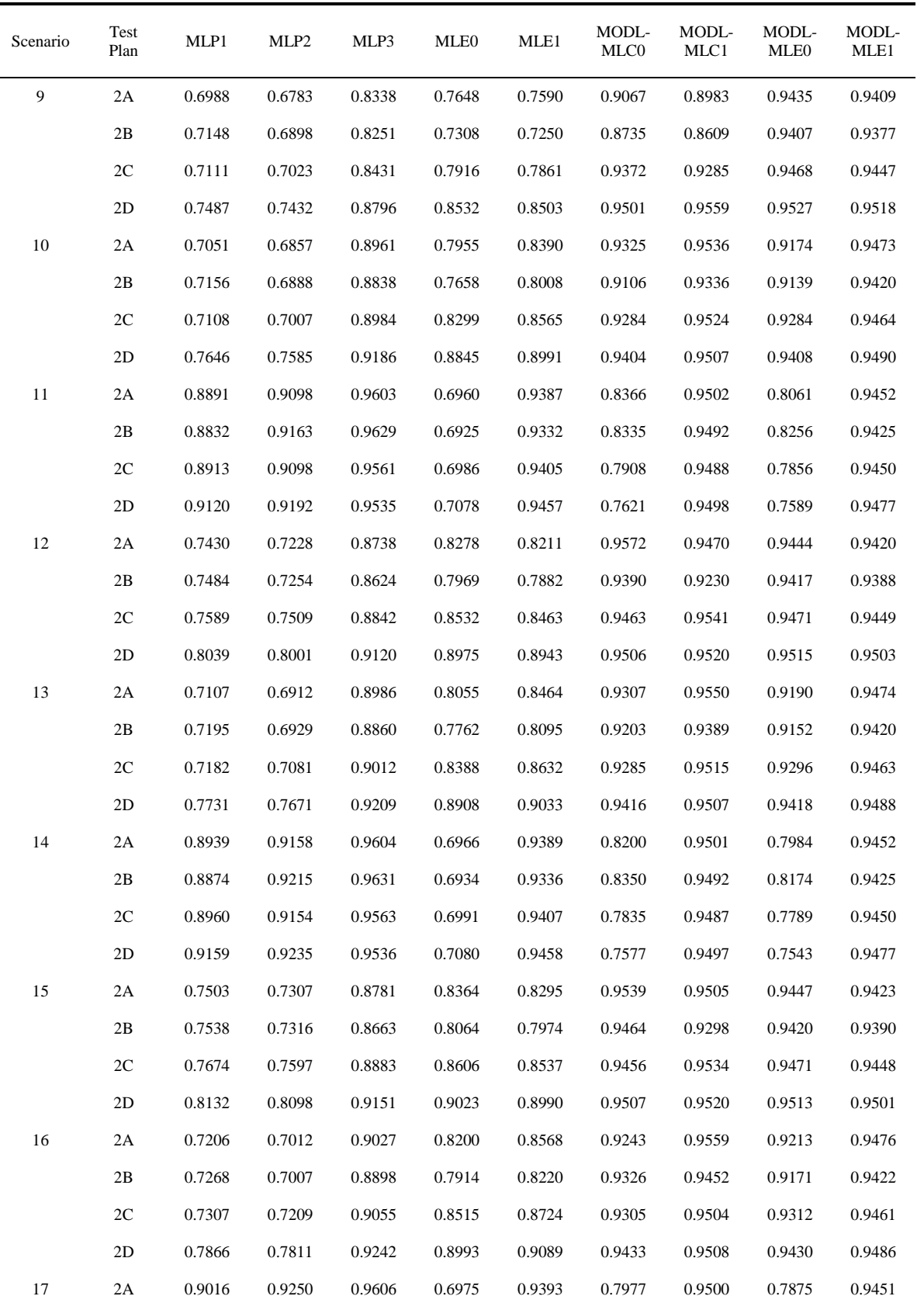

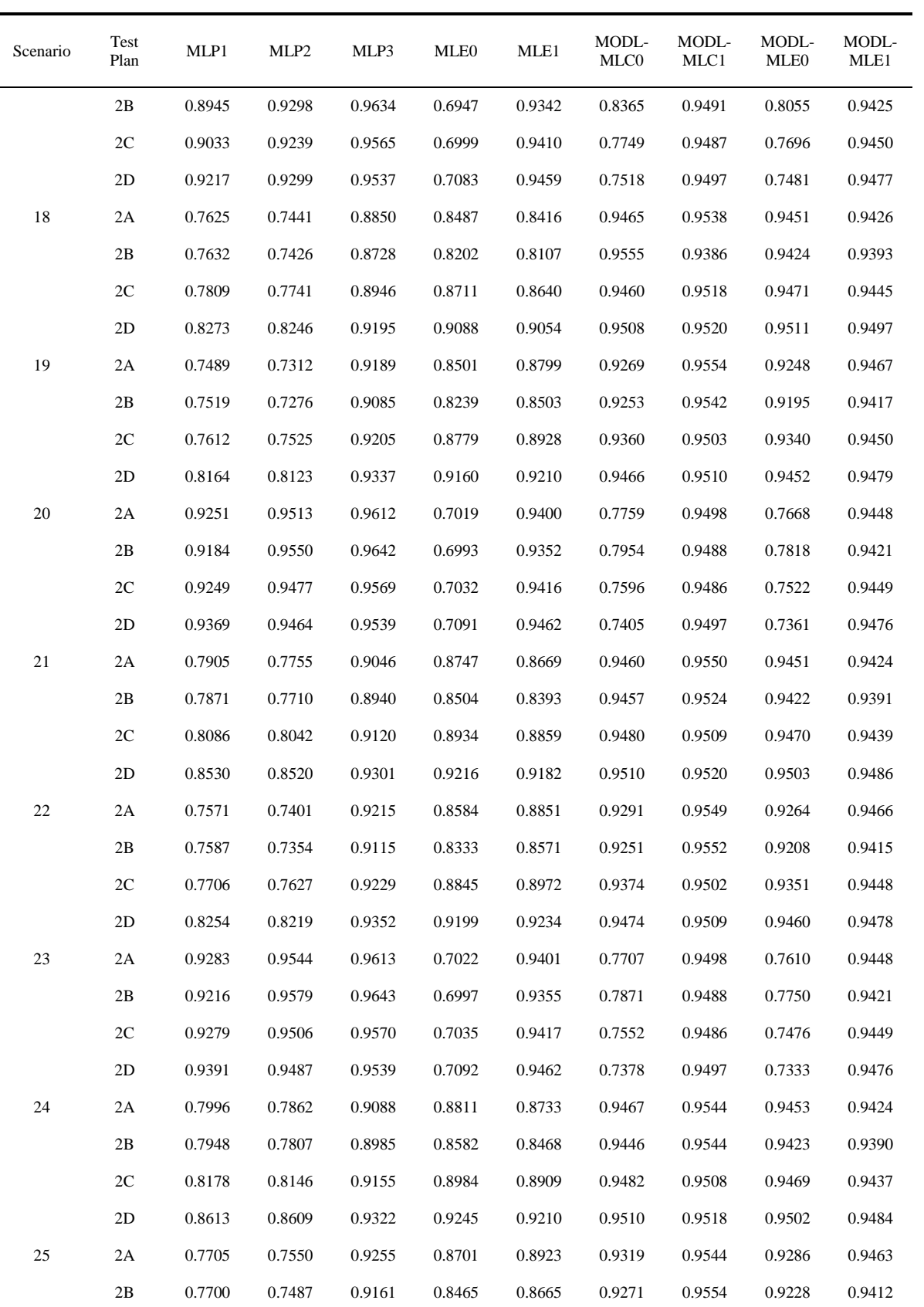

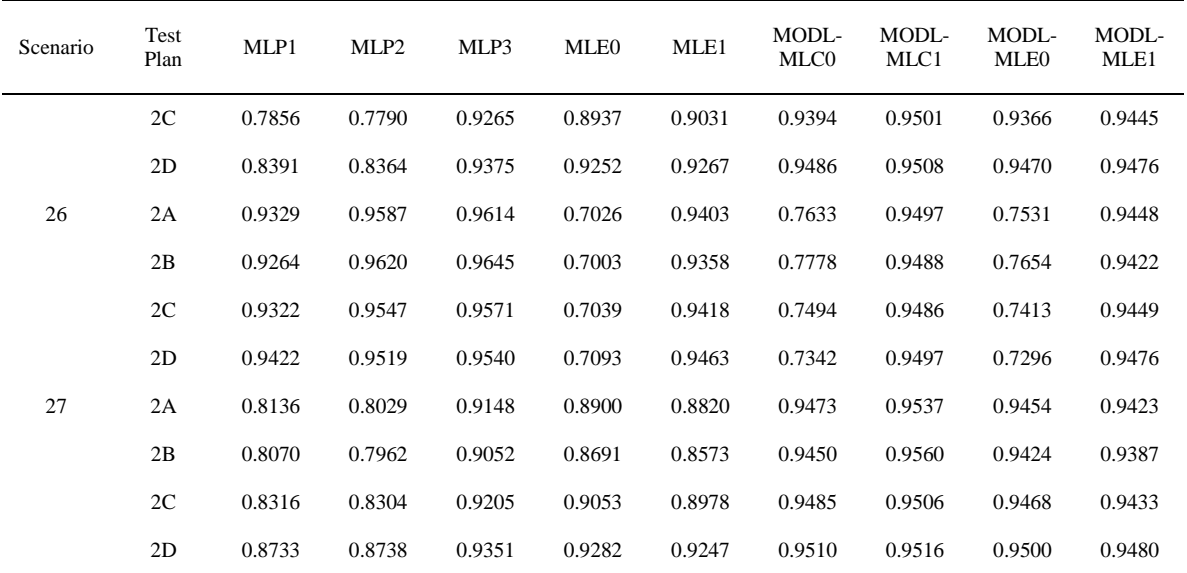

| Scenario       | Test<br>Plan | MLP1   | MLP <sub>2</sub> | MLP3   | MLE0   | MLE1   | MODL-<br>MLC0 | MODL-<br>MLC1 | MODL-<br>MLE0 | MODL-<br>MLE1 |
|----------------|--------------|--------|------------------|--------|--------|--------|---------------|---------------|---------------|---------------|
| $\mathbf{1}$   | 2A           | 0.7690 | 0.7546           | 0.9552 | 0.7696 | 0.8263 | 0.8395        | 0.8953        | 0.9725        | 0.9870        |
|                | 2B           | 0.8255 | 0.8156           | 0.9599 | 0.7313 | 0.7704 | 0.8009        | 0.8447        | 0.9707        | 0.9847        |
|                | 2C           | 0.7424 | 0.7324           | 0.9501 | 0.8115 | 0.8512 | 0.8865        | 0.9224        | 0.9773        | 0.9891        |
|                | 2D           | 0.7713 | 0.7649           | 0.9577 | 0.8846 | 0.9131 | 0.9494        | 0.9681        | 0.9836        | 0.9901        |
| 2              | 2A           | 0.9002 | 0.9308           | 0.9943 | 0.7363 | 0.9789 | 0.8098        | 0.9924        | 0.9487        | 0.9884        |
|                | 2B           | 0.9019 | 0.9461           | 0.9950 | 0.7254 | 0.9726 | 0.7952        | 0.9928        | 0.9594        | 0.9869        |
|                | 2C           | 0.8989 | 0.9242           | 0.9927 | 0.7461 | 0.9816 | 0.8223        | 0.9902        | 0.9327        | 0.9882        |
|                | 2D           | 0.9235 | 0.9338           | 0.9914 | 0.7684 | 0.9861 | 0.8469        | 0.9899        | 0.9003        | 0.9892        |
| $\mathfrak{Z}$ | 2A           | 0.7902 | 0.7715           | 0.9308 | 0.8093 | 0.8027 | 0.8810        | 0.8733        | 0.9878        | 0.9865        |
|                | 2B           | 0.8263 | 0.8139           | 0.9403 | 0.7707 | 0.7637 | 0.8440        | 0.8318        | 0.9866        | 0.9859        |
|                | 2C           | 0.7846 | 0.7777           | 0.9299 | 0.8434 | 0.8365 | 0.9164        | 0.9081        | 0.9887        | 0.9878        |
|                | 2D           | 0.8092 | 0.8054           | 0.9475 | 0.9083 | 0.9050 | 0.9659        | 0.9627        | 0.9913        | 0.9908        |
| 4              | 2A           | 0.7611 | 0.7453           | 0.9541 | 0.7811 | 0.8360 | 0.8520        | 0.9041        | 0.9731        | 0.9872        |
|                | 2B           | 0.8159 | 0.8062           | 0.9589 | 0.7425 | 0.7884 | 0.8151        | 0.8612        | 0.9717        | 0.9854        |
|                | 2C           | 0.7421 | 0.7322           | 0.9499 | 0.8229 | 0.8607 | 0.8973        | 0.9301        | 0.9778        | 0.9890        |
|                | 2D           | 0.7762 | 0.7699           | 0.9588 | 0.8939 | 0.9197 | 0.9561        | 0.9720        | 0.9841        | 0.9900        |
| 5              | 2A           | 0.9028 | 0.9344           | 0.9943 | 0.7382 | 0.9793 | 0.8121        | 0.9922        | 0.9428        | 0.9884        |
|                | 2B           | 0.9027 | 0.9476           | 0.9950 | 0.7279 | 0.9732 | 0.7981        | 0.9929        | 0.9544        | 0.9869        |
|                | 2C           | 0.9027 | 0.9288           | 0.9927 | 0.7478 | 0.9819 | 0.8243        | 0.9902        | 0.9260        | 0.9882        |
|                | 2D           | 0.9277 | 0.9386           | 0.9915 | 0.7693 | 0.9862 | 0.8479        | 0.9899        | 0.8932        | 0.9892        |
| 6              | 2A           | 0.7893 | 0.7708           | 0.9307 | 0.8200 | 0.8133 | 0.8916        | 0.8836        | 0.9879        | 0.9865        |
|                | 2B           | 0.8209 | 0.8071           | 0.9386 | 0.7835 | 0.7752 | 0.8568        | 0.8446        | 0.9867        | 0.9847        |
|                | 2C           | 0.7878 | 0.7810           | 0.9310 | 0.8536 | 0.8466 | 0.9252        | 0.9169        | 0.9887        | 0.9878        |
|                | 2D           | 0.8164 | 0.8129           | 0.9497 | 0.9158 | 0.9124 | 0.9705        | 0.9674        | 0.9913        | 0.9908        |
| $\tau$         | 2A           | 0.7548 | 0.7378           | 0.9530 | 0.7982 | 0.8499 | 0.8699        | 0.9164        | 0.9739        | 0.9874        |
|                | 2B           | 0.8033 | 0.7856           | 0.9564 | 0.7616 | 0.7987 | 0.8351        | 0.8723        | 0.9721        | 0.9864        |
|                | 2C           | 0.7451 | 0.7354           | 0.9501 | 0.8394 | 0.8742 | 0.9124        | 0.9404        | 0.9785        | 0.9890        |
|                | 2D           | 0.7854 | 0.7792           | 0.9608 | 0.9068 | 0.9286 | 0.9647        | 0.9770        | 0.9846        | 0.9899        |
| 8              | 2A           | 0.9089 | 0.9419           | 0.9944 | 0.7412 | 0.9799 | 0.8157        | 0.9919        | 0.9335        | 0.9883        |
|                | 2B           | 0.9064 | 0.9520           | 0.9951 | 0.7316 | 0.9741 | 0.8026        | 0.9929        | 0.9464        | 0.9869        |
|                | 2C           | 0.9100 | 0.9374           | 0.9928 | 0.7502 | 0.9823 | 0.8272        | 0.9901        | 0.9159        | 0.9881        |
|                | 2D           | 0.9348 | 0.9464           | 0.9915 | 0.7706 | 0.9864 | 0.8495        | 0.9899        | 0.8830        | 0.9892        |

Table B-12 Coverage Probabilities for the 99 Percent Upper Prediction Bounds (Part 2)

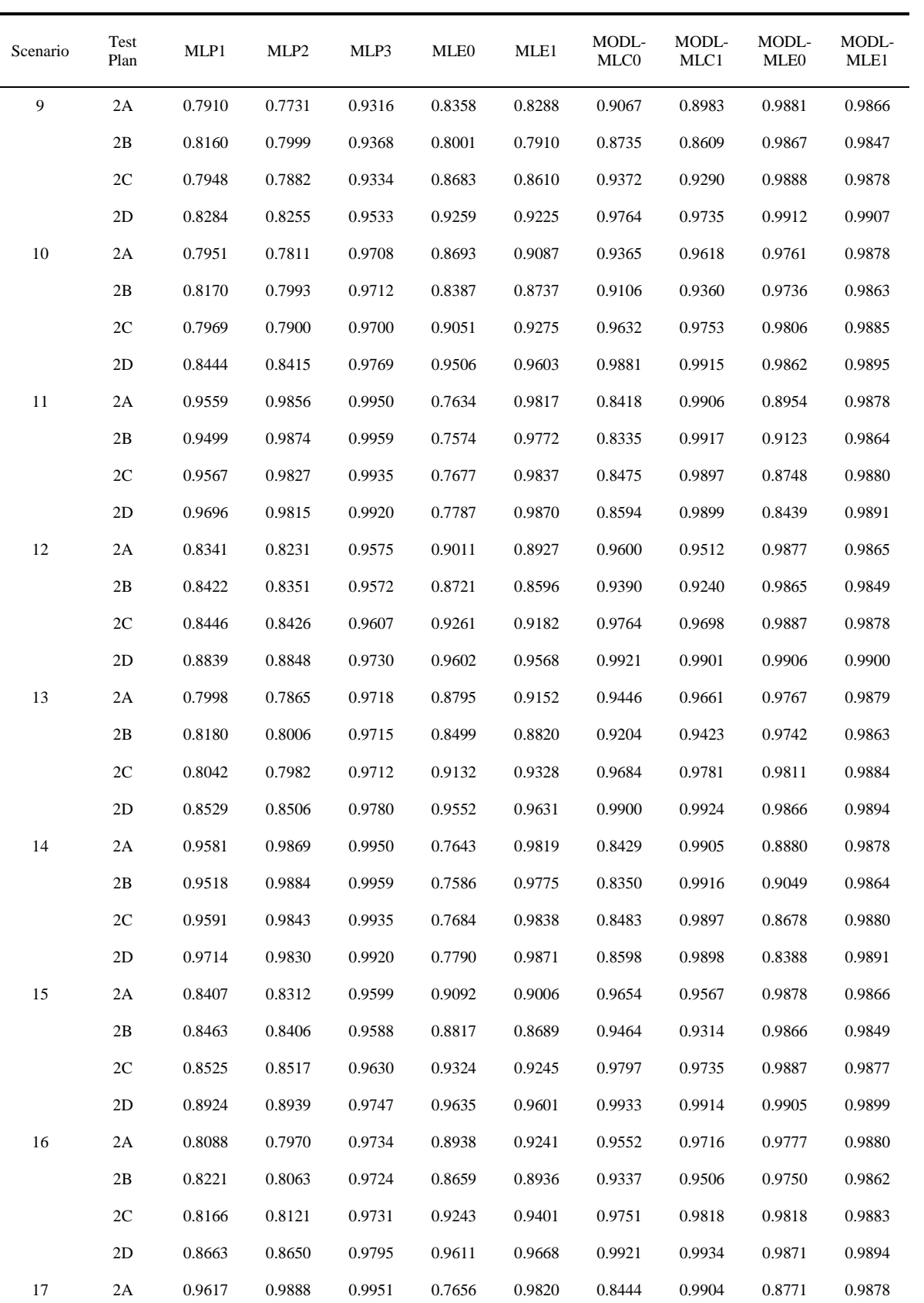

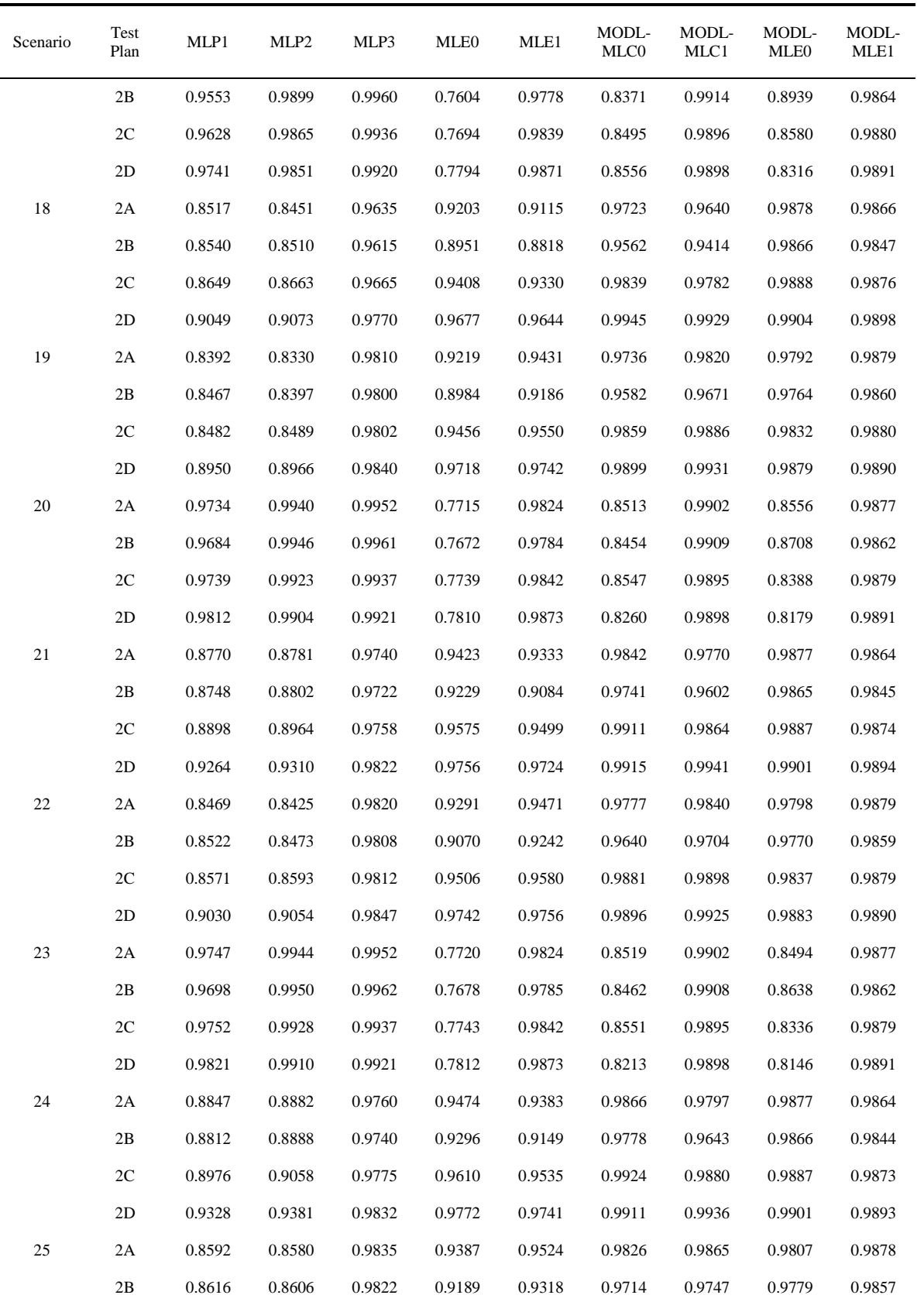
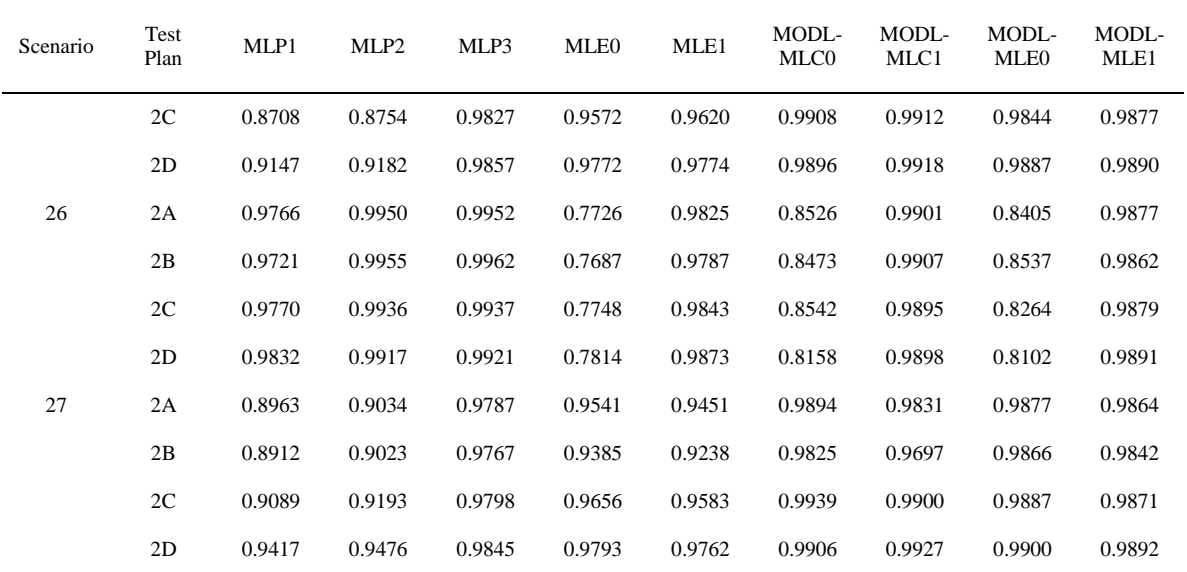

**APPENDIX C**

**ADDITIONAL CONFIDENCE BOUND RESULTS**

| Scenario         | Test Plan    | MLE <sub>0</sub> | MLE1   | MODL-<br>MLE0-<br><b>BIAS</b> | MODL-<br>MLE0-<br>PERC | MODL-<br>MLE0-<br><b>NORM</b> | MODL-<br>MLE1-<br><b>BIAS</b> | MODL-<br>MLE1-<br><b>PERC</b> | MODL-<br>MLE1-<br><b>NORM</b> |
|------------------|--------------|------------------|--------|-------------------------------|------------------------|-------------------------------|-------------------------------|-------------------------------|-------------------------------|
| 1                | $\mathbf{1}$ | 0.0088           | 0.0032 | 0.0318                        | 0.0266                 | 0.0078                        | 0.0128                        | 0.0090                        | 0.0012                        |
| $\boldsymbol{2}$ | $\mathbf{1}$ | 0.0230           | 0.0140 | 0.0302                        | 0.0286                 | 0.0228                        | 0.0150                        | 0.0138                        | 0.0132                        |
| 3                | $\mathbf{1}$ | 0.0016           | 0.0036 | 0.0112                        | 0.0092                 | 0.0012                        | 0.0124                        | 0.0104                        | 0.0028                        |
| 4                | $\mathbf{1}$ | 0.0000           | 0.0054 | 0.0308                        | 0.0090                 | 0.0000                        | 0.0128                        | 0.0106                        | 0.0040                        |
| 5                | $\mathbf{1}$ | 0.0000           | 0.0002 | 0.0272                        | 0.0028                 | 0.0000                        | 0.0120                        | 0.0046                        | 0.0002                        |
| $\sqrt{6}$       | $\mathbf{1}$ | 0.0000           | 0.0000 | 0.0250                        | 0.0000                 | 0.0000                        | 0.0116                        | 0.0000                        | 0.0000                        |
| $\tau$           | $\mathbf{1}$ | 0.0000           | 0.0000 | 0.0140                        | 0.0002                 | 0.0000                        | 0.0126                        | 0.0032                        | 0.0000                        |
| 8                | $\mathbf{1}$ | 0.0000           | 0.0000 | 0.0172                        | 0.0000                 | 0.0000                        | 0.0132                        | 0.0000                        | 0.0000                        |
| 9                | $\mathbf{1}$ | 0.0000           | 0.0000 | 0.0104                        | 0.0000                 | 0.0000                        | 0.0126                        | 0.0000                        | 0.0000                        |
| 10               | $\mathbf{1}$ | 0.0170           | 0.0106 | 0.0340                        | 0.0310                 | 0.0156                        | 0.0128                        | 0.0122                        | 0.0094                        |
| 11               | $\mathbf{1}$ | 0.0100           | 0.0052 | 0.0296                        | 0.0240                 | 0.0076                        | 0.0132                        | 0.0104                        | 0.0046                        |
| 12               | $\mathbf{1}$ | 0.0028           | 0.0006 | 0.0312                        | 0.0194                 | 0.0012                        | 0.0120                        | 0.0066                        | 0.0002                        |
| 13               | $\mathbf{1}$ | 0.0024           | 0.0056 | 0.0160                        | 0.0112                 | 0.0018                        | 0.0130                        | 0.0100                        | 0.0040                        |
| 14               | $\mathbf{1}$ | 0.0002           | 0.0002 | 0.0200                        | 0.0100                 | 0.0002                        | 0.0124                        | 0.0052                        | 0.0002                        |
| 15               | $\mathbf{1}$ | 0.0000           | 0.0002 | 0.0116                        | 0.0018                 | 0.0000                        | 0.0126                        | 0.0034                        | 0.0000                        |
| 16               | $\mathbf{1}$ | 0.0028           | 0.0074 | 0.0324                        | 0.0188                 | 0.0018                        | 0.0150                        | 0.0118                        | 0.0064                        |
| 17               | $\mathbf{1}$ | 0.0006           | 0.0022 | 0.0256                        | 0.0108                 | 0.0002                        | 0.0126                        | 0.0076                        | 0.0006                        |
| 18               | $\mathbf{1}$ | 0.0000           | 0.0000 | 0.0300                        | 0.0000                 | 0.0000                        | 0.0118                        | 0.0000                        | 0.0000                        |
| 19               | $\mathbf{1}$ | 0.0000           | 0.0004 | 0.0148                        | 0.0036                 | 0.0000                        | 0.0148                        | 0.0076                        | 0.0000                        |
| 20               | $\mathbf{1}$ | 0.0000           | 0.0000 | 0.0146                        | 0.0000                 | 0.0000                        | 0.0096                        | 0.0000                        | 0.0000                        |
| 21               | $\mathbf{1}$ | 0.0000           | 0.0000 | 0.0122                        | 0.0000                 | 0.0000                        | 0.0130                        | 0.0000                        | 0.0000                        |
| 22               | $\mathbf{1}$ | 0.0226           | 0.0124 | 0.0336                        | 0.0328                 | 0.0218                        | 0.0144                        | 0.0128                        | 0.0114                        |
| 23               | $\mathbf{1}$ | 0.0146           | 0.0072 | 0.0280                        | 0.0254                 | 0.0132                        | 0.0128                        | 0.0110                        | 0.0062                        |
| 24               | $\mathbf{1}$ | 0.0086           | 0.0022 | 0.0308                        | 0.0246                 | 0.0066                        | 0.0134                        | 0.0086                        | 0.0012                        |
| 25               | $\mathbf{1}$ | 0.0050           | 0.0074 | 0.0156                        | 0.0126                 | 0.0044                        | 0.0122                        | 0.0106                        | 0.0066                        |
| 26               | $\mathbf{1}$ | 0.0028           | 0.0016 | 0.0198                        | 0.0142                 | 0.0018                        | 0.0126                        | 0.0084                        | 0.0008                        |
| 27               | $\mathbf{1}$ | 0.0002           | 0.0006 | 0.0112                        | 0.0066                 | 0.0002                        | 0.0122                        | 0.0076                        | 0.0004                        |
| 28               | $\mathbf{1}$ | 0.0080           | 0.0114 | 0.0290                        | 0.0208                 | 0.0068                        | 0.0158                        | 0.0132                        | 0.0096                        |
| 29               | $\mathbf{1}$ | 0.0028           | 0.0034 | 0.0244                        | 0.0172                 | 0.0014                        | 0.0124                        | 0.0096                        | 0.0022                        |
| 30               | $\mathbf{1}$ | 0.0002           | 0.0002 | 0.0312                        | 0.0116                 | 0.0002                        | 0.0124                        | 0.0022                        | 0.0000                        |
| 31               | $\mathbf{1}$ | 0.0006           | 0.0040 | 0.0122                        | 0.0054                 | 0.0002                        | 0.0130                        | 0.0096                        | 0.0026                        |
| 32               | $\mathbf{1}$ | 0.0000           | 0.0000 | 0.0206                        | 0.0020                 | 0.0000                        | 0.0120                        | 0.0006                        | 0.0000                        |

Table C-1 Coverage Probabilities for the 99 Percent Lower Confidence Bounds (Part 1)

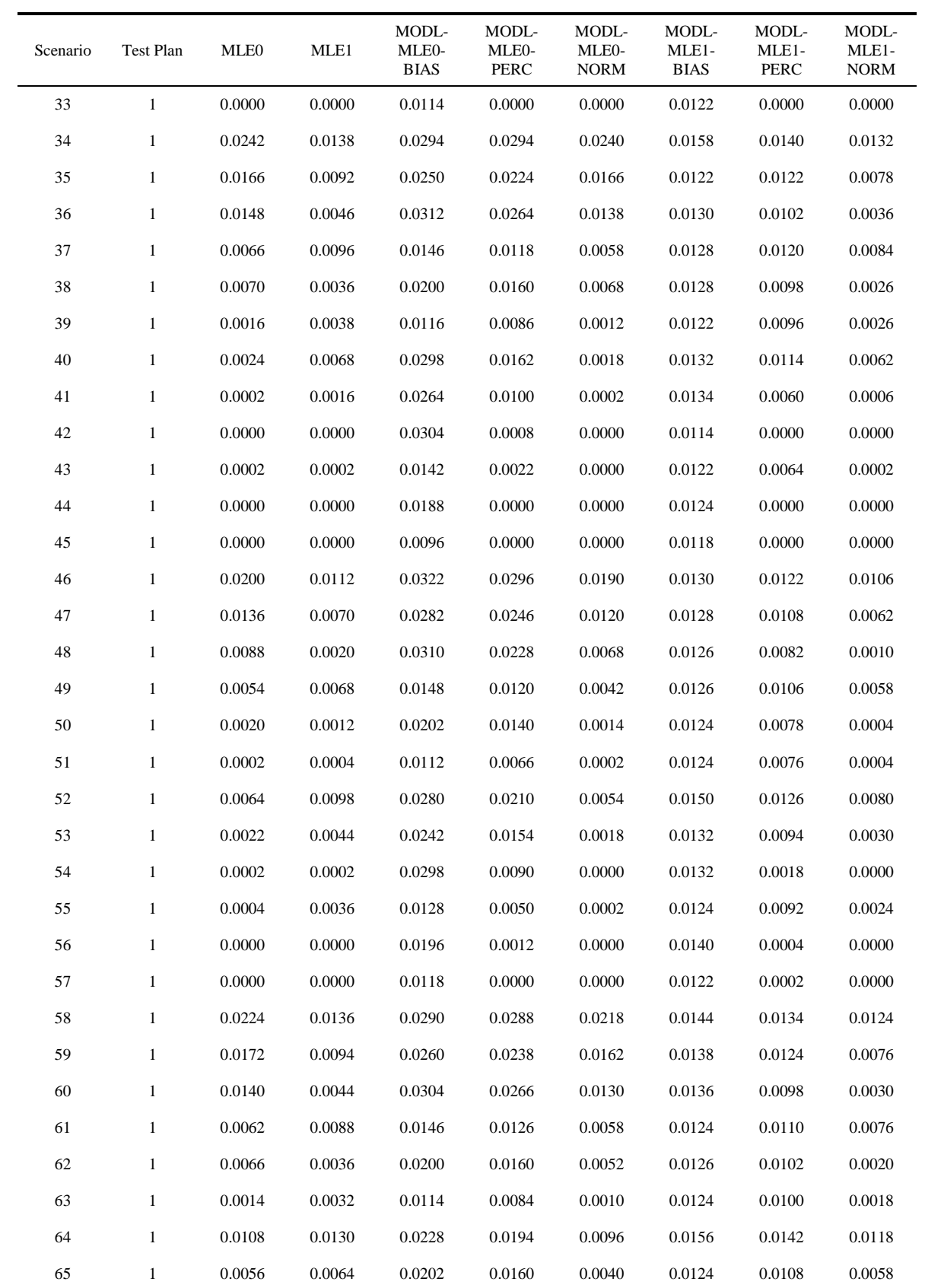

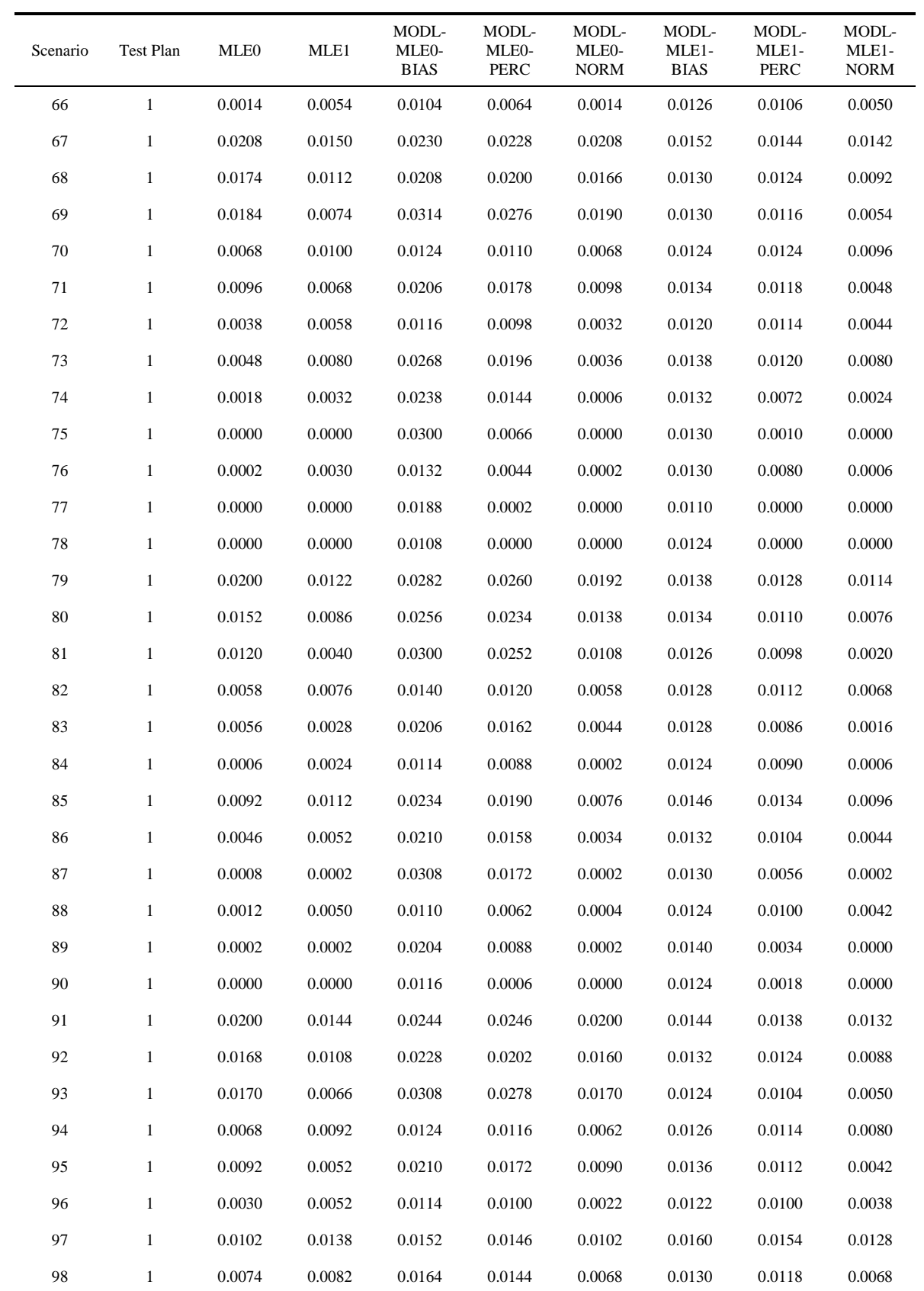

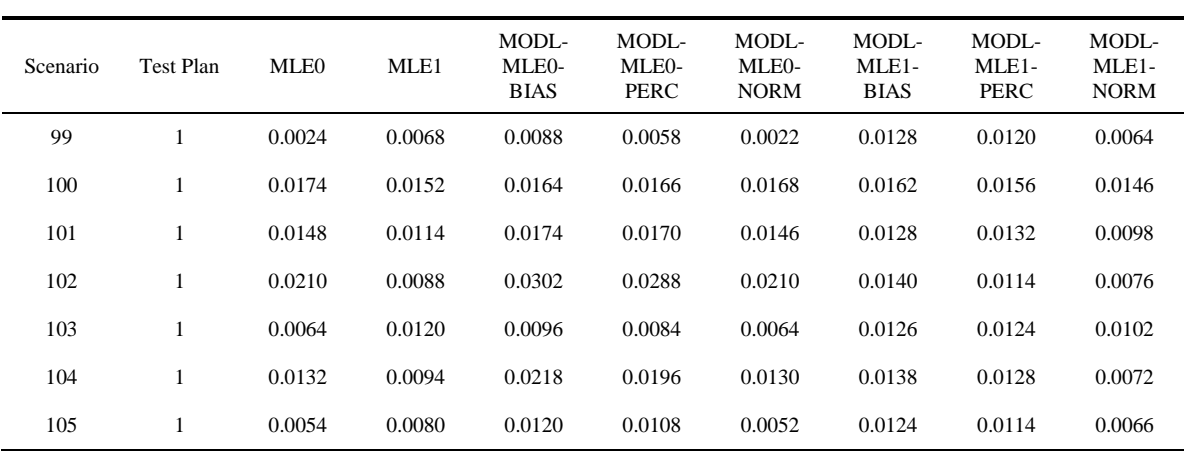

| Scenario         | Test Plan    | MLE <sub>0</sub> | MLE1   | MODL-<br>MLE0-<br><b>BIAS</b> | MODL-<br>MLE0-<br>PERC | MODL-<br>MLE0-<br><b>NORM</b> | MODL-<br>MLE1-<br><b>BIAS</b> | MODL-<br>MLE1-<br>PERC | MODL-<br>MLE1-<br><b>NORM</b> |
|------------------|--------------|------------------|--------|-------------------------------|------------------------|-------------------------------|-------------------------------|------------------------|-------------------------------|
| 1                | $\mathbf{1}$ | 0.0620           | 0.0306 | 0.0952                        | 0.0792                 | 0.0564                        | 0.0530                        | 0.0408                 | 0.0220                        |
| $\boldsymbol{2}$ | $\mathbf{1}$ | 0.0924           | 0.0520 | 0.1010                        | 0.0980                 | 0.0926                        | 0.0522                        | 0.0508                 | 0.0478                        |
| 3                | $\mathbf{1}$ | 0.0292           | 0.0324 | 0.0526                        | 0.0420                 | 0.0244                        | 0.0554                        | 0.0438                 | 0.0256                        |
| 4                | $\mathbf{1}$ | 0.0290           | 0.0386 | 0.1054                        | 0.0612                 | 0.0076                        | 0.0522                        | 0.0448                 | 0.0342                        |
| 5                | $\mathbf{1}$ | 0.0060           | 0.0138 | 0.0894                        | 0.0288                 | 0.0002                        | 0.0518                        | 0.0266                 | 0.0034                        |
| $\sqrt{6}$       | $\mathbf{1}$ | 0.0000           | 0.0000 | 0.0874                        | 0.0000                 | 0.0000                        | 0.0522                        | 0.0000                 | 0.0000                        |
| $\tau$           | $\mathbf{1}$ | 0.0002           | 0.0068 | 0.0612                        | 0.0042                 | 0.0000                        | 0.0538                        | 0.0178                 | 0.0002                        |
| 8                | $\mathbf{1}$ | 0.0000           | 0.0000 | 0.0740                        | 0.0000                 | 0.0000                        | 0.0572                        | 0.0000                 | 0.0000                        |
| 9                | $\mathbf{1}$ | 0.0000           | 0.0000 | 0.0510                        | 0.0000                 | 0.0000                        | 0.0540                        | 0.0000                 | 0.0000                        |
| 10               | $\mathbf{1}$ | 0.0864           | 0.0462 | 0.1082                        | 0.0998                 | 0.0840                        | 0.0520                        | 0.0472                 | 0.0416                        |
| 11               | $\mathbf{1}$ | 0.0650           | 0.0412 | 0.0918                        | 0.0794                 | 0.0612                        | 0.0526                        | 0.0474                 | 0.0356                        |
| 12               | $\mathbf{1}$ | 0.0460           | 0.0196 | 0.0888                        | 0.0662                 | 0.0334                        | 0.0536                        | 0.0336                 | 0.0112                        |
| 13               | $\mathbf{1}$ | 0.0410           | 0.0404 | 0.0622                        | 0.0540                 | 0.0360                        | 0.0538                        | 0.0446                 | 0.0340                        |
| 14               | $\mathbf{1}$ | 0.0232           | 0.0162 | 0.0708                        | 0.0442                 | 0.0136                        | 0.0526                        | 0.0298                 | 0.0048                        |
| 15               | $\mathbf{1}$ | 0.0074           | 0.0112 | 0.0530                        | 0.0242                 | 0.0006                        | 0.0556                        | 0.0244                 | 0.0014                        |
| 16               | $\mathbf{1}$ | 0.0560           | 0.0416 | 0.1052                        | 0.0816                 | 0.0410                        | 0.0524                        | 0.0448                 | 0.0370                        |
| 17               | $\mathbf{1}$ | 0.0302           | 0.0258 | 0.0874                        | 0.0552                 | 0.0138                        | 0.0520                        | 0.0390                 | 0.0192                        |
| 18               | $\mathbf{1}$ | 0.0002           | 0.0000 | 0.0892                        | 0.0132                 | 0.0000                        | 0.0572                        | 0.0010                 | 0.0000                        |
| 19               | $\mathbf{1}$ | 0.0092           | 0.0238 | 0.0626                        | 0.0298                 | 0.0018                        | 0.0558                        | 0.0350                 | 0.0116                        |
| 20               | $\mathbf{1}$ | 0.0000           | 0.0000 | 0.0682                        | 0.0008                 | 0.0000                        | 0.0494                        | 0.0002                 | 0.0000                        |
| 21               | $\mathbf{1}$ | 0.0000           | 0.0000 | 0.0528                        | 0.0000                 | 0.0000                        | 0.0572                        | 0.0002                 | 0.0000                        |
| 22               | $\mathbf{1}$ | 0.0934           | 0.0492 | 0.1068                        | 0.1034                 | 0.0922                        | 0.0526                        | 0.0484                 | 0.0460                        |
| 23               | $\mathbf{1}$ | 0.0714           | 0.0466 | 0.0900                        | 0.0822                 | 0.0696                        | 0.0534                        | 0.0490                 | 0.0422                        |
| 24               | $\mathbf{1}$ | 0.0580           | 0.0296 | 0.0880                        | 0.0758                 | 0.0528                        | 0.0516                        | 0.0390                 | 0.0230                        |
| 25               | $\mathbf{1}$ | 0.0454           | 0.0444 | 0.0614                        | 0.0554                 | 0.0438                        | 0.0544                        | 0.0490                 | 0.0400                        |
| 26               | $\mathbf{1}$ | 0.0376           | 0.0256 | 0.0704                        | 0.0550                 | 0.0324                        | 0.0548                        | 0.0394                 | 0.0190                        |
| 27               | $\mathbf{1}$ | 0.0174           | 0.0238 | 0.0524                        | 0.0368                 | 0.0126                        | 0.0560                        | 0.0358                 | 0.0128                        |
| 28               | $\mathbf{1}$ | 0.0670           | 0.0464 | 0.0990                        | 0.0852                 | 0.0614                        | 0.0522                        | 0.0490                 | 0.0432                        |
| 29               | $\mathbf{1}$ | 0.0486           | 0.0366 | 0.0798                        | 0.0654                 | 0.0412                        | 0.0574                        | 0.0464                 | 0.0314                        |
| 30               | $\mathbf{1}$ | 0.0224           | 0.0080 | 0.0900                        | 0.0506                 | 0.0058                        | 0.0552                        | 0.0208                 | 0.0006                        |
| 31               | $\mathbf{1}$ | 0.0230           | 0.0326 | 0.0590                        | 0.0410                 | 0.0136                        | 0.0562                        | 0.0432                 | 0.0264                        |
| 32               | $\mathbf{1}$ | 0.0064           | 0.0020 | 0.0726                        | 0.0272                 | 0.0000                        | 0.0534                        | 0.0132                 | 0.0000                        |

Table C-2 Coverage Probabilities for the 95 Percent Lower Confidence Bounds (Part 1)

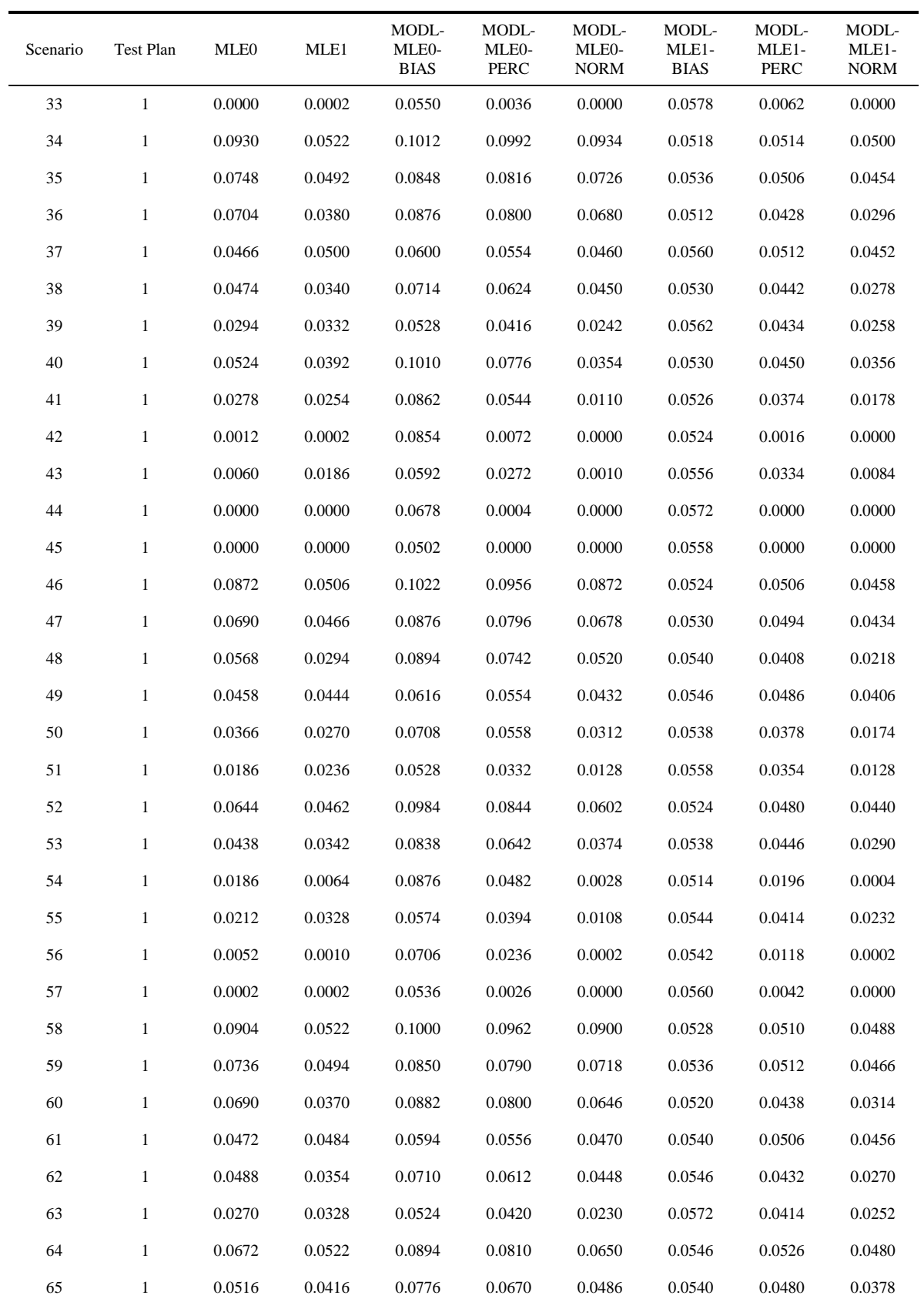

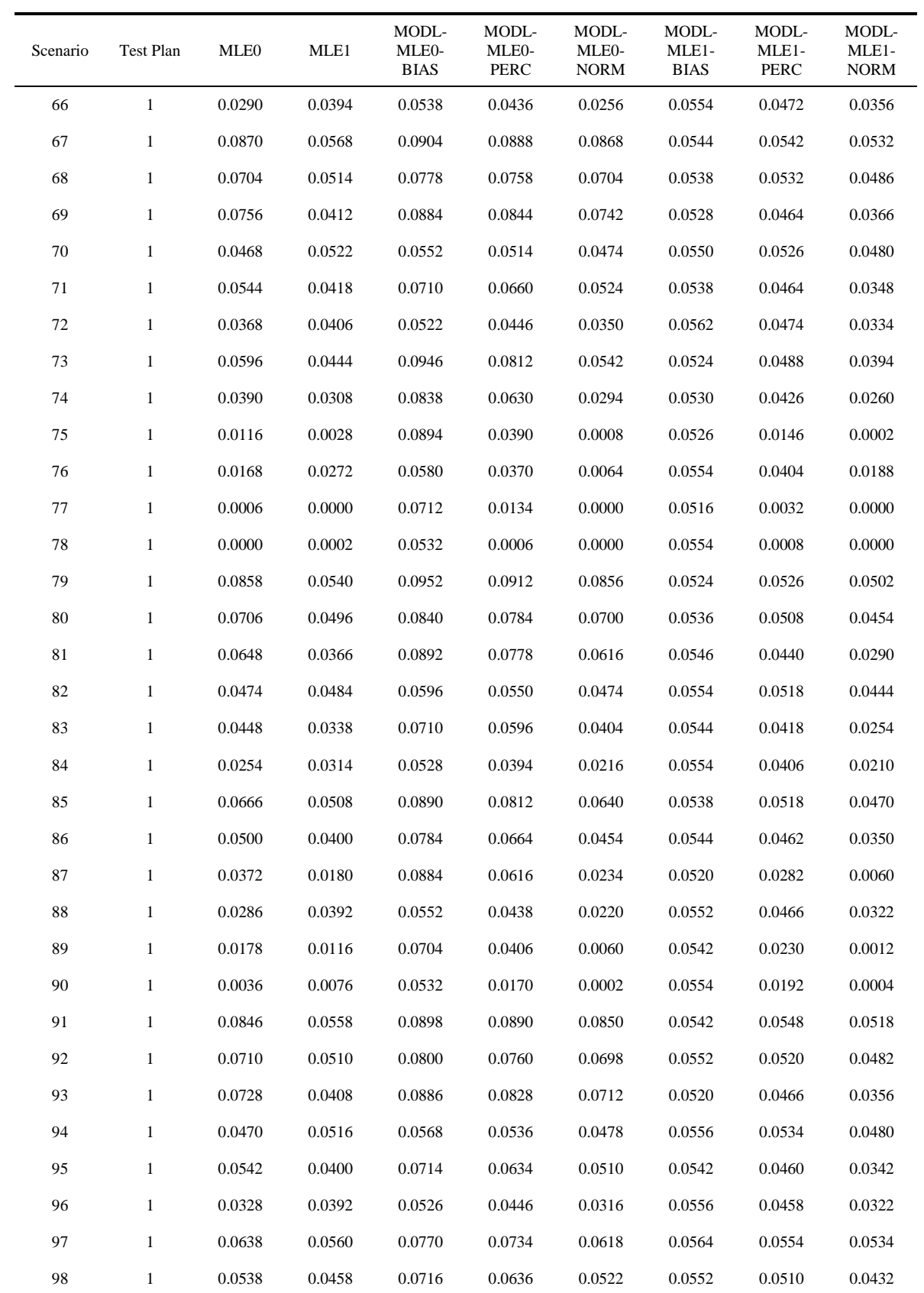

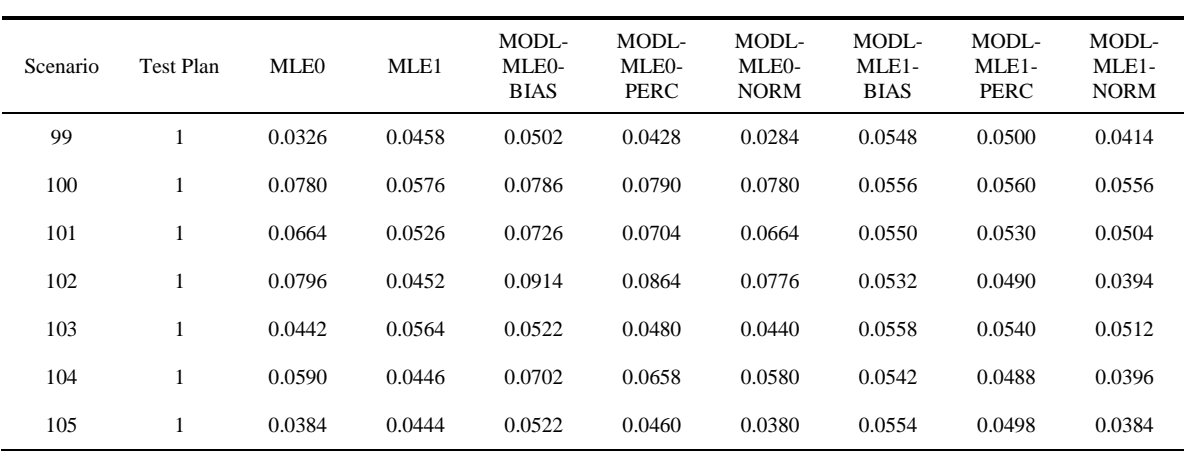

| Scenario         | Test Plan    | <b>MLE0</b> | MLE1   | MODL-<br>MLE0-<br><b>BIAS</b> | MODL-<br>MLE0-<br>PERC | MODL-<br>MLE0-<br><b>NORM</b> | MODL-<br>MLE1-<br><b>BIAS</b> | MODL-<br>MLE1-<br><b>PERC</b> | MODL-<br>MLE1-<br><b>NORM</b> |
|------------------|--------------|-------------|--------|-------------------------------|------------------------|-------------------------------|-------------------------------|-------------------------------|-------------------------------|
| $\mathbf{1}$     | $\mathbf{1}$ | 0.1194      | 0.0846 | 0.1500                        | 0.1296                 | 0.1118                        | 0.1102                        | 0.0870                        | 0.0706                        |
| $\boldsymbol{2}$ | $\mathbf{1}$ | 0.1556      | 0.1056 | 0.1658                        | 0.1618                 | 0.1546                        | 0.1046                        | 0.1014                        | 0.1008                        |
| 3                | $\mathbf{1}$ | 0.0742      | 0.0836 | 0.1012                        | 0.0816                 | 0.0692                        | 0.1034                        | 0.0858                        | 0.0738                        |
| 4                | $\mathbf{1}$ | 0.1076      | 0.0872 | 0.1716                        | 0.1236                 | 0.0622                        | 0.1048                        | 0.0902                        | 0.0808                        |
| 5                | $\mathbf{1}$ | 0.0634      | 0.0596 | 0.1498                        | 0.0750                 | 0.0116                        | 0.1058                        | 0.0648                        | 0.0298                        |
| $\sqrt{6}$       | $\mathbf{1}$ | 0.0004      | 0.0000 | 0.1428                        | 0.0002                 | 0.0000                        | 0.1050                        | 0.0000                        | 0.0000                        |
| $\tau$           | $\mathbf{1}$ | 0.0186      | 0.0480 | 0.1168                        | 0.0210                 | 0.0004                        | 0.1046                        | 0.0526                        | 0.0122                        |
| 8                | $\mathbf{1}$ | 0.0000      | 0.0000 | 0.1308                        | 0.0000                 | 0.0000                        | 0.1096                        | 0.0000                        | 0.0000                        |
| 9                | $\mathbf{1}$ | 0.0000      | 0.0000 | 0.1026                        | 0.0000                 | 0.0000                        | 0.1072                        | 0.0000                        | 0.0000                        |
| 10               | $\mathbf{1}$ | 0.1518      | 0.0994 | 0.1722                        | 0.1608                 | 0.1500                        | 0.1046                        | 0.0972                        | 0.0964                        |
| 11               | $\mathbf{1}$ | 0.1266      | 0.0902 | 0.1500                        | 0.1344                 | 0.1224                        | 0.1050                        | 0.0928                        | 0.0846                        |
| 12               | $\mathbf{1}$ | 0.1042      | 0.0698 | 0.1480                        | 0.1180                 | 0.0898                        | 0.1086                        | 0.0734                        | 0.0496                        |
| 13               | $\mathbf{1}$ | 0.0922      | 0.0892 | 0.1194                        | 0.1006                 | 0.0830                        | 0.1038                        | 0.0904                        | 0.0818                        |
| 14               | $\mathbf{1}$ | 0.0784      | 0.0612 | 0.1244                        | 0.0890                 | 0.0596                        | 0.1058                        | 0.0660                        | 0.0354                        |
| 15               | $\mathbf{1}$ | 0.0466      | 0.0548 | 0.0988                        | 0.0576                 | 0.0230                        | 0.1026                        | 0.0596                        | 0.0220                        |
| 16               | $\mathbf{1}$ | 0.1262      | 0.0962 | 0.1700                        | 0.1400                 | 0.1104                        | 0.1042                        | 0.0960                        | 0.0908                        |
| 17               | $\mathbf{1}$ | 0.0952      | 0.0754 | 0.1484                        | 0.1078                 | 0.0716                        | 0.1044                        | 0.0812                        | 0.0602                        |
| 18               | $\mathbf{1}$ | 0.0402      | 0.0182 | 0.1468                        | 0.0436                 | 0.0004                        | 0.1080                        | 0.0150                        | 0.0000                        |
| 19               | $\mathbf{1}$ | 0.0590      | 0.0698 | 0.1196                        | 0.0688                 | 0.0266                        | 0.1084                        | 0.0766                        | 0.0506                        |
| 20               | $\mathbf{1}$ | 0.0066      | 0.0030 | 0.1200                        | 0.0050                 | 0.0000                        | 0.0990                        | 0.0016                        | 0.0000                        |
| 21               | $\mathbf{1}$ | 0.0004      | 0.0004 | 0.1092                        | 0.0002                 | 0.0000                        | 0.1090                        | 0.0004                        | 0.0000                        |
| 22               | $\mathbf{1}$ | 0.1578      | 0.1036 | 0.1712                        | 0.1658                 | 0.1570                        | 0.1044                        | 0.1006                        | 0.1000                        |
| 23               | $\mathbf{1}$ | 0.1320      | 0.0998 | 0.1488                        | 0.1394                 | 0.1304                        | 0.1044                        | 0.0986                        | 0.0916                        |
| 24               | $\mathbf{1}$ | 0.1182      | 0.0830 | 0.1446                        | 0.1290                 | 0.1118                        | 0.1076                        | 0.0876                        | 0.0694                        |
| 25               | $\mathbf{1}$ | 0.1006      | 0.0960 | 0.1176                        | 0.1066                 | 0.0960                        | 0.1054                        | 0.0964                        | 0.0904                        |
| 26               | $\mathbf{1}$ | 0.0902      | 0.0762 | 0.1236                        | 0.0986                 | 0.0832                        | 0.1066                        | 0.0796                        | 0.0612                        |
| 27               | $\mathbf{1}$ | 0.0628      | 0.0748 | 0.1014                        | 0.0722                 | 0.0520                        | 0.1032                        | 0.0778                        | 0.0554                        |
| 28               | $\mathbf{1}$ | 0.1358      | 0.0994 | 0.1658                        | 0.1478                 | 0.1282                        | 0.1044                        | 0.0970                        | 0.0942                        |
| 29               | $\mathbf{1}$ | 0.1078      | 0.0920 | 0.1442                        | 0.1192                 | 0.0988                        | 0.1104                        | 0.0954                        | 0.0830                        |
| 30               | $\mathbf{1}$ | 0.0852      | 0.0488 | 0.1484                        | 0.0974                 | 0.0482                        | 0.1124                        | 0.0546                        | 0.0160                        |
| 31               | $\mathbf{1}$ | 0.0718      | 0.0836 | 0.1132                        | 0.0824                 | 0.0602                        | 0.1062                        | 0.0868                        | 0.0730                        |
| 32               | $\mathbf{1}$ | 0.0534      | 0.0344 | 0.1264                        | 0.0632                 | 0.0124                        | 0.1096                        | 0.0360                        | 0.0036                        |

Table C-3 Coverage Probabilities for the 90 Percent Lower Confidence Bounds (Part 1)

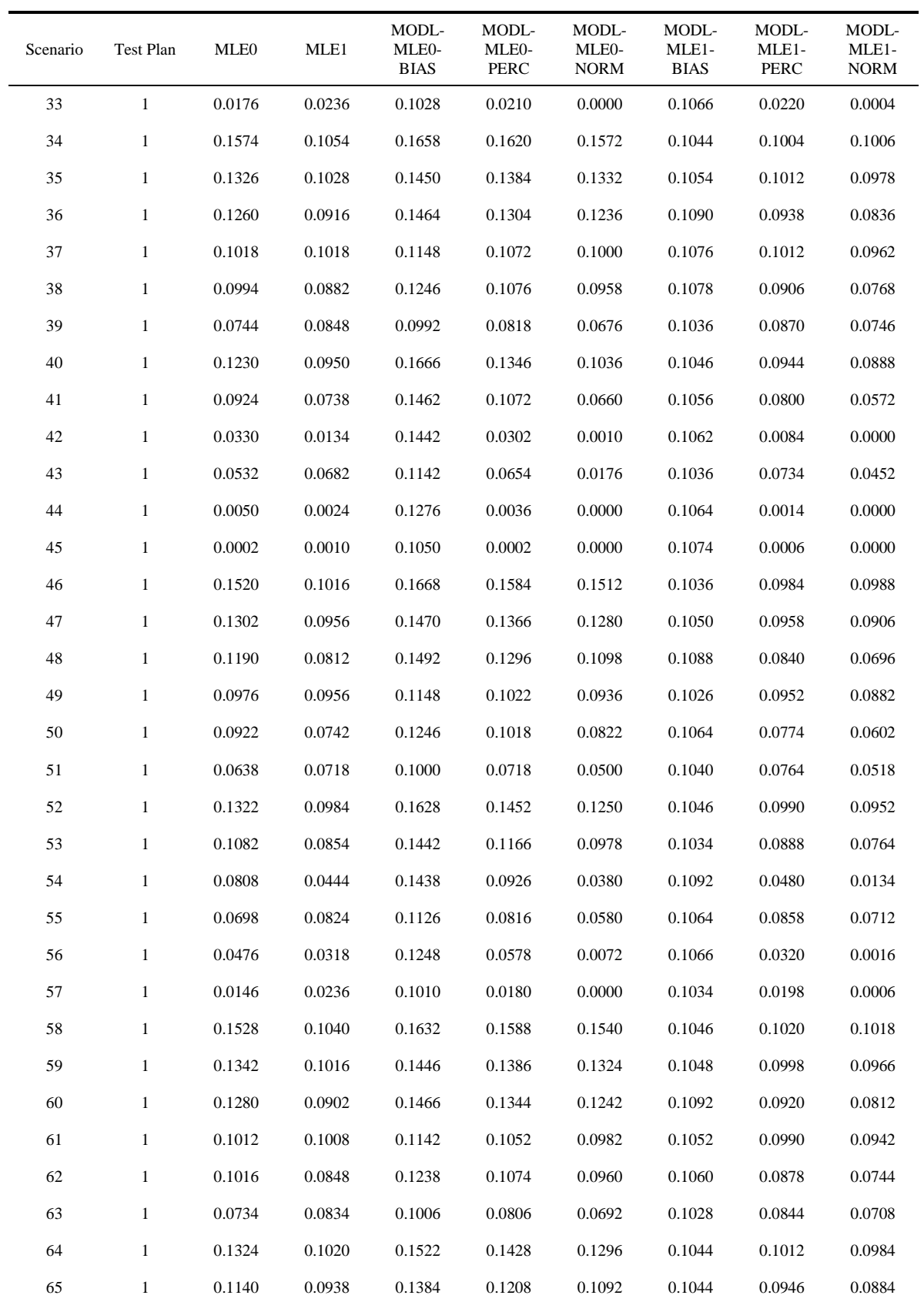

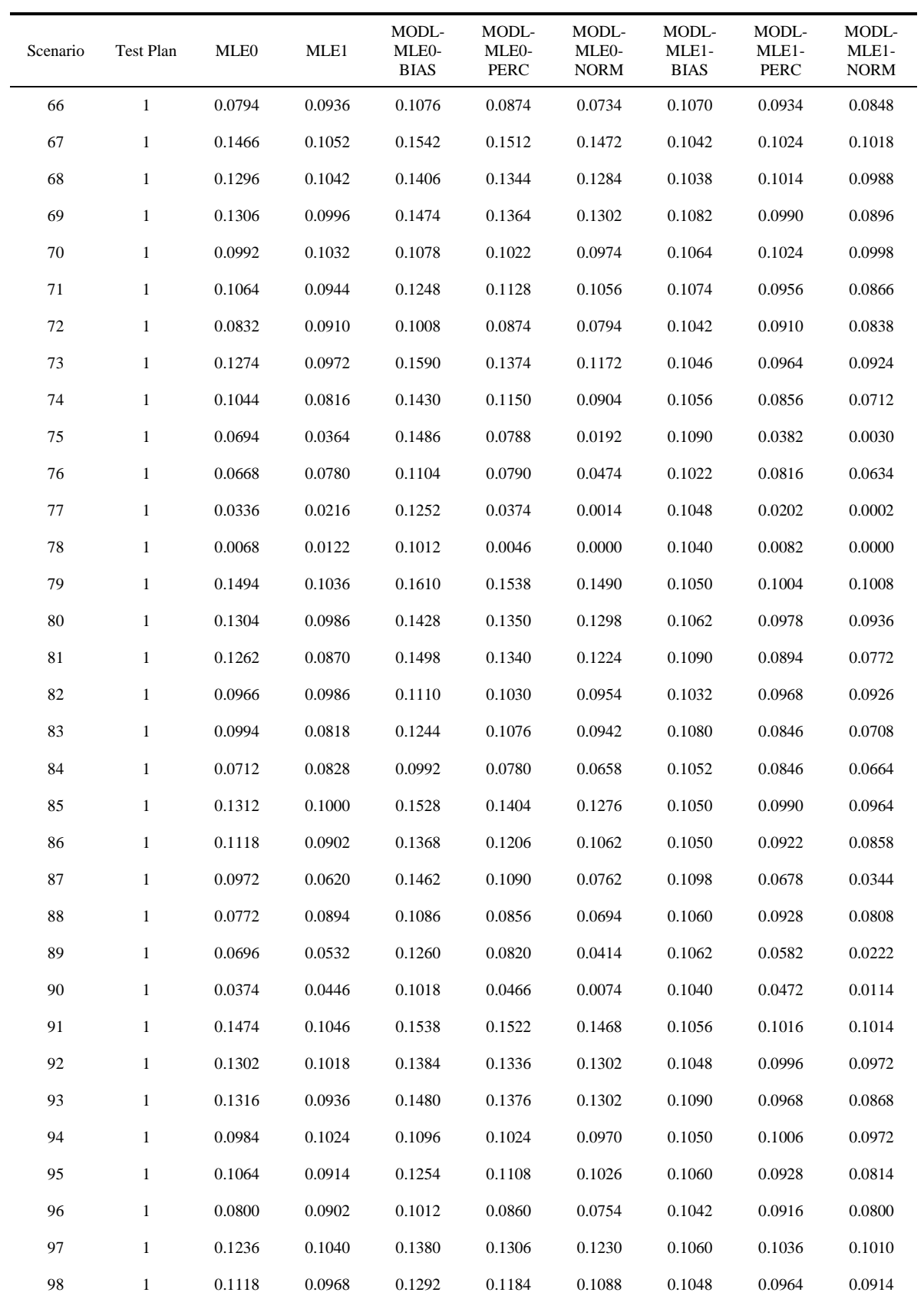

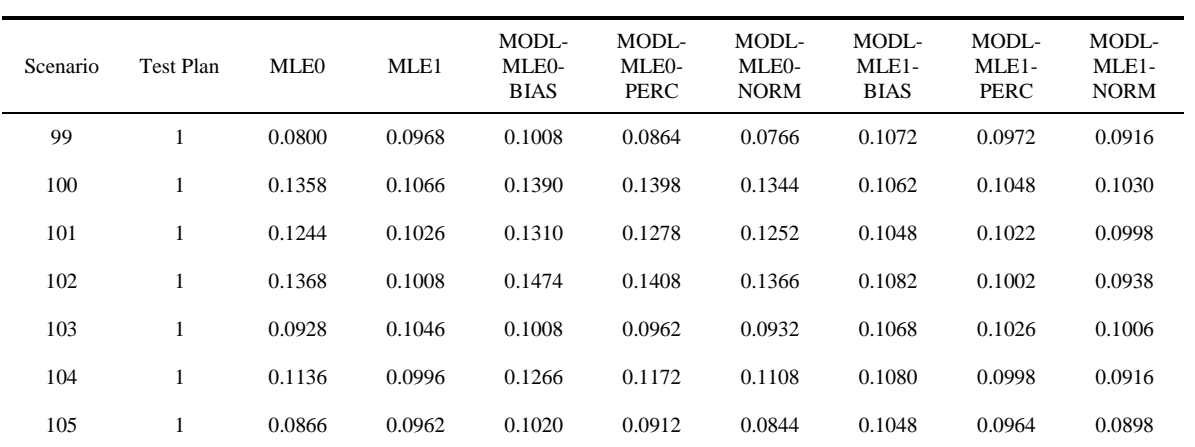

| Scenario         | Test Plan    | MLE <sub>0</sub> | MLE1   | MODL-<br>MLE <sub>0</sub> -<br><b>BIAS</b> | MODL-<br>MLE0-<br>PERC | MODL-<br>MLE0-<br><b>NORM</b> | MODL-<br>MLE1-<br><b>BIAS</b> | MODL-<br>MLE1-<br>PERC | MODL-<br>MLE1-<br><b>NORM</b> |
|------------------|--------------|------------------|--------|--------------------------------------------|------------------------|-------------------------------|-------------------------------|------------------------|-------------------------------|
| $\mathbf{1}$     | $\mathbf{1}$ | 0.8290           | 0.8770 | 0.8500                                     | 0.8356                 | 0.8330                        | 0.8988                        | 0.8904                 | 0.8862                        |
| $\boldsymbol{2}$ | $\mathbf{1}$ | 0.8192           | 0.8884 | 0.8278                                     | 0.8212                 | 0.8204                        | 0.8960                        | 0.8938                 | 0.8922                        |
| 3                | $\mathbf{1}$ | 0.8830           | 0.8738 | 0.8996                                     | 0.8914                 | 0.8870                        | 0.8968                        | 0.8864                 | 0.8818                        |
| 4                | $\mathbf{1}$ | 0.7828           | 0.8774 | 0.8180                                     | 0.7992                 | 0.7986                        | 0.8968                        | 0.8892                 | 0.8838                        |
| 5                | $\mathbf{1}$ | 0.7990           | 0.8634 | 0.8434                                     | 0.8188                 | 0.8190                        | 0.9000                        | 0.8836                 | 0.8792                        |
| $\sqrt{6}$       | $\mathbf{1}$ | 0.7820           | 0.8198 | 0.8488                                     | 0.8068                 | 0.8358                        | 0.8918                        | 0.8434                 | 0.8864                        |
| $\tau$           | $\mathbf{1}$ | 0.8248           | 0.8548 | 0.8744                                     | 0.8462                 | 0.8494                        | 0.8974                        | 0.8792                 | 0.8762                        |
| $\,8\,$          | $\mathbf{1}$ | 0.8050           | 0.8230 | 0.8798                                     | 0.7756                 | 0.8738                        | 0.9022                        | 0.7510                 | 0.9048                        |
| 9                | $\mathbf{1}$ | 0.8110           | 0.8024 | 0.8992                                     | 0.6100                 | 0.9092                        | 0.8946                        | 0.5810                 | 0.9078                        |
| 10               | $\mathbf{1}$ | 0.8066           | 0.8892 | 0.8210                                     | 0.8100                 | 0.8078                        | 0.9004                        | 0.8962                 | 0.8934                        |
| 11               | $\mathbf{1}$ | 0.8242           | 0.8814 | 0.8428                                     | 0.8318                 | 0.8270                        | 0.9000                        | 0.8912                 | 0.8858                        |
| 12               | $\mathbf{1}$ | 0.8248           | 0.8670 | 0.8506                                     | 0.8362                 | 0.8314                        | 0.8992                        | 0.8858                 | 0.8812                        |
| 13               | $\mathbf{1}$ | 0.8516           | 0.8790 | 0.8760                                     | 0.8626                 | 0.8572                        | 0.8984                        | 0.8894                 | 0.8848                        |
| 14               | $\mathbf{1}$ | 0.8404           | 0.8630 | 0.8734                                     | 0.8572                 | 0.8520                        | 0.8994                        | 0.8830                 | 0.8786                        |
| 15               | $\mathbf{1}$ | 0.8612           | 0.8534 | 0.8970                                     | 0.8774                 | 0.8754                        | 0.8960                        | 0.8772                 | 0.8728                        |
| 16               | $\mathbf{1}$ | 0.7944           | 0.8816 | 0.8214                                     | 0.8034                 | 0.8008                        | 0.8970                        | 0.8902                 | 0.8866                        |
| 17               | $\mathbf{1}$ | 0.8120           | 0.8712 | 0.8442                                     | 0.8250                 | 0.8228                        | 0.9010                        | 0.8866                 | 0.8806                        |
| 18               | $\mathbf{1}$ | 0.7968           | 0.8338 | 0.8468                                     | 0.8224                 | 0.8246                        | 0.8874                        | 0.8650                 | 0.8692                        |
| 19               | $\mathbf{1}$ | 0.8368           | 0.8546 | 0.8786                                     | 0.8596                 | 0.8574                        | 0.8926                        | 0.8754                 | 0.8698                        |
| 20               | $\mathbf{1}$ | 0.8176           | 0.8360 | 0.8734                                     | 0.8490                 | 0.8548                        | 0.8960                        | 0.8682                 | 0.8786                        |
| 21               | $\mathbf{1}$ | 0.8272           | 0.8228 | 0.8944                                     | 0.8600                 | 0.8810                        | 0.8910                        | 0.8594                 | 0.8804                        |
| 22               | $\mathbf{1}$ | 0.8104           | 0.8876 | 0.8230                                     | 0.8138                 | 0.8112                        | 0.8966                        | 0.8952                 | 0.8920                        |
| 23               | $\mathbf{1}$ | 0.8322           | 0.8848 | 0.8458                                     | 0.8378                 | 0.8330                        | 0.9012                        | 0.8940                 | 0.8898                        |
| 24               | $\mathbf{1}$ | 0.8310           | 0.8764 | 0.8534                                     | 0.8390                 | 0.8356                        | 0.9028                        | 0.8908                 | 0.8868                        |
| 25               | $\mathbf{1}$ | 0.8598           | 0.8824 | 0.8776                                     | 0.8680                 | 0.8624                        | 0.8964                        | 0.8918                 | 0.8870                        |
| 26               | $\mathbf{1}$ | 0.8534           | 0.8710 | 0.8756                                     | 0.8616                 | 0.8590                        | 0.9004                        | 0.8894                 | 0.8840                        |
| 27               | $\mathbf{1}$ | 0.8750           | 0.8646 | 0.8980                                     | 0.8878                 | 0.8828                        | 0.8992                        | 0.8834                 | 0.8772                        |
| 28               | $\mathbf{1}$ | 0.8056           | 0.8816 | 0.8258                                     | 0.8136                 | 0.8102                        | 0.8942                        | 0.8888                 | 0.8874                        |
| 29               | $\mathbf{1}$ | 0.8262           | 0.8682 | 0.8528                                     | 0.8390                 | 0.8334                        | 0.8900                        | 0.8800                 | 0.8760                        |
| 30               | $\mathbf{1}$ | 0.8190           | 0.8574 | 0.8540                                     | 0.8362                 | 0.8330                        | 0.8968                        | 0.8790                 | 0.8774                        |
| 31               | $\mathbf{1}$ | 0.8510           | 0.8726 | 0.8808                                     | 0.8642                 | 0.8604                        | 0.8980                        | 0.8866                 | 0.8814                        |
| 32               | $\mathbf{1}$ | 0.8356           | 0.8478 | 0.8770                                     | 0.8570                 | 0.8554                        | 0.9000                        | 0.8790                 | 0.8782                        |

Table C-4 Coverage Probabilities for the 90 Percent Upper Confidence Bounds (Part 1)

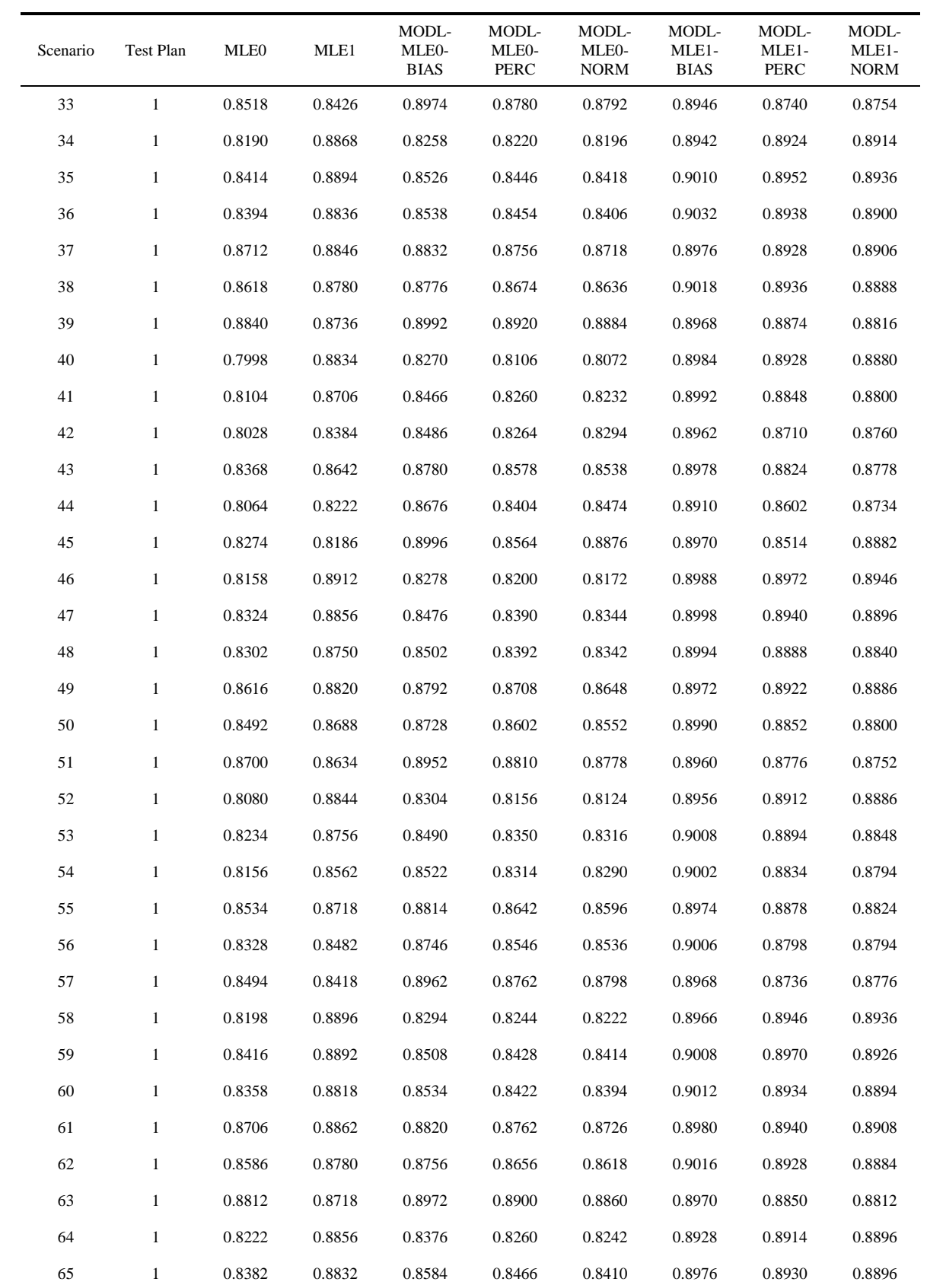

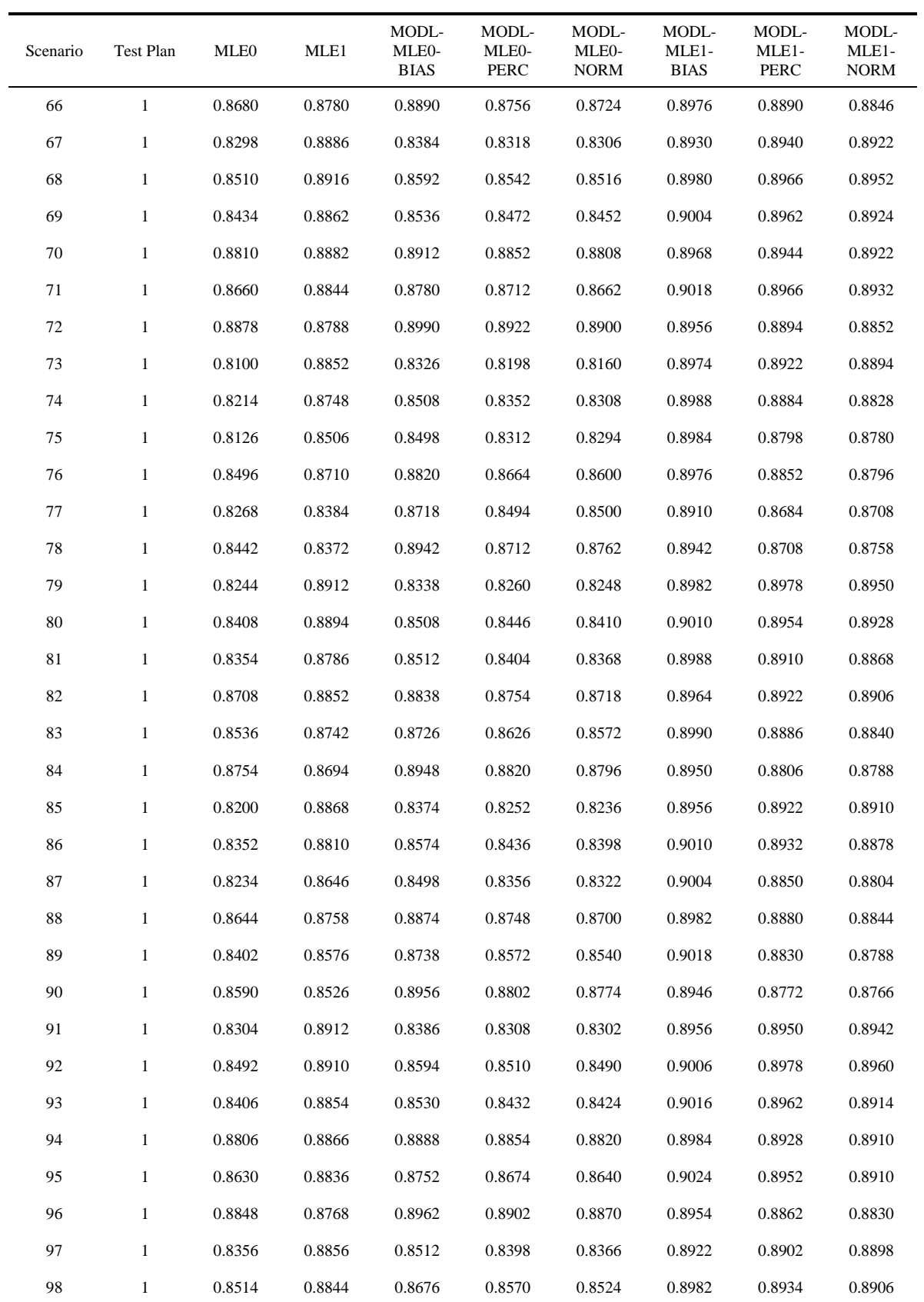

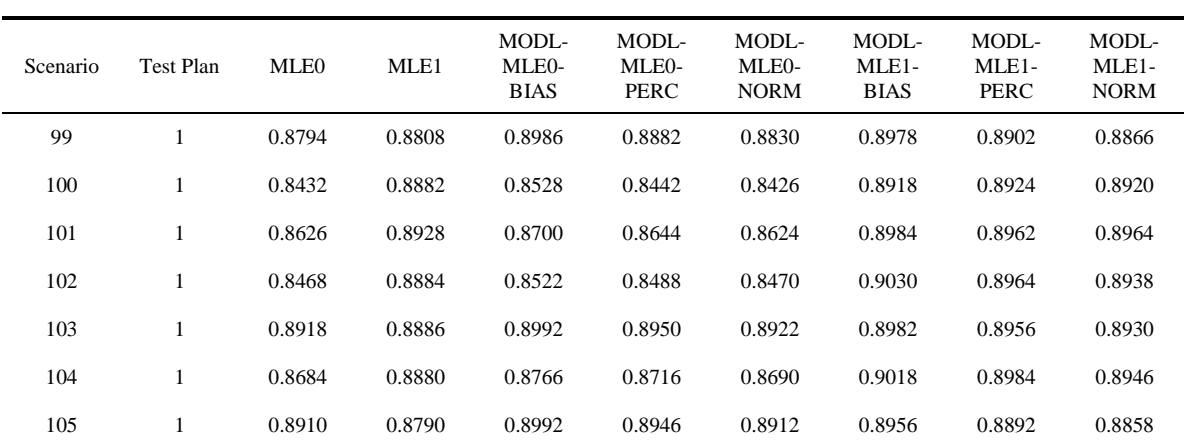

| Scenario         | Test Plan    | MLE <sub>0</sub> | MLE1   | MODL-<br>MLE <sub>0</sub> -<br><b>BIAS</b> | MODL-<br>MLE <sub>0</sub> -<br>PERC | MODL-<br>MLE <sub>0</sub> -<br><b>NORM</b> | MODL-<br>MLE1-<br><b>BIAS</b> | MODL-<br>MLE1-<br>PERC | MODL-<br>MLE1-<br><b>NORM</b> |
|------------------|--------------|------------------|--------|--------------------------------------------|-------------------------------------|--------------------------------------------|-------------------------------|------------------------|-------------------------------|
| $\mathbf{1}$     | $\mathbf{1}$ | 0.8800           | 0.9216 | 0.9048                                     | 0.8986                              | 0.8850                                     | 0.9488                        | 0.9426                 | 0.9310                        |
| $\boldsymbol{2}$ | $\mathbf{1}$ | 0.8806           | 0.9394 | 0.8972                                     | 0.8910                              | 0.8806                                     | 0.9460                        | 0.9458                 | 0.9442                        |
| 3                | $\mathbf{1}$ | 0.9246           | 0.9172 | 0.9450                                     | 0.9394                              | 0.9280                                     | 0.9430                        | 0.9360                 | 0.9238                        |
| 4                | $\mathbf{1}$ | 0.8354           | 0.9292 | 0.8834                                     | 0.8714                              | 0.8492                                     | 0.9444                        | 0.9402                 | 0.9348                        |
| 5                | $\mathbf{1}$ | 0.8508           | 0.9090 | 0.9038                                     | 0.8878                              | 0.8702                                     | 0.9456                        | 0.9372                 | 0.9230                        |
| $\sqrt{6}$       | $\mathbf{1}$ | 0.8282           | 0.8660 | 0.9054                                     | 0.8796                              | 0.8728                                     | 0.9408                        | 0.9142                 | 0.9188                        |
| $\tau$           | $\mathbf{1}$ | 0.8738           | 0.8990 | 0.9324                                     | 0.9160                              | 0.8980                                     | 0.9420                        | 0.9330                 | 0.9168                        |
| $\,8\,$          | $\mathbf{1}$ | 0.8480           | 0.8672 | 0.9334                                     | 0.8648                              | 0.9070                                     | 0.9494                        | 0.8440                 | 0.9312                        |
| 9                | $\mathbf{1}$ | 0.8530           | 0.8476 | 0.9474                                     | 0.7348                              | 0.9358                                     | 0.9444                        | 0.7022                 | 0.9316                        |
| 10               | $\mathbf{1}$ | 0.8632           | 0.9376 | 0.8872                                     | 0.8786                              | 0.8644                                     | 0.9454                        | 0.9446                 | 0.9400                        |
| 11               | $\mathbf{1}$ | 0.8816           | 0.9298 | 0.9068                                     | 0.8980                              | 0.8834                                     | 0.9466                        | 0.9402                 | 0.9334                        |
| 12               | $\mathbf{1}$ | 0.8748           | 0.9142 | 0.9060                                     | 0.8972                              | 0.8812                                     | 0.9468                        | 0.9392                 | 0.9250                        |
| 13               | $\mathbf{1}$ | 0.9080           | 0.9240 | 0.9326                                     | 0.9252                              | 0.9098                                     | 0.9430                        | 0.9366                 | 0.9286                        |
| 14               | $\mathbf{1}$ | 0.8906           | 0.9084 | 0.9250                                     | 0.9140                              | 0.8986                                     | 0.9440                        | 0.9352                 | 0.9196                        |
| 15               | $\mathbf{1}$ | 0.9088           | 0.9010 | 0.9462                                     | 0.9366                              | 0.9214                                     | 0.9420                        | 0.9322                 | 0.9170                        |
| 16               | $\mathbf{1}$ | 0.8444           | 0.9338 | 0.8898                                     | 0.8720                              | 0.8530                                     | 0.9452                        | 0.9412                 | 0.9368                        |
| 17               | $\mathbf{1}$ | 0.8644           | 0.9186 | 0.9080                                     | 0.8944                              | 0.8732                                     | 0.9462                        | 0.9372                 | 0.9260                        |
| 18               | $\mathbf{1}$ | 0.8450           | 0.8764 | 0.9102                                     | 0.8930                              | 0.8686                                     | 0.9434                        | 0.9294                 | 0.9110                        |
| 19               | $\mathbf{1}$ | 0.8908           | 0.9114 | 0.9306                                     | 0.9184                              | 0.9016                                     | 0.9398                        | 0.9334                 | 0.9210                        |
| 20               | $\mathbf{1}$ | 0.8628           | 0.8784 | 0.9294                                     | 0.9162                              | 0.8964                                     | 0.9416                        | 0.9310                 | 0.9176                        |
| 21               | $\mathbf{1}$ | 0.8716           | 0.8670 | 0.9452                                     | 0.9258                              | 0.9168                                     | 0.9418                        | 0.9264                 | 0.9166                        |
| $22\,$           | $\mathbf{1}$ | 0.8700           | 0.9390 | 0.8906                                     | 0.8822                              | 0.8706                                     | 0.9450                        | 0.9440                 | 0.9420                        |
| 23               | 1            | 0.8900           | 0.9324 | 0.9092                                     | 0.9056                              | 0.8910                                     | 0.9460                        | 0.9408                 | 0.9360                        |
| 24               | $\mathbf{1}$ | 0.8850           | 0.9236 | 0.9074                                     | 0.9010                              | 0.8882                                     | 0.9460                        | 0.9414                 | 0.9292                        |
| 25               | $\mathbf{1}$ | 0.9156           | 0.9288 | 0.9332                                     | 0.9284                              | 0.9180                                     | 0.9432                        | 0.9396                 | 0.9332                        |
| 26               | $\mathbf{1}$ | 0.9024           | 0.9192 | 0.9258                                     | 0.9188                              | 0.9062                                     | 0.9448                        | 0.9376                 | 0.9246                        |
| 27               | $\mathbf{1}$ | 0.9168           | 0.9096 | 0.9462                                     | 0.9372                              | 0.9240                                     | 0.9422                        | 0.9346                 | 0.9206                        |
| 28               | $\mathbf{1}$ | 0.8602           | 0.9354 | 0.8942                                     | 0.8824                              | 0.8648                                     | 0.9450                        | 0.9446                 | 0.9384                        |
| 29               | $\mathbf{1}$ | 0.8822           | 0.9174 | 0.9088                                     | 0.9000                              | 0.8880                                     | 0.9388                        | 0.9338                 | 0.9246                        |
| 30               | $\mathbf{1}$ | 0.8656           | 0.9030 | 0.9076                                     | 0.8974                              | 0.8792                                     | 0.9478                        | 0.9370                 | 0.9206                        |
| 31               | $\mathbf{1}$ | 0.9052           | 0.9210 | 0.9346                                     | 0.9270                              | 0.9124                                     | 0.9422                        | 0.9362                 | 0.9262                        |
| 32               | $\mathbf{1}$ | 0.8804           | 0.8964 | 0.9244                                     | 0.9144                              | 0.8982                                     | 0.9448                        | 0.9334                 | 0.9182                        |

Table C-5 Coverage Probabilities for the 95 Percent Upper Confidence Bounds (Part 1)

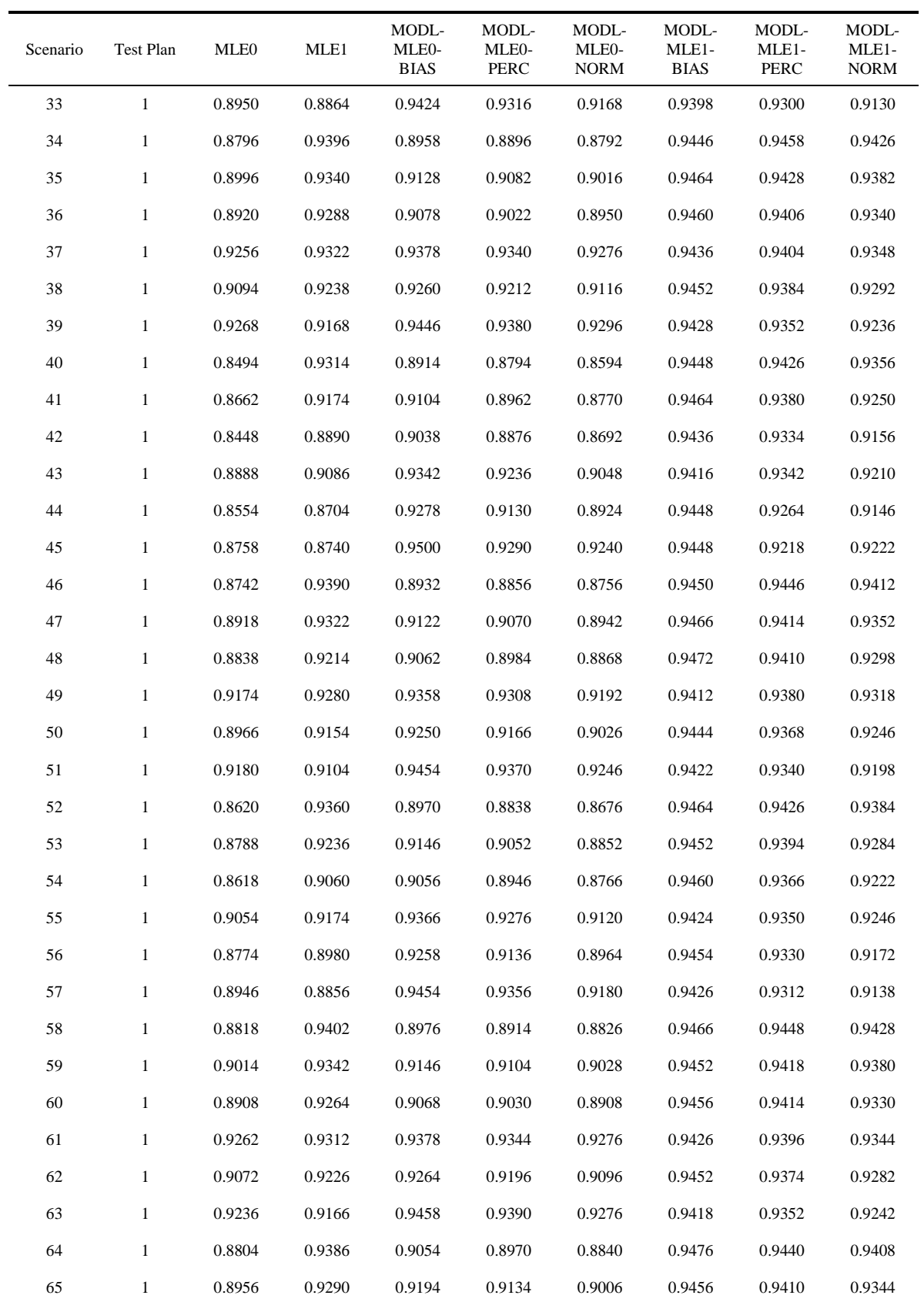

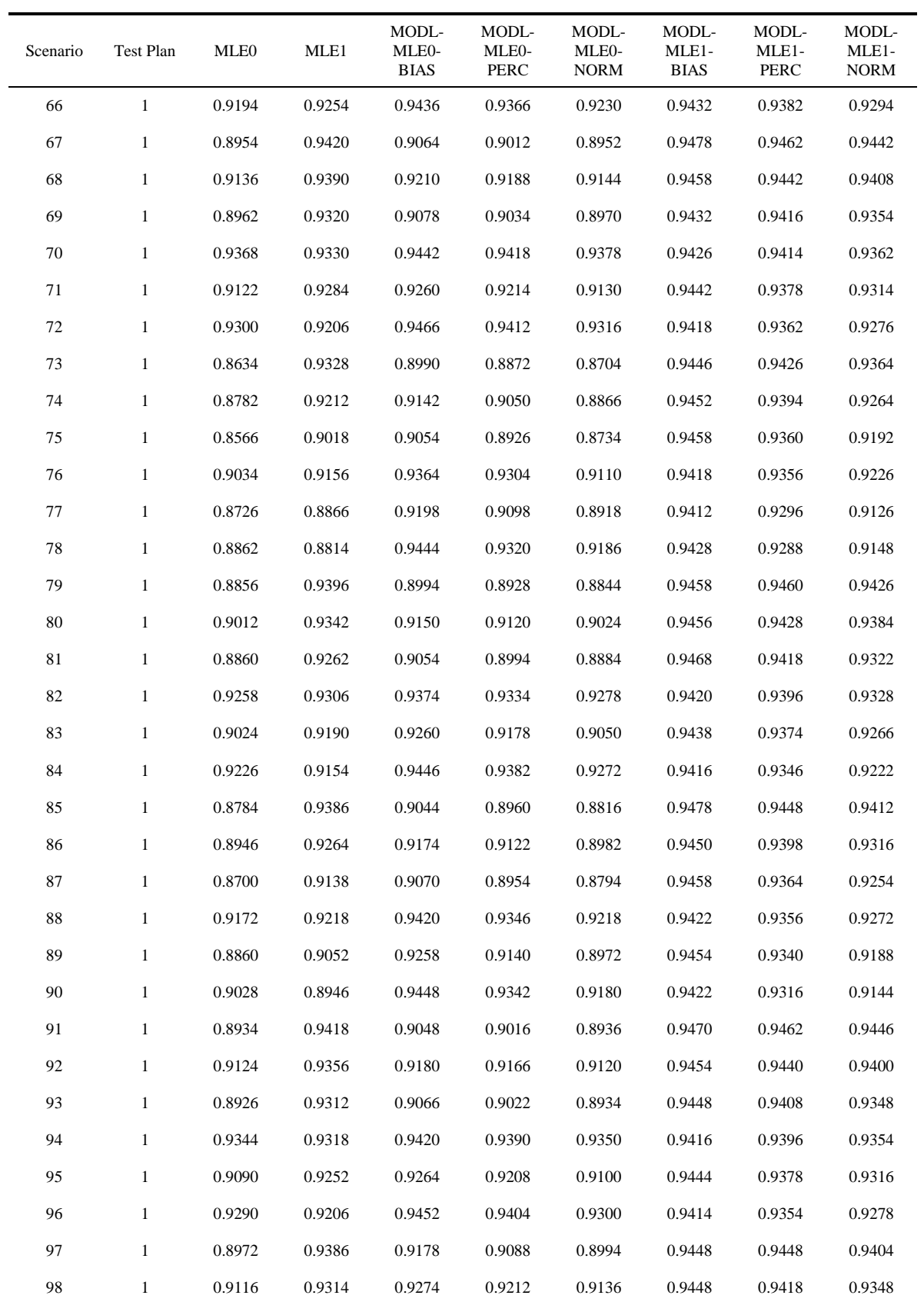

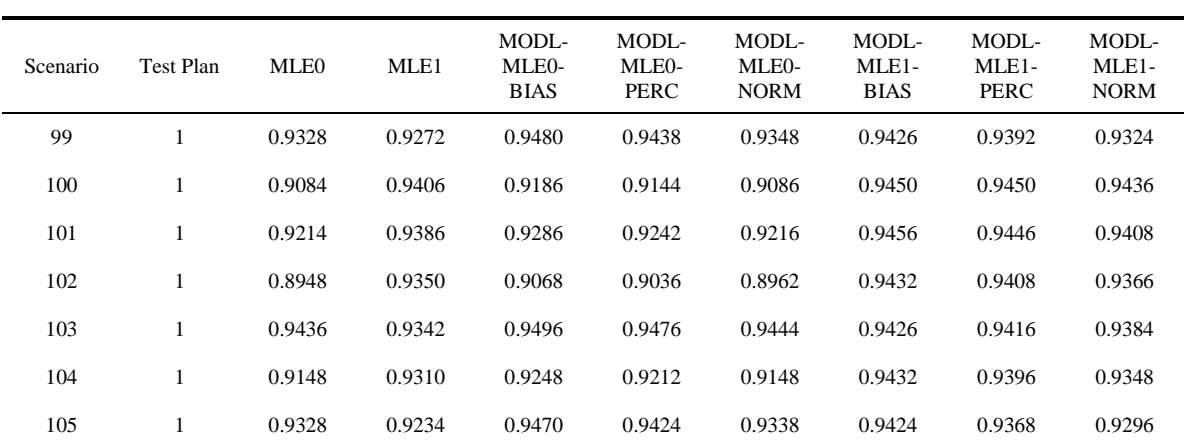

| Scenario         | Test Plan    | MLE <sub>0</sub> | MLE1   | MODL-<br>MLE <sub>0</sub> -<br><b>BIAS</b> | MODL-<br>MLE <sub>0</sub> -<br>PERC | MODL-<br>MLE <sub>0</sub> -<br><b>NORM</b> | MODL-<br>MLE1-<br><b>BIAS</b> | MODL-<br>MLE1-<br>PERC | MODL-<br>MLE1-<br><b>NORM</b> |
|------------------|--------------|------------------|--------|--------------------------------------------|-------------------------------------|--------------------------------------------|-------------------------------|------------------------|-------------------------------|
| $\mathbf{1}$     | $\mathbf{1}$ | 0.9408           | 0.9714 | 0.9660                                     | 0.9630                              | 0.9424                                     | 0.9870                        | 0.9842                 | 0.9754                        |
| $\boldsymbol{2}$ | $\mathbf{1}$ | 0.9540           | 0.9854 | 0.9680                                     | 0.9658                              | 0.9550                                     | 0.9886                        | 0.9880                 | 0.9870                        |
| $\mathfrak{Z}$   | $\mathbf{1}$ | 0.9736           | 0.9688 | 0.9876                                     | 0.9858                              | 0.9746                                     | 0.9858                        | 0.9840                 | 0.9742                        |
| $\overline{4}$   | $\mathbf{1}$ | 0.9088           | 0.9748 | 0.9630                                     | 0.9568                              | 0.9190                                     | 0.9862                        | 0.9846                 | 0.9766                        |
| 5                | $\mathbf{1}$ | 0.9182           | 0.9572 | 0.9674                                     | 0.9624                              | 0.9296                                     | 0.9886                        | 0.9862                 | 0.9664                        |
| $\sqrt{6}$       | $\mathbf{1}$ | 0.8886           | 0.9208 | 0.9654                                     | 0.9554                              | 0.9236                                     | 0.9854                        | 0.9756                 | 0.9526                        |
| $\tau$           | $\mathbf{1}$ | 0.9340           | 0.9512 | 0.9818                                     | 0.9778                              | 0.9490                                     | 0.9876                        | 0.9852                 | 0.9628                        |
| $\,8\,$          | $\mathbf{1}$ | 0.9072           | 0.9218 | 0.9826                                     | 0.9488                              | 0.9504                                     | 0.9874                        | 0.9300                 | 0.9602                        |
| 9                | $\mathbf{1}$ | 0.9128           | 0.9018 | 0.9880                                     | 0.8624                              | 0.9656                                     | 0.9868                        | 0.8436                 | 0.9596                        |
| 10               | $\mathbf{1}$ | 0.9374           | 0.9830 | 0.9628                                     | 0.9598                              | 0.9404                                     | 0.9892                        | 0.9880                 | 0.9848                        |
| 11               | $\mathbf{1}$ | 0.9480           | 0.9768 | 0.9692                                     | 0.9668                              | 0.9510                                     | 0.9878                        | 0.9868                 | 0.9796                        |
| 12               | $\mathbf{1}$ | 0.9332           | 0.9616 | 0.9668                                     | 0.9638                              | 0.9394                                     | 0.9872                        | 0.9854                 | 0.9676                        |
| 13               | $\mathbf{1}$ | 0.9628           | 0.9730 | 0.9832                                     | 0.9798                              | 0.9658                                     | 0.9878                        | 0.9872                 | 0.9774                        |
| 14               | $\mathbf{1}$ | 0.9452           | 0.9582 | 0.9794                                     | 0.9744                              | 0.9512                                     | 0.9862                        | 0.9840                 | 0.9670                        |
| 15               | $\mathbf{1}$ | 0.9568           | 0.9512 | 0.9878                                     | 0.9858                              | 0.9640                                     | 0.9848                        | 0.9818                 | 0.9630                        |
| 16               | $\mathbf{1}$ | 0.9212           | 0.9802 | 0.9624                                     | 0.9578                              | 0.9274                                     | 0.9888                        | 0.9874                 | 0.9820                        |
| 17               | $\mathbf{1}$ | 0.9302           | 0.9646 | 0.9708                                     | 0.9656                              | 0.9388                                     | 0.9884                        | 0.9858                 | 0.9714                        |
| 18               | $\mathbf{1}$ | 0.9128           | 0.9396 | 0.9688                                     | 0.9648                              | 0.9298                                     | 0.9870                        | 0.9854                 | 0.9610                        |
| 19               | $\mathbf{1}$ | 0.9480           | 0.9600 | 0.9822                                     | 0.9790                              | 0.9566                                     | 0.9864                        | 0.9856                 | 0.9668                        |
| 20               | $\mathbf{1}$ | 0.9230           | 0.9320 | 0.9798                                     | 0.9772                              | 0.9430                                     | 0.9858                        | 0.9810                 | 0.9548                        |
| 21               | $\mathbf{1}$ | 0.9278           | 0.9240 | 0.9886                                     | 0.9854                              | 0.9590                                     | 0.9868                        | 0.9846                 | 0.9568                        |
| $22\,$           | $\mathbf{1}$ | 0.9446           | 0.9842 | 0.9640                                     | 0.9604                              | 0.9464                                     | 0.9886                        | 0.9876                 | 0.9858                        |
| 23               | 1            | 0.9546           | 0.9806 | 0.9720                                     | 0.9694                              | 0.9562                                     | 0.9888                        | 0.9870                 | 0.9832                        |
| 24               | $\mathbf{1}$ | 0.9404           | 0.9684 | 0.9674                                     | 0.9636                              | 0.9428                                     | 0.9870                        | 0.9854                 | 0.9734                        |
| 25               | $\mathbf{1}$ | 0.9692           | 0.9780 | 0.9838                                     | 0.9824                              | 0.9706                                     | 0.9870                        | 0.9864                 | 0.9808                        |
| 26               | $\mathbf{1}$ | 0.9528           | 0.9642 | 0.9798                                     | 0.9748                              | 0.9576                                     | 0.9864                        | 0.9848                 | 0.9708                        |
| 27               | $\mathbf{1}$ | 0.9652           | 0.9608 | 0.9876                                     | 0.9862                              | 0.9698                                     | 0.9854                        | 0.9836                 | 0.9682                        |
| 28               | $\mathbf{1}$ | 0.9342           | 0.9824 | 0.9666                                     | 0.9628                              | 0.9388                                     | 0.9884                        | 0.9876                 | 0.9840                        |
| 29               | $\mathbf{1}$ | 0.9446           | 0.9698 | 0.9720                                     | 0.9696                              | 0.9508                                     | 0.9852                        | 0.9844                 | 0.9732                        |
| 30               | $\mathbf{1}$ | 0.9240           | 0.9550 | 0.9680                                     | 0.9624                              | 0.9358                                     | 0.9864                        | 0.9848                 | 0.9636                        |
| 31               | $\mathbf{1}$ | 0.9596           | 0.9678 | 0.9852                                     | 0.9840                              | 0.9646                                     | 0.9870                        | 0.9854                 | 0.9738                        |
| 32               | $\mathbf{1}$ | 0.9334           | 0.9458 | 0.9804                                     | 0.9770                              | 0.9442                                     | 0.9842                        | 0.9834                 | 0.9594                        |

Table C-6 Coverage Probabilities for the 99 Percent Lower Confidence Bounds (Part 1)

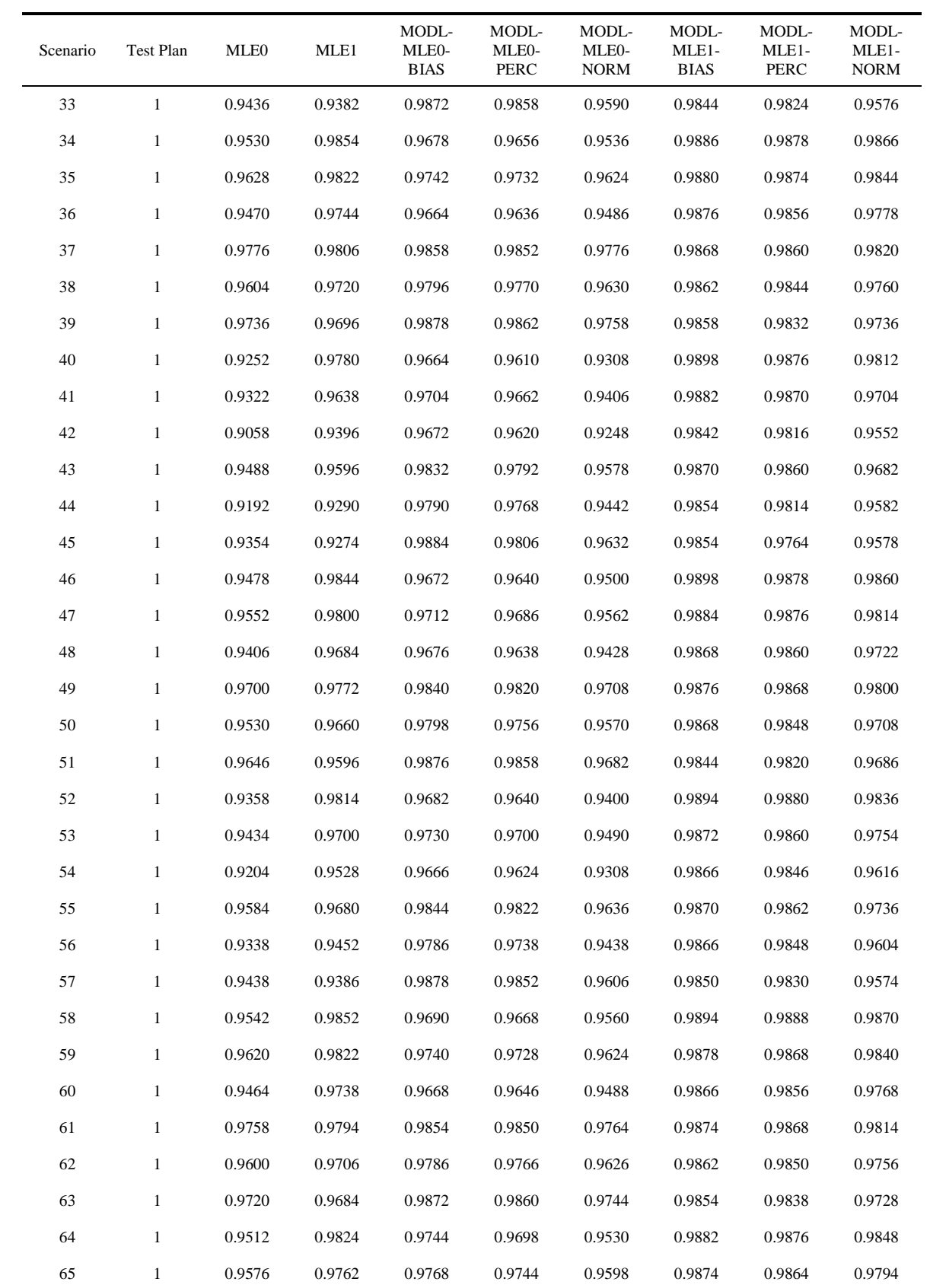

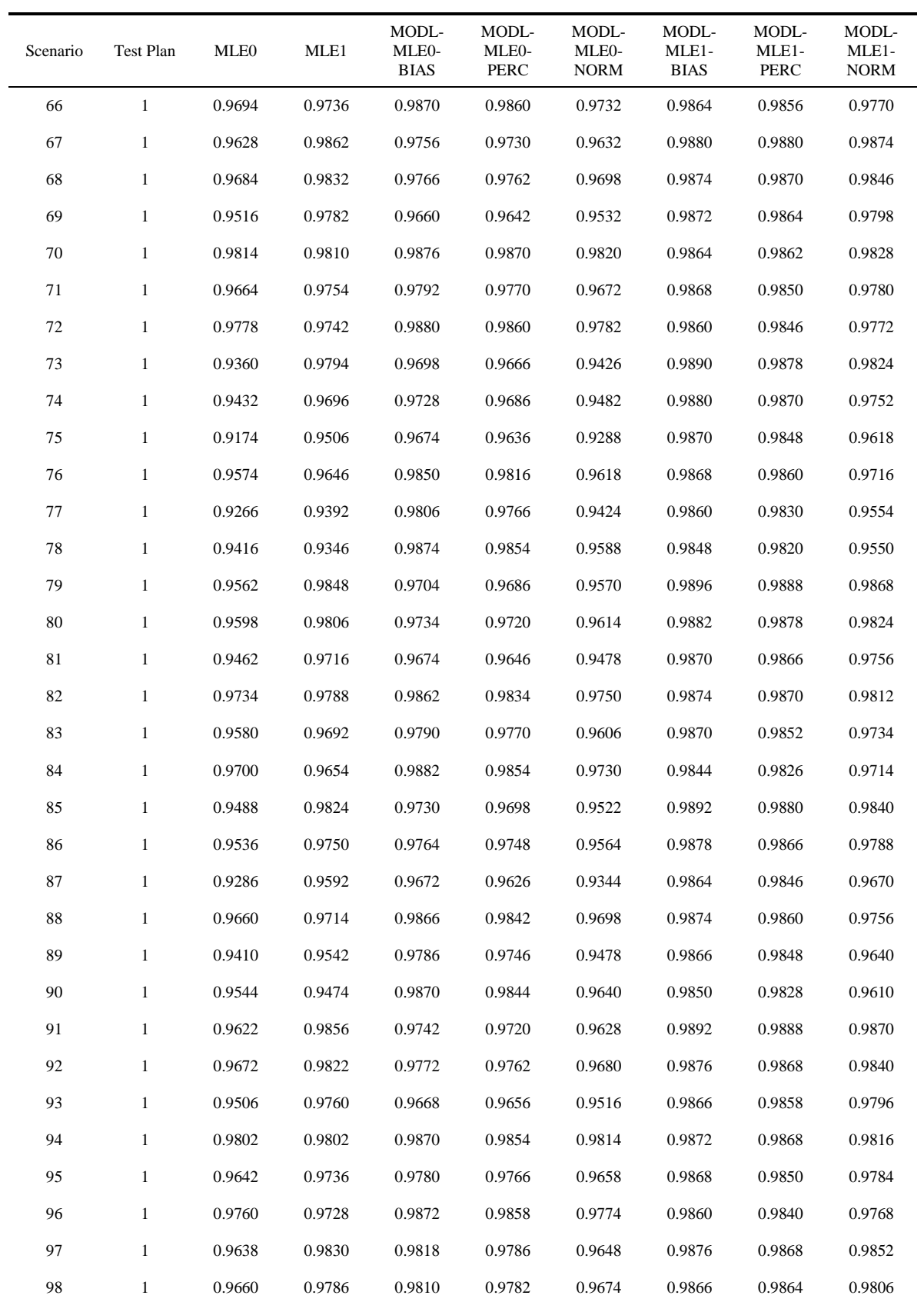

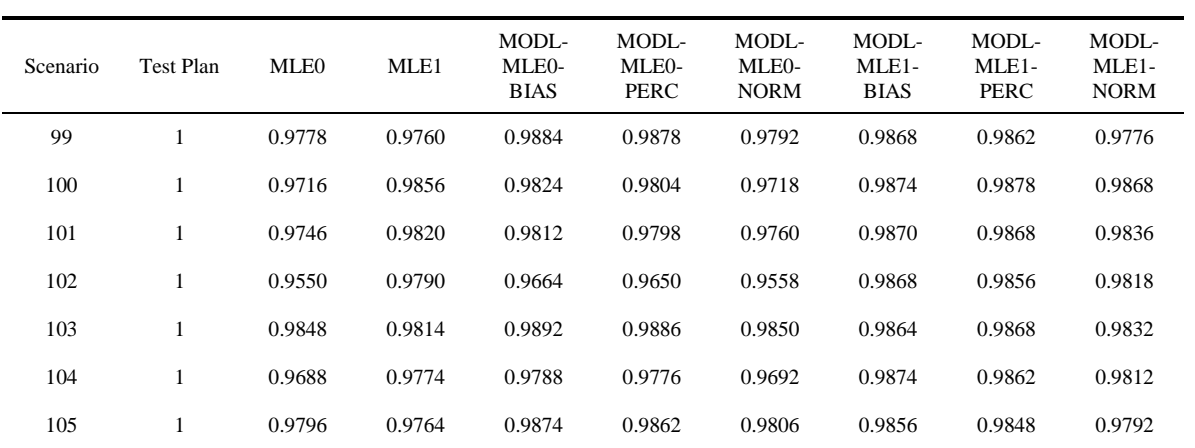

| Scenario         | Test Plan     | MLE0   | MLE1   | MODL-<br>MLE <sub>0</sub> -<br><b>BIAS</b> | MODL-<br>MLE <sub>0</sub> -<br>PERC | MODL-<br>MLE <sub>0</sub> -<br><b>NORM</b> | MODL-<br>MLE1-<br><b>BIAS</b> | MODL-<br>MLE1-<br>PERC | MODL-<br>MLE1-<br><b>NORM</b> |
|------------------|---------------|--------|--------|--------------------------------------------|-------------------------------------|--------------------------------------------|-------------------------------|------------------------|-------------------------------|
| $\mathbf{1}$     | 2A            | 0.0002 | 0.0000 | 0.0266                                     | 0.0104                              | 0.0000                                     | 0.0130                        | 0.0028                 | 0.0000                        |
|                  | 2B            | 0.0000 | 0.0000 | 0.0286                                     | 0.0058                              | 0.0000                                     | 0.0128                        | 0.0018                 | 0.0000                        |
|                  | 2C            | 0.0012 | 0.0000 | 0.0272                                     | 0.0144                              | 0.0000                                     | 0.0112                        | 0.0044                 | 0.0000                        |
|                  | 2D            | 0.0038 | 0.0012 | 0.0260                                     | 0.0190                              | 0.0024                                     | 0.0104                        | 0.0056                 | 0.0008                        |
| $\boldsymbol{2}$ | 2A            | 0.0012 | 0.0088 | 0.0034                                     | 0.0026                              | 0.0012                                     | 0.0122                        | 0.0104                 | 0.0078                        |
|                  | 2B            | 0.0006 | 0.0102 | 0.0040                                     | 0.0028                              | 0.0006                                     | 0.0128                        | 0.0116                 | 0.0082                        |
|                  | 2C            | 0.0024 | 0.0106 | 0.0038                                     | 0.0028                              | 0.0024                                     | 0.0138                        | 0.0132                 | 0.0096                        |
|                  | 2D            | 0.0028 | 0.0094 | 0.0062                                     | 0.0058                              | 0.0028                                     | 0.0108                        | 0.0100                 | 0.0088                        |
| 3                | 2A            | 0.0000 | 0.0000 | 0.0122                                     | 0.0030                              | 0.0000                                     | 0.0112                        | 0.0030                 | 0.0000                        |
|                  | 2B            | 0.0000 | 0.0000 | 0.0110                                     | 0.0014                              | 0.0000                                     | 0.0134                        | 0.0028                 | 0.0000                        |
|                  | 2C            | 0.0000 | 0.0000 | 0.0140                                     | 0.0050                              | 0.0000                                     | 0.0130                        | 0.0066                 | 0.0000                        |
|                  | 2D            | 0.0008 | 0.0016 | 0.0122                                     | 0.0078                              | 0.0006                                     | 0.0112                        | 0.0072                 | 0.0004                        |
| 4                | 2A            | 0.0002 | 0.0000 | 0.0260                                     | 0.0110                              | 0.0000                                     | 0.0130                        | 0.0034                 | 0.0000                        |
|                  | 2B            | 0.0000 | 0.0000 | 0.0264                                     | 0.0066                              | 0.0000                                     | 0.0126                        | 0.0014                 | 0.0000                        |
|                  | 2C            | 0.0016 | 0.0002 | 0.0274                                     | 0.0158                              | 0.0000                                     | 0.0118                        | 0.0054                 | 0.0000                        |
|                  | 2D            | 0.0044 | 0.0016 | 0.0266                                     | 0.0186                              | 0.0026                                     | 0.0104                        | 0.0062                 | 0.0010                        |
| 5                | 2A            | 0.0016 | 0.0088 | 0.0046                                     | 0.0036                              | 0.0018                                     | 0.0132                        | 0.0112                 | 0.0082                        |
|                  | 2B            | 0.0012 | 0.0106 | 0.0052                                     | 0.0038                              | 0.0006                                     | 0.0134                        | 0.0116                 | 0.0088                        |
|                  | 2C            | 0.0028 | 0.0106 | 0.0042                                     | 0.0040                              | 0.0026                                     | 0.0140                        | 0.0132                 | 0.0100                        |
|                  | 2D            | 0.0036 | 0.0092 | 0.0070                                     | 0.0068                              | 0.0036                                     | 0.0118                        | 0.0100                 | 0.0086                        |
| 6                | 2A            | 0.0000 | 0.0000 | 0.0116                                     | 0.0040                              | 0.0000                                     | 0.0114                        | 0.0040                 | 0.0000                        |
|                  | 2B            | 0.0000 | 0.0000 | 0.0106                                     | 0.0016                              | 0.0000                                     | 0.0128                        | 0.0028                 | 0.0000                        |
|                  | 2C            | 0.0000 | 0.0000 | 0.0136                                     | 0.0060                              | 0.0000                                     | 0.0126                        | 0.0070                 | 0.0000                        |
|                  | 2D            | 0.0014 | 0.0018 | 0.0118                                     | 0.0078                              | 0.0008                                     | 0.0112                        | 0.0074                 | 0.0010                        |
| $\boldsymbol{7}$ | $2\mathrm{A}$ | 0.0006 | 0.0002 | 0.0262                                     | 0.0132                              | 0.0002                                     | 0.0126                        | 0.0046                 | 0.0000                        |
|                  | 2B            | 0.0002 | 0.0000 | 0.0250                                     | 0.0096                              | 0.0000                                     | 0.0100                        | 0.0012                 | 0.0000                        |
|                  | 2C            | 0.0022 | 0.0002 | 0.0274                                     | 0.0174                              | 0.0000                                     | 0.0116                        | 0.0062                 | 0.0000                        |
|                  | 2D            | 0.0054 | 0.0020 | 0.0260                                     | 0.0196                              | 0.0036                                     | 0.0104                        | 0.0070                 | 0.0012                        |
| $\,8\,$          | 2A            | 0.0020 | 0.0092 | 0.0054                                     | 0.0050                              | 0.0024                                     | 0.0126                        | 0.0120                 | 0.0084                        |
|                  | 2B            | 0.0016 | 0.0108 | 0.0062                                     | 0.0056                              | 0.0018                                     | 0.0126                        | 0.0114                 | 0.0090                        |
|                  | 2C            | 0.0034 | 0.0098 | 0.0048                                     | 0.0042                              | 0.0034                                     | 0.0138                        | 0.0134                 | 0.0098                        |
|                  | $2\mathbf{D}$ | 0.0058 | 0.0096 | 0.0080                                     | 0.0072                              | 0.0052                                     | 0.0116                        | 0.0108                 | 0.0094                        |

Table C-7 Coverage Probabilities for the 99 Percent Lower Confidence Bounds (Part 2)

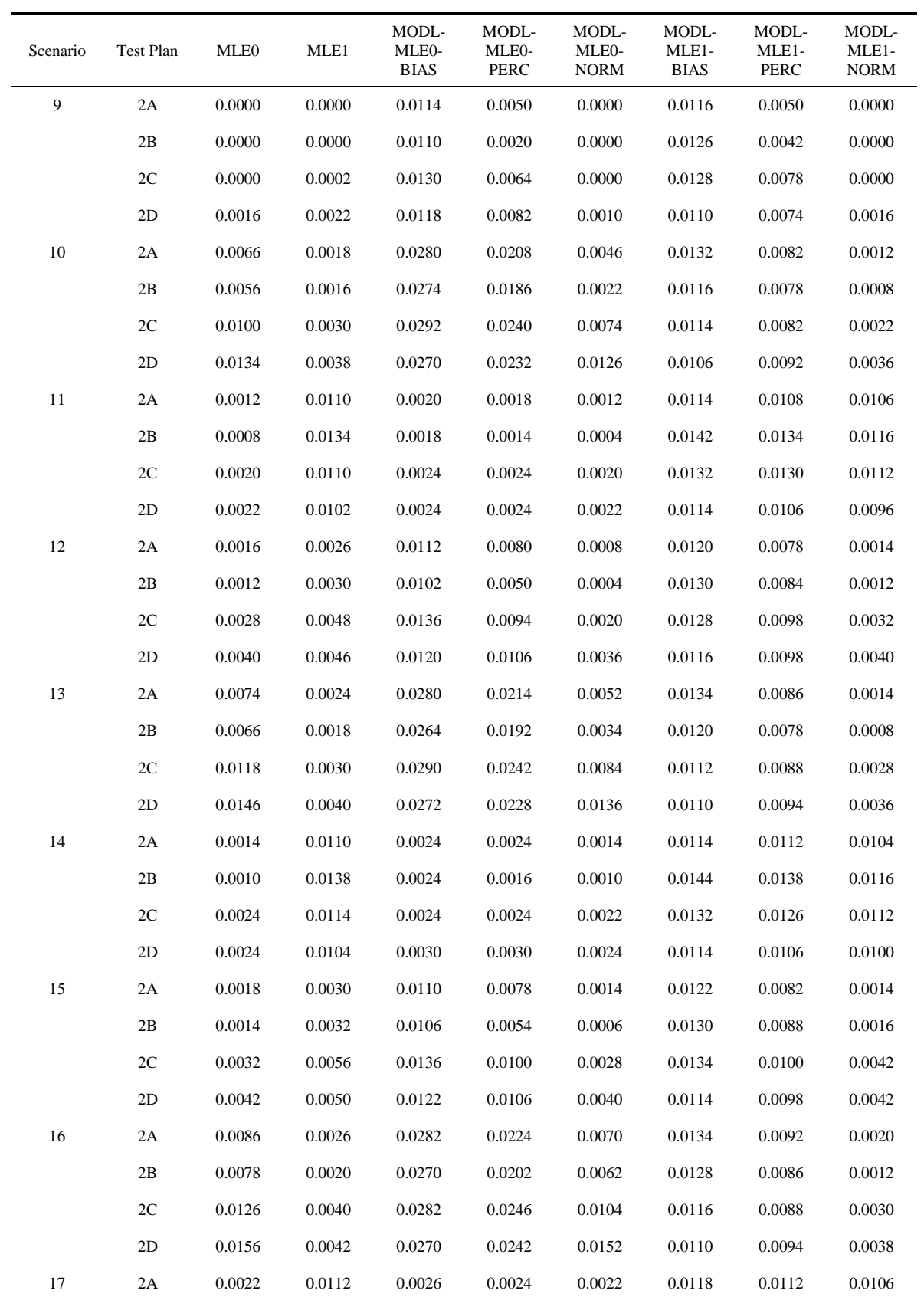

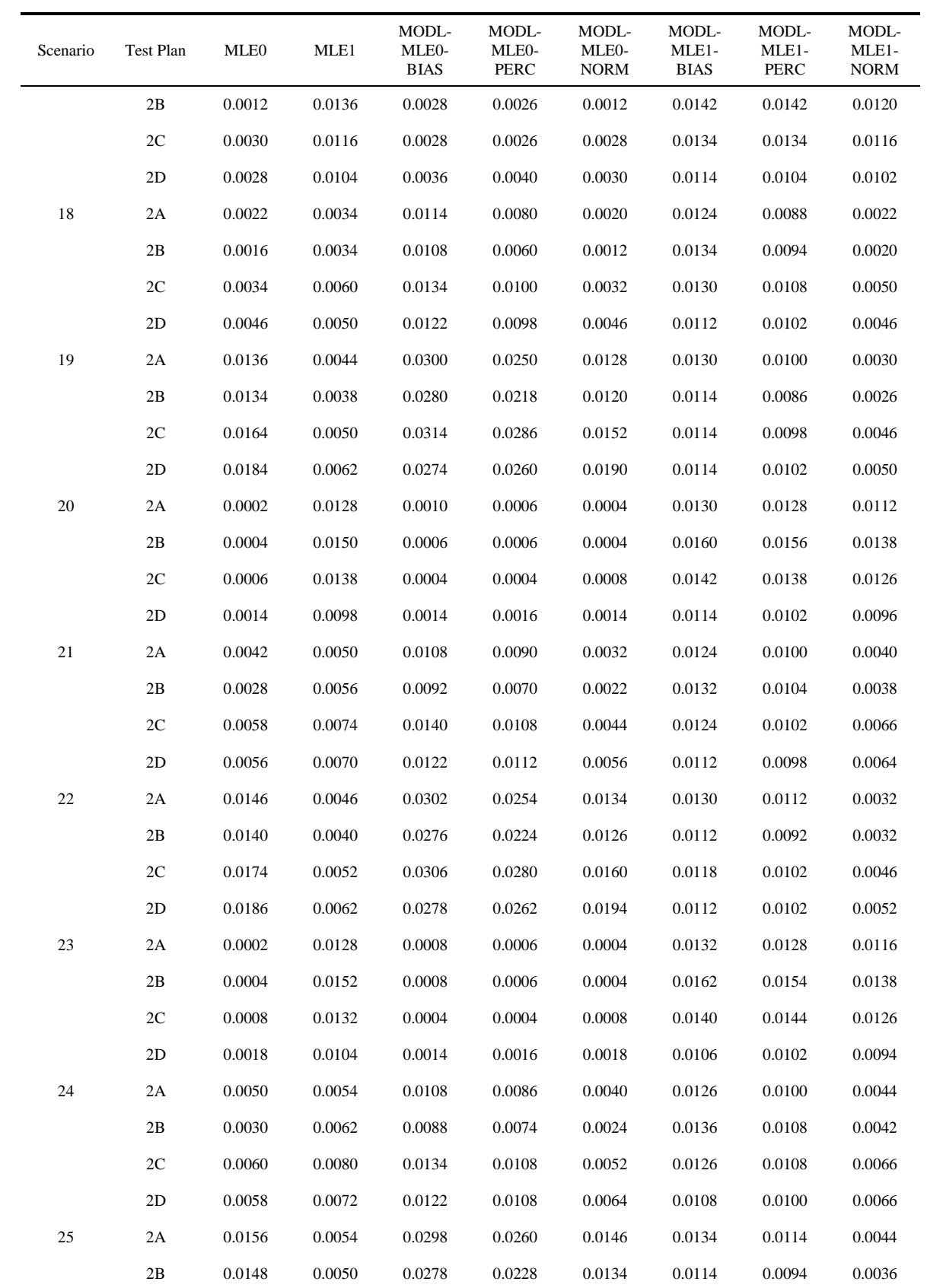

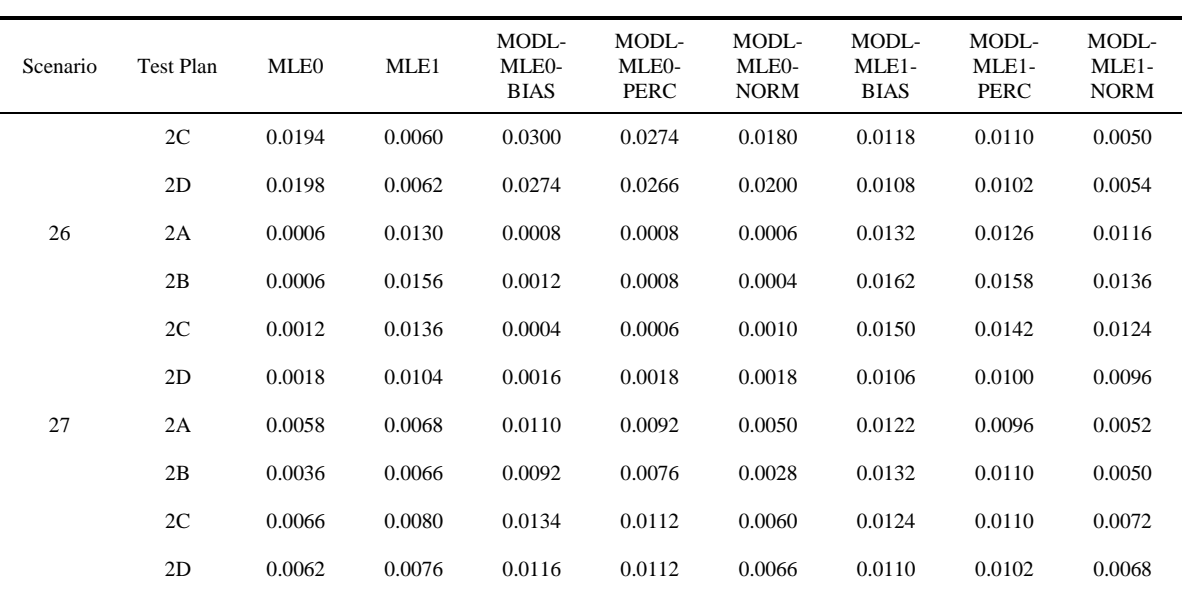

| Scenario         | Test Plan     | <b>MLE0</b> | MLE1   | MODL-<br>MLE <sub>0</sub> -<br><b>BIAS</b> | MODL-<br>MLE <sub>0</sub> -<br>PERC | MODL-<br>MLE0-<br><b>NORM</b> | MODL-<br>MLE1-<br><b>BIAS</b> | MODL-<br>MLE1-<br><b>PERC</b> | MODL-<br>MLE1-<br><b>NORM</b> |
|------------------|---------------|-------------|--------|--------------------------------------------|-------------------------------------|-------------------------------|-------------------------------|-------------------------------|-------------------------------|
| $\mathbf{1}$     | 2A            | 0.0226      | 0.0120 | 0.0906                                     | 0.0454                              | 0.0050                        | 0.0512                        | 0.0244                        | 0.0020                        |
|                  | 2B            | 0.0132      | 0.0072 | 0.0926                                     | 0.0338                              | 0.0022                        | 0.0576                        | 0.0144                        | 0.0010                        |
|                  | 2C            | 0.0332      | 0.0158 | 0.0872                                     | 0.0562                              | 0.0156                        | 0.0534                        | 0.0312                        | 0.0060                        |
|                  | 2D            | 0.0446      | 0.0240 | 0.0810                                     | 0.0636                              | 0.0394                        | 0.0524                        | 0.0378                        | 0.0186                        |
| $\boldsymbol{2}$ | 2A            | 0.0236      | 0.0520 | 0.0356                                     | 0.0316                              | 0.0234                        | 0.0558                        | 0.0532                        | 0.0490                        |
|                  | 2B            | 0.0246      | 0.0550 | 0.0390                                     | 0.0332                              | 0.0230                        | 0.0614                        | 0.0576                        | 0.0516                        |
|                  | 2C            | 0.0264      | 0.0524 | 0.0334                                     | 0.0310                              | 0.0260                        | 0.0554                        | 0.0530                        | 0.0494                        |
|                  | 2D            | 0.0330      | 0.0534 | 0.0388                                     | 0.0374                              | 0.0322                        | 0.0568                        | 0.0552                        | 0.0526                        |
| 3                | 2A            | 0.0086      | 0.0120 | 0.0516                                     | 0.0250                              | 0.0018                        | 0.0552                        | 0.0244                        | 0.0022                        |
|                  | 2B            | 0.0038      | 0.0066 | 0.0516                                     | 0.0146                              | 0.0000                        | 0.0562                        | 0.0178                        | 0.0008                        |
|                  | 2C            | 0.0170      | 0.0172 | 0.0516                                     | 0.0312                              | 0.0072                        | 0.0542                        | 0.0308                        | 0.0064                        |
|                  | 2D            | 0.0272      | 0.0272 | 0.0526                                     | 0.0384                              | 0.0202                        | 0.0526                        | 0.0408                        | 0.0196                        |
| 4                | 2A            | 0.0250      | 0.0136 | 0.0902                                     | 0.0496                              | 0.0076                        | 0.0516                        | 0.0264                        | 0.0038                        |
|                  | 2B            | 0.0154      | 0.0082 | 0.0878                                     | 0.0370                              | 0.0026                        | 0.0574                        | 0.0216                        | 0.0008                        |
|                  | 2C            | 0.0358      | 0.0182 | 0.0868                                     | 0.0586                              | 0.0198                        | 0.0526                        | 0.0324                        | 0.0080                        |
|                  | 2D            | 0.0458      | 0.0264 | 0.0794                                     | 0.0644                              | 0.0412                        | 0.0526                        | 0.0396                        | 0.0202                        |
| 5                | 2A            | 0.0290      | 0.0526 | 0.0384                                     | 0.0348                              | 0.0272                        | 0.0548                        | 0.0528                        | 0.0490                        |
|                  | 2B            | 0.0274      | 0.0552 | 0.0422                                     | 0.0368                              | 0.0260                        | 0.0610                        | 0.0572                        | 0.0522                        |
|                  | 2C            | 0.0296      | 0.0520 | 0.0372                                     | 0.0352                              | 0.0286                        | 0.0564                        | 0.0544                        | 0.0500                        |
|                  | 2D            | 0.0370      | 0.0544 | 0.0424                                     | 0.0410                              | 0.0362                        | 0.0580                        | 0.0554                        | 0.0536                        |
| 6                | 2A            | 0.0092      | 0.0136 | 0.0516                                     | 0.0272                              | 0.0028                        | 0.0552                        | 0.0274                        | 0.0038                        |
|                  | 2B            | 0.0044      | 0.0094 | 0.0522                                     | 0.0188                              | 0.0006                        | 0.0588                        | 0.0226                        | 0.0024                        |
|                  | 2C            | 0.0194      | 0.0190 | 0.0514                                     | 0.0320                              | 0.0096                        | 0.0544                        | 0.0332                        | 0.0094                        |
|                  | 2D            | 0.0282      | 0.0288 | 0.0538                                     | 0.0396                              | 0.0230                        | 0.0536                        | 0.0414                        | 0.0218                        |
| $\boldsymbol{7}$ | 2A            | 0.0292      | 0.0158 | 0.0904                                     | 0.0556                              | 0.0126                        | 0.0524                        | 0.0298                        | 0.0058                        |
|                  | 2B            | 0.0194      | 0.0106 | 0.0866                                     | 0.0432                              | 0.0046                        | 0.0560                        | 0.0230                        | 0.0018                        |
|                  | 2C            | 0.0396      | 0.0220 | 0.0866                                     | 0.0618                              | 0.0262                        | 0.0532                        | 0.0344                        | 0.0118                        |
|                  | 2D            | 0.0500      | 0.0280 | 0.0798                                     | 0.0658                              | 0.0448                        | 0.0532                        | 0.0424                        | 0.0218                        |
| $\,8\,$          | 2A            | 0.0344      | 0.0530 | 0.0436                                     | 0.0396                              | 0.0322                        | 0.0548                        | 0.0522                        | 0.0498                        |
|                  | 2B            | 0.0334      | 0.0566 | 0.0484                                     | 0.0422                              | 0.0326                        | 0.0612                        | 0.0578                        | 0.0528                        |
|                  | 2C            | 0.0346      | 0.0526 | 0.0436                                     | 0.0386                              | 0.0338                        | 0.0572                        | 0.0546                        | 0.0514                        |
|                  | $2\mathbf{D}$ | 0.0424      | 0.0542 | 0.0490                                     | 0.0454                              | 0.0416                        | 0.0574                        | 0.0556                        | 0.0528                        |

Table C-8 Coverage Probabilities for the 95 Percent Lower Confidence Bounds (Part 2)

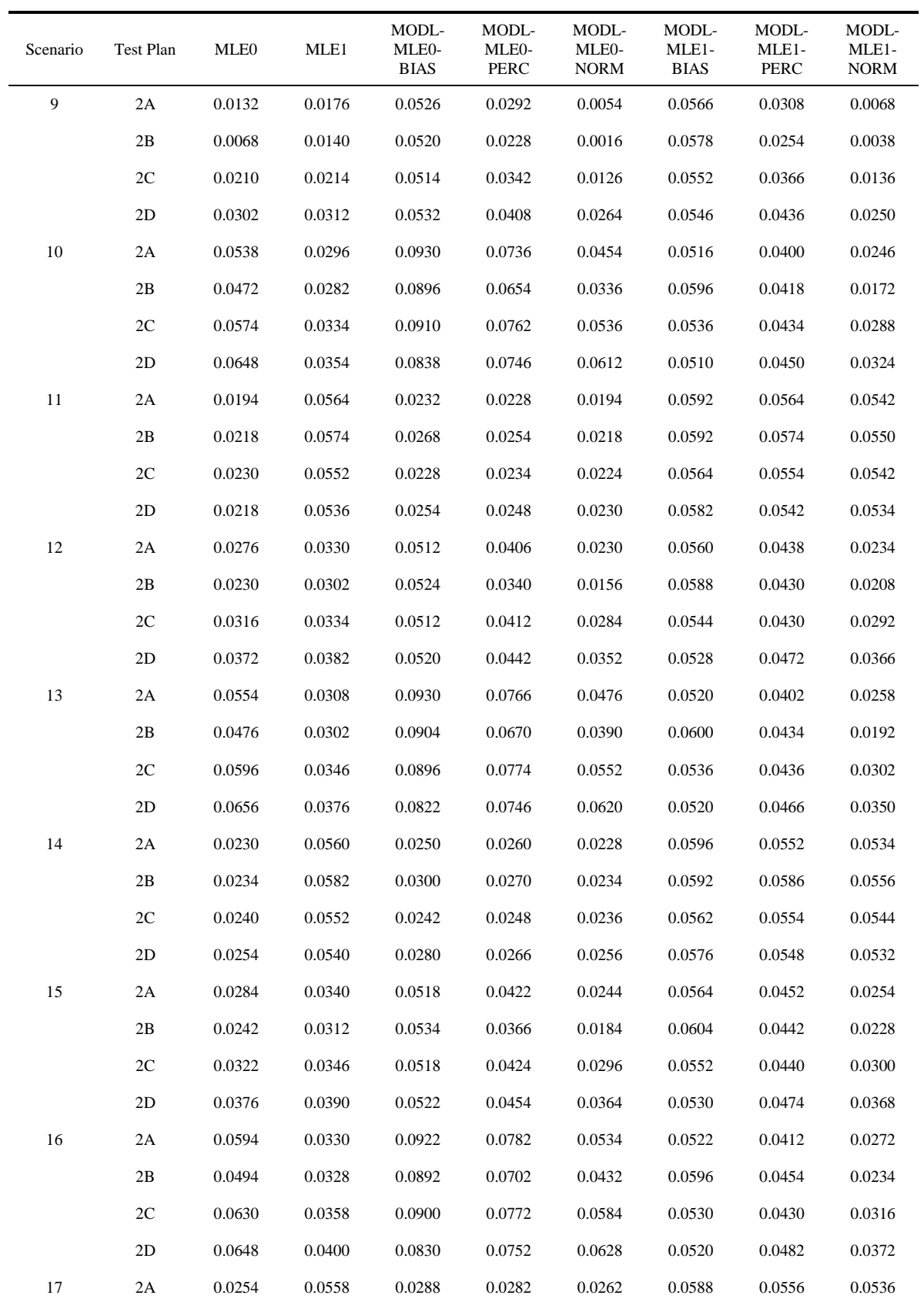

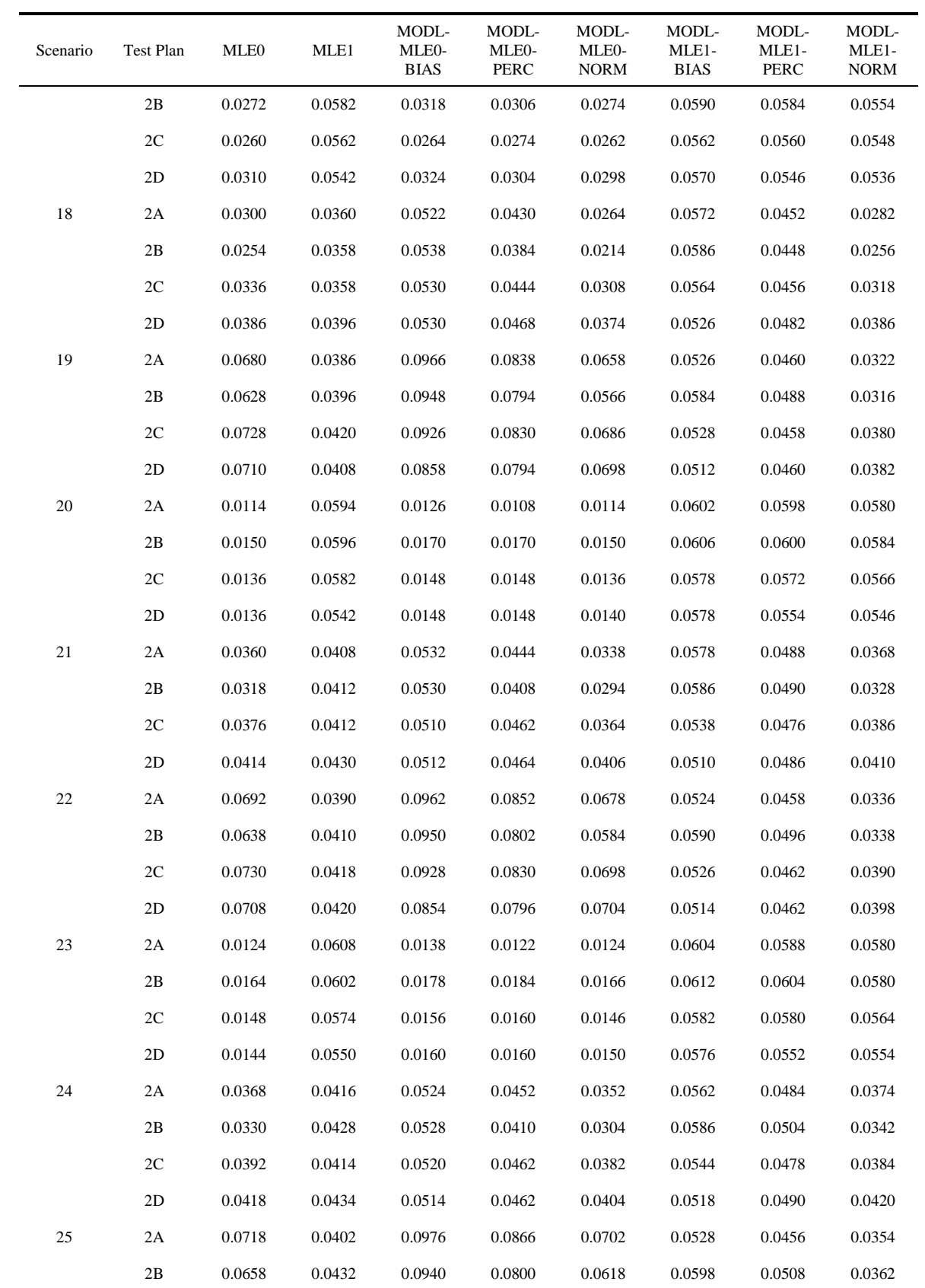

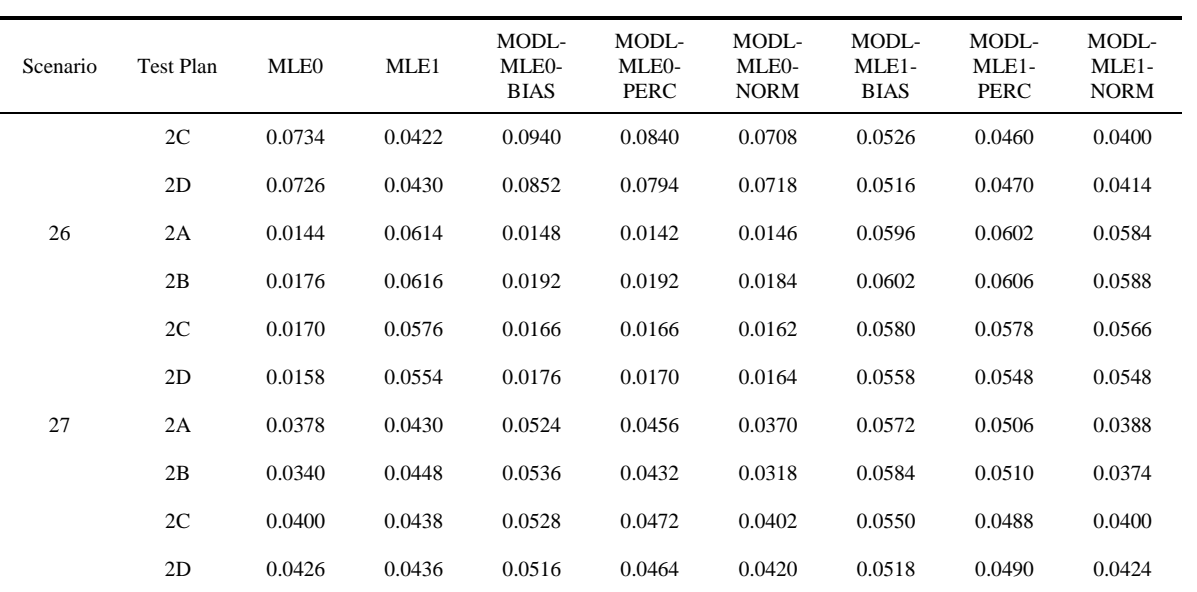

| Scenario         | Test Plan     | <b>MLE0</b> | MLE1   | MODL-<br>MLE <sub>0</sub> -<br><b>BIAS</b> | MODL-<br>MLE <sub>0</sub> -<br>PERC | MODL-<br>MLE0-<br><b>NORM</b> | MODL-<br>MLE1-<br><b>BIAS</b> | MODL-<br>MLE1-<br>PERC | MODL-<br>MLE1-<br><b>NORM</b> |
|------------------|---------------|-------------|--------|--------------------------------------------|-------------------------------------|-------------------------------|-------------------------------|------------------------|-------------------------------|
| $\mathbf{1}$     | 2A            | 0.0830      | 0.0550 | 0.1508                                     | 0.0948                              | 0.0400                        | 0.1070                        | 0.0614                 | 0.0230                        |
|                  | 2B            | 0.0662      | 0.0462 | 0.1466                                     | 0.0742                              | 0.0190                        | 0.1114                        | 0.0462                 | 0.0094                        |
|                  | 2C            | 0.0960      | 0.0652 | 0.1446                                     | 0.1076                              | 0.0660                        | 0.1036                        | 0.0696                 | 0.0424                        |
|                  | 2D            | 0.1062      | 0.0744 | 0.1394                                     | 0.1154                              | 0.0952                        | 0.0992                        | 0.0802                 | 0.0672                        |
| $\boldsymbol{2}$ | 2A            | 0.0724      | 0.1034 | 0.0858                                     | 0.0778                              | 0.0722                        | 0.1066                        | 0.1026                 | 0.1008                        |
|                  | 2B            | 0.0732      | 0.1082 | 0.0890                                     | 0.0810                              | 0.0710                        | 0.1130                        | 0.1058                 | 0.1006                        |
|                  | 2C            | 0.0720      | 0.1014 | 0.0844                                     | 0.0784                              | 0.0708                        | 0.1034                        | 0.1012                 | 0.0974                        |
|                  | 2D            | 0.0764      | 0.1042 | 0.0824                                     | 0.0798                              | 0.0754                        | 0.1076                        | 0.1052                 | 0.1036                        |
| 3                | 2A            | 0.0478      | 0.0568 | 0.1010                                     | 0.0570                              | 0.0222                        | 0.1056                        | 0.0608                 | 0.0244                        |
|                  | 2B            | 0.0366      | 0.0480 | 0.1034                                     | 0.0424                              | 0.0074                        | 0.1058                        | 0.0464                 | 0.0110                        |
|                  | 2C            | 0.0584      | 0.0660 | 0.1058                                     | 0.0704                              | 0.0404                        | 0.1078                        | 0.0716                 | 0.0416                        |
|                  | 2D            | 0.0700      | 0.0730 | 0.0994                                     | 0.0784                              | 0.0626                        | 0.0986                        | 0.0792                 | 0.0644                        |
| 4                | 2A            | 0.0886      | 0.0600 | 0.1508                                     | 0.1002                              | 0.0478                        | 0.1068                        | 0.0652                 | 0.0286                        |
|                  | 2B            | 0.0688      | 0.0526 | 0.1450                                     | 0.0784                              | 0.0240                        | 0.1058                        | 0.0538                 | 0.0130                        |
|                  | 2C            | 0.0974      | 0.0674 | 0.1462                                     | 0.1104                              | 0.0736                        | 0.1040                        | 0.0724                 | 0.0464                        |
|                  | 2D            | 0.1080      | 0.0752 | 0.1382                                     | 0.1182                              | 0.0992                        | 0.1008                        | 0.0818                 | 0.0688                        |
| 5                | 2A            | 0.0770      | 0.1040 | 0.0914                                     | 0.0824                              | 0.0760                        | 0.1060                        | 0.1036                 | 0.1010                        |
|                  | 2B            | 0.0788      | 0.1100 | 0.0940                                     | 0.0848                              | 0.0762                        | 0.1126                        | 0.1070                 | 0.1012                        |
|                  | 2C            | 0.0772      | 0.1006 | 0.0868                                     | 0.0826                              | 0.0764                        | 0.1044                        | 0.1018                 | 0.0982                        |
|                  | 2D            | 0.0808      | 0.1044 | 0.0888                                     | 0.0838                              | 0.0810                        | 0.1070                        | 0.1052                 | 0.1040                        |
| 6                | 2A            | 0.0510      | 0.0610 | 0.1012                                     | 0.0614                              | 0.0284                        | 0.1056                        | 0.0650                 | 0.0312                        |
|                  | 2B            | 0.0400      | 0.0548 | 0.1028                                     | 0.0492                              | 0.0104                        | 0.1064                        | 0.0528                 | 0.0148                        |
|                  | 2C            | 0.0612      | 0.0670 | 0.1060                                     | 0.0730                              | 0.0456                        | 0.1076                        | 0.0750                 | 0.0476                        |
|                  | 2D            | 0.0708      | 0.0740 | 0.1000                                     | 0.0800                              | 0.0646                        | 0.0986                        | 0.0812                 | 0.0672                        |
| $\boldsymbol{7}$ | $2\mathrm{A}$ | 0.0940      | 0.0630 | 0.1490                                     | 0.1052                              | 0.0628                        | 0.1082                        | 0.0682                 | 0.0368                        |
|                  | 2B            | 0.0796      | 0.0542 | 0.1444                                     | 0.0892                              | 0.0354                        | 0.1048                        | 0.0576                 | 0.0214                        |
|                  | 2C            | 0.1018      | 0.0702 | 0.1460                                     | 0.1134                              | 0.0808                        | 0.1028                        | 0.0754                 | 0.0528                        |
|                  | 2D            | 0.1110      | 0.0774 | 0.1374                                     | 0.1206                              | 0.1040                        | 0.1008                        | 0.0828                 | 0.0704                        |
| $\,8\,$          | 2A            | 0.0842      | 0.1042 | 0.0980                                     | 0.0906                              | 0.0814                        | 0.1064                        | 0.1048                 | 0.1026                        |
|                  | 2B            | 0.0856      | 0.1112 | 0.1008                                     | 0.0922                              | 0.0840                        | 0.1128                        | 0.1078                 | 0.1046                        |
|                  | 2C            | 0.0840      | 0.1018 | 0.0932                                     | 0.0890                              | 0.0834                        | 0.1050                        | 0.1008                 | 0.0974                        |
|                  | $2\mathbf{D}$ | 0.0874      | 0.1044 | 0.0956                                     | 0.0916                              | 0.0870                        | 0.1072                        | 0.1052                 | 0.1046                        |

Table C-9 Coverage Probabilities for the 90 Percent Lower Confidence Bounds (Part 2)

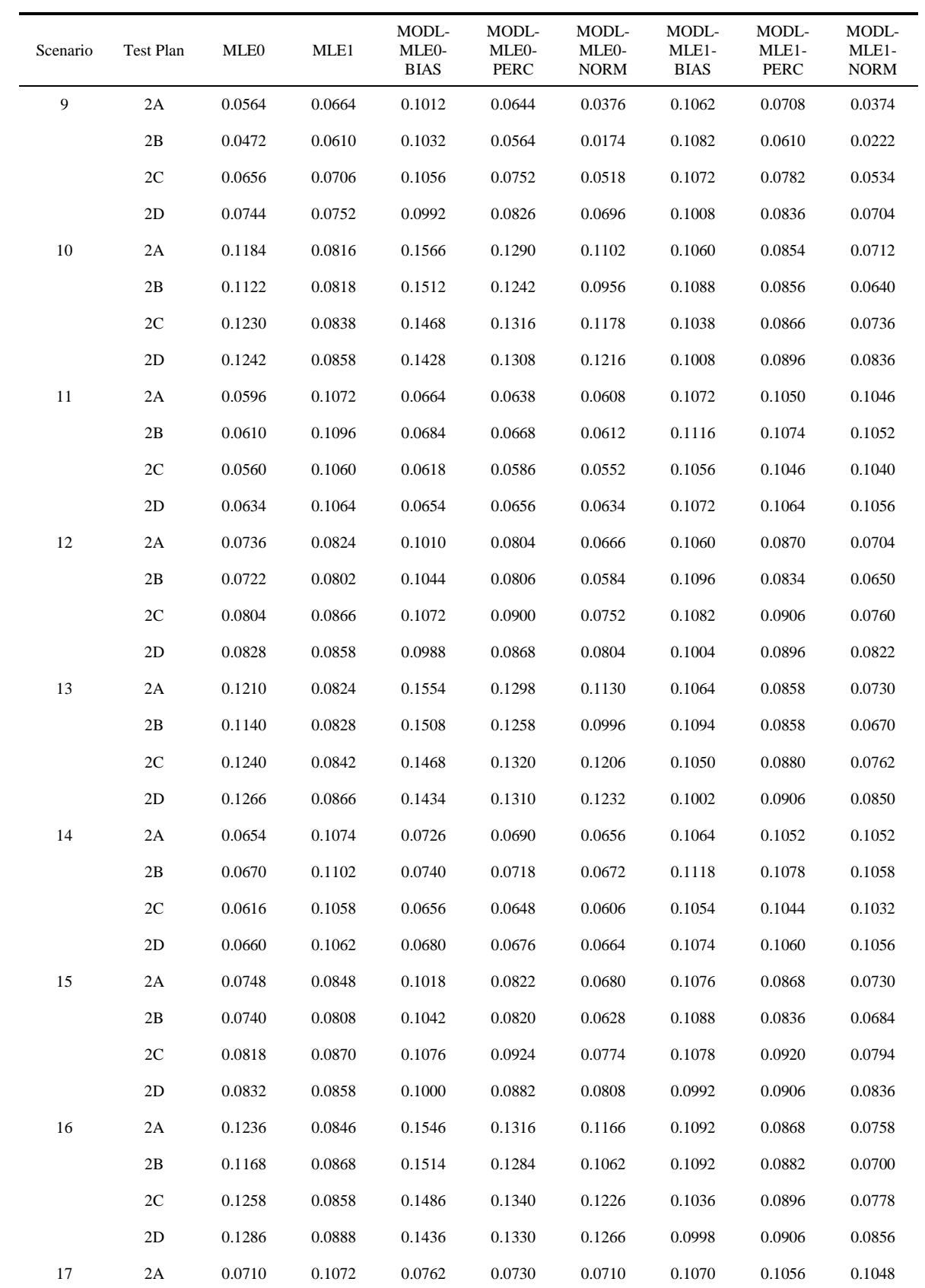
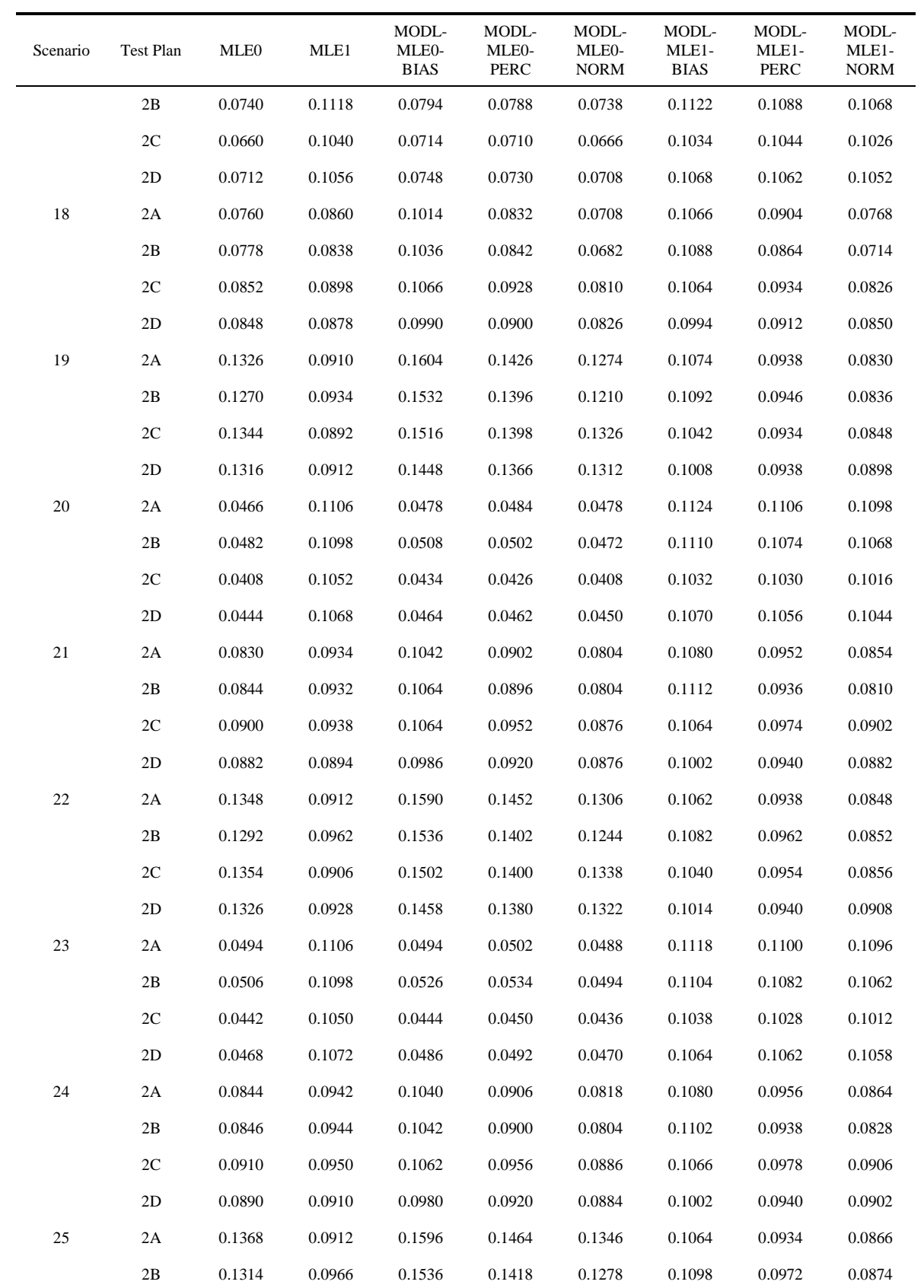

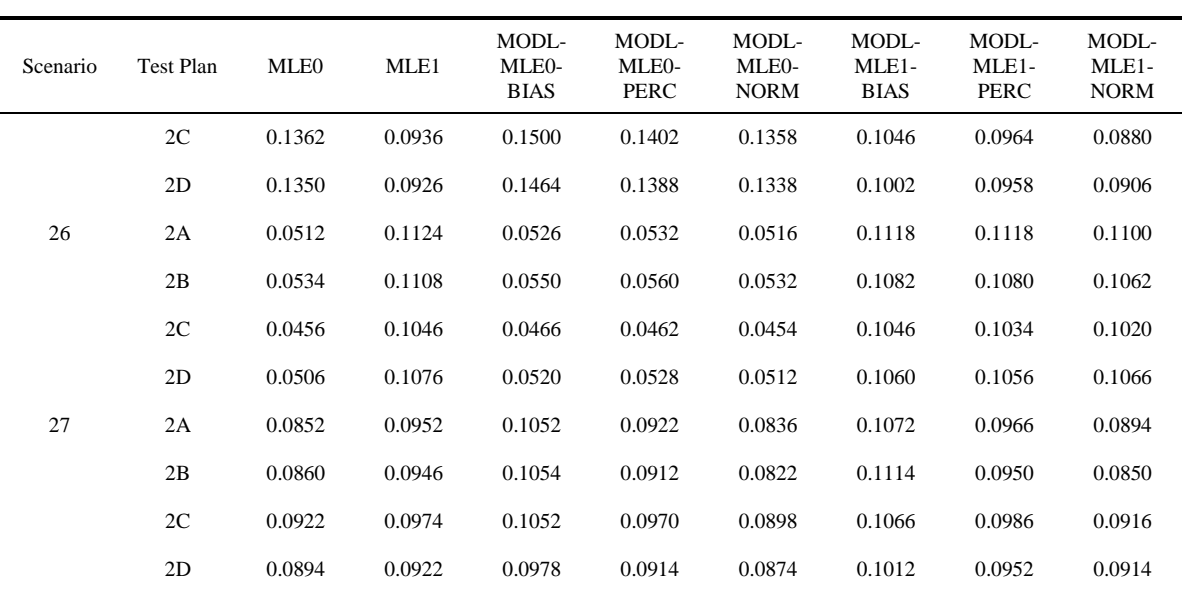

| Scenario         | Test Plan     | <b>MLE0</b> | MLE1   | MODL-<br>MLE <sub>0</sub> -<br><b>BIAS</b> | MODL-<br>MLE <sub>0</sub> -<br>PERC | MODL-<br>MLE0-<br><b>NORM</b> | MODL-<br>MLE1-<br><b>BIAS</b> | MODL-<br>MLE1-<br>PERC | MODL-<br>MLE1-<br><b>NORM</b> |
|------------------|---------------|-------------|--------|--------------------------------------------|-------------------------------------|-------------------------------|-------------------------------|------------------------|-------------------------------|
| $\mathbf{1}$     | 2A            | 0.8098      | 0.8566 | 0.8452                                     | 0.8278                              | 0.8264                        | 0.8964                        | 0.8776                 | 0.8732                        |
|                  | 2B            | 0.7992      | 0.8364 | 0.8430                                     | 0.8166                              | 0.8192                        | 0.8864                        | 0.8630                 | 0.8602                        |
|                  | 2C            | 0.8236      | 0.8620 | 0.8592                                     | 0.8396                              | 0.8354                        | 0.8950                        | 0.8776                 | 0.8716                        |
|                  | 2D            | 0.8400      | 0.8756 | 0.8616                                     | 0.8500                              | 0.8446                        | 0.8984                        | 0.8858                 | 0.8816                        |
| $\boldsymbol{2}$ | 2A            | 0.8968      | 0.8818 | 0.9078                                     | 0.9008                              | 0.8982                        | 0.8928                        | 0.8892                 | 0.8866                        |
|                  | 2B            | 0.8996      | 0.8760 | 0.9140                                     | 0.9036                              | 0.9018                        | 0.8852                        | 0.8818                 | 0.8796                        |
|                  | 2C            | 0.8996      | 0.8818 | 0.9104                                     | 0.9022                              | 0.9004                        | 0.8912                        | 0.8880                 | 0.8850                        |
|                  | 2D            | 0.9134      | 0.8932 | 0.9228                                     | 0.9156                              | 0.9148                        | 0.8996                        | 0.8958                 | 0.8938                        |
| 3                | 2A            | 0.8516      | 0.8448 | 0.8906                                     | 0.8696                              | 0.8664                        | 0.8880                        | 0.8658                 | 0.8610                        |
|                  | 2B            | 0.8472      | 0.8334 | 0.8880                                     | 0.8654                              | 0.8654                        | 0.8806                        | 0.8562                 | 0.8558                        |
|                  | 2C            | 0.8642      | 0.8584 | 0.8948                                     | 0.8756                              | 0.8712                        | 0.8910                        | 0.8742                 | 0.8700                        |
|                  | 2D            | 0.8798      | 0.8780 | 0.9022                                     | 0.8908                              | 0.8848                        | 0.9036                        | 0.8896                 | 0.8832                        |
| 4                | 2A            | 0.8128      | 0.8584 | 0.8466                                     | 0.8284                              | 0.8282                        | 0.8960                        | 0.8776                 | 0.8740                        |
|                  | 2B            | 0.8034      | 0.8418 | 0.8460                                     | 0.8234                              | 0.8246                        | 0.8890                        | 0.8690                 | 0.8670                        |
|                  | 2C            | 0.8240      | 0.8612 | 0.8588                                     | 0.8420                              | 0.8364                        | 0.8938                        | 0.8770                 | 0.8726                        |
|                  | 2D            | 0.8402      | 0.8760 | 0.8622                                     | 0.8492                              | 0.8460                        | 0.8982                        | 0.8846                 | 0.8810                        |
| 5                | 2A            | 0.8918      | 0.8842 | 0.9028                                     | 0.8944                              | 0.8938                        | 0.8938                        | 0.8904                 | 0.8878                        |
|                  | 2B            | 0.8966      | 0.8764 | 0.9118                                     | 0.9010                              | 0.8994                        | 0.8858                        | 0.8816                 | 0.8796                        |
|                  | 2C            | 0.8950      | 0.8816 | 0.9058                                     | 0.8992                              | 0.8958                        | 0.8902                        | 0.8876                 | 0.8856                        |
|                  | 2D            | 0.9104      | 0.8928 | 0.9186                                     | 0.9124                              | 0.9112                        | 0.9004                        | 0.8952                 | 0.8932                        |
| 6                | 2A            | 0.8540      | 0.8466 | 0.8918                                     | 0.8702                              | 0.8672                        | 0.8886                        | 0.8672                 | 0.8620                        |
|                  | 2B            | 0.8508      | 0.8364 | 0.8862                                     | 0.8680                              | 0.8666                        | 0.8814                        | 0.8580                 | 0.8562                        |
|                  | 2C            | 0.8654      | 0.8596 | 0.8930                                     | 0.8750                              | 0.8724                        | 0.8894                        | 0.8746                 | 0.8706                        |
|                  | 2D            | 0.8810      | 0.8778 | 0.9032                                     | 0.8904                              | 0.8850                        | 0.9020                        | 0.8902                 | 0.8842                        |
| $\tau$           | 2A            | 0.8140      | 0.8608 | 0.8474                                     | 0.8308                              | 0.8270                        | 0.8968                        | 0.8794                 | 0.8754                        |
|                  | 2B            | 0.8094      | 0.8414 | 0.8492                                     | 0.8294                              | 0.8282                        | 0.8866                        | 0.8702                 | 0.8634                        |
|                  | 2C            | 0.8278      | 0.8628 | 0.8570                                     | 0.8440                              | 0.8372                        | 0.8948                        | 0.8782                 | 0.8720                        |
|                  | 2D            | 0.8428      | 0.8766 | 0.8628                                     | 0.8492                              | 0.8456                        | 0.8976                        | 0.8868                 | 0.8810                        |
| $\,8\,$          | 2A            | 0.8858      | 0.8852 | 0.8964                                     | 0.8884                              | 0.8884                        | 0.8928                        | 0.8904                 | 0.8886                        |
|                  | 2B            | 0.8922      | 0.8764 | 0.9072                                     | 0.8958                              | 0.8934                        | 0.8856                        | 0.8828                 | 0.8802                        |
|                  | 2C            | 0.8896      | 0.8820 | 0.9018                                     | 0.8932                              | 0.8904                        | 0.8904                        | 0.8880                 | 0.8854                        |
|                  | $2\mathbf{D}$ | 0.9046      | 0.8930 | 0.9122                                     | 0.9062                              | 0.9060                        | 0.9000                        | 0.8960                 | 0.8938                        |

Table C-10 Coverage Probabilities for the 90 Percent Upper Confidence Bounds (Part 2)

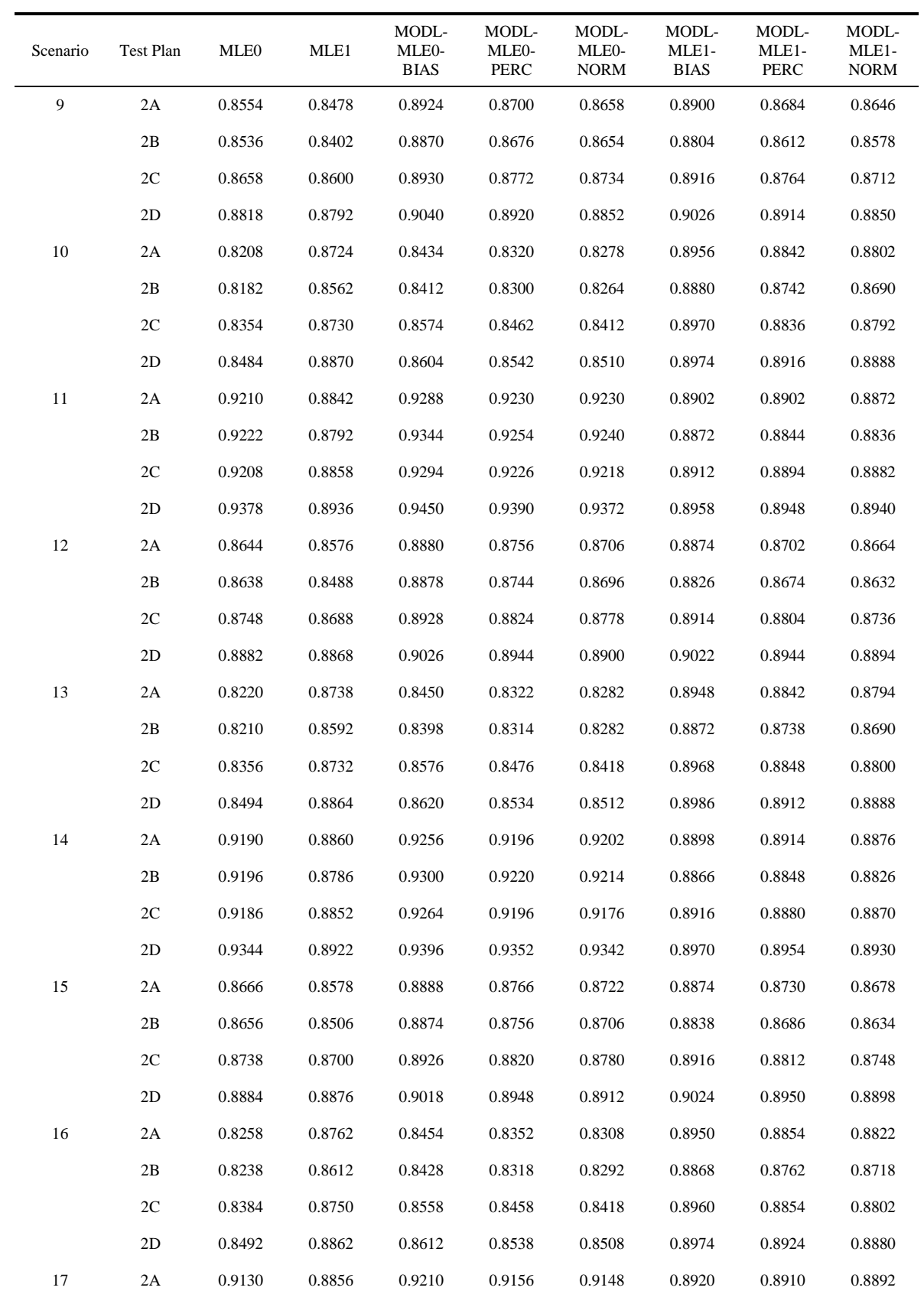

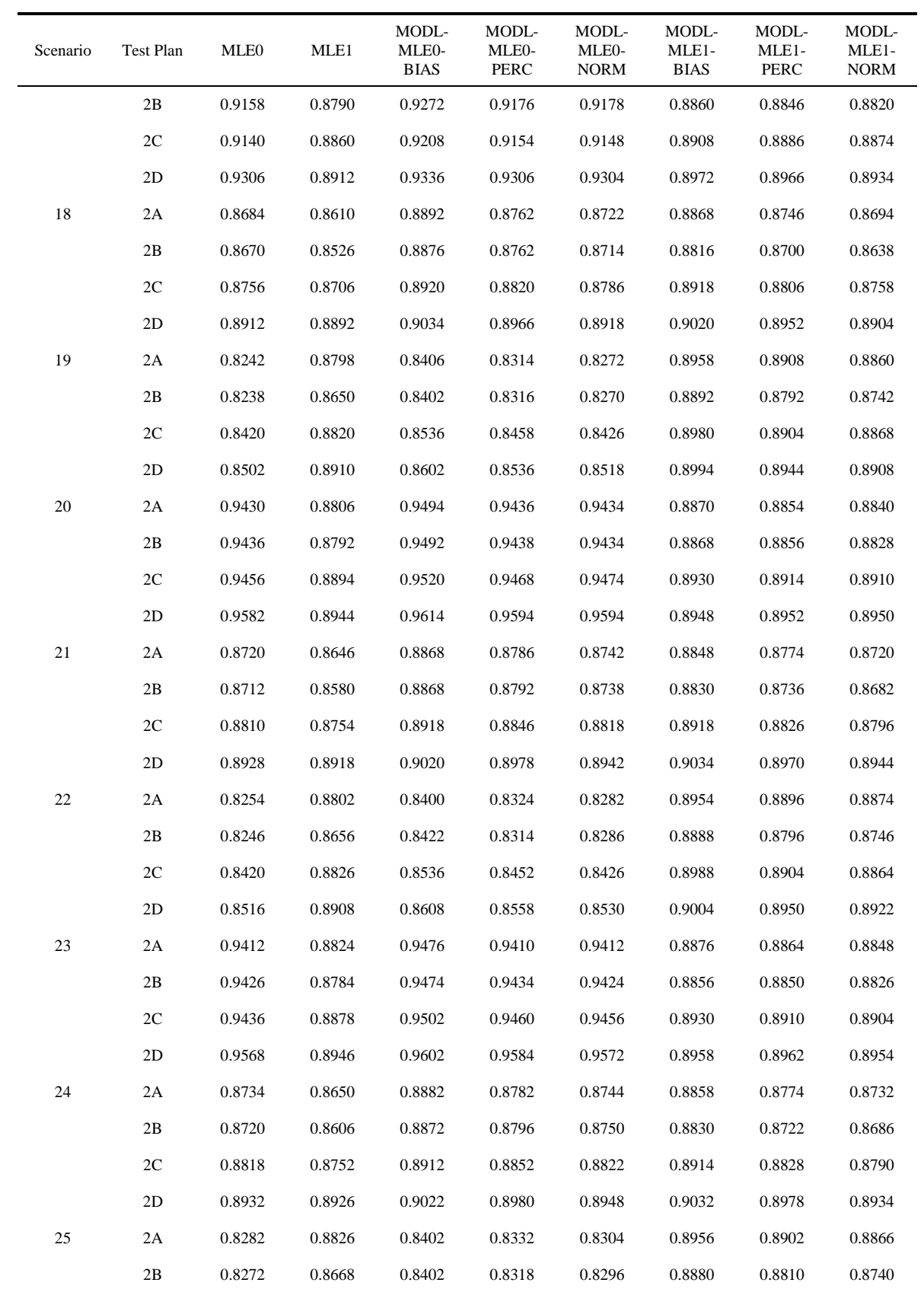

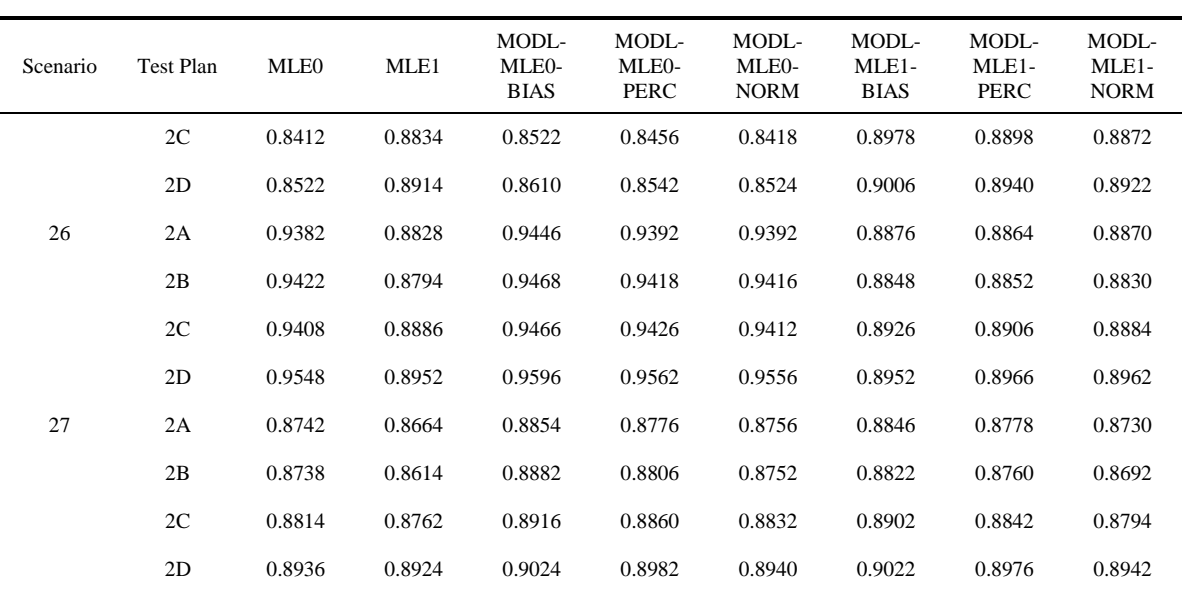

| Scenario         | Test Plan | MLE <sub>0</sub> | MLE1   | MODL-<br>MLE0-<br><b>BIAS</b> | MODL-<br>MLE <sub>0</sub> -<br><b>PERC</b> | MODL-<br>MLE0-<br><b>NORM</b> | MODL-<br>MLE1-<br><b>BIAS</b> | MODL-<br>$MLE1 -$<br><b>PERC</b> | MODL-<br>MLE1-<br><b>NORM</b> |
|------------------|-----------|------------------|--------|-------------------------------|--------------------------------------------|-------------------------------|-------------------------------|----------------------------------|-------------------------------|
| $\mathbf{1}$     | 2A        | 0.8552           | 0.9062 | 0.9012                        | 0.8854                                     | 0.8674                        | 0.9458                        | 0.9358                           | 0.9212                        |
|                  | 2В        | 0.8474           | 0.8904 | 0.9052                        | 0.8884                                     | 0.8688                        | 0.9388                        | 0.9258                           | 0.9124                        |
|                  | 2C        | 0.8780           | 0.9142 | 0.9160                        | 0.9032                                     | 0.8878                        | 0.9470                        | 0.9382                           | 0.9240                        |
|                  | 2D        | 0.8944           | 0.9228 | 0.9218                        | 0.9122                                     | 0.9000                        | 0.9486                        | 0.9420                           | 0.9260                        |
| $\boldsymbol{2}$ | 2A        | 0.9458           | 0.9342 | 0.9624                        | 0.9564                                     | 0.9480                        | 0.9428                        | 0.9390                           | 0.9372                        |
|                  | 2В        | 0.9454           | 0.9248 | 0.9622                        | 0.9542                                     | 0.9476                        | 0.9352                        | 0.9338                           | 0.9290                        |
|                  | 2C        | 0.9452           | 0.9356 | 0.9590                        | 0.9540                                     | 0.9460                        | 0.9428                        | 0.9416                           | 0.9380                        |
|                  | 2D        | 0.9620           | 0.9448 | 0.9708                        | 0.9666                                     | 0.9634                        | 0.9514                        | 0.9496                           | 0.9460                        |
| 3                | 2A        | 0.9026           | 0.8974 | 0.9434                        | 0.9304                                     | 0.9130                        | 0.9368                        | 0.9268                           | 0.9120                        |
|                  | 2В        | 0.8916           | 0.8824 | 0.9404                        | 0.9276                                     | 0.9096                        | 0.9346                        | 0.9204                           | 0.9044                        |
|                  | 2C        | 0.9130           | 0.9066 | 0.9462                        | 0.9378                                     | 0.9216                        | 0.9456                        | 0.9338                           | 0.9172                        |
|                  | 2D        | 0.9272           | 0.9274 | 0.9520                        | 0.9472                                     | 0.9330                        | 0.9524                        | 0.9462                           | 0.9326                        |
| 4                | 2A        | 0.8570           | 0.9076 | 0.9006                        | 0.8864                                     | 0.8680                        | 0.9454                        | 0.9372                           | 0.9214                        |
|                  | 2В        | 0.8526           | 0.8918 | 0.9042                        | 0.8894                                     | 0.8716                        | 0.9380                        | 0.9268                           | 0.9106                        |
|                  | 2C        | 0.8816           | 0.9142 | 0.9156                        | 0.9038                                     | 0.8884                        | 0.9466                        | 0.9378                           | 0.9244                        |
|                  | 2D        | 0.8946           | 0.9232 | 0.9212                        | 0.9124                                     | 0.9012                        | 0.9476                        | 0.9418                           | 0.9278                        |
| 5                | 2A        | 0.9418           | 0.9346 | 0.9600                        | 0.9538                                     | 0.9436                        | 0.9426                        | 0.9406                           | 0.9374                        |
|                  | 2В        | 0.9432           | 0.9256 | 0.9594                        | 0.9530                                     | 0.9452                        | 0.9352                        | 0.9338                           | 0.9300                        |
|                  | 2C        | 0.9432           | 0.9352 | 0.9556                        | 0.9502                                     | 0.9442                        | 0.9426                        | 0.9426                           | 0.9374                        |
|                  | 2D        | 0.9584           | 0.9450 | 0.9674                        | 0.9642                                     | 0.9598                        | 0.9508                        | 0.9496                           | 0.9460                        |
| 6                | 2A        | 0.9052           | 0.8994 | 0.9434                        | 0.9308                                     | 0.9154                        | 0.9364                        | 0.9262                           | 0.9138                        |
|                  | 2B        | 0.8928           | 0.8862 | 0.9394                        | 0.9282                                     | 0.9086                        | 0.9358                        | 0.9226                           | 0.9050                        |
|                  | 2C        | 0.9150           | 0.9076 | 0.9466                        | 0.9376                                     | 0.9226                        | 0.9454                        | 0.9332                           | 0.9168                        |
|                  | 2D        | 0.9296           | 0.9288 | 0.9528                        | 0.9464                                     | 0.9334                        | 0.9536                        | 0.9458                           | 0.9338                        |
| $\tau$           | 2A        | 0.8600           | 0.9100 | 0.9004                        | 0.8886                                     | 0.8708                        | 0.9450                        | 0.9370                           | 0.9224                        |
|                  | 2B        | 0.8562           | 0.8946 | 0.9064                        | 0.8910                                     | 0.8740                        | 0.9376                        | 0.9274                           | 0.9108                        |
|                  | 2C        | 0.8838           | 0.9166 | 0.9154                        | 0.9028                                     | 0.8904                        | 0.9456                        | 0.9372                           | 0.9250                        |
|                  | 2D        | 0.8960           | 0.9254 | 0.9204                        | 0.9140                                     | 0.9024                        | 0.9484                        | 0.9418                           | 0.9304                        |
| $\,8\,$          | 2A        | 0.9380           | 0.9348 | 0.9546                        | 0.9476                                     | 0.9398                        | 0.9434                        | 0.9410                           | 0.9378                        |
|                  | 2B        | 0.9392           | 0.9258 | 0.9556                        | 0.9488                                     | 0.9412                        | 0.9358                        | 0.9336                           | 0.9300                        |
|                  | 2C        | 0.9398           | 0.9358 | 0.9500                        | 0.9460                                     | 0.9408                        | 0.9436                        | 0.9426                           | 0.9376                        |
|                  | 2D        | 0.9548           | 0.9460 | 0.9630                        | 0.9602                                     | 0.9562                        | 0.9502                        | 0.9502                           | 0.9478                        |

Table C-11 Coverage Probabilities for the 95 Percent Upper Confidence Bounds (Part 2)

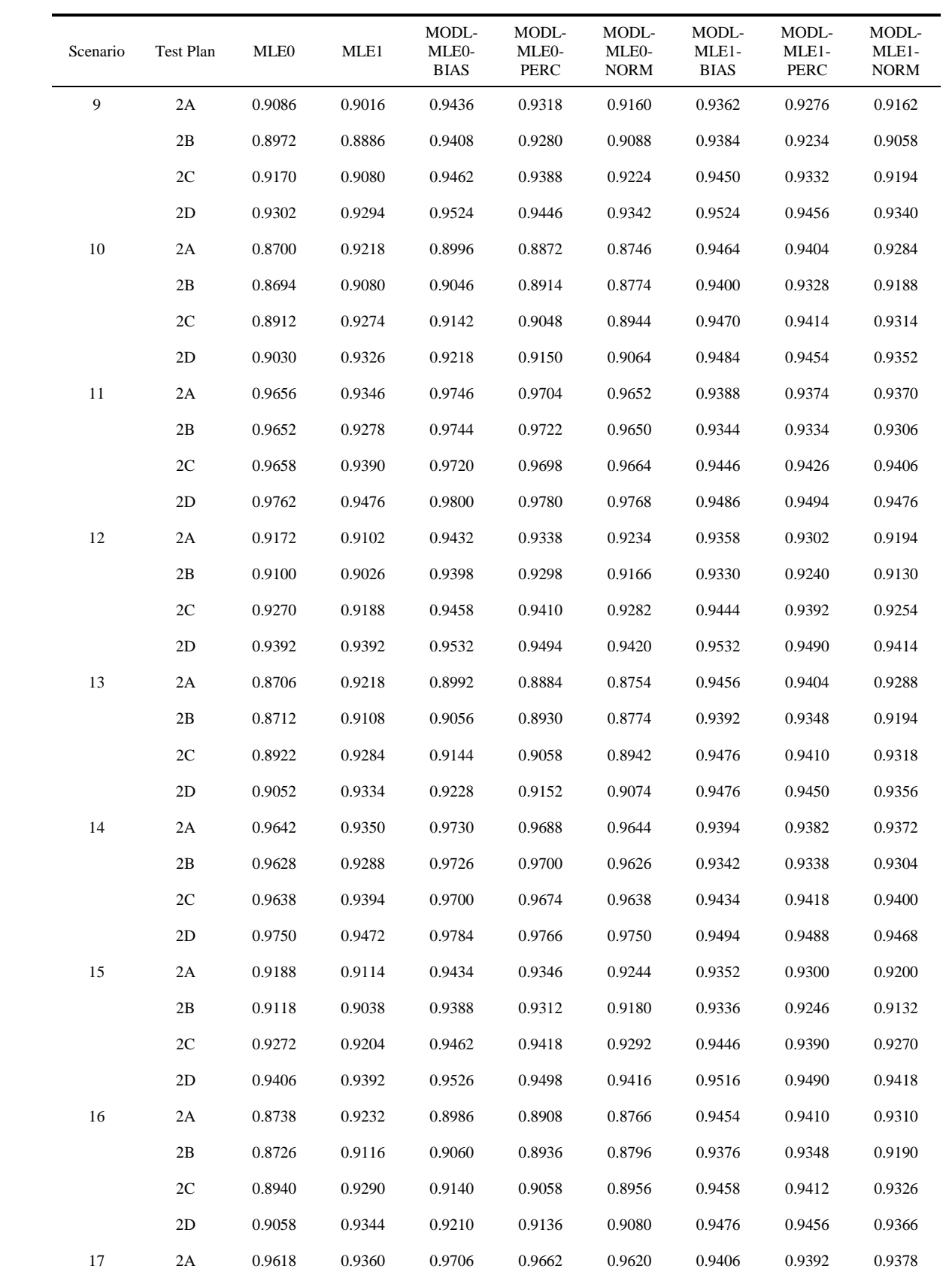

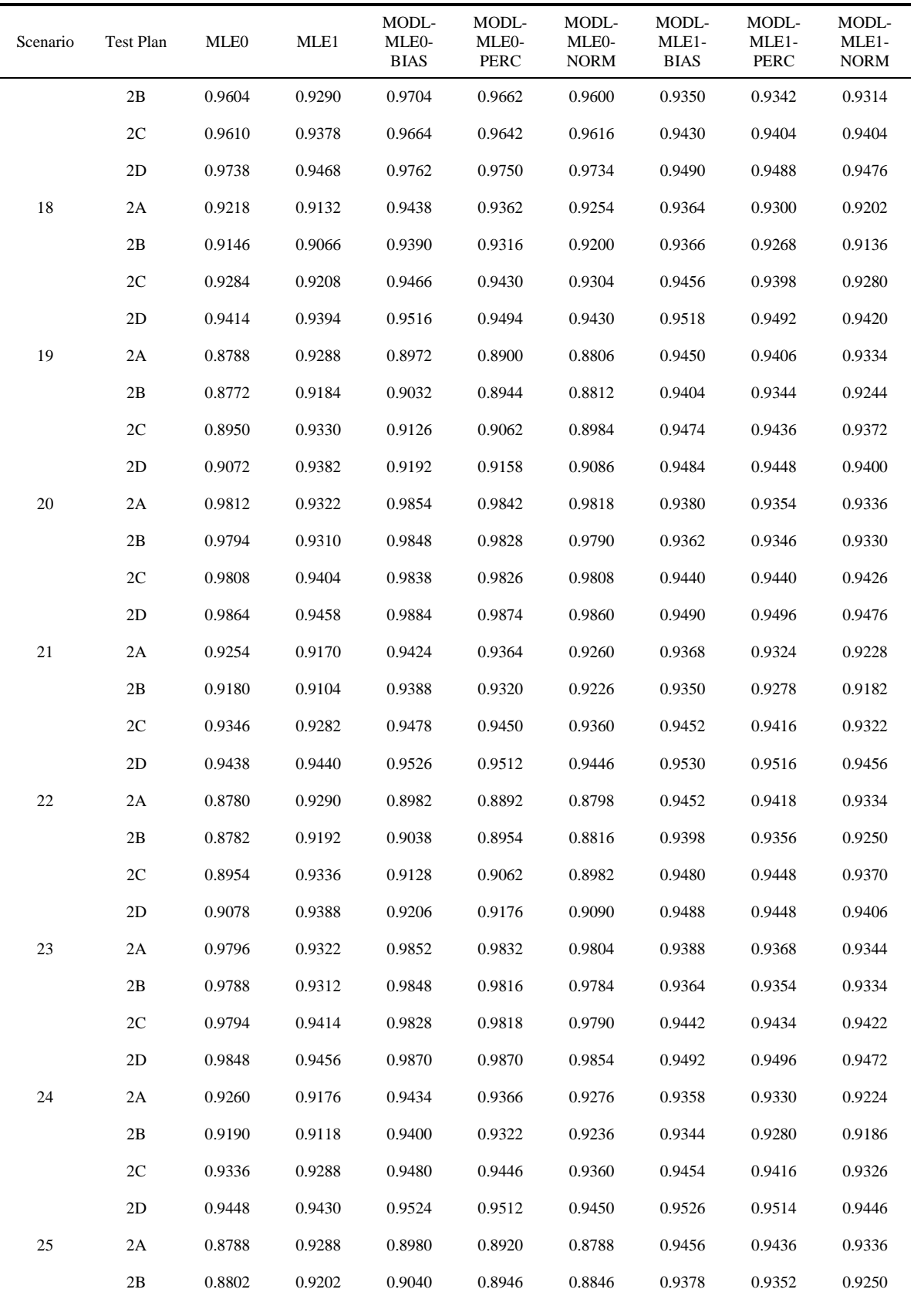

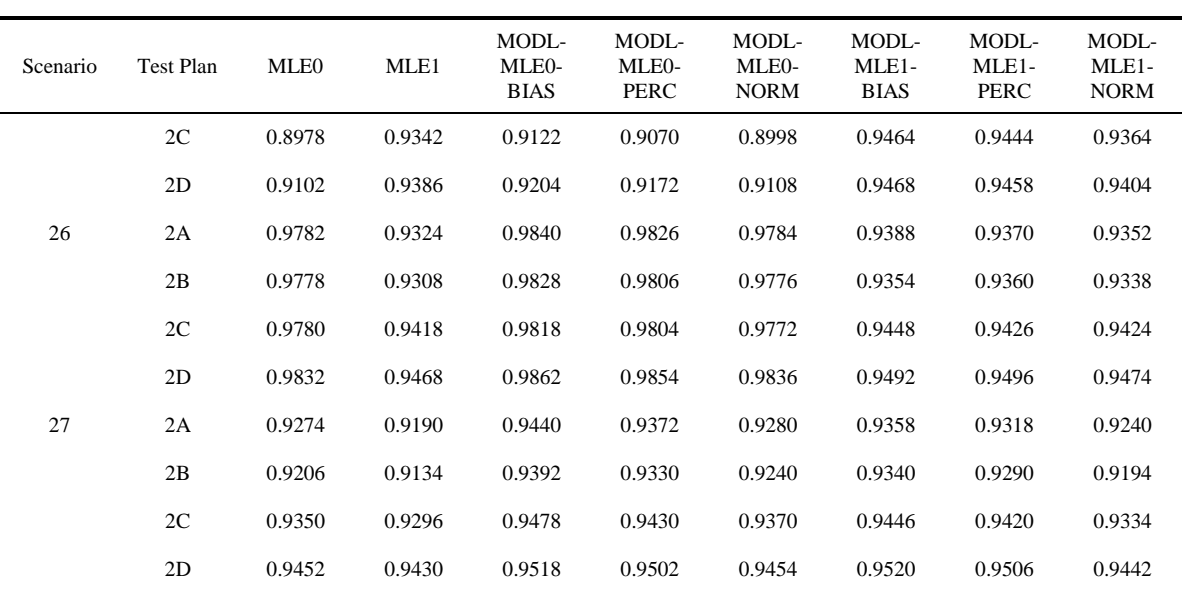

| Scenario         | Test Plan     | <b>MLE0</b> | MLE1   | MODL-<br>MLE <sub>0</sub> -<br><b>BIAS</b> | MODL-<br>MLE <sub>0</sub> -<br>PERC | MODL-<br>MLE <sub>0</sub> -<br><b>NORM</b> | MODL-<br>MLE1-<br><b>BIAS</b> | MODL-<br>MLE1-<br>PERC | MODL-<br>MLE1-<br><b>NORM</b> |
|------------------|---------------|-------------|--------|--------------------------------------------|-------------------------------------|--------------------------------------------|-------------------------------|------------------------|-------------------------------|
| $\mathbf{1}$     | 2A            | 0.9188      | 0.9602 | 0.9692                                     | 0.9648                              | 0.9290                                     | 0.9862                        | 0.9830                 | 0.9678                        |
|                  | 2B            | 0.9154      | 0.9478 | 0.9684                                     | 0.9632                              | 0.9318                                     | 0.9844                        | 0.9816                 | 0.9596                        |
|                  | 2C            | 0.9368      | 0.9670 | 0.9758                                     | 0.9700                              | 0.9432                                     | 0.9902                        | 0.9874                 | 0.9734                        |
|                  | 2D            | 0.9552      | 0.9766 | 0.9800                                     | 0.9776                              | 0.9582                                     | 0.9938                        | 0.9920                 | 0.9796                        |
| $\boldsymbol{2}$ | 2A            | 0.9892      | 0.9806 | 0.9966                                     | 0.9956                              | 0.9898                                     | 0.9870                        | 0.9858                 | 0.9820                        |
|                  | 2B            | 0.9868      | 0.9750 | 0.9942                                     | 0.9932                              | 0.9872                                     | 0.9838                        | 0.9818                 | 0.9778                        |
|                  | 2C            | 0.9892      | 0.9828 | 0.9952                                     | 0.9946                              | 0.9896                                     | 0.9864                        | 0.9870                 | 0.9832                        |
|                  | 2D            | 0.9932      | 0.9904 | 0.9964                                     | 0.9956                              | 0.9932                                     | 0.9926                        | 0.9922                 | 0.9904                        |
| 3                | 2A            | 0.9572      | 0.9506 | 0.9882                                     | 0.9858                              | 0.9634                                     | 0.9868                        | 0.9834                 | 0.9616                        |
|                  | 2B            | 0.9502      | 0.9436 | 0.9866                                     | 0.9838                              | 0.9620                                     | 0.9864                        | 0.9840                 | 0.9592                        |
|                  | 2C            | 0.9682      | 0.9642 | 0.9890                                     | 0.9880                              | 0.9712                                     | 0.9878                        | 0.9866                 | 0.9696                        |
|                  | 2D            | 0.9786      | 0.9768 | 0.9930                                     | 0.9914                              | 0.9822                                     | 0.9918                        | 0.9906                 | 0.9814                        |
| 4                | 2A            | 0.9218      | 0.9612 | 0.9694                                     | 0.9652                              | 0.9314                                     | 0.9866                        | 0.9834                 | 0.9684                        |
|                  | 2B            | 0.9176      | 0.9490 | 0.9714                                     | 0.9648                              | 0.9322                                     | 0.9850                        | 0.9822                 | 0.9602                        |
|                  | 2C            | 0.9394      | 0.9672 | 0.9758                                     | 0.9700                              | 0.9452                                     | 0.9902                        | 0.9874                 | 0.9748                        |
|                  | 2D            | 0.9562      | 0.9776 | 0.9802                                     | 0.9772                              | 0.9594                                     | 0.9938                        | 0.9928                 | 0.9800                        |
| 5                | 2A            | 0.9882      | 0.9810 | 0.9960                                     | 0.9948                              | 0.9892                                     | 0.9868                        | 0.9860                 | 0.9824                        |
|                  | 2B            | 0.9856      | 0.9752 | 0.9930                                     | 0.9922                              | 0.9862                                     | 0.9838                        | 0.9818                 | 0.9786                        |
|                  | 2C            | 0.9878      | 0.9822 | 0.9938                                     | 0.9924                              | 0.9880                                     | 0.9872                        | 0.9868                 | 0.9830                        |
|                  | 2D            | 0.9926      | 0.9904 | 0.9958                                     | 0.9950                              | 0.9922                                     | 0.9922                        | 0.9918                 | 0.9902                        |
| 6                | 2A            | 0.9588      | 0.9524 | 0.9886                                     | 0.9868                              | 0.9646                                     | 0.9872                        | 0.9836                 | 0.9624                        |
|                  | 2B            | 0.9520      | 0.9468 | 0.9870                                     | 0.9844                              | 0.9628                                     | 0.9846                        | 0.9810                 | 0.9598                        |
|                  | 2C            | 0.9688      | 0.9646 | 0.9888                                     | 0.9882                              | 0.9718                                     | 0.9880                        | 0.9856                 | 0.9706                        |
|                  | 2D            | 0.9804      | 0.9776 | 0.9930                                     | 0.9920                              | 0.9826                                     | 0.9918                        | 0.9906                 | 0.9822                        |
| $\tau$           | 2A            | 0.9244      | 0.9622 | 0.9702                                     | 0.9656                              | 0.9324                                     | 0.9866                        | 0.9838                 | 0.9686                        |
|                  | 2B            | 0.9224      | 0.9522 | 0.9694                                     | 0.9642                              | 0.9322                                     | 0.9862                        | 0.9838                 | 0.9638                        |
|                  | 2C            | 0.9422      | 0.9700 | 0.9758                                     | 0.9720                              | 0.9480                                     | 0.9894                        | 0.9874                 | 0.9758                        |
|                  | 2D            | 0.9588      | 0.9786 | 0.9806                                     | 0.9778                              | 0.9614                                     | 0.9930                        | 0.9918                 | 0.9810                        |
| $\,8\,$          | 2A            | 0.9864      | 0.9814 | 0.9942                                     | 0.9934                              | 0.9868                                     | 0.9868                        | 0.9856                 | 0.9824                        |
|                  | 2B            | 0.9844      | 0.9762 | 0.9922                                     | 0.9916                              | 0.9852                                     | 0.9832                        | 0.9816                 | 0.9784                        |
|                  | 2C            | 0.9856      | 0.9828 | 0.9930                                     | 0.9916                              | 0.9852                                     | 0.9872                        | 0.9870                 | 0.9836                        |
|                  | $2\mathbf{D}$ | 0.9918      | 0.9902 | 0.9942                                     | 0.9938                              | 0.9910                                     | 0.9924                        | 0.9914                 | 0.9904                        |

Table C-12 Coverage Probabilities for the 99 Percent Upper Confidence Bounds (Part 2)

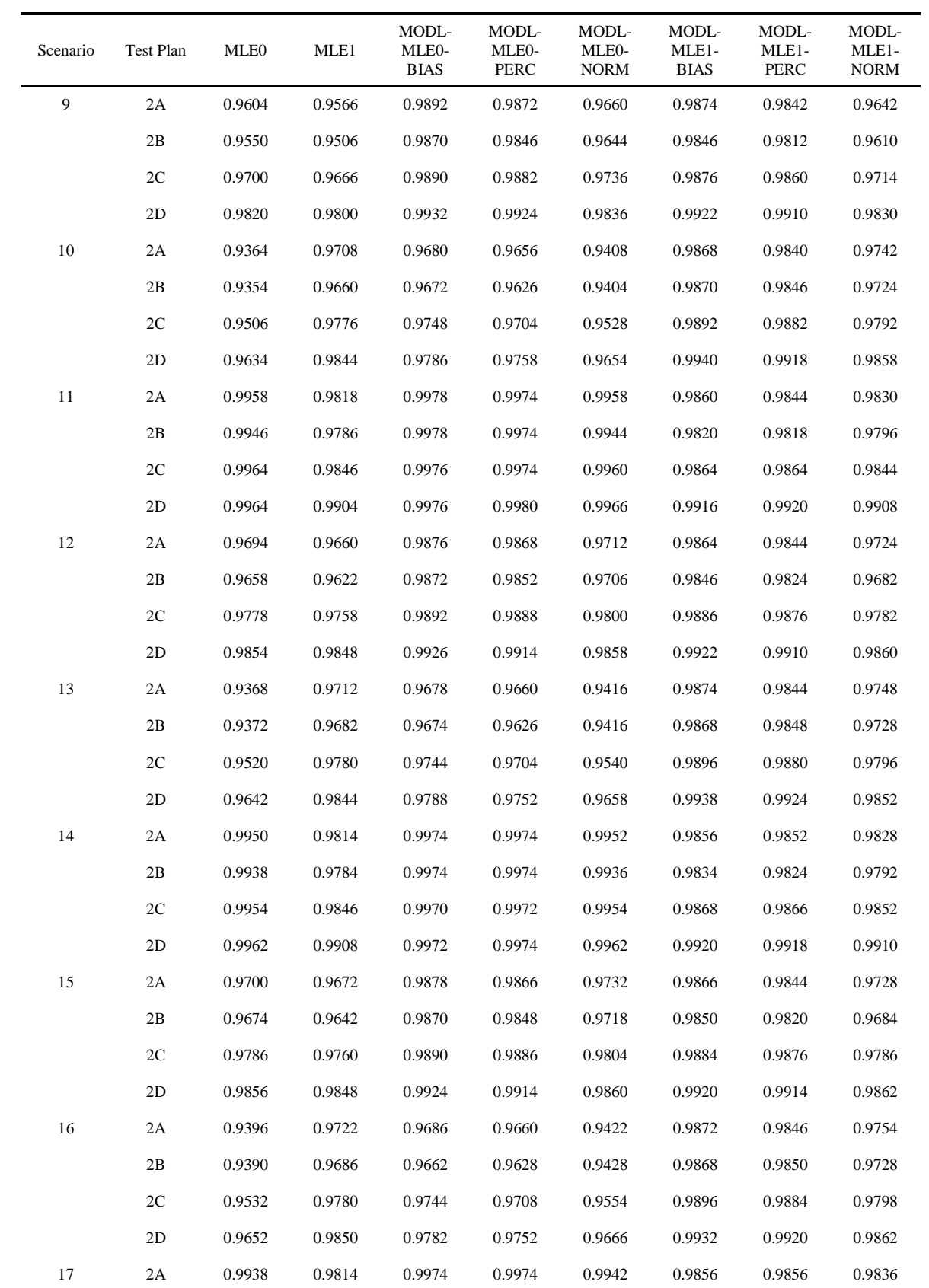

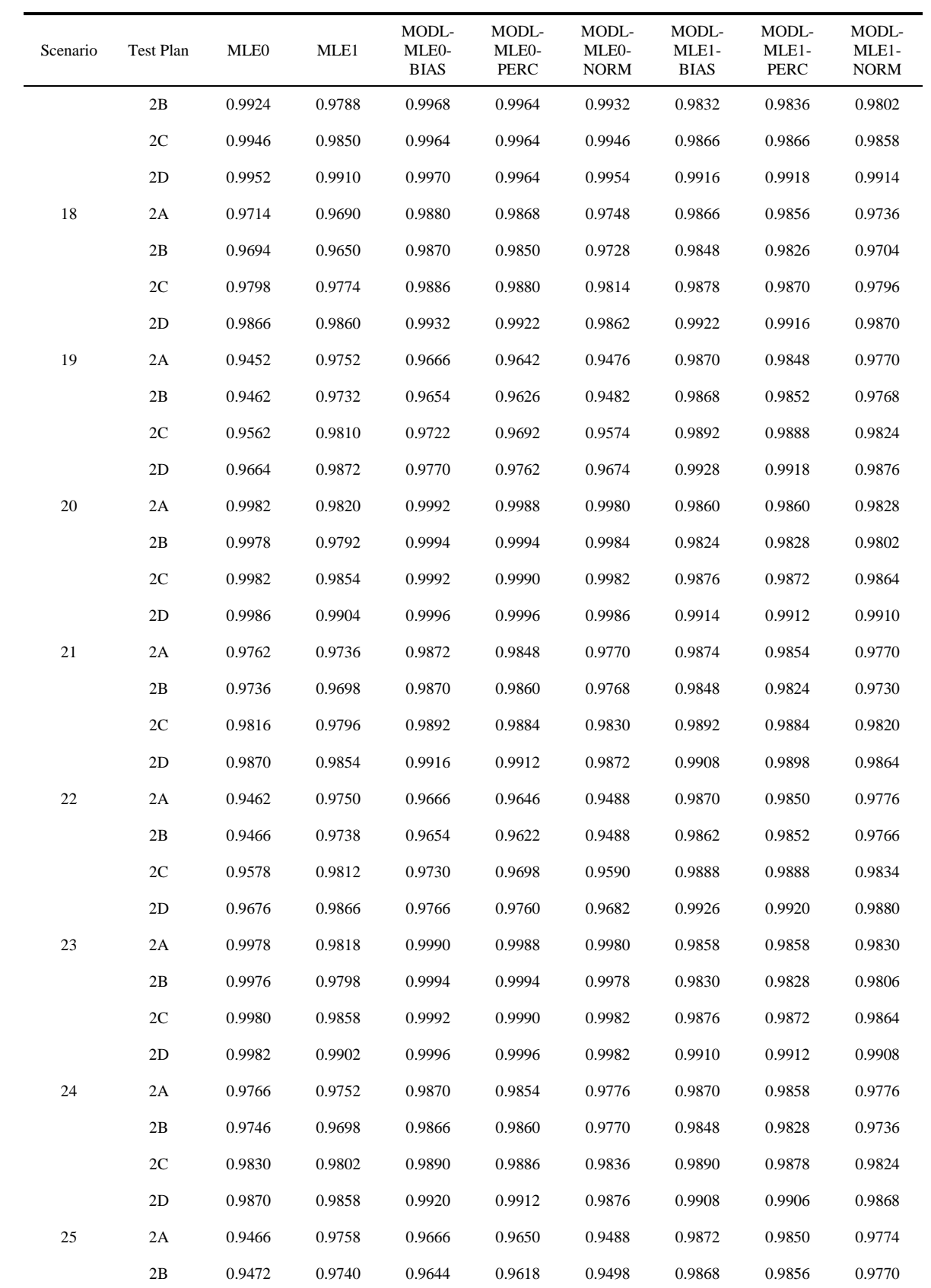

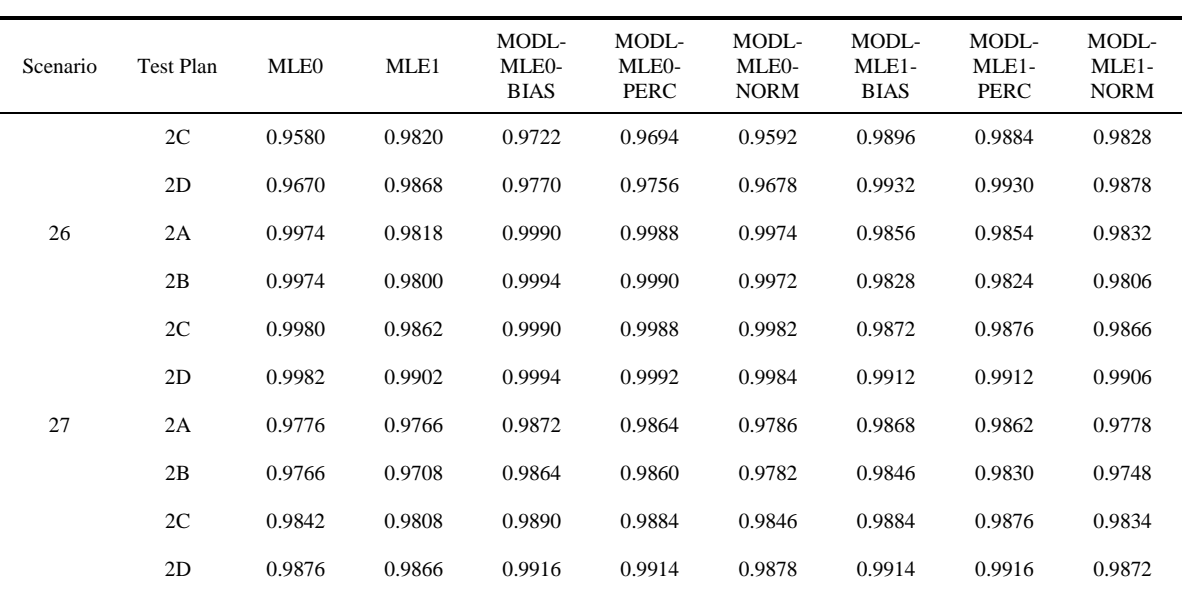

**APPENDIX D**

**MONTE CARLO SIMULATION PROGRAMS ON CD**

Included with this dissertation is a CD which contains the main simulation program, global parameter files, and two programs used to generate the scenario specific parameter and Numerical Intensive Computing Cluster job files for the two parts of the simulation. All of the files are Fortran 90 programs. The following programs are contained on the CD:

- 1. f90\_logn\_mod3.f90
- 2. f90\_logn\_mod3\_setup\_set1.f90
- 3. f90\_logn\_mod3\_setup\_set2.f90
- 4. mod\_glob\_parm\_logn\_mod3\_set1.f90
- 5. mod\_glob\_parm\_logn\_mod3\_set2a.f90
- 6. mod\_glob\_parm\_logn\_mod3\_set2b.f90
- 7. mod\_glob\_parm\_logn\_mod3\_set2c.f90
- 8. mod\_glob\_parm\_logn\_mod3\_set2d.f90

## **BIBLIOGRAPHY**

- Alferink, Steven M. and V. A. Samaranayake. "Lifetime Predictive Density Estimation in Accelerated Degradation Testing for Lognormal Response Distributions with an Arrhenius Rate Relationship." *ASA Proceedings of the Joint Statistical Meetings*. Alexandria, VA: American Statistical Association, 2011. 4373-4385.
- Bjørnstad, Jan F. "Predictive Likelihood: A Review." *Statistical Science* 5 (1990): 242-265.
- Carey, Michèle Boulanger and Reed H. Koenig. "Reliability Assessment Based on Accelerated Degradation: A Case Study." *IEEE Transactions on Reliability* 40 (1991): 499-506.
- Davison, A. C. and D. V. Hinkley. *Bootstrap Methods and their Application*. New York: Cambridge University Press, 1997.
- DiCiccio, Thomas J. and Bradley Efron. "Bootstrap Confidence Intervals." *Statistical Science* 11 (1996): 189-228.
- Efron, Bradley and Gail Gong. "A Leisurely Look at the Bootstrap, the Jackknife, and Cross-Validation." *The American Statistician* 37 (1983): 36-48.
- Efron, Bradley. "Better Bootstrap Confidence Intervals." *Journal of the American Statistical Association* 82 (1987): 171-185.
- —. "Bootstrap Confidence Intervals for a Class of Parametric Problems." *Biometrika* 72 (1985): 45-58.
- —. "Bootstrap Methods: Another Look at the Jackknife." *The Annals of Statistics* 7 (1979): 1-26.
- —. "Censored Data and the Bootstrap." *Journal of the American Statistical Association* 76 (1981): 312-319.
- —. "Nonparametric Estimates of Standard Error: The Jackknife, the Bootstrap, and Other Methods." *Biometrika* 68 (1981): 589-599.
- Escobar, Luis A. and William Q. Meeker. "A Review Of Accelerated Test Models." *Statistical Science* 21 (2006): 552-577.
- Escobar, Luis A., et al. "Accelerated Destructive Degradation Tests: Data, Models, and Analysis." *Mathematical and Statistical Methods in Reliability* (2003): 319-337.
- Faulkenberry, G. David. "A Method of Obtaining Prediction Intervals." *Journal of the American Statistician* 68 (1973): 433-435.
- Hall, Peter, Liang Peng and Nader Tajvidi. "On Prediction Intervals Based on Predictive Likelihood or Bootstrap Methods." *Biometrika* 86 (1999): 871-880.

Hinkley, David. "Predictive Likelihood." *The Annals of Statistics* 7 (1979): 718-728.

- Jayawardhana, A. A. and V. A. Samaranayake. "Obtaining Prediction Bounds for a Weibull Life Distribution Using Multi-level Accelerated Life Tests." *ASA Proceedings of the Joint Statistical Meetings*. Alexandria, VA: American Statistical Association, 2002. 1632- 1638.
- —. "Prediction Bounds in Accelerated Life Testing: Weibull Models with Inverse Power Relationship." *Journal of Quality Technology* 35 (2003): 89-103.
- Jayawardhana, A. A. and V. A. Samranayake. "Exponential Prediction Bounds in Accelerated Life Testing with Multiple Stress Factors." *ASA Proceedings of the Joint Statistical Meetings*. Alexandria, VA: American Statistical Association, 2003. 2004-2011.
- Jayawardhana, A. A. "Weibull Prediction Bounds in Accelerated Life Testing with Two Stress Factors of Acceleration." *ASA Proceedings of the Joint Statistical Meetings*. Alexandria, VA: American Statistical Association, 2008. 2888-2894.
- Kirkwood, T. B. L. "Predicting the Stability of Biological Standards and Products." *Biometrics* 33 (1977): 736-742.
- Lejeune, Michel and G. David Faulkenberry. "A Simple Predictive Density Function." *Journal of the American Statistical Association* 77 (1982): 654-657.
- Levy, Martin S. and S. K. Perng. "A Maximum Likelihood Prediction Function for the Linear Model with Consistency Results." *Communications in Statistics: Theory and Methods* 13 (1984): 1257-1273.
- Lu, C. Joseph and William Q. Meeker. "Using Degradation Measures to Estimate a Time-to-Failure Distribution." *Technometrics* 35 (1993): 161-174.
- Lu, Jye-Chyi and Qing Yang. "Statistical Inference of a Time-to-Failure Distribution Derived From Linear Degradation Data." *Technometrics* 39 (1997): 391-399.
- Meeker, William Q. and Luis A. Escobar. *Statistical Methods for Reliability Data*. New York: John Wiley & Sons, 1998.
- Meeker, William Q., Luis A. Escobar and C. Joseph Lu. "Accelerated Degradation Tests: Modeling and Analysis." *Technometrics* 40 (1998): 89-99.
- Mukhopadhyay, Purna and V. Samaranayake. "Prediction Intervals for Time Series: A Modified Sieve Bootstrap Approach." *Communications in Statistics - Simulation and Computation* 39 (2010): 517-538.
- Nelson, Wayne. *Accelerated Testing: Statistical Models, Test Plans, and Data Analyses*. New York: John Wiley & Sons, 1990.
- —. "Analysis of Performance-Degradation Data from Accelerated Tests." *IEEE Transactions on Reliability* R-30 (1981): 149-155.

Oehlert, Gary W. "A Note on the Delta Method." *The American Statistician* 46 (1992): 27-29.

- Pintar, A. and A. A. Jayawardhana. "A Simulation Study To Test the Accuracy of Using Maximum Likelihood Predictive Density in Quality Control Assuming the Power Rule Model and the Exponential Distribution." *ASA Proceedings of the Joint Statistical Meetings*. Alexandria, VA: American Statistical Association, 2005. 1848-1853.
- Shi, Ying, Luis A. Escobar and William Q. Meeker. "Accelerated Destructive Degradation Test Planning." *Technometrics* 51 (2009): 1-13.
- Shiau, Jyh-Jen Horng and Hsin-Hua Lin. "Analyzing Accelerated Degradation Data by Nonparametric Regression." *IEEE Transactions on Reliability* 48 (1999): 149-158.
- Stine, Robert A. "Bootstrap Prediction Intervals for Regression." *Journal of the American Statistical Association* 80 (1985): 1026-1031.
- Sundberg, Rolf. "Statistical Aspects on Fitting the Arrhenius Equation." *Chemometrics and Intelligent Laboratory Systems* 41 (1998): 249-252.

## **VITA**

Steven Michael Alferink was born in St. Albans, West Virginia on July 16, 1978. In May 2000 and 2002, he received his Bachelor of Science degrees in Applied Mathematics and Physics, respectively, from the University of Missouri-Rolla. While a student, he developed algorithms for the Multispectral Thermal Imager satellite for the Space and Remote Sensing Sciences group at Los Alamos National Laboratory. Later, he developed models for the percentage of  $^{240}$ Pu in  $^{238}$ Pu heat source materials for the  $^{238}$ Pu Science and Engineering group at Los Alamos National Laboratory.

In December 2002, he received his Master of Science degrees in Applied Mathematics and Nuclear Engineering from the University of Missouri-Rolla. After graduation, he began his career as a Reliability and Risk Engineer at the Nuclear Regulatory Commission in Rockville, Maryland. In September 2004, he transferred to the regional office in Arlington, Texas, where he currently works as a Reactor Inspector. In May 2012, he received his Doctor of Philosophy degree in Applied Mathematics from the Missouri University of Science and Technology.